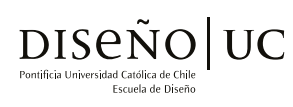

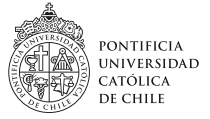

Tesis presentada a la Escuela de Diseño de la Pontificia Universidad Católica de Chile para optar al título profesional de Diseñador.

# :4 Rutero

Topos de Escalada Deportiva en el Cajón del Maipo

Autor: Carmiñe Maite Costoya Ruiz

Profesor Guía: Rodrigo Ramírez

Fecha: Julio 2017

Santiago, Chile

# Contenidos

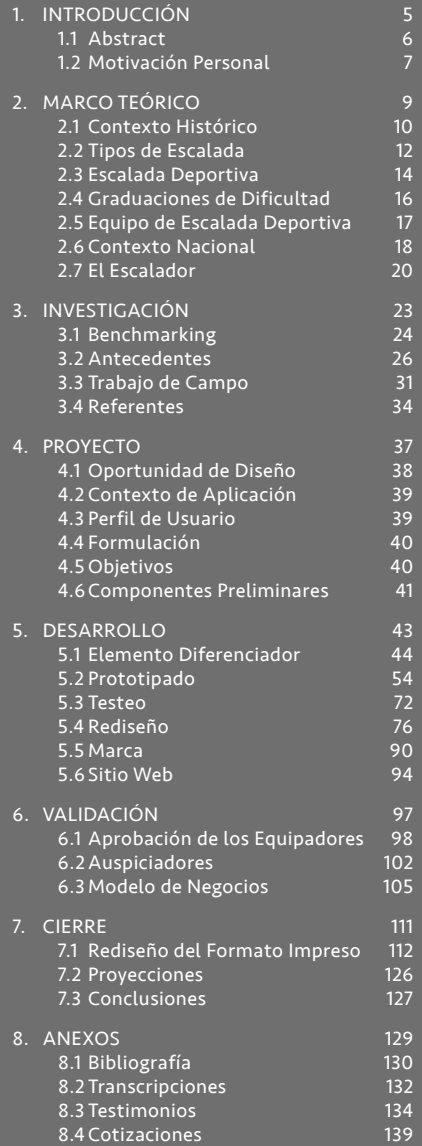

*Royal Robbins, 1957 Primer escalador ícono de EE.UU. Fotografía: Valley Uprising Documentary.*

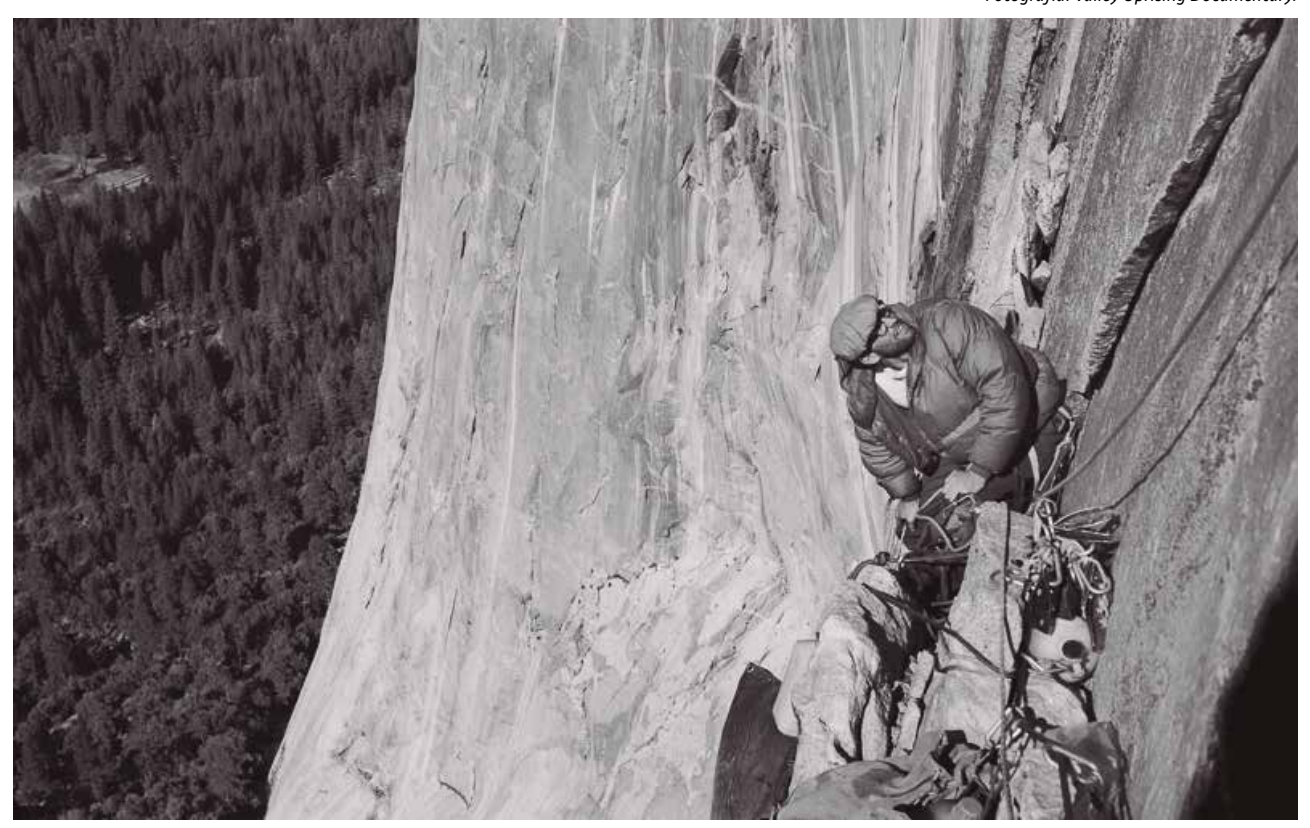

"La Escalada es uno de los grandes actos de compromiso con lo desconocido, un intento por desvelar el misterio que conlleva un mundo en vertical" (Robbins, 2014, Valley Uprising Documentary).

# 1. Introducción

# 1.1 Abstract

La Escalada es una actividad que involucra un amplio universo de componentes e interacciones, a veces difíciles de comprender por aquellos que no se encuentran familiarizados con ella.

De partida se desenvuelve en un contexto poco usual para el ser humano. Es contrario al entorno estable y estructurado horizontalmente, que responde a la fuerza de gravedad, el cual habita día a día. Este contexto implica, inherentemente, elevarse desde el suelo a alturas, la mayoría de las veces, potencialmente peligrosas. Además la montaña y los entornos naturales donde se practica, poseen condiciones atmosféricas de cambio permanente (CAU, 2016). Por esto y lo mencionado anteriormente, la convierten en una actividad con un alto nivel de riesgo, sobre todo si quienes escalan no se informan correctamente, ni toman las medidas de seguridad adecuadas.

Para poder escalar con seguridad se necesita primeramente contar con conocimientos específicos, equipo adecuado y sentido común de autocuidado personal (Buglio, 2016).

A su vez, es fundamental cuidar y proteger el medio natural en que se desarrolla, para que toda la comunidad de escaladores y generaciones futuras, puedan experimentarla de igual forma (Riobó, 2011).

*Trabajo de Campo en el Valle de los Cóndores, Región del Maule 2016 Fotografía: Elaboración propia.*

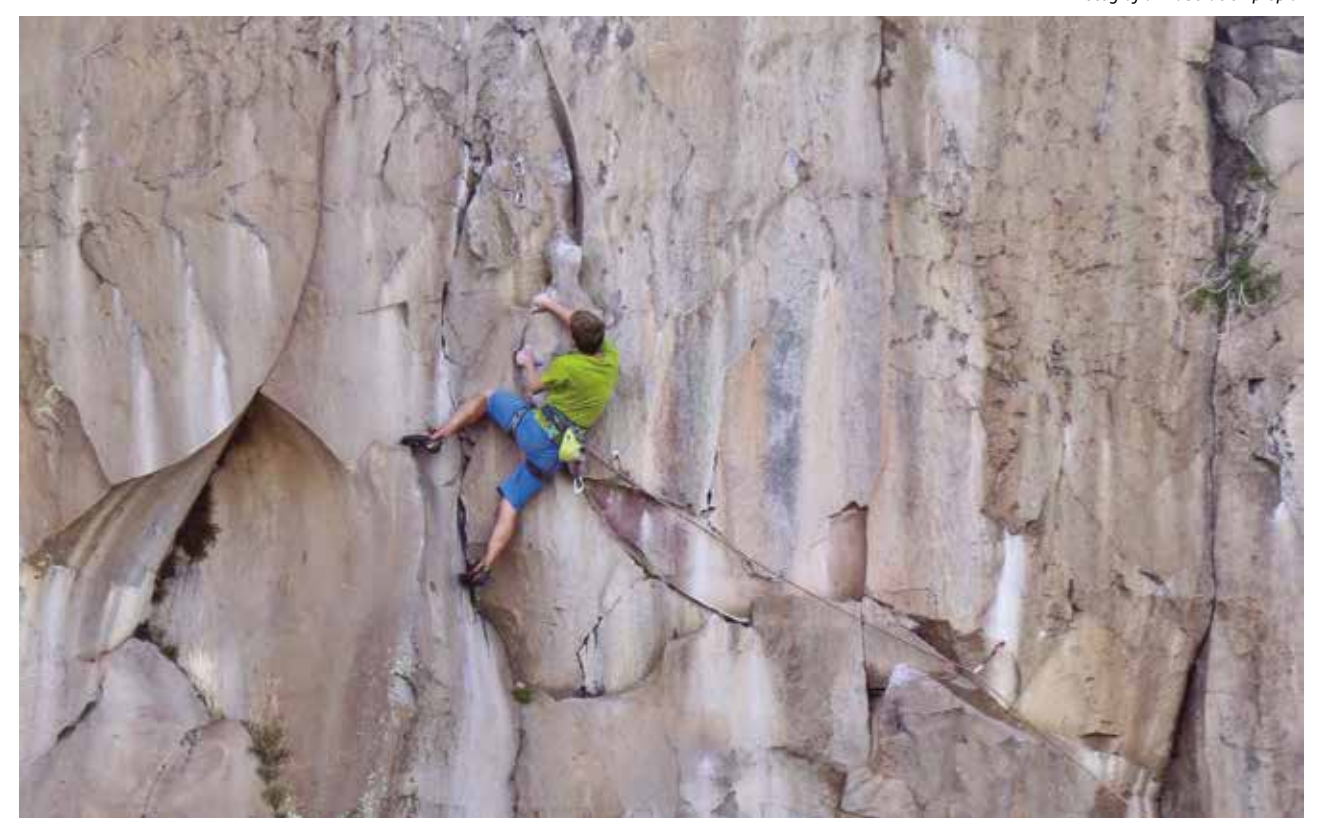

# 1.2 Motivación Personal

Se conoce el deporte de la Escalada a principios del año 2016 gracias a familiares y amigos.

Como la mayoría de los escaladores principiantes, se comenzó en un gimnasio de Escalada. Sin embargo, fue la Escalada en roca al aire libre, la que cambió por completo la manera de apreciarla. Ésta permitió experimentar por primera vez el acto de meditación. Éste se manifiesta, inevitablemente, cada vez que se asciende una ruta; ya que te concentras exclusivamente en el presente, en el aquí y en el ahora, dejando de lado cualquier otro pensamiento.

La Escalada involucra una lucha constante con la gravedad y la posibilidad de caerte. La mente debe enfocarse únicamente en los movimientos del cuerpo y la respiración. La Escalada en roca, además, permite establecer un contacto directo con la naturaleza, lo que fomenta aún más la relajación y equilibrio interno.

Es un deporte que te empuja al límite e incluso, fuera de tu zona de confort. Amplía la manera de pensar y el aprendizaje obtenido es aplicado no sólo en la disciplina, sino que también en la vida diaria.

Gracias a la observación y práctica de la Escalada, es posible afirmar la existencia de múltiples oportunidades de diseño. Se toma esta específica y profunda motivación personal para desarrollar entonces el proyecto de título, abordado principalmente desde el diseño de información.

# 2. Marco Teórico

*Warren Harding escalando El Capitán, Parque Nacional Yosemite, EE.UU. Fotografía: Valley Uprising Documentary.*

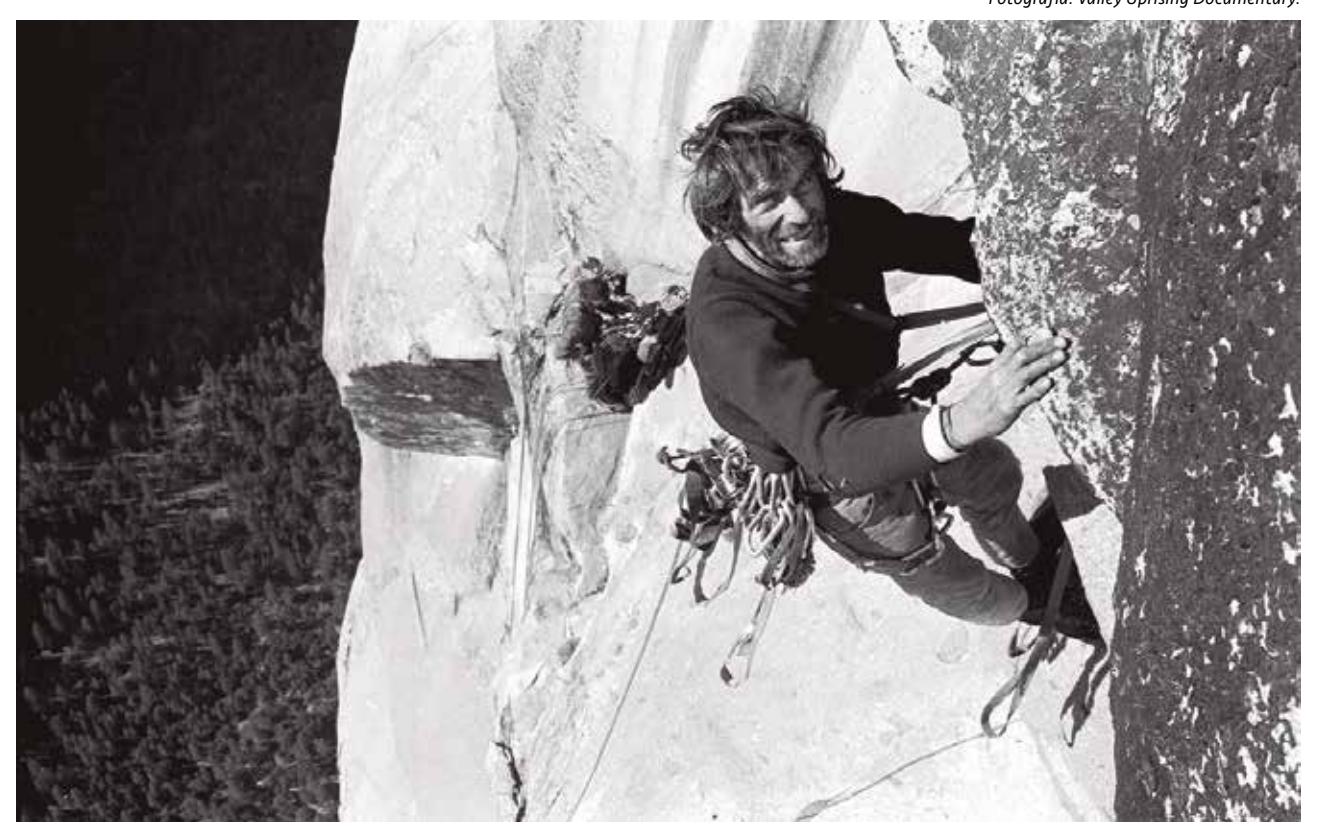

# 2.1 Contexto Histórico

La Escalada es una actividad que deriva del montañismo. Consiste básicamente en ascender por paredes de roca, de fuertes pendientes. Tiene sus orígenes en las primeras ascensiones de los Alpes, a fines del siglo XVIII. La evolución de la Escalada siempre ha ido de la mano con el desarrollo de nuevos y mejores materiales. Luego de la Primera Guerra Mundial, esta disciplina tiene un crecimiento exponencial en Europa y luego de la Segunda Guerra Mundial, lo tiene en EE. UU. (La Escalada en Roca: Historia, evolución y modalidades, 2014).

Es en EE. UU. específicamente en el parque nacional Yosemite, California, donde se impulsó con mayor fuerza que ningún otro lugar, la Escalada Deportiva como tal.

En 1958 el escalador estadounidense Warren Harding fue uno de los precursores de la Escalada Deportiva. Hizo el primer ascenso de la historia de El Capitán, monolito de granito más alto del parque (900 metros). En este tipo de Escalada se utilizan anclajes previamente fijados a la roca, mediante sistemas mecánicos o químicos. Esto posibilita escalar paredes sin fisuras, además de reducir, considerablemente, los riesgos para el escalador ante una caída.

En los años '70 surge la Escalada Libre. Ésta consiste en dejar de lado cualquier mecanismo que ayude a reducir el propio peso del cuerpo, como escaleras y poleas usadas anteriormente.

En la Escalada Libre se asciende con manos y pies en contacto directo con la roca. Este tipo de Escalada demanda, considerablemente, mayor exigencia física. Desde entonces, los escaladores cambian su forma de ejercitar, pasando a entrenar arduamente en Boulders. Un Boulder es un fragmento de roca, de baja altura que puede escalarse sin el uso de cuerda (Mortimer & Rosen, 2014).

Actualmente la Escalada Deportiva Libre (llamada simplemente Escalada Deportiva) es practicada por la mayor cantidad de escaladores, ya que posee menos riesgos que otras variantes y es por la que comúnmente se aprende a escalar en roca.

Por primera vez en la historia, este deporte formará parte de las Olimpiadas, ya que fue aprobado por el Comité Olímpico Internacional, para que esté presente en las Olimpiadas de Tokio 2020 (Moscoso, 2015).

#### Hitos Históricos de la Escalada Deportiva

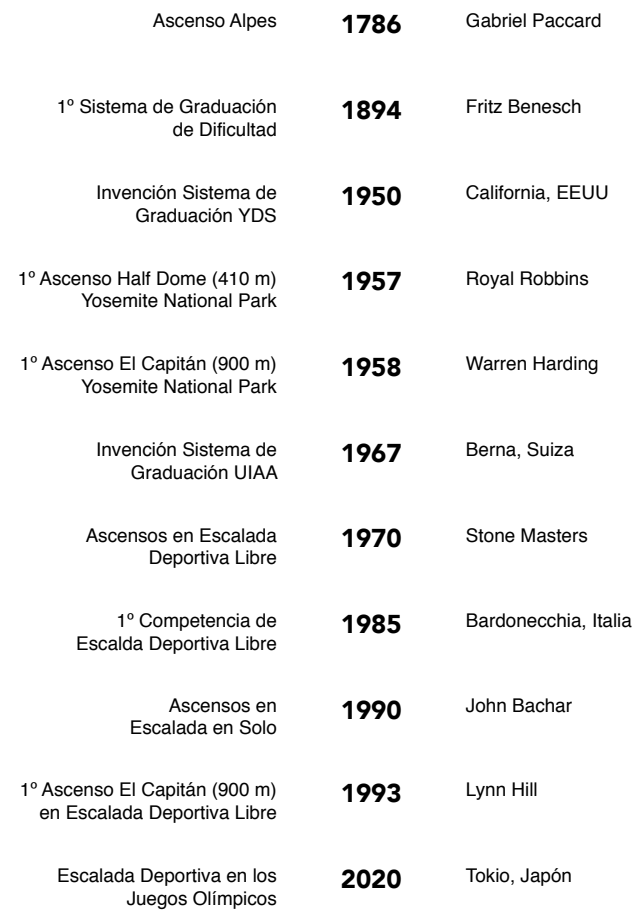

*Fuente: Elaboración propia con datos obtenidos de diversas fuentes.*

# 2.2 Tipos de Escalada

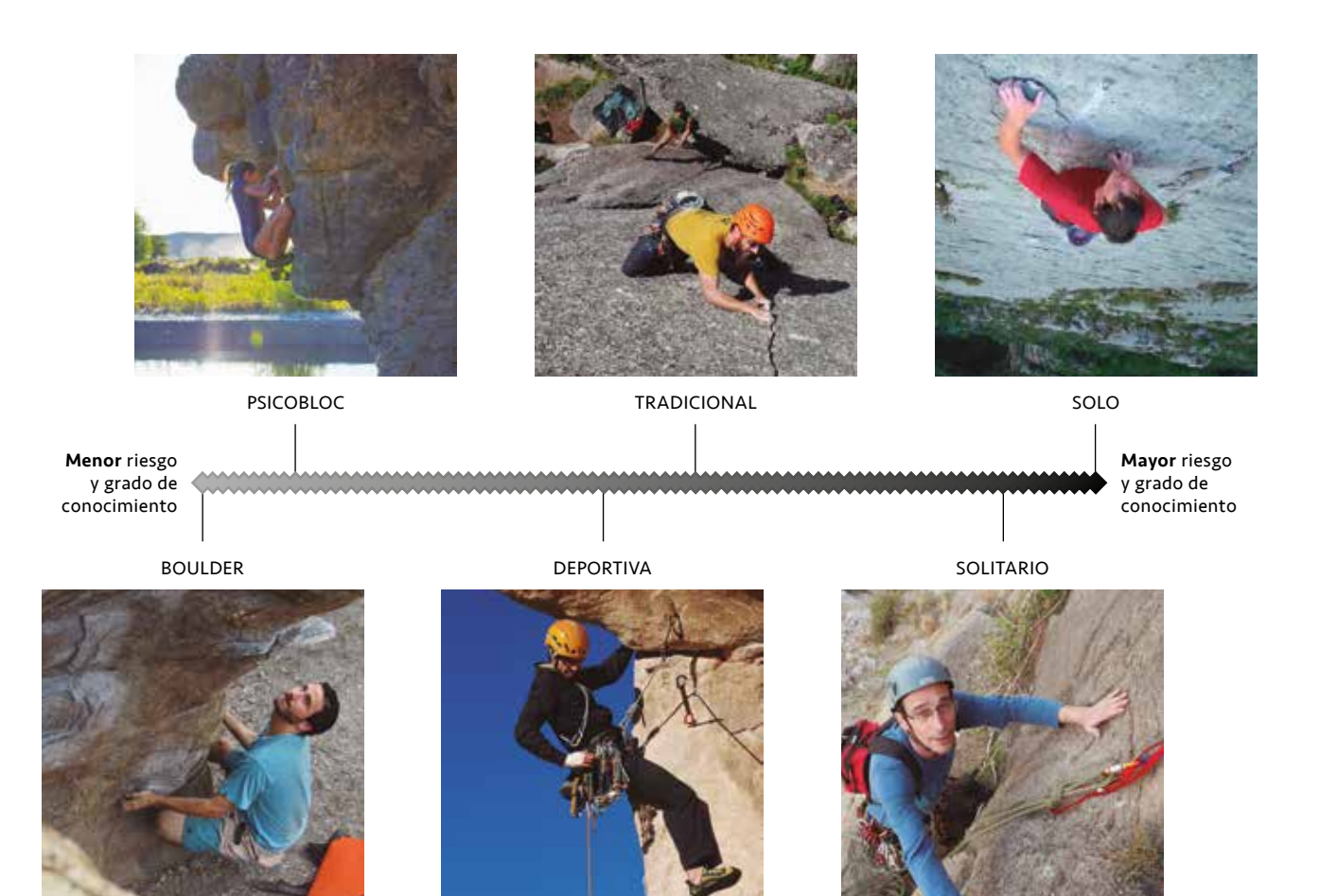

*Fuente: Elaboración propia con datos obtenidos de diversas fuentes. Fotografías: Elaboración propia y obtenidas de diversas fuentes.*

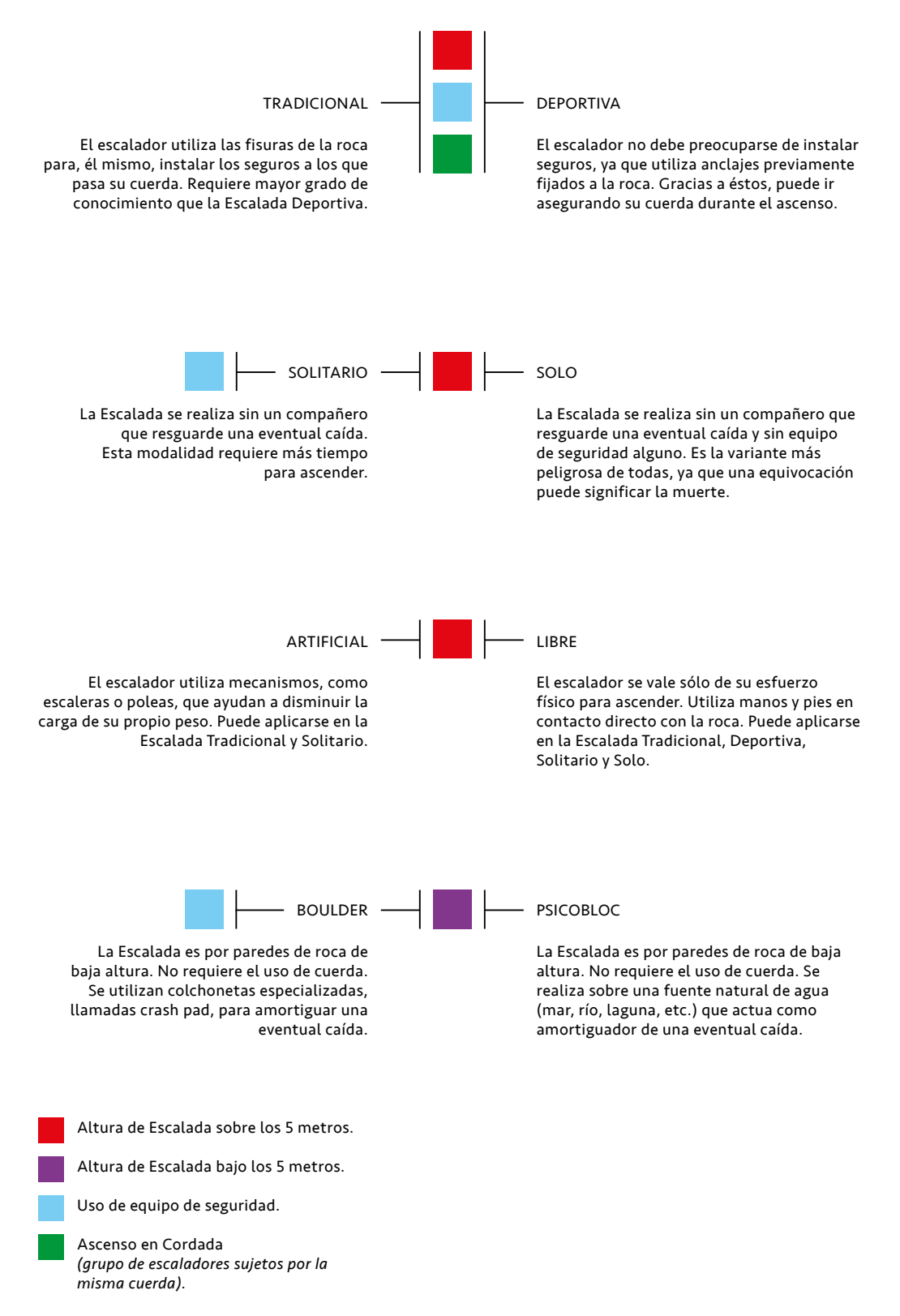

*Fuente: Elaboración propia con datos obtenidos de diversas fuentes.*

# 2.3 Escalada Deportiva

*Trabajo de Campo en el Valle de los Cóndores, Región del Maule 2016 Fotografías: Elaboración propia.*

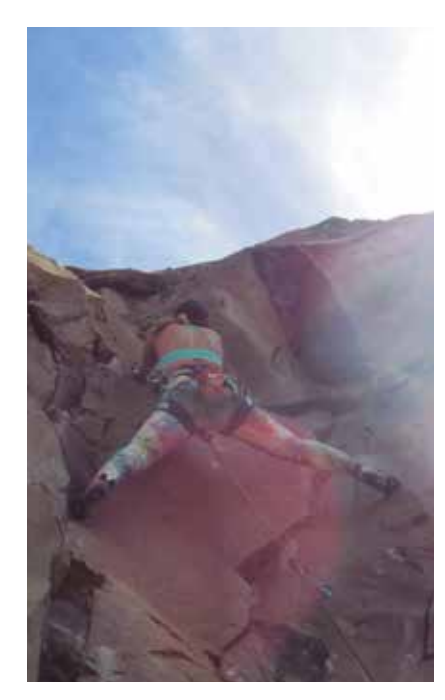

ESCALADOR

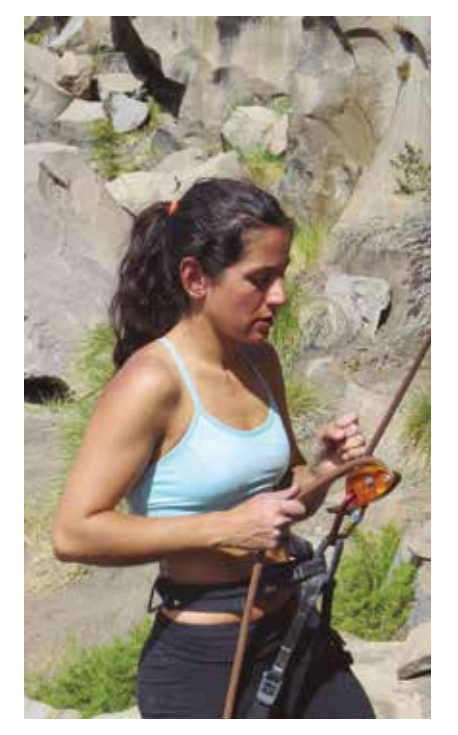

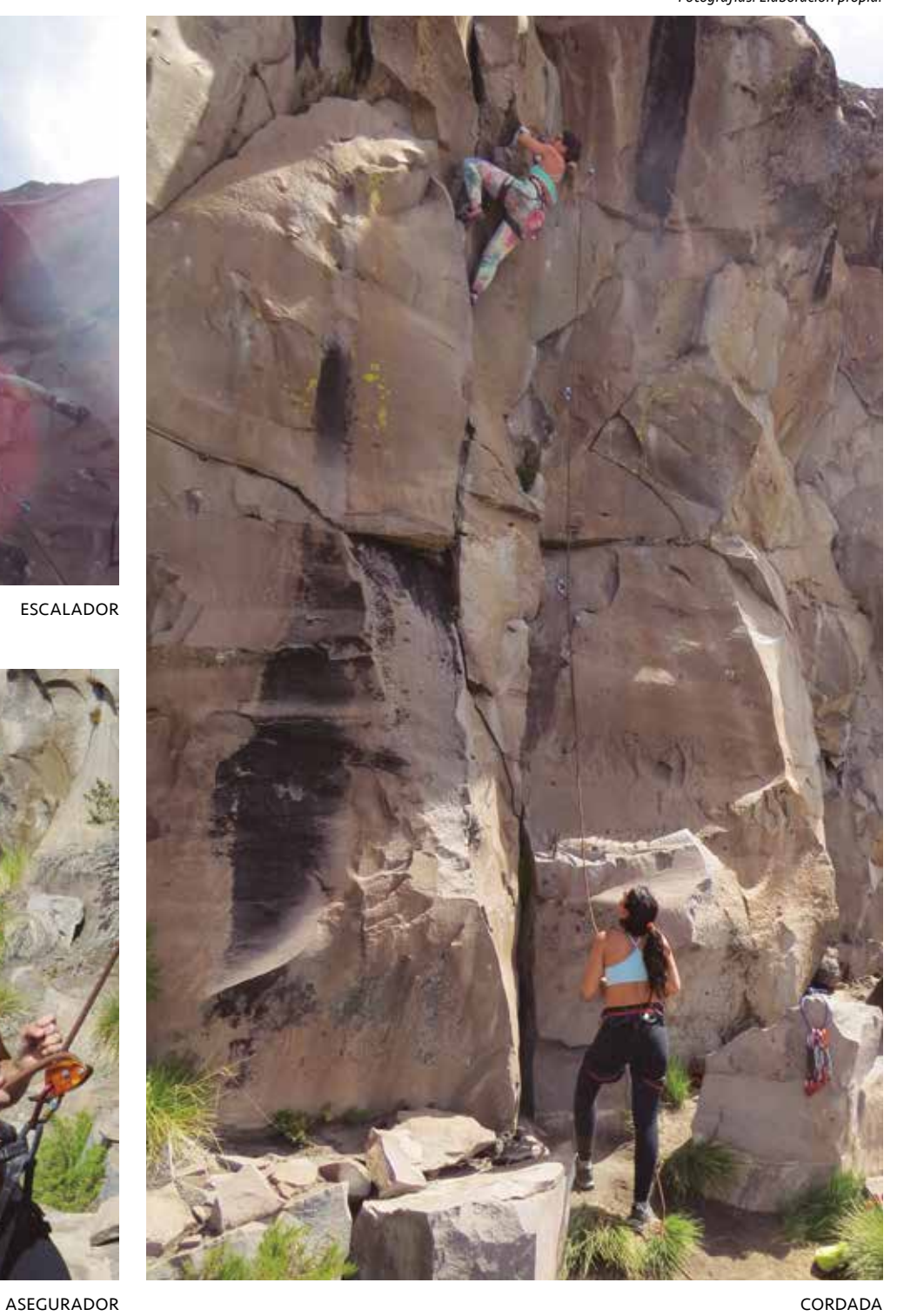

Grupo de escaladores sujetos por la misma cuerda.

La variante de Escalada Deportiva se desarrolla en Cordada. Ésta está compuesta por el escalador y el asegurador. El escalador es quien asciende la ruta, mientras que su compañero, el asegurador, está atento a reaccionar debidamente ante una eventual caída.

El escalador al ascender, utiliza anclajes, llamados chapas, previamente fijados a la roca. Éstos son instalados de manera mecánica o química.

En las chapas, el escalador asegura su cuerda a través de una cinta express, como se muestra en la imagen derecha. Estos anclajes previamente fijados, permiten escalar paredes de roca sin fisuras. Además reducen, considerablemente los riesgos para el escalador, porque no debe preocuparse de colocar seguros en su ascensión, a diferencia de la Escalada Tradicional.

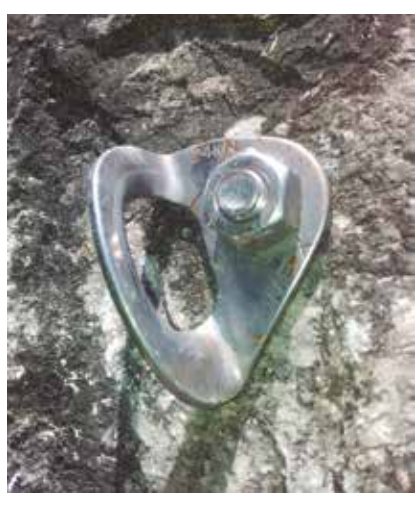

CHAPA INSTALADA MECÁNICAMENTE

*Fotografías: obtenidas de diversas fuentes.*

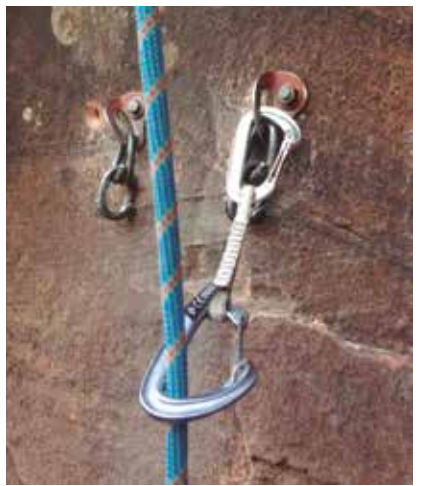

CUERDA A TRAVÉS DE CINTA EXPRESS

Las chapas son instaladas por escaladores, llamados equipadores, que poseen gran conocimiento de la técnica del deporte y de la roca en sí (Encina, 2008). Cabe destacar que sin su labor, la Escalada Deportiva simplemente no podría practicarse. En Chile y en varios lugares del mundo, los equipadores abren nuevas rutas sin tener un incentivo económico de por medio, sino por la simple devoción hacia este deporte.

"Por amor al arte, equipar nuevas rutas y sectores de Escalada, es sin duda la base del desarrollo de nuestro deporte. Cada ruta es un aporte y habla del equipador, su visión, su forma de vivir la Escalada y de exteriorizar algo que siempre estuvo ahí"

> - Tomás Contreras, escalador y equipador hace 15 años.

El equipador le otorga un grado de dificultad a la ruta, condicionado principalmente por los movimientos, fuerza y resistencia, requeridos para ascenderla (Chileclimbers, 2011). Este grado de dificultad permite a los escaladores, tener una concepción subjetiva de lo que se podrían enfrentar.

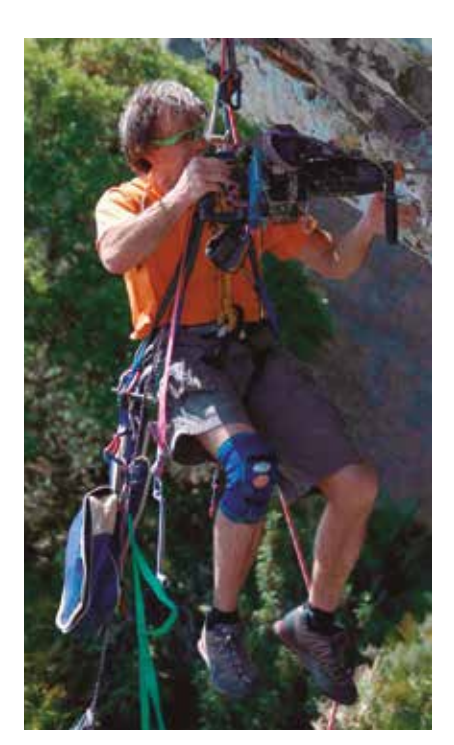

EQUIPADOR

# 2.4 Graduaciones de Dificultad

Hoy en día existen más de ocho sistemas diferentes de graduaciones de dificultad en la Escalada. Los más relevantes son el de la Unión Internacional de Alpinistas (UIAA), el Francés, por ser el más utilizado dentro de Europa y el Norteamericano, Yosemite Decimal System (YDS).

Éste último fue desarrollado en 1950, el cual se popularizó rápidamente en EE.UU., Canadá y el resto de América. Posee cinco categorías, donde la quinta, corresponde a la dificultad de escalar superficies verticales, con la necesidad de equipo de seguridad.

En Chile se utiliza por lo general el sistema francés y norteamericano. Sin embargo la gran mayoría, de los escaladores entrevistados, se siente mucho más familiarizada con el norteamericano yosemite decimal system (yds).

*Problema: La gran cantidad de sistemas de graduación de dificultad y las diferencias entre éstos, hace compleja su comprensión y conversión por aquellos escaladores que no se encuentran familiarizados con alguno en particular.*

*Oportunidad de Diseño: Desarrollar un sistema de equivalencia que unifique las diferentes graduaciones, en base a un lenguaje universal, el Color.*

### Tabla de Conversión de las Graduaciones de Dificultad

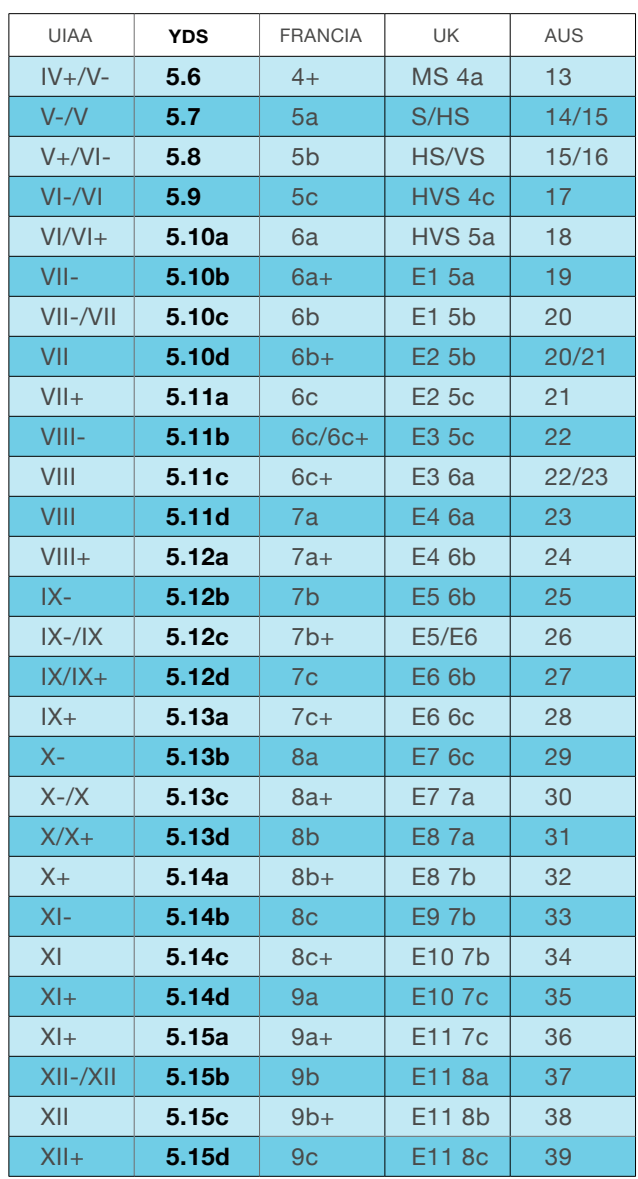

*Fuente: Elaboración propia con datos obtenidos de la UIAA (Unión Internacional de Alpinistas).*

# 2.5 Equipo de Escalada Deportiva

El equipo de Escalada es parte fundamental de este deporte, ya que sin éste no podría practicarse. Cada elemento del equipo debe cumplir con certificaciones de calidad y seguridad internacionales. El equipo se adquiere en tiendas especializadas y su costo suele ser elevado por el componente de seguridad que debe garantizar y la tecnología que conlleva su producción.

*Fuente: Elaboración propia con datos obtenidos de diversas fuentes. Fotografías: Obtenidas de Black Diamond, Petzl y Guía de Escalada en Frey, Patagonia Vertical.*

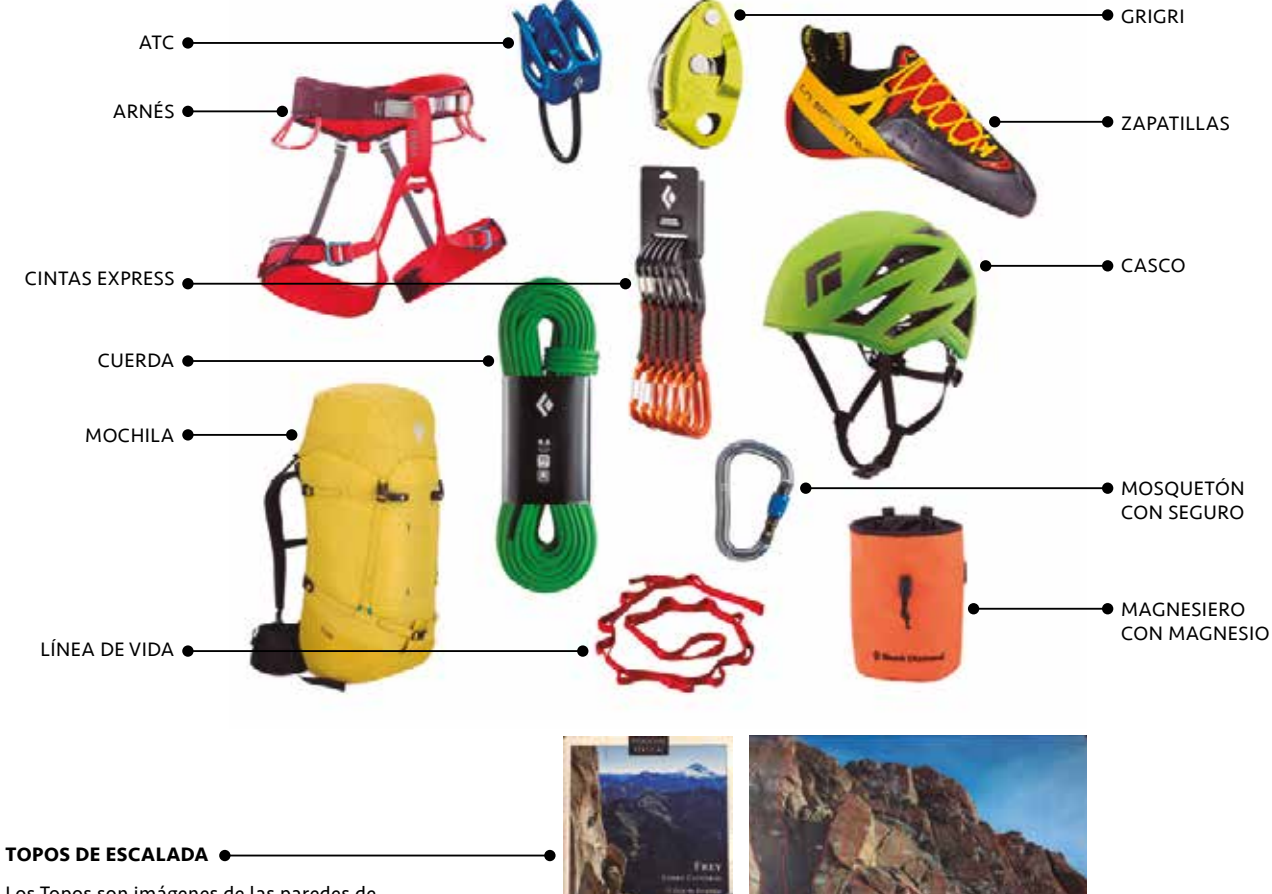

Los Topos son imágenes de las paredes de roca, que muestran las rutas de Escalada representadas mediante líneas. Esta información suele acompañarse de aspectos del lugar de Escalada, como por ejemplo, su geografía, ubicación, graduación de dificultad de las rutas, posibles precauciones a considerar, entre otros. Esta información es indiscutiblemente necesaria, cuando los escaladores tienen intenciones de escalar un sector desconocido por primera vez. Incluso, cuando ya se conoce el sector, es recomendable estar correctamente informado, porque la mayoría de las zonas de Escalada, poseen subzonas que complejizan el hábitat y movilidad entre éstas (Buglio, 2016). Cabe destacar que el 94% de los accidentes en la Escalada, ocurren por errores humanos y no por fallas del equipo (Chileclimbers, 2013).

*Problema: Los Topos son el único elemento del equipo, que entregan información al usuario sobre el lugar a escalar.*

*Oportunidad de Diseño: Analizar este elemento, sus problemas e interacciones con el usuario, para abordarlo de manera local y desde la perspectiva del diseño.*

# 2.6 Contexto Nacional

# 2.6.1 Chile

La Escalada en Chile se ha desarrollado principalmente desde fines de los '80, gracias a la estabilización socioeconómica del país.

Desde entonces, escaladores nacionales e internacionales, comenzaron a escalar y a equipar los lugares que hoy en día son populares. Ellos han enseñado e incentivado a las nuevas generaciones de escaladores, a escalar, equipar y seguir descubriendo nuevos sectores.

Chile cuenta con un enorme potencial para el desarrollo de esta disciplina, gracias a su condición geográfica de cadenas montañosas. Está dentro de los tres países con mayor potencial de sudamérica, en la práctica de todas las variantes de Escalada (Revista Escalando, 2014).

Hoy en día Chile es un destino obligado para muchos escaladores internacionales, siendo uno de los países sudamericanos más frecuentados por escaladores extranjeros. Ésto es fomentado principalmente por la calidad de la roca, la abundancia de sectores y la variedad de paisajes (Polanco, 2015).

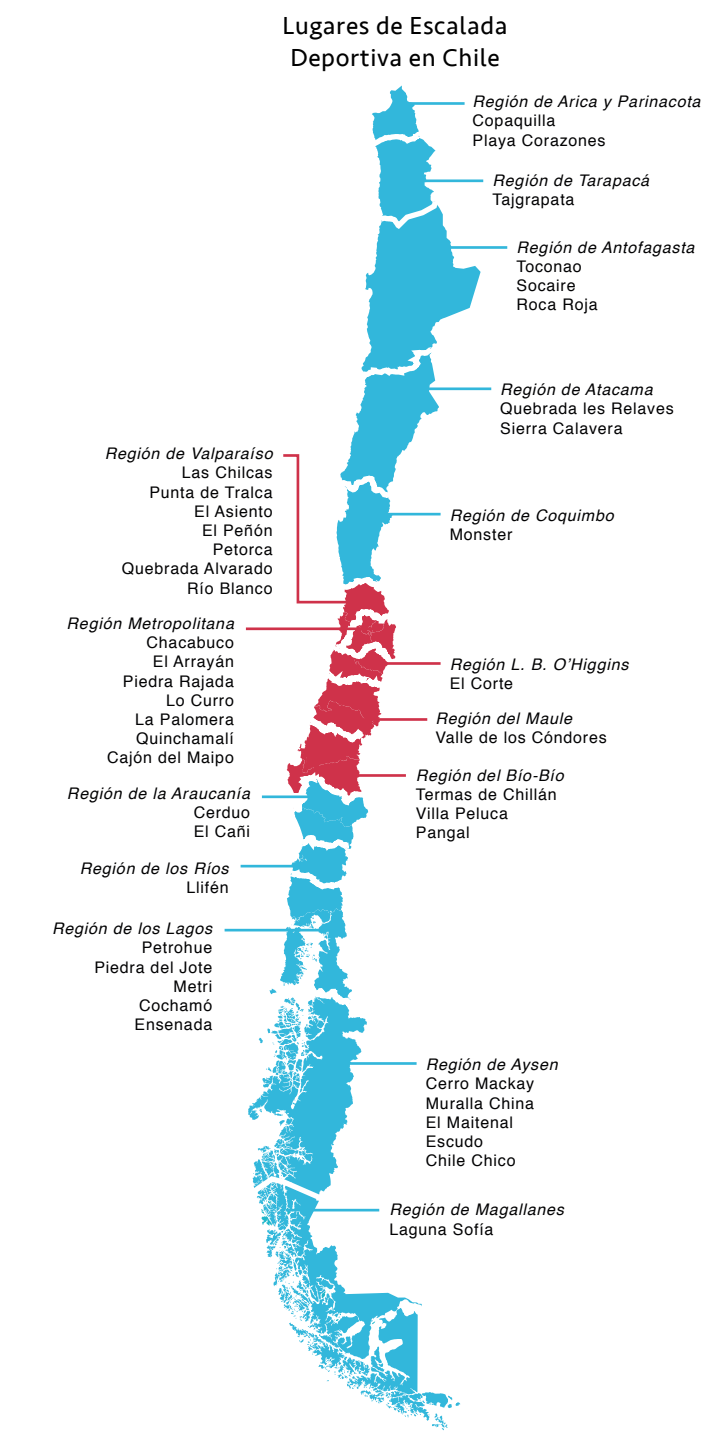

*Fuente: Elaboración propia con datos obtenidos de Rocanbolt y Chileclimbers.*

# 2.6.2 Zona Centro

La zona central del país, abarca la mayor cantidad de sectores habilitados para practicar Escalada Deportiva. Posee casi 40 lugares distintos, según los datos de Chileclimbers y Rocanbolt hasta el día de hoy. De éstos, prácticamente el 50%, se encuentran tan sólo en el CAJÓN DEL MAIPO, convirtiéndolo en un lugar ideal para realizar este deporte.

Se toma al Cajón del Maipo como contexto de estudio del proyecto, por lo mencionado anteriormente. Contexto que además, hoy en día, **NO CUENTA** con una guía de escalada específica del lugar (Buglio, 2016).

*Problema: Existe una gran cantidad de lugares habilitados para la Escalada Deportiva en Chile, en especial la zona centro del país. Además se descubren y equipan más sectores día a día, siendo un campo de estudio muy dinámico y que genera nueva información continuamente.*

*Oportunidad de Diseño: Entregar de manera clara y actualizada la información existente hasta ahora y aquella nueva que se genera día a día.*

*Región Metropolitana* Chacabuco El Arrayán Piedra Rajada Lo Curro La Palomera Quinchamalí *Cajón del Maipo* Piedra Romel Torrecillas Palestras Pared del Sombrereo La Cresta del Manzano Pared del Mota La Ola / Manyitos Los Manyos Los Tres Moais Los Riscos de San José Las Melosas La Zebra La Mina Placa Verde El Hongo El Cuarzo La Silla del Diablo Pared de Jabbah La Resistencia

*Fuente: Elaboración propia con datos obtenidos de Rocanbolt y Chileclimbers.*

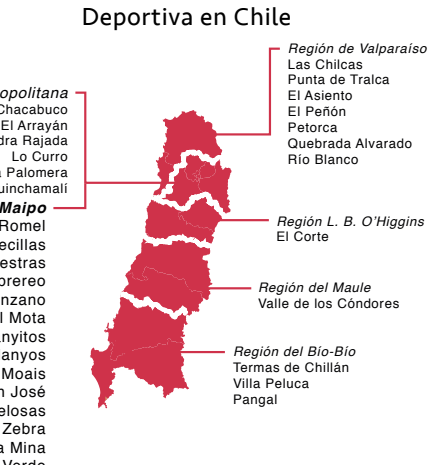

Lugares de Escalada

# 2.7 El Escalador

# 2.7.1 Crecimiento de la Comunidad de Escaladores

La Escalada Deportiva en roca es promovida y complementada por los gimnasios de Escalada (Mortimer & Rosen, 2014).

El 2004 se inaugura el primer gimnasio de Escalada en Chile, llamado El Muro, en Las Condes, Santiago. Desde entonces han abierto más de 15 gimnasios de Escalada a lo largo del país, sin contar colegios y universidades que también han incluido estos espacios en sus recintos.

"La Escalada Deportiva, actualmente, es practicada prácticamente en todas las universidades y está en la malla académica de ciertas carreras como Ecoturismo y Educación Física"

- Alejandro Mora, montañista y escalador hace 21 años, reconocido internacionalmente.

Santiago concentra la mayor cantidad de gimnasios y tan sólo en los últimos 5 años, se han abierto más de 6, entre ellos están: Casa Boulder, Club Alemán Andino (DAV), Monos Climbing, Muro Mall Sport, Zenit Climbing y Boulder Chile Montaña. Esto demuestra el crecimiento exponencial de la comunidad de escaladores, sin embargo, hoy en día, no Existen DATOS cuantitativos ni estadísticos de dicha comunidad. Es por esto que se encuentra en formación la Federación Chilena de Escalada (Rocanbolt, 2016).

*Problema: Debido al crecimiento exponencial de la comunidad de escaladores en Chile, se infiere que surgen más y nuevas necesidades por parte de ellos, especialmente por parte de los novicios que requieren mayor orientación.*

*Oportunidad de Diseño: El diseño puede jugar un rol fundamental a la hora de captar y satisfacer dichas necesidades, mediante la observación de las interacciones de los escaladores con su medio.*

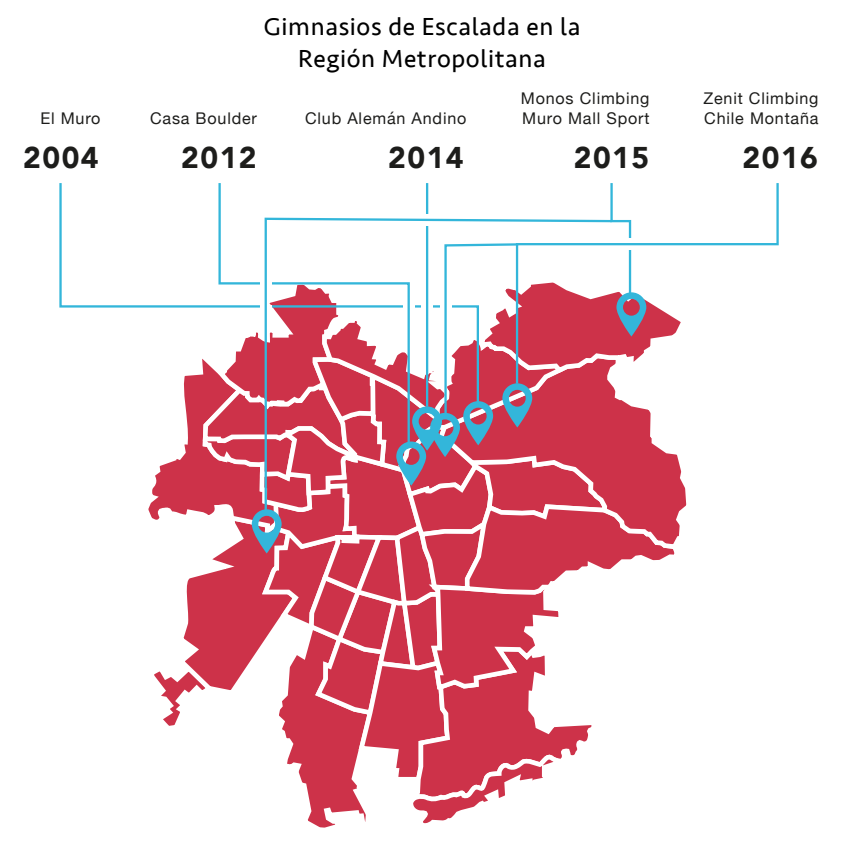

*Fuente: Elaboración propia con datos obtenidos de diversas fuentes.*

*Escaladores llegando a la cumbre, Aguja de Frey, Argentina 2017 Fotografía: Elaboración Propia.*

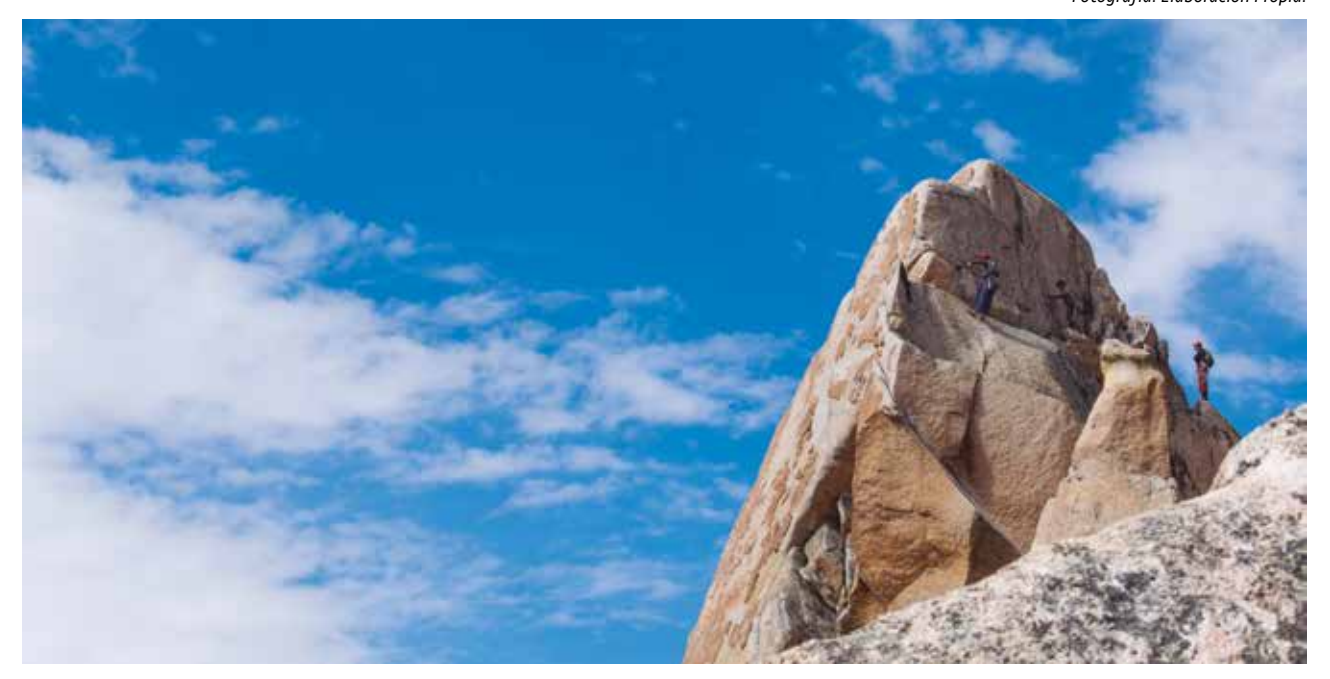

# 2.7.2 Motivación

Se decide indagar cuáles son las motivaciones que poseen los escaladores a la hora de practicar Escalada Deportiva, con el fin de encontrar un usuario objetivo para el proyecto. Dentro del proceso de aprendizaje y consolidación del escalador, es posible

identificar tres instancias de motivación; según las conversaciones guiadas realizadas a distintos escaladores y también según estudios hechos por Arno Ilgner, escalador y entrenador profesional norteamericano.

#### Instancias de Motivación

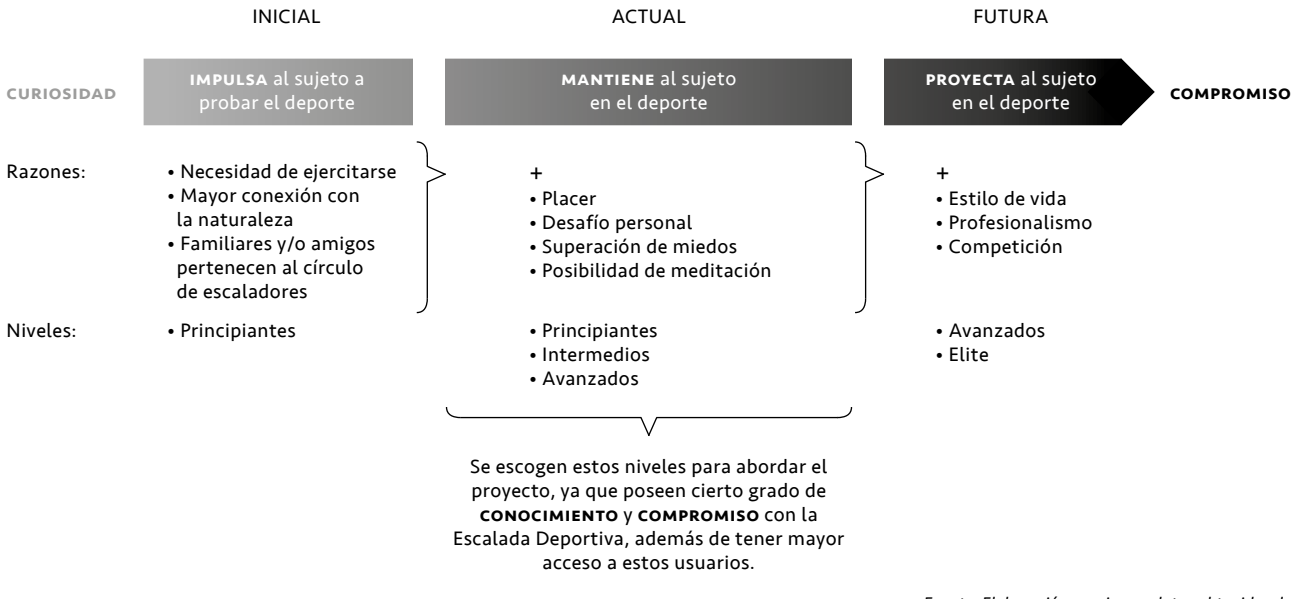

*Fuente: Elaboración propia con datos obtenidos de conversaciones guiadas con escaladores y estudios hechos por Arno Ilgner.*

# 3. Investigación

# 3.1 Benchmarking

Se toma la oportunidad de diseño de analizar en mayor profundidad los Topos de Escalda, señalada en la página 17, ya que éstos corresponden al único elemento que posee el escalador para poder informarse acerca de los lugares de Escalada. Esta Información debe elaborarse localmente y resulta imprescindible a la hora de prevenir riesgos y escalar con seguridad.

"Los Topos de Escalada son muy importantes, ya que son un acercamiento al lugar antes de ir, de esta manera se tiene en consideración el tipo de roca, dificultad de las rutas, accesos, entre otras cosas"

> - Sergio Savron, escalador y equipador hace 7 años.

"Son importantes pues muestran las rutas de Escalada en la roca y sus grados, permitiéndote tomar una decisión respecto a intentar ascenderlas o no, evitando posibles accidentes por aquellos más inexpertos".

> - Sebastián Bravo, escalador y competidor 8 años.

Chile presenta una inmensa cantidad de sectores de Escalada Deportiva, como pudo verse anteriormente en los gráficos de las páginas 18 y 19. Estos lugares son descritos en distintos medios de información, como guías impresas, sitios web, PDFs virtuales, aplicaciones para smartphones (en casos internacionales), entre otros.

Se realiza un Benchmarking para saber, concretamente, qué medios de información tiene al alcance el escalador hoy en día y cuáles son sus ventajas y desventajas.

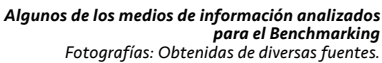

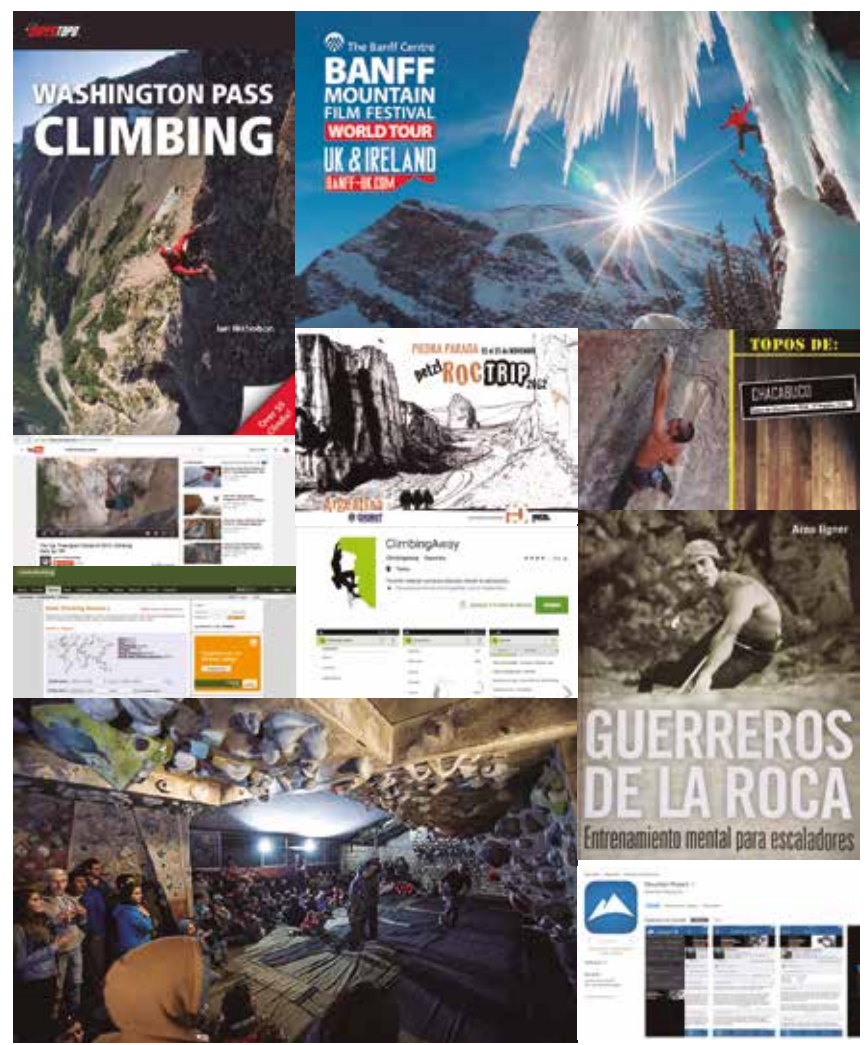

*Fuente: Elaboración propia con datos obtenidos del análisis del Benchmarking.*

#### La información puede ser actualizada continuamente. Su soporte físico les permite valerse por sí mismos y ser transportables, a diferencia de los medios virtuales. Abarcan temáticas específicas y suelen ser emocionales e inspiracionales. Necesitan de un dispositivo electrónico para poder visualizarse, dependiendo del uso de batería y, en algunos casos, internet. *Esto es un problema cuando los escaladores, permanecen en un lugar de Escalada por varios días seguidos, sin acceso a energía eléctrica ni Wi-Fi, según las conversaciones con los mismos escaladores.* Ventajas Desventajas • Guías de Topos • Revistas • Libros • PDFs de Topos • Aplicaciones para smartphones • Sitios web • Videos • Seminarios • Festivales • Competencias La información suele quedar obsoleta, en un período relativamente corto de tiempo, a diferencia de los medios virtuales. *Esto es un problema, ya que cada día se descubren y habilitan más sectores de Escalada Deportiva, generándose nueva información que necesita ser transmitida a los escaladores* (Riobó, 2011)*.* Suelen ser pagadas. Consumidores. Consumidores Vo Prosumidores et al. Espectadores Masivos. (usuarios que entregan y aportan a los medios con información). Son ocasionales y suelen ser pagados. Existen opciones gratuitas. ANÁLOGOS VIRTUALES EXPERIENCIALES Benchmarking de los Medios de Información

Con este ejercicio se define preliminarmente, que los medios de información existentes pueden ser agrupados en tres macro categorías: análogos, virtuales y experienciales.

Usuario

De estas categorías, es posible establecer una comparación más directa entre análogos y virtuales. Ambos poseen desventajas que pueden ser suplidas por las ventajas del otro.

La desventaja de los medios análogos, donde la información resulta obsoleta luego de un tiempo, puede ser enriquecida por los medios virtuales que permiten su continua actualización.

La desventaja de los medios virtuales, de necesitar un dispositivo electrónico dependiente de batería, puede complementarse de los medios análogos que no requieren de éste para su visualización.

Se rescata, además, que tanto las GUÍAS DE topos impresas como los pdf de topos virtuales, son los recursos, hoy en día, más completos en cuanto a la descripción de los lugares de Escalada y sus rutas respectivas. Es por esto que se decide investigar distintos casos de guías de Topos impresas y PDF de Topos virtuales.

*Problema: Los medios análogos y virtuales, poseen desventajas por separado, en cuanto a la entrega y visualización de la información.*

*Oportunidad de Diseño: Rescatar las ventajas del mundo análogo y virtual para complementarlos e integrarlos en un mismo sistema.*

# 3.2 Antecedentes

El siguiente paso de la recopilación de antecedentes, consistió en investigar específicamente medios de información de Topos de Escalada Deportiva, tanto nacionales como internacionales. Éstos corresponden a guías impresas y PDFs virtuales.

# 3.2.1 Internacionales

#### Guía impresa: Patagonia Vertical, Argentina

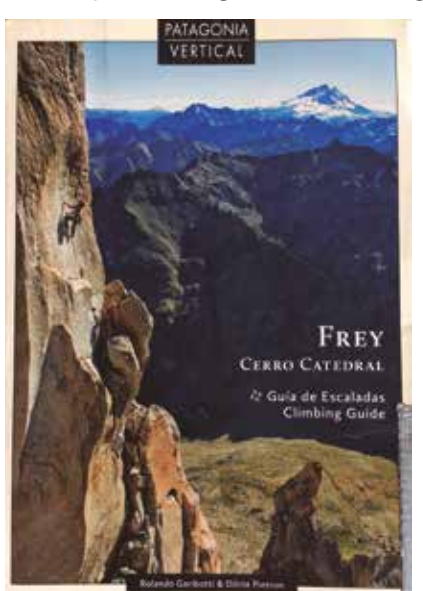

- En esta guía es posible encontrar:
- Textos en español e inglés.
- Advertencia en la que no se asume la responsabilidad por posibles accidentes.
- Descripción e historia del lugar. • Indicaciones de cómo llegar.
- Mejores temporadas de Escalada.
- Recomendaciones de dónde acampar.
- Cuidados medioambientales.
- Indicaciones de rescate.
- Ayuda acerca de cómo usar la guía.
- Mapas.
- Imágenes profesionales.
- Publicidad.

#### Observación:

Patagonia Vertical corresponde a una de las guías impresas analizadas más completas, en cuanto a cantidad y calidad de la información del lugar de Escalada. Esto porque aborda los tópicos básicos de información y agrega otros como por ejemplo, indicaciones de rescate e historia del lugar. Además se encuentra rescatable el hecho de fomentar el cuidado medioambiental.

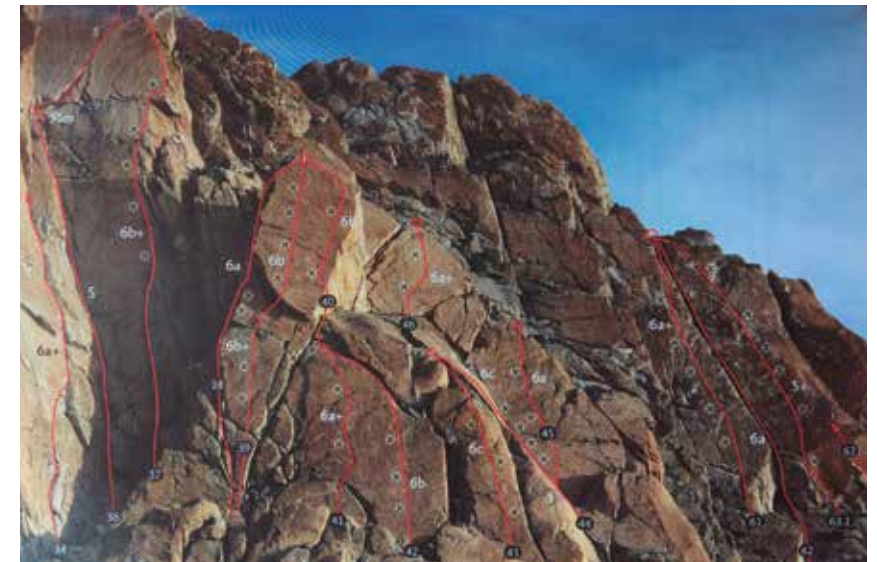

En las imágenes de los Topos, de la misma

- guía, es posible encontrar:
- Nombre de la ruta.
- Longitud (metros).
- Graduación de dificultad (francesa).
- Primera ascensión.
- Cantidad de chapas.
- Equipo recomendado (en algunos casos).

#### Observación:

Se rescata la REPRESENTACIÓN DE LAS chapas junto a las rutas, ya que facilita su identificación con aquellas en el lugar físico, además de permitir saber la cantidad de CINTAS EXPRESS (revisar páginas 15 y 17) necesarias para ascender.

Hace falta una tabla de conversión de los sistemas de graduación de dificultad, para aquellos escaladores que no están familiarizados con la graduación francesa.

*Portada y Topos de Escalada Fotografías: Obtenidas de la guía impresa, Patagonia Vertical.*

### PDF Virtual: Piedra Parada Roctrip, Argentina

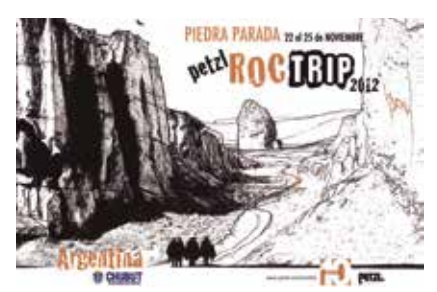

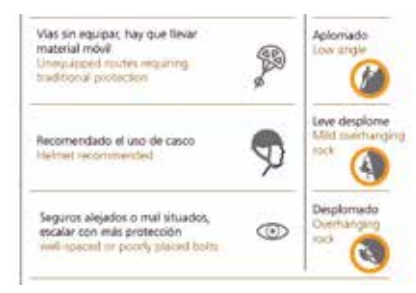

En esta guía es posible encontrar:

- Textos en español e inglés.
- Descripción e historia del lugar.
- Indicaciones de cómo llegar.
- Zonas aptas y no aptas para niños. • Nivel de exposición al viento, sol, lluvia y posibles desprendimientos de
- roca de los sectores de Escalada. • Tipo de pared de Escalada (vertical,
- aplome, desplome leve o pronunciado). • Ayuda acerca de cómo usar la guía.
- Mapas.
- Imágenes.

## Observación:

Piedra Parada Roctrip corresponde a uno de los antecedentes más INFOGRÁFICOS, por el gran uso de simbología, lo que permite comprender información compleja de forma rápida. Se rescata el hecho de indicar las condiciones de escalada de cada subzona del lugar.

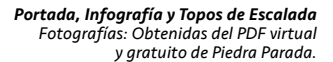

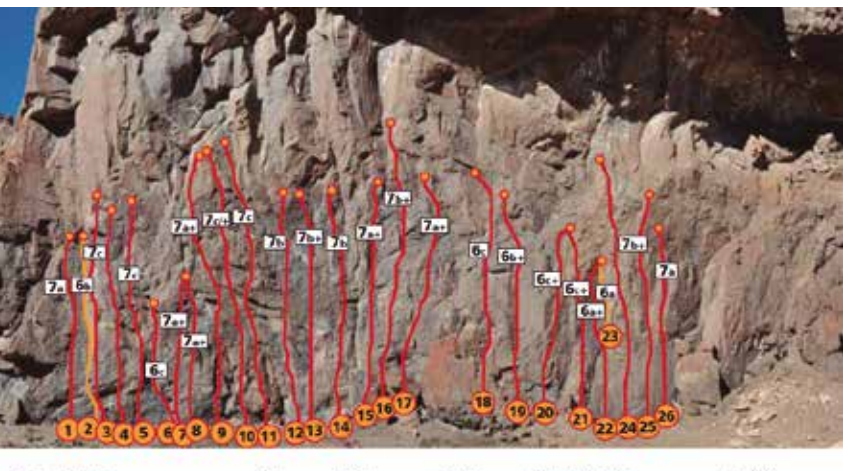

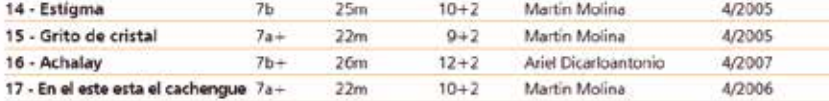

En las imágenes de los Topos, del mismo PDF,

- es posible encontrar:
- Nombre de la ruta.
- Longitud (metros).
- Grado de dificultad (francesa).
- Primera ascensión.
- Cantidad de chapas.
- Equipo recomendado (en algunos casos).

#### Observación:

Se rescata el ORDEN de la información entregada, regida siempre por una grilla evidente. También se rescata la indicación de la cantidad de chapas y longitud de la ruta en metros, ya que permite saber la CANTIDAD DE CINTAS EXPRESS (revisar páginas 15 y 17) y cuerda necesarias para ascender.

Hace falta una tabla de conversión de los sistemas de graduación de dificultad, para aquellos escaladores que no están familiarizados con la graduación francesa.

# 3.2 Antecedentes

# 3.2.2 Nacionales

### Única guía impresa chilena

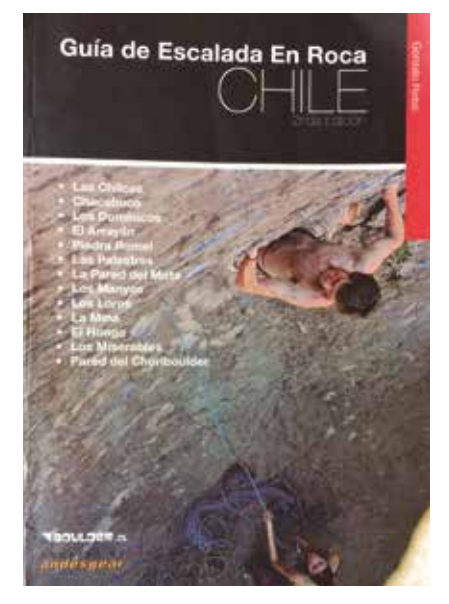

En esta guía es posible encontrar:

- Advertencia en la que no se asume la responsabilidad por posibles accidentes.
- Indicaciones de cómo llegar.
- Mejores temporadas de Escalada.
- Recomendaciones de dónde acampar.
- Cuidados medioambientales.
- Publicidad.

#### Observación:

Esta es, hoy en día, la única guía impresa de escalada deportiva en chile. Fue lanzada el 2011 por lo que su información está desactualizada, a pesar de ésto sigue vendiéndose en la tienda Andesgear. Aborda sólo algunos lugares de Escalada de la Región Metropolitana y su información es básica. Posee problemas de edición y diagramación, como por ejemplo varios estilos tipográficos distintos, uso de íconos arbitrariamente sin ser especificados en una simbología, no regirse por una grilla constante, entre otros.

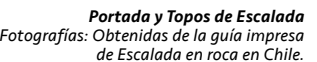

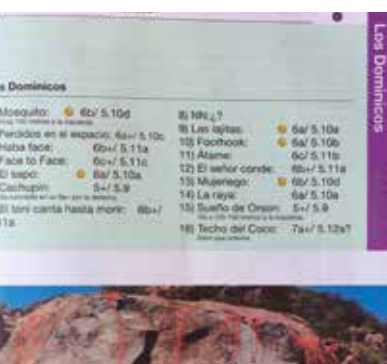

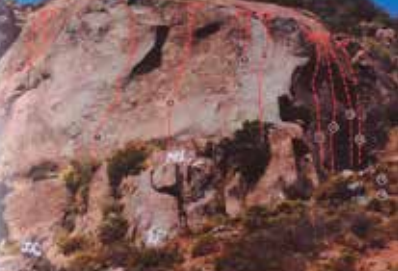

En las imágenes de los Topos, de la misma guía, es posible encontrar: • Nombre de la ruta. • Graduación de dificultad (americana y francesa).

#### Observación:

Se rescata la inclusión de ambas graduaciones más utilizadas en Chile.

Hace falta información acerca de la longitud de las rutas y la cantidad de chapas. Por último, las **FOTOGRAFÍAS** poseen errores de encuadre y posterior edición, como por ejemplo recortes que eliminan contexto geográfico del lugar, balance de blancos incorrecto, sobre y subexposición lumínica, entre otros.

#### Sitios web

*Sitios web de Escalada Fotografías: Obtenidas de Chileclimbers y Rocanbolt.*

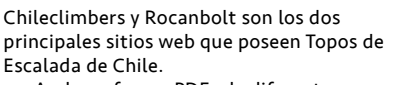

Ambos ofrecen PDFs de diferentes sectores, los cuales pueden descargarse gratuitamente. Cabe mencionar, que aún falta gran cantidad de sectores por ABORDAR y que cada día se habilitan más.

Estos PDFs son elaborados por LOS MISMOS USUARIOS en un intento de colaborar con información para la comunidad de escaladores (Polanco, 2015).

"Los Topos son imprescindibles para poder generar un acceso libre e informado a los sectores de Escalada. Permiten desarrollar este deporte de manera respetuosa con el medioambiente y los demás"

> - José Antonio Délano, escalador hace 5 años.

Al ser realizados los Topos y PDFs por los mismos escaladores, muchas veces poseen errores de edición, diagramación y producción fotográfica.

Hoy en día no existe ninguna institución ni editorial que se responsabilice por la producción y difusión de Topos de Escalada. Es por esto que tampoco posee una identidad local ni nacional este tipo de información, a diferencia de lo que ocurre con aquella elaborada por el Sernatur, por ejemplo.

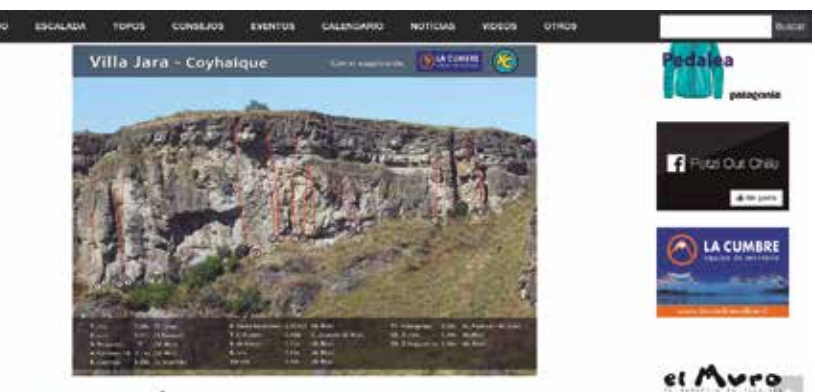

VILLA JARA, OTRO VERSÁTIL SPOT DE LA MOTIVADA ESCALADA COYHAIQUINA

Sitio web Chileclimbers (www.chileclimbers.cl)

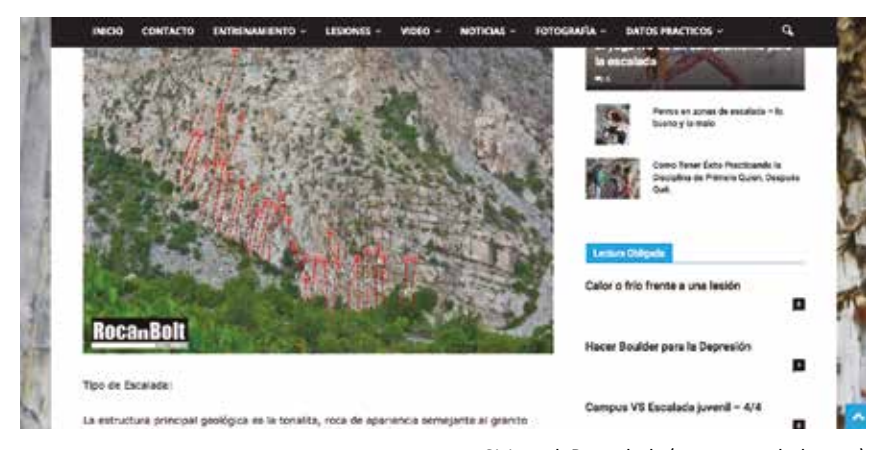

Sitio web Rocanbolt (www.rocanbolt.com)

# 3.2 Antecedentes

# 3.2.3 Observaciones

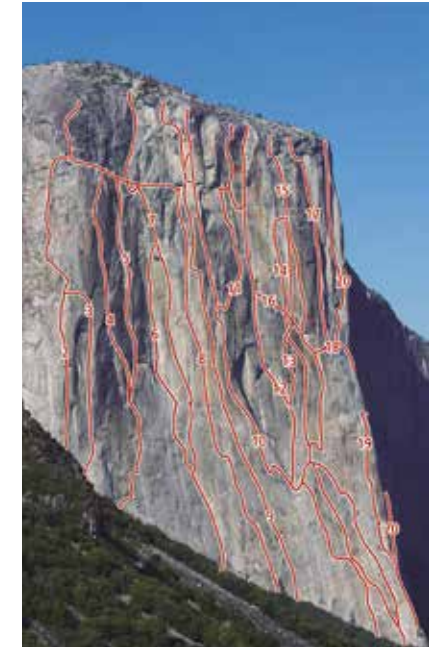

Todos los antecedentes analizados, tanto nacionales como internacionales, representan las rutas de Escalada Deportiva mediante líneas de un mismo valor y color. Lo que lleva a pensar, que no se está aprovechando al máximo el recurso gráfico del color.

Podría mejorarse la identificación de cada ruta y su grado de dificultad respectivo, gracias a un uso particular de éste. Incluso, esto puede potenciarse aún más por la oportunidad de diseño vista en la página 16, la cual puede designar el objetivo de crear un sistema de equivalencia para la gran cantidad de graduaciones distintas que existen.

Por otra parte, los antecedentes nacionales revisados, suelen estar por debajo del nivel de los internacionales, debido a su falta de información o por entregar ésta de manera poco comprensible. Sin embargo, uno de los mejores casos nacionales, es el PDF gratuito de los Topos del Valle de los Cóndores, realizado por Gonzalo Riobó el 2016. Es uno de los pocos que está diseñado bajo un mismo lenguaje común y que posee imágenes de alta calidad. Es por esto, que se decide observar más de cerca, la interacción entre este PDF y sus usuarios, en un trabajo de campo en terreno mostrado a continuación.

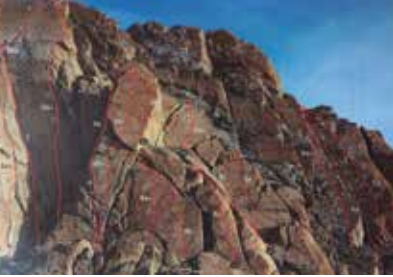

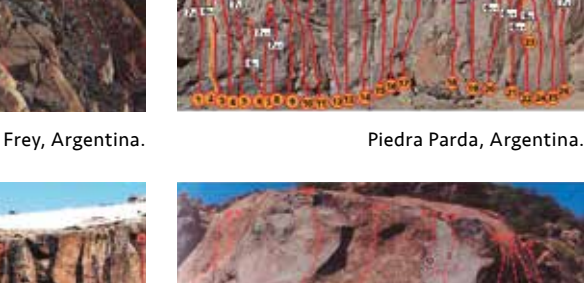

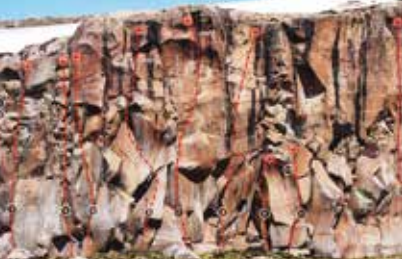

Yosemite, EE.UU. Valle de los Cóndores, Chile.

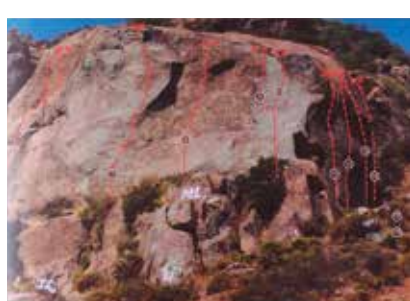

*Topos de Escalada Internacionales y Nacionales Fotografías: Obtenidas de diversas fuentes.*

Los Domínicos, Chile.

*Problema: Los Topos de Escalada Deportiva nacionales, abarcan menor cantidad de información que los internacionales y en menor profundidad. Muchas veces, resulta escasa para tener una concepción clara y completa del lugar a escalar.*

*Oportunidad de Diseño: Tomar los tópicos de información, cubiertos por los antecedentes internacionales y tenerlos de referencia para posibles aplicaciones dentro del contexto nacional.*

# 3.3 Trabajo de Campo

*Trabajo de Campo en el Valle de los Cóndores, Región del Maule 2016 Fotografía: Elaboración propia.*

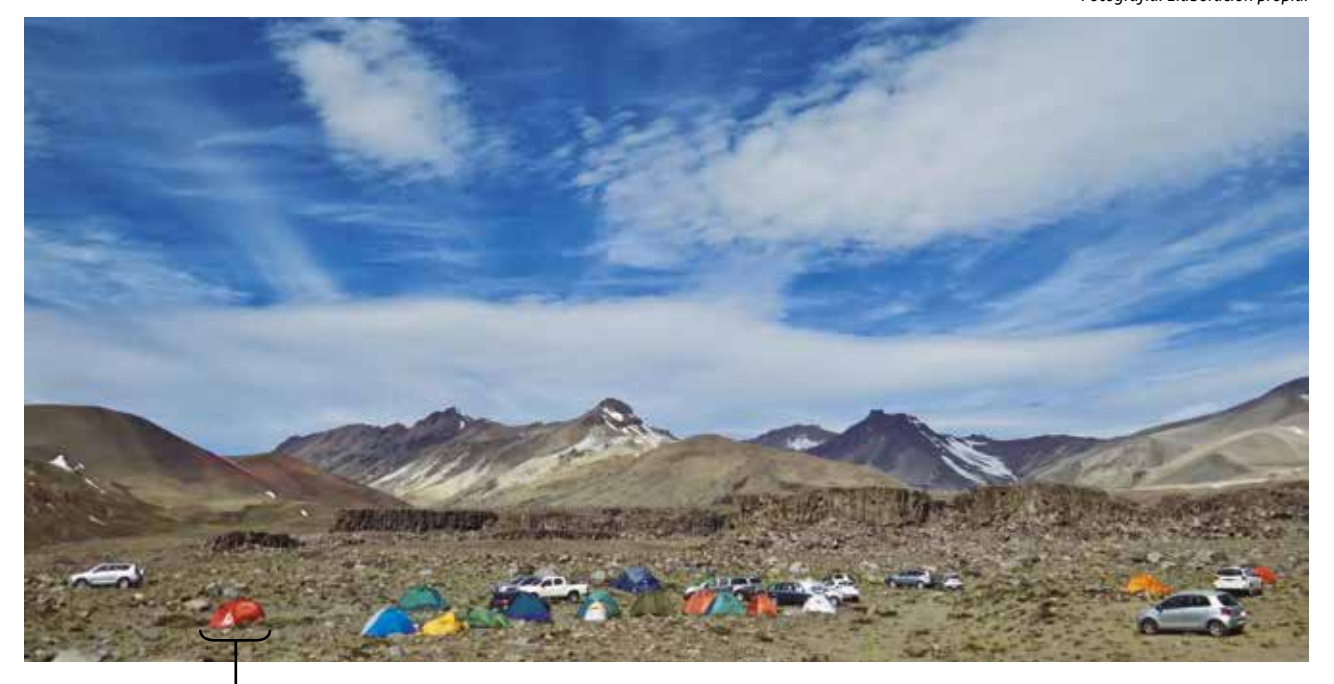

25 carpas X 4 personas por carpa = 100 personas (aprox.)

El total de los escaladores observados utilizó el PDF de los Topos del lugar, ya sea a través de sus smartphones o, en un sólo caso, impreso.

Durante el semestre de Seminario se visitó el lugar de Escalada: Valle de los Cóndores, ubicado en la región del Maule. Allí se acampó desde el jueves 6 hasta el lunes 10 de octubre. Se buscaba observar la interacción entre los escaladores y el PDF de los Topos del lugar hecho por Gonzalo Riobó, que resulta ser uno de los mejores antecedentes nacionales, como se explicó anteriormente.

Cada grupo de escaladores observado en terreno, utilizó los Topos del lugar a la hora de escalar. Casi el total de ellos hizo uso de sus smartphones para ver la información del PDF, sin embargo, hubo un caso, que lo llevó impreso desde su casa y anillado. De este caso en particular, se observó como muchos otros escaladores, pedían hacer uso del impreso, a pesar de tener la misma información en sus celulares.

Los escaladores que vieron el PDF desde sus smatphones, tuvieron algunas interacciones en común, como por ejemplo, dificultad para ver la pantalla a lo largo del día debido a la constante exposición solar, dificultad para identificar la imagen del PDF con el lugar físico y agotamiento de la batería de sus dispositivos.

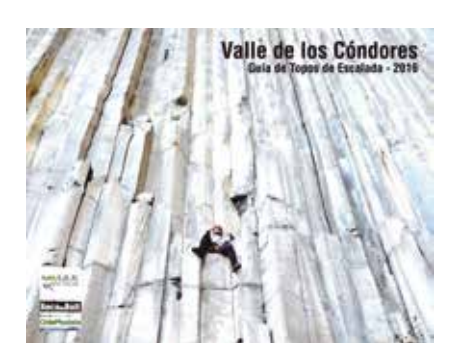

*Fotografías: Obtenidas del PDF virtual y gratuito del Valle de los Cóndores.*

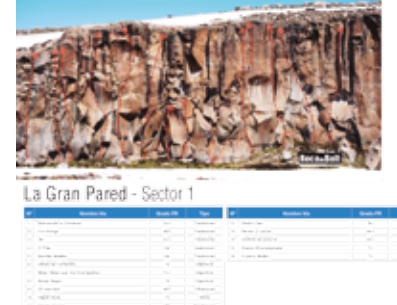

PDF del lugar de Escalada utilizado por los escaladores.

# 3.3 Trabajo de Campo

Luego de observar la interacción entre los escaladores con el PDF, se conversó con algunos de ellos y pudo observarse lo siguiente respecto a éste:

#### Aspectos rescatables:

• La visualización de la información es ordenada, clara y limpia, regida por una grilla constante.

Aspectos ausentes:

- graduación norteamericana (YDS) de dificultad de las rutas o tabla de
- conversión de la graduación francesa. • longitud de la ruta para saber la cantidad de cuerda necesaria para ascender.
- cantidad de chapas (anclajes fijados a la roca) para saber la cantidad de
- cintas express (revisar páginas 15 y 17) necesarias para ascender.

#### Visualización Virtual:

- Mejor resolución de las imágenes y calidad de los colores.
- El smartphone o tablet debe manipularse con delicadeza y evitar golpes a toda costa.
- agotamiento de la batería.

Visualización Impresa:

- Más fácil de usar.
- Resistente a golpes.
- Más fiable por no depender de batería.

Además, se realizó una encuesta a 30 escaladores sobre el uso de Topos de Escalada en general:

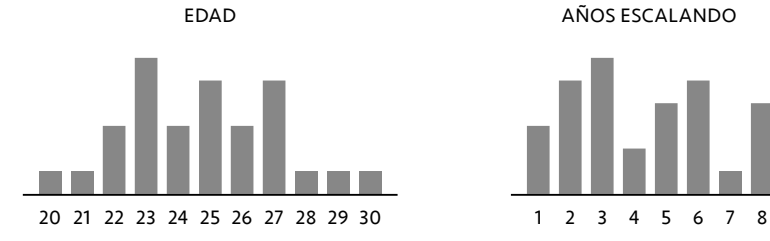

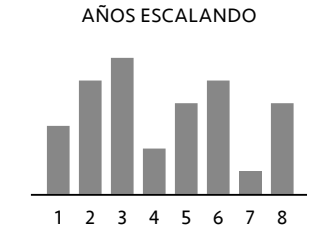

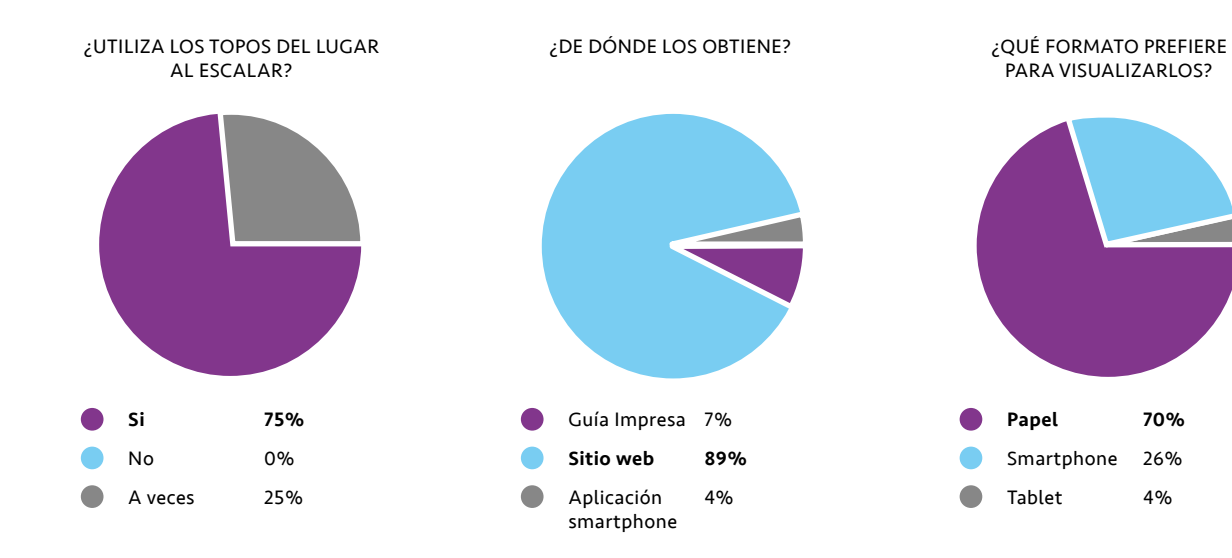

#### ¿QUÉ INFORMACIÓN CONSIDERA MÁS IMPORTANTE?

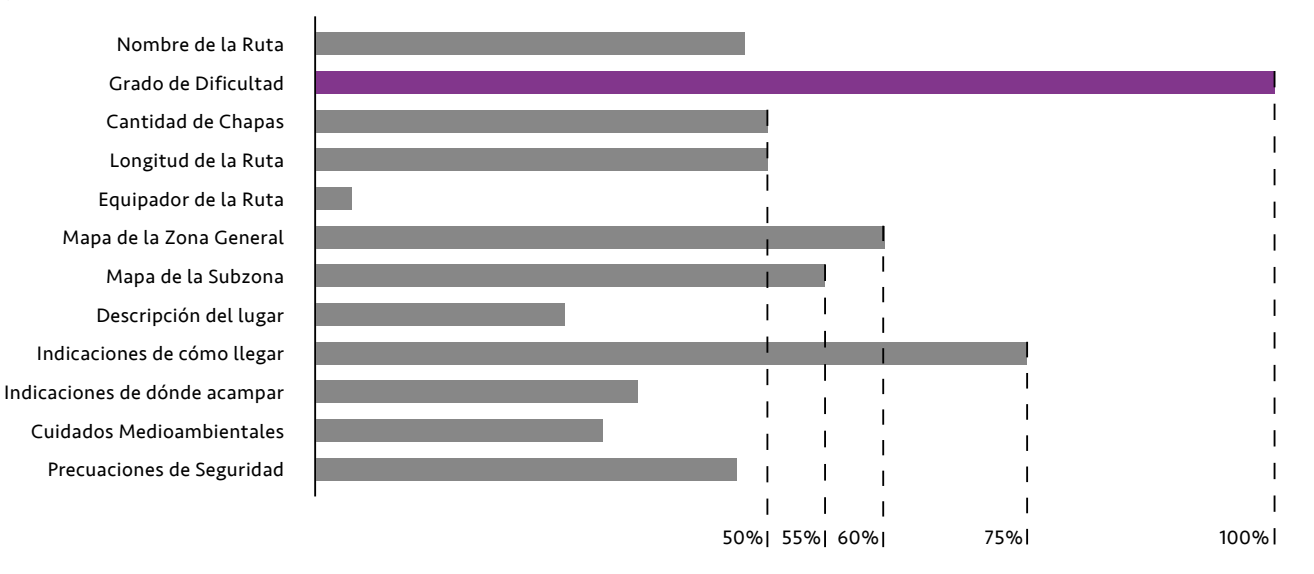

Los gráficos de torta permiten ver cómo la gran mayoría de los entrevistados, sí UTILIZA LOS topos de escalada a la hora de ir a escalar a un lugar. Éstos los obtiene principalmente de un sitio web y aunque su obtención sea por un medio virtual, PARADÓJICAMENTE PREFIERE DE UN medio análogo, como el papel, para visualizarlos y manipularlos.

Para todos los escaladores entrevistados, la información más relevante de un Topo, corresponde al GRADO DE DIFICULTAD DE LA RUTA. Esto es de suma importancia ya que les entrega una concepción subjetiva de lo que podrían enfrentar y les permite tomar una decisión respecto a intentar ascenderlas o no; EVITANDO POSIBLES ACCIDENTES por aquellos más inexpertos, según Sebastián Bravo, escalador y competidor hace 8 años.

Luego lo más importante para ellos es saber cómo llegar al lugar de Escalada, tener un buen mapa de la zona general y sus subzonas de Escalada y por último la cantidad de chapas de cada ruta.

# 3.4 Referentes

Luego de haber analizado diferentes antecedentes, nacionales e internacionales, análogos y virtuales y posterior al trabajo de campo realizado, se dio paso a la investigación de referentes que pudieran aportar al proyecto a desarrollar.

# 3.4.1 Internacional

### Crumpled City Map

Son mapas turísticos de las ciudades más visitadas del mundo, diseñados por Pizzolorusso para la marca Palomar en Florencia, Italia. Estos mapas afirman ser los más livianos y resistentes que existen hoy en día. Las condiciones de su papel, le permiten ARRUGARSE Y DESPLEGARSE infinitas veces, sin perder la calidad de su imagen e impresión, además de ser 100% a prueba de agua.

Estas características resultan muy útiles para aplicarse al diseño análogo de la información del lugar de Escalada Deportiva, ya que el contexto en que se desenvuelve esta actividad, puede ser bastante corrosivo con materiales como el papel tradicional.

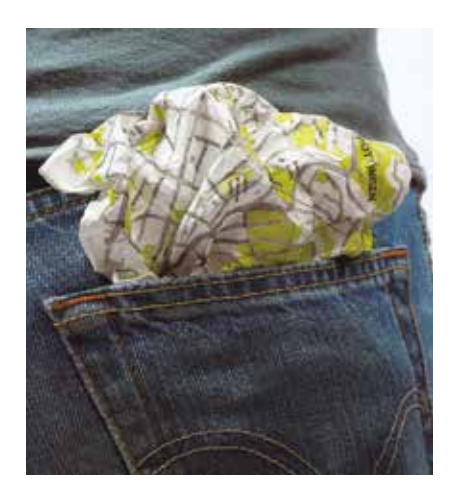

*Fuente y Fotografías: Obtenidas del sitio web oficial de la marca Palomar.*

# 3.4.2 Nacionales

#### Andeshandbook

La Sociedad Geográfica de Documentación Andina (SGDA) Andeshandbook, es una institución sin fines de lucro que tiene por principal objetivo documentar y difundir información acerca de los cerros y rutas de los Andes. Esta INFORMACIÓN ES ENTREGADA DE MANERA VIRTUAL a través de un sitio web, una aplicación para smartphones y de manera análoga a través de mapas desplegables que pueden adquirirse en las tiendas Patagonia, Chile Montaña, Tatoo, Dav, Sherpalife, Contact Chile, Birus y Andesgear. Los mapas desplegados miden 57 x 70 cm y cerrados miden 14 x 19 cm.

Además, se sustentan gracias al aporte desinteresado y libre, de seguidores y colaboradores. Hoy en día son la principal fuente de información en el mundo para la práctica de actividades deportivas, montañismo y senderismo, en los andes .

Este sistema integral, que incorpora el mundo virtual y análogo, resulta muy valioso para el objetivo del proyecto, ya que se beneficia de las ventajas de ambos. Además su impreso desplegable, puede ser un formato innovador a cosiderar, a la hora de diseñar el impreso del proyecto, ya que no existen Topos de Escalada hechos así.

#### Sistema de pictogramas turísticos del Sernatur

Se toma como referente los pictogramas diseñados por Rodrigo Ramírez y Sergio Ramírez para el Servicio Nacional de Turismo en Chile, ya que éstos integran ESTÁNDARES internacionales de símbolos para el turismo, sin dejar de lado la MIRADA LOCAL. Logran una LÍNEA DE DISEÑO UNIFICADA, distintiva y coherente .

Estos aspectos resultan fundamentales para el proyecto, ya que se busca uniformar, en cierto grado, la información existente y aquella que falta, sobre los lugares de Escalada Deportiva. Sobre todo los distintos sistemas de graduaciones de dificultad. Además de entregar la información de manera INFOGRÁFICA, para facilitar la comprensión por parte del usuario.

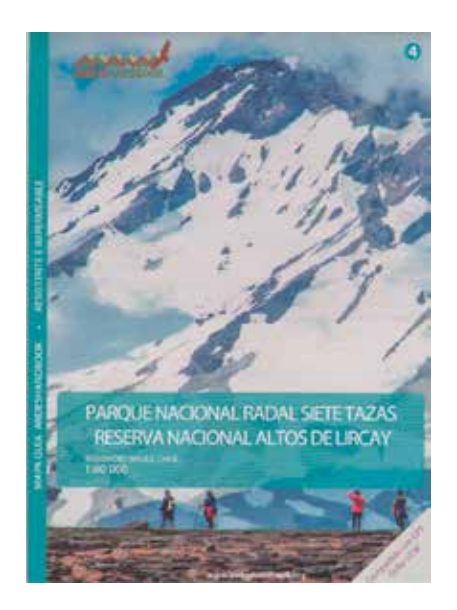

*Fuente y Fotografías: Obtenidas del sitio web oficial de Andeshandbook.*

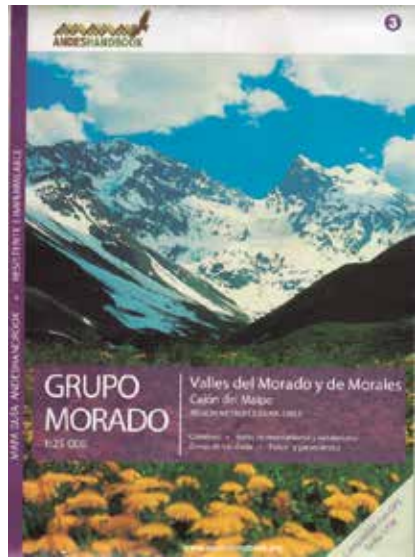

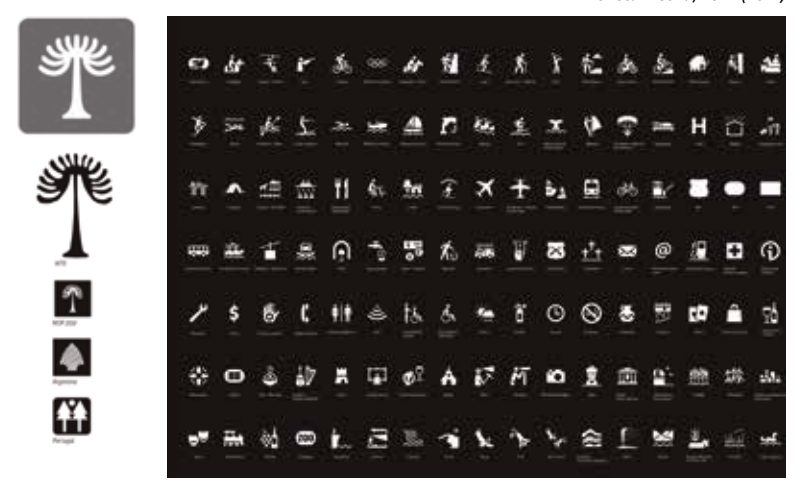

*Fuente y Fotografías: Obtenidas de Revista Diseña, no. 4 (2012)*
# 4. Proyecto

# 4.1 Oportunidad de Diseño

## 4.1.1 Recopilación

*Problema: La gran cantidad de sistemas de graduación de dificultad y las diferencias entre éstos, hace compleja su comprensión y conversión por aquellos escaladores que no se encuentran familiarizados con alguno en particular.*

*Oportunidad de Diseño: Desarrollar un sistema de equivalencia que unifique las diferentes graduaciones, en base a un lenguaje universal, el Color.*

2.7.1 Crecimiento de la Comunidad de Escaladores (página 20)

*Problema: Debido al crecimiento exponencial de la comunidad de escaladores en Chile, se infiere que surgen más y nuevas necesidades por parte de ellos, especialmente por parte de los novicios que requieren mayor orientación.*

*Oportunidad de Diseño: El diseño puede jugar un rol fundamental a la hora de captar y satisfacer dichas necesidades, mediante la observación de las interacciones de los escaladores con su medio.*

2.4 Graduaciones de Dificultad (página 16) 2.5 Equipo de Escalada Deportiva (página 17) 2.6.2 Zona Centro (página 19)

*Problema: Los Topos son el único elemento del equipo, que entregan información al usuario sobre el lugar a escalar.*

*Oportunidad de Diseño: Analizar este elemento, sus problemas e interacciones con el usuario, para abordarlo de manera local y desde la perspectiva del diseño.*

*Problema: Existe una gran cantidad de lugares habilitados para la Escalada Deportiva en Chile, en especial la zona centro del país. Además se descubren y equipan más sectores día a día, siendo un campo de estudio muy dinámico y que genera nueva información continuamente.*

*Oportunidad de Diseño: Entregar de manera clara y actualizada la información existente hasta ahora y aquella nueva que se genera día a día.*

*Problema: Los medios análogos y virtuales, poseen desventajas por separado, en cuanto a la entrega y visualización de la información.*

*Oportunidad de Diseño: Rescatar las ventajas del mundo análogo y virtual para complementarlos e integrarlos en un mismo sistema.*

#### 3.1 Benchmarking (página 25) 3.2.3 Observaciones (página 30)

*Problema: Los Topos de Escalada Deportiva nacionales, abarcan menor cantidad de información que los internacionales y en menor profundidad. Muchas veces, resulta escasa para tener una concepción clara y completa del lugar a escalar.*

*Oportunidad de Diseño: Tomar los tópicos de información, cubiertos por los antecedentes internacionales y tenerlos de referencia para posibles aplicaciones dentro del contexto nacional.*

# 4.1.2 Resumen

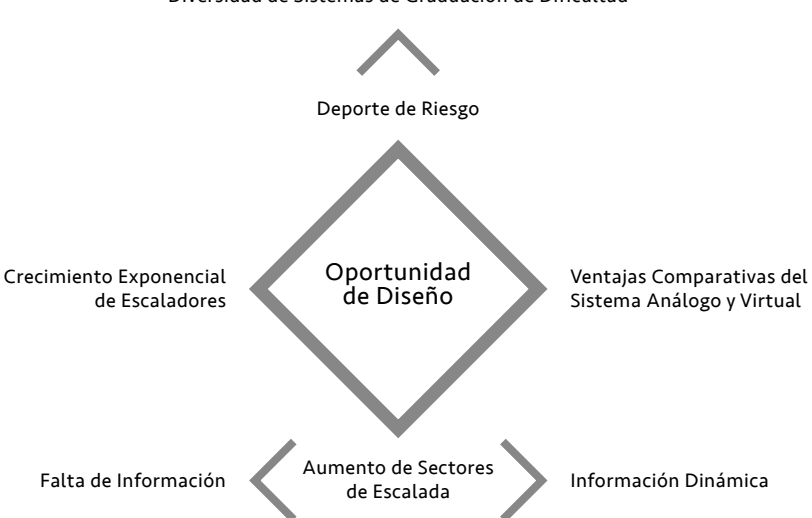

Diversidad de Sistemas de Graduación de Dificultad

# 4.2 Contexto de Aplicación

#### Cajón del Maipo

Se escoge el Cajón del Maipo como contexto de aplicación para el proyecto, porque posee prácticamente el 50% de los lugares habilitados para la Escalada Deportiva de la Zona Centro del país, como pudo verse en el gráfico de la página 19. Contexto que además, hoy en día, no cuenta con una guía de escalada específica del lugar.

El Cajón del Maipo es un cañón andino encajonado por cerros, farellones y macizos. Ubicado en la zona suroriental de la Región Metropolitana. Posee más de 30 SECTORES DE ESCALADA y más de 1000 RUTAS habilitadas para la Escalada Deportiva y Tradicional (Buglio, 2016).

Es posible agrupar dichos sectores en 6 zonas generales, principalmente por su distribución y tipo de roca predominante: 1) **El Manzano**: zona más cercana a Santiago. La mayoría de las rutas son de Escalada Deportiva y la roca en que se sitúan corresponde a Toba volcánica.

2) **El Alfalfal**: zona ubicada remontando el río Colorado. Posee sectores de Escalada Deportiva y Tradicional en fisuras de roca de Granito.

3) **San José de Maipo**: zona ubicada en la localidad más grande del Cajón, en San José de Maipo, pasado el Camino al Alfalfal. La mayoría de las rutas son de Escalada Deportiva y la roca en que se sitúan corresponde a Toba volcánica.  $\overline{4}$ ) **San Gabriel**: zona ubicada en la confluencia de los ríos Maipo, Volcán

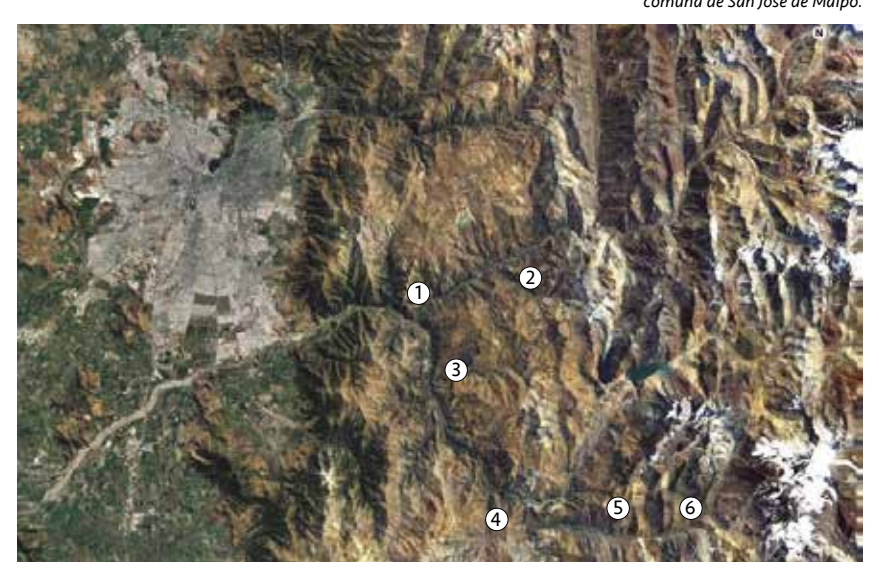

y Yeso. Posee sectores de Escalada Deportiva, Tradicional y Boulder. La roca es principalmente de Granito, aunque también hay Andesita y Basalto.

5) **Lo Valdés**: zona ubicada en el valle del río Volcán. Posee sectores de Escalada Deportiva y Tradicional, aquí el tipo de roca varía. Valle de Las Arenas: zona más alejada de 6 Santiago, en los inicios del río Volcán. Posee sectores de Escalada Deportiva, Tradicional y Boulder. El tipo de roca es variado.

# 4.3 Perfil de Usuario

Se quiere enfocar el proyecto, en escaladores de niveles principiante, intermedio y avanzado, como se mencionó en el gráfico de la página 21. Además, en aquellos que poseen cierto grado de conocimiento y compromiso con la Escalada Deportiva. Esto último puede verse reflejado en la motivación actual que poseen, por el tiempo que dedican a entrenar y a escalar en roca y también por el capital que invierten en el equipo necesario para practicarla (Font & Puertas, 2012).

El usuario se proyecta realizando de manera constante este deporte, por lo que busca ayuda e información a la hora de tomar decisiones respecto a la Escalada Deportiva.

Se decide acotar el espectro de usuarios aún más, a escaladores entre los 20 y 30 años, residentes en la Región Metropolitana, con estudios básicos y superiores; por poseer un mayor acceso a este nicho.

*Trabajo de Campo en el Valle de los Cóndores, Región del Maule 2016 Fotografía: Elaboración propia.*

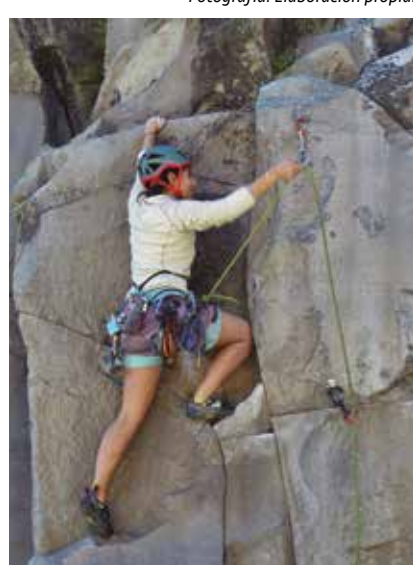

#### *Vista elevada del Cajón del Maipo Fotografía: Google Earth Fuente: Datos obtenidos de la investigación de Franco Buglio, geólogo, escalador hace 9 años y residente de la comuna de San José de Maipo.*

# 4.4 Formulación

Sistema de información que permite al escalador comprometido de nivel principiante a avanzado, desenvolverse informado en rutas de Escalada Deportiva en roca; tomando al Cajón del Maipo como contexto de desarrollo del proyecto.

### ¿Qué? ¿Por qué?

La comunidad de escaladores se encuentra en crecimiento y necesita información fiable de los lugares habilitados de Escalada Deportiva. El Cajón del Maipo es la zona con más subzonas y vías de Escalada Deportiva dentro de la Región Metropolitana. Posee gran contenido de información, la cual no se ha abordado de manera especializada hasta hoy.

## ¿Para qué?

Con el fin de mejorar la experiencia del usuario y que éste pueda desenvolverse con seguridad dentro del lugar de Escalada.

# 4.5 Objetivos

Crear un sistema de información actualizado sobre lugares habilitados para la Escalada Deportiva en el Cajón del Maipo.

## General Específicos

- Entregar información completa acerca de la zona de Escalada y sus respectivas rutas deportivas al escalador.
- Rescatar las ventajas comparativas del mundo análogo y virtual, para que el escalador tenga la posibilidad de visualizar la información de ambas maneras y que además ésta pueda ser actualizada fácilmente.
- Generar herramientas que permitan transmitir la información de manera clara y ordenada, facilitando la comprensión por parte del escalador.

# 4.6 Componentes Preliminares

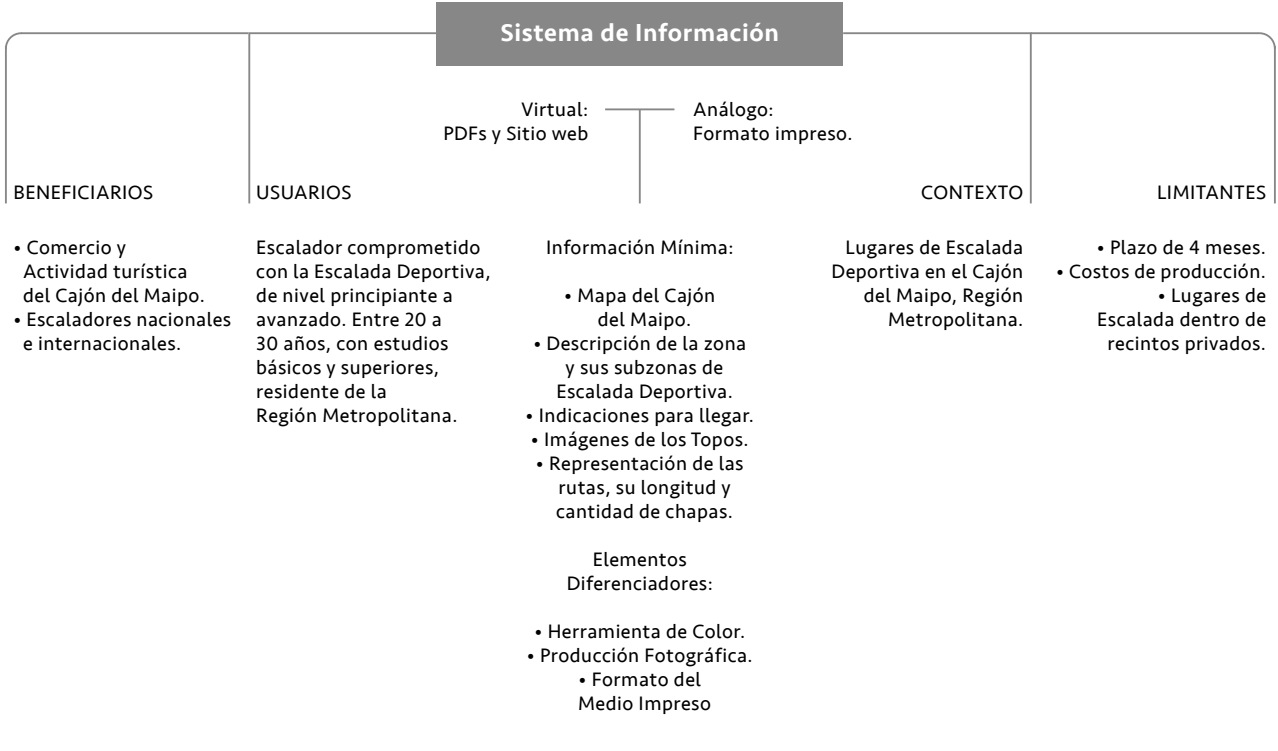

# 5. Desarrollo

# 5.1 Elemento Diferenciador

# 5.1.1 Herramienta de Color

El color tiene el potencial de ser una herramienta de equivalencia, para los diversos sistemas de graduaciones de dificultad de la Escalada, como se vio en la oportunidad de diseño detectada en la página 16. Por esto se decide investigar antecedentes y referentes deportivos que utilicen este recurso gráfico como graduación.

Del total de ellos se observa una evidente asociación del color negro con el mayor grado de dificultad. Luego le siguen los colores cálidos como el amarillo y sobre todo el color rojo. Por último se suele asociar los colores verde y azul a niveles de menor dificultad.

Se rescata la INTEGRACIÓN DE COLOR y figuras geométricas del referente de las pistas de ski, ya que abre una nueva posibilidad de representación de dificultad.

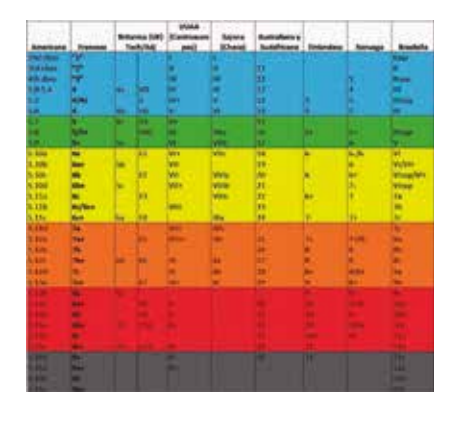

#### *Fotografías: Obtenidas de diversas fuentes.*

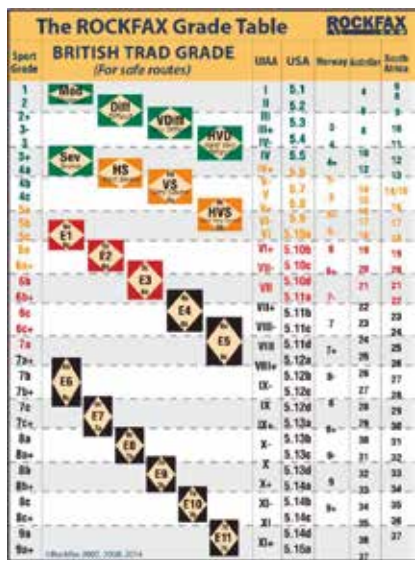

Antecedentes: Tablas de Conversión de Graduaciones de Escalada con uso de Color.

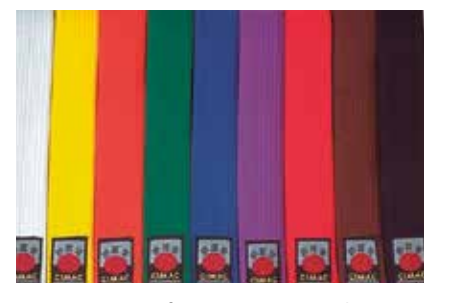

Referente Cinturones de Karate **Referente Pistas de Ski** 

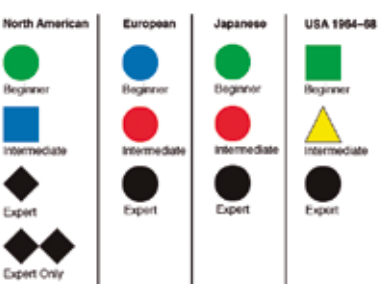

### Ejercicio de Asociación

Se decide hacer un ejercicio de asociación con escaladores de nivel: principiante, intermedio y avanzado, para identificar qué colores relacionan a distintos grados de dificultad.

Se les entregó 11 papeles de diferentes colores, lo cuales debieron ordenar según su propia percepción, de menor a mayor grado de dificultad.

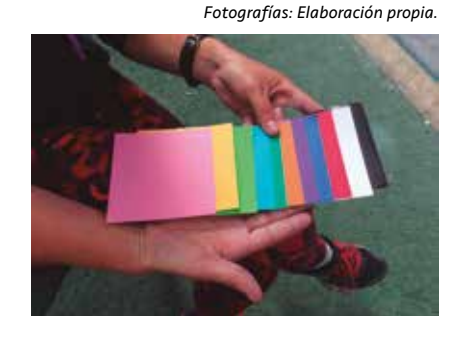

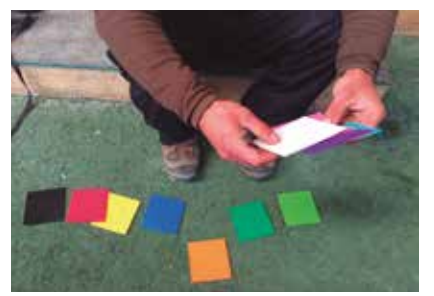

*ejercicio de asociación.* DIFICULTAD  $\ddot{}$ DIFICULTAD ÷

# Es por esto que se decide integrar ambos estudios, de antecedentes y referentes con el ejercicio de asociación, para elegir los colores

de la herramienta de equivalencia de las graduaciones de dificultad de la Escalada.

#### Evolución del Prototipo

Resultados del Ejercicio

dificultad.

Hubo un evidente acuerdo en que el color negro, está asociado al mayor grado de dificultad, al igual que lo observado en antecedentes y referentes. Sin embargo, no existe una amplia mayoría en cuanto a qué colores representan menores grados de

El Color puede ser comprendido y expresado en cualquier idioma (Berríos, Guzman, Jacobs, et al, 2016). Generar una herramienta de equivalencia, de los sistemas de graduaciones de dificultad de la Escalada, en base a éste, permitiría ser comprendida y expresada por escaladores de cualquier nacionalidad. Si además, esta herramienta se manifiesta visualmente en los Topos de Escalada del país, aquellos escaladores nacionales familiarizados con la graduación francesa o norteamericana, podrán identificar y comprender el grado de dificultad de la ruta, de manera más fácil y rápida, como podrá verse en aplicaciones del prototipo y la herramienta de color definitiva más adelante.

Esta manera de representar las rutas se convertiría en un elemento único y diferenciador del proyecto, ya que como se vio en el análisis de la página 30 de los antecedentes de los Topos, tanto nacionales como internacionales, todos ellos hasta el día de hoy, han representado las rutas con líneas de un mismo valor y color.

## *Graduación Americana (YDS), Francesa y UIAA convertidas a diferentes pruebas de equivalencia de color Gráfico: Elaboración propia.*

*Gráficos: Elaboración propia con datos obtenidos del* 

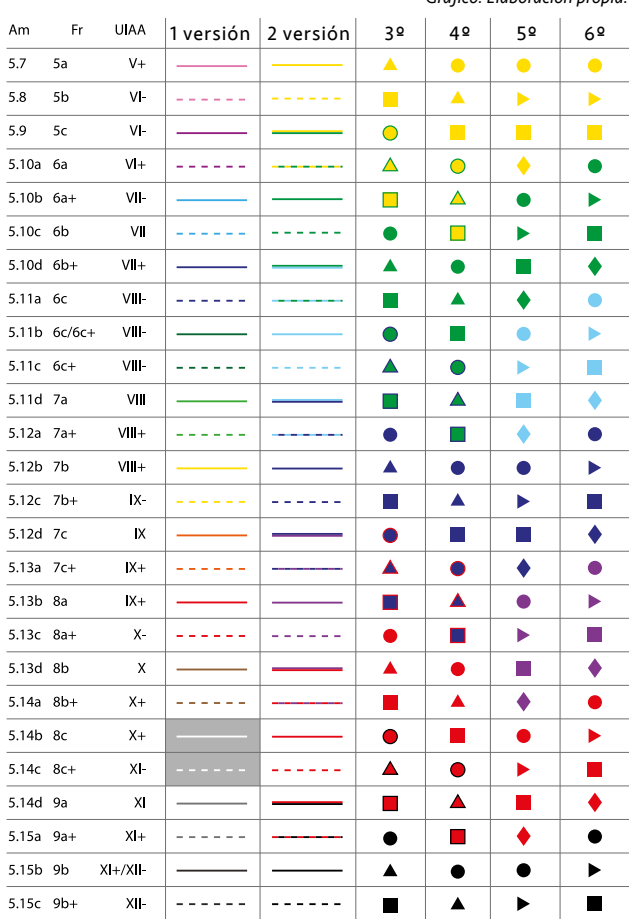

# 5.1 Elemento Diferenciador

## 5.1.1 Herramienta de Color

Aplicación del Prototipo *Fotografías: Obtenidas del PDF virtual y gratuito*

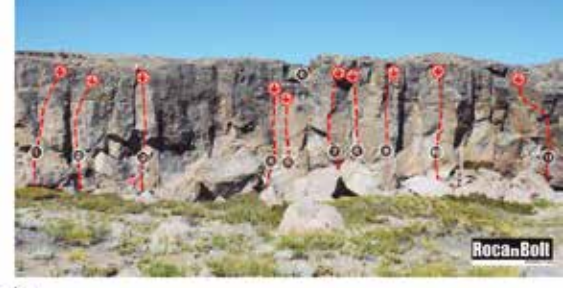

### Escuela

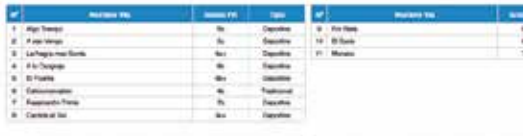

Topo original del Valle de los Cóndores.

*del Valle de los Cóndores.*

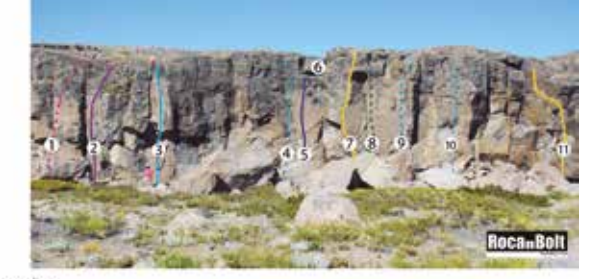

Escuela

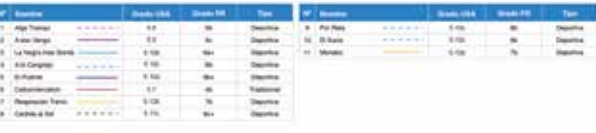

Topo intervenido del Valle de los Cóndores.

Se logra observar en las imágenes de los Topos con la herramienta de color, cómo es posible lograr una diferenciación de las rutas en base a su distinto grado de dificultad, en comparación con los Topos tradicionales donde se usa un sólo color. Esto PERMITE visualizar de manera infográfica, mayor cantidad de información en una sola imagen.

De las primeras pruebas de la aplicación del prototipo de la herramienta, se corrige el contraste de los colores y el valor de línea de las rutas, para alcanzar mayor legibilidad.

Se establece que algunos colores como el azul y el morado necesitan diferenciarse más de la imagen base de la pared de roca. Por esto se crean líneas blancas de un mayor GROSOR, por debajo de las rutas azules y moradas para generar mayor contraste. Esta misma lógica y lenguaje es aplicado a LAS FIGURAS GEOMÉTRICAS que forman parte de la herramienta.

*Fotografía: Obtenida del PDF virtual y gratuito de La Mina, por Alberto Opazo para Chileclimbers, 2014.*

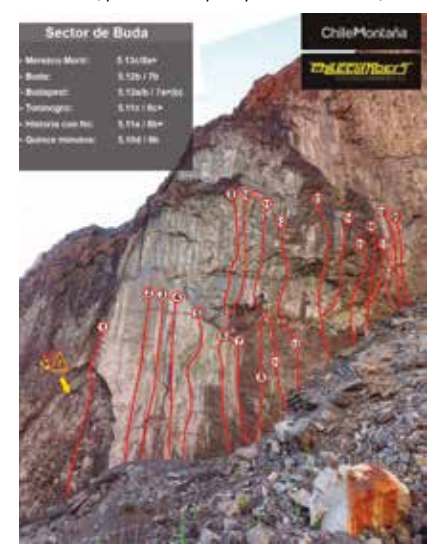

Topo original de La Mina, Cajón del Maipo.

*Fotografía: Elaboración propia, La Mina, marzo 2017.*

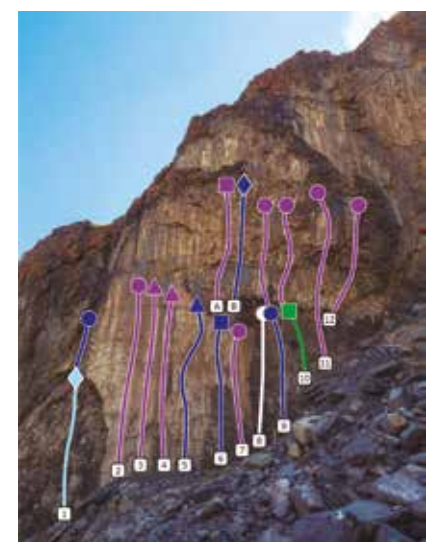

Topo de La Mina con la herramienta de color, Cajón del Maipo.

#### *Fotografías: Elaboración propia de los Prototipos de Topos realizados en formato impreso y virtual.*

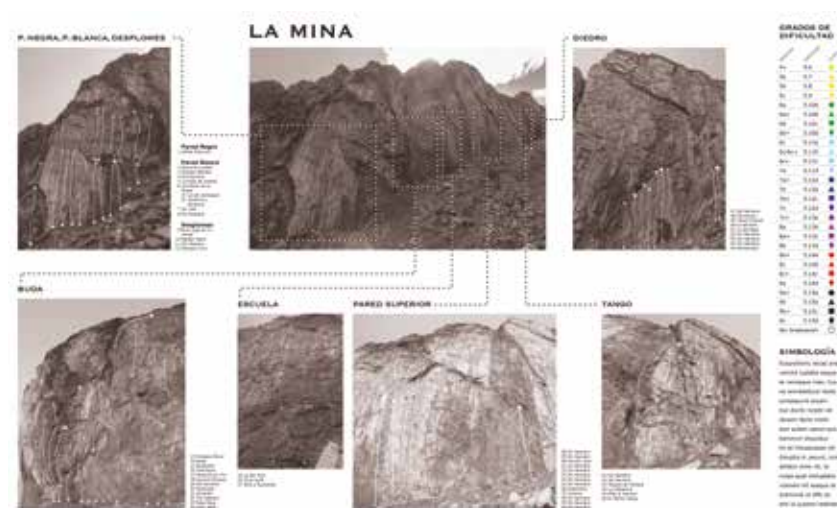

Prototipo Impreso del Topo de La Mina, con herramienta de color vertical.

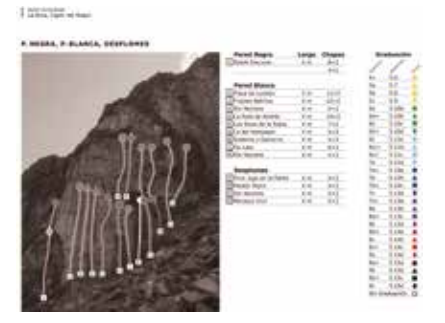

Prototipo de PDF del Topo de La Mina, con herramienta de color vertical.

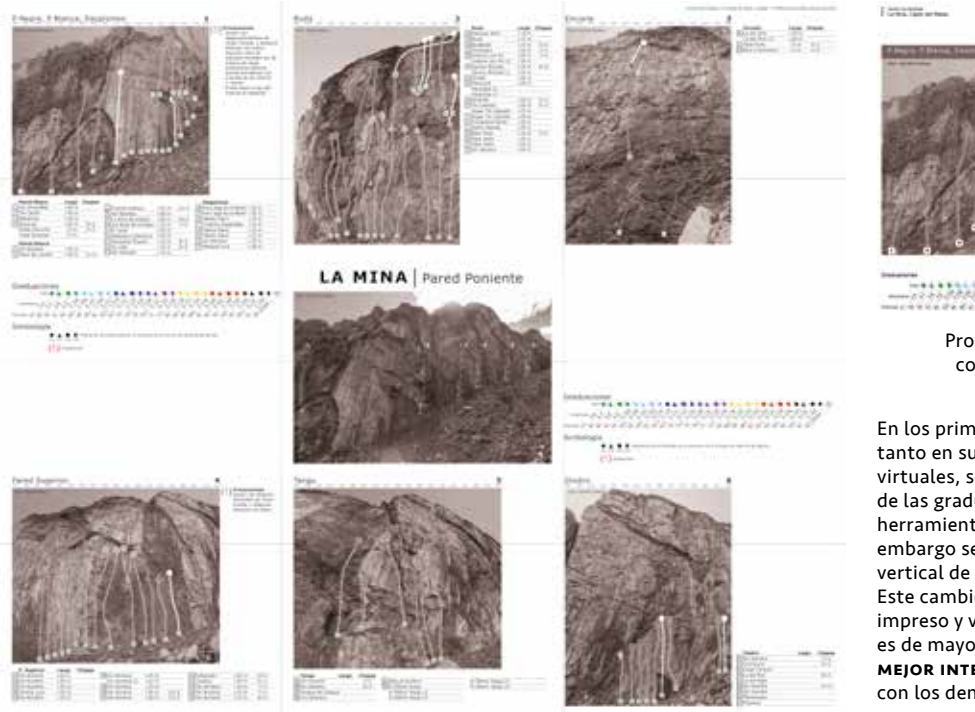

Prototipo Impreso del Topo de La Mina, con herramienta de color horizontal.

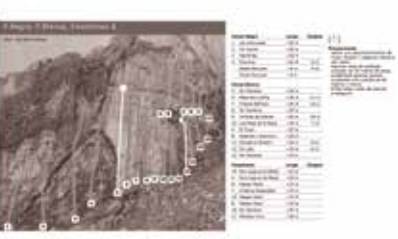

Prototipo de PDF del Topo de La Mina, con herramienta de color horizontal.

En los primeros prototipos de Topos, tanto en sus versiones impresas como virtuales, se incluyó la tabla de conversión de las graduaciones de dificultad junto a la herramienta de color, de manera vertical. Sin embargo se decidió cambiar la orientación vertical de la tabla de manera **HORIZONTAL**. Este cambio respondía mejor al formato impreso y virtual, ya que en ambos, el ancho es de mayor longitud, permitiendo una mejor integración de este elemento con los demás. Gracias a esto se logra una diagramación más eficiente en términos de la utilización del espacio, como puede verse en las imágenes.

# 5.1 Elemento Diferenciador

# 5.1.1 Herramienta de Color

Herramienta de Color Definitiva

Equivalencia de los Grados

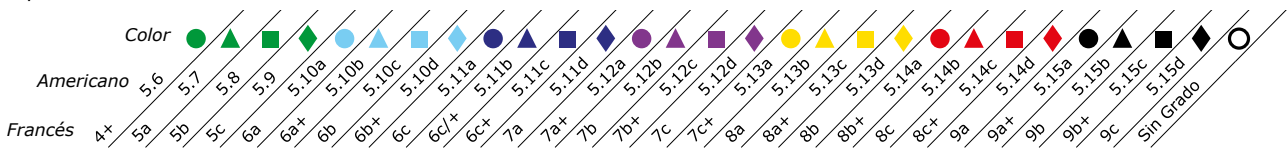

La versión definitiva de la herramienta de color, se conforma por colores y figuras geométricas. Éstas últimas son tomadas del referente de las pistas de ski de la página 44. Se decide integrar ambos conceptos, ya que ésto, reduce la cantidad de colores necesarios para abarcar los más de 20 grados de dificultad en la Escalada Deportiva. Se disminuye de esta forma, la complejidad de recordarlos, como comentaron los mismos escaladores entrevistados.

Se escogen colores que poseen NOMBRE propio, como lo son el verde, celeste (en español), azul, morado, amarillo, rojo, negro y blanco (Berríos, Guzman, Jacobs, et al, 2016). El orden de los colores responde a lo analizado en antecedentes, referentes y ejercicio de asociación vistos en las páginas 44 y 45. El color blanco en la herramienta de color, no está asociado a un grado de dificultad propiamente tal, sino que se utiliza para designar aquellas rutas que, hoy en día, se desconoce o no hay acuerdo sobre su grado de dificultad.

Se toman como referencia, las figuras geométricas del sistema de graduación de dificultad de las pistas de ski y se AGREGA LA FIGURA DEL TRIÁNGULO entre el círculo y el cuadrado. En este ORDEN final, existe una progresión de complejidad por el aumento en el número de lados de cada figura. Se conserva LA FIGURA DEL rombo o diamante, en vez de incluir el pentágono (que seguiría después del cuadrado en el orden lógico del aumento del número de lados), ya que éste en tamaños reducidos pasa a confundirse con la figura del círculo.

#### COLORES CON NOMBRES PROPIOS:

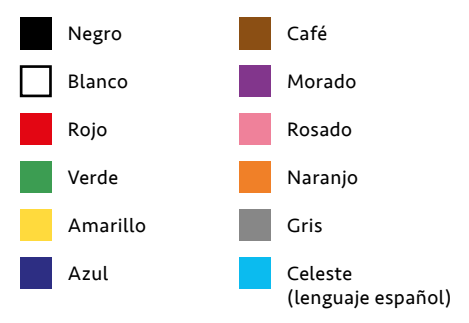

SÍMBOLOGÍA DE LAS FIGURAS GEOMÉTRICAS

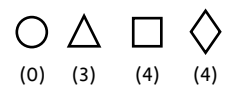

Progresión de la dificultad por el aumento del número de lados de la figura. Por lo tanto, el círculo representa el menor grado de dificultad y el rombo o diamante representa el mayor grado de dficultad.

# 5.1.2 Producción Fotográfica

Se opta por mostrar las rutas de las paredes de roca, en imágenes fotográficas de éstas y no en esquemas o dibujos, que podrían ser otro medio posible de representación gráfico.

La fotografía entrega mayor cantidad de información al usuario, además de ser más fiel a la realidad que el dibujo. Este último, por muy realista que sea, inevitablemente estará bajo el juicio del propio dibujante, siendo menos objetivo que la fotografía. Por lo tanto, dentro del proyecto, LA fotografía toma un rol fundamental, ya que significa el MEDIO QUE POSEE EL usuario para comprender el lugar de escalada y ubicarse en él.

Se realiza un arduo trabajo fotográfico en cada lugar de Escalada a prototipar. Se busca entregar la mayor cantidad de información respecto al lugar y las paredes de roca al usuario, en la menor cantidad de tomas posible.

Se evaluó, primeramente, horarios de luz adecuada para otoño e invierno (de 8:00 a 10:00 horas y de 16:00 a 18:00 horas, durante el otoño; de 9:00 a 11:00 horas y de 15:00 a 17:00 horas, durante el invierno) ya que estas fueron las estaciones del año en las que se prototipó. Durante ambas y cualquier otra estación del año, no es recomendable tomar fotografías con luz de mediodía, ya que ésta es muy intensa y las fotografías suelen quedar sobreexpuestas.

Otro factor a considerar fue el tiempo atmosférico en cada sesión fotográfica. Se buscó que, en lo posible, las sesiones fotográficas fueran en días soleados o con nubosidad parcial, para que en las fotografías pudiera apreciarse el color DEL CIELO Y LAS texturas de las paredes de roca. De esta forma, inherentemente, se entrega mayor información del lugar y las paredes de roca al usuario.

#### Medio de Información Estudio de la Luz Perspectiva y Encuadre

Por último, uno de los elementos más importantes dentro de la producción fotográfica, fue crear cada toma desde lo que sería la propia UBICACIÓN Y PERSPECTIVA del usuario en el contexto real. Esto le otorga al usuario poder ver en la fotografía, una visualización lo más cercana posible a la realidad, desde lo que sería su propio punto de vista. Para esto se elaboraron encuadres específicos para cada fotografía de las paredes de roca, en donde era primordial que siempre estuviera dentro de la composición, la línea de suelo y la línea de cielo.

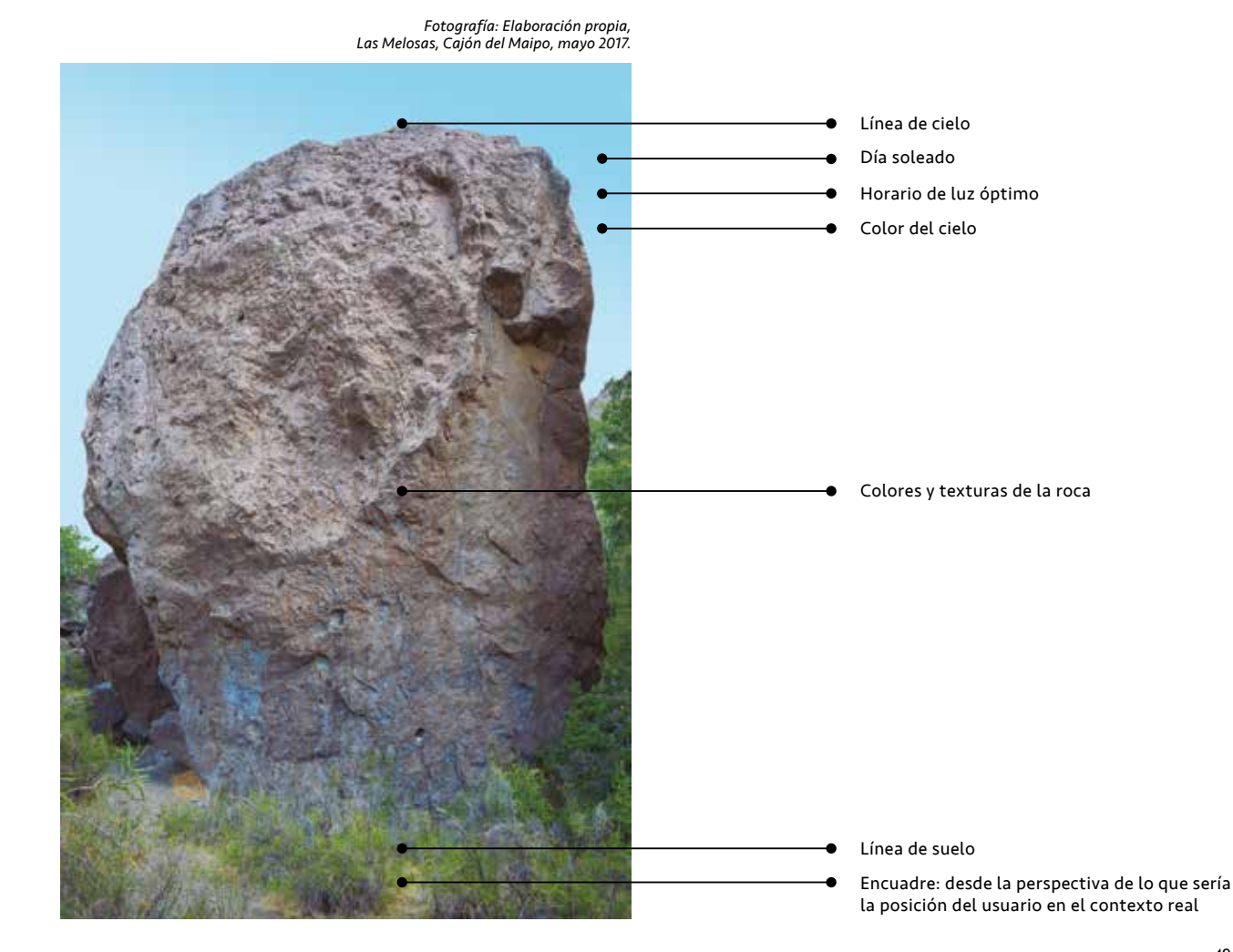

# 5.1 Elemento Diferenciador

# 5.1.2 Producción Fotográfica

#### Localización

Uno de los objetivos específicos del proyecto es generar herramientas que favorezcan la comprensión por parte del escalador. Como se pudo ver anteriormente, la fotografía estudiada y trabajada a conciencia, resulta ser una excelente herramienta a la hora de transmitir información. Se busca, por medio de la fotografía, que el usuario pueda establecer una relación espacial de él mismo con el lugar de escalada. Es por esto que se decide prototipar sectores de Escalada nunca antes visitados del Cajón del Maipo, para vivir en primera persona la **EXPERIENCIA DE** un escalador que desconoce el lugar.

En base a esta experiencia, se concluye que es esencial que los Topos

de Escalada tengan una FOTOGRAFÍA que contextualice el lugar de escalada en general y que en ésta pueda distinguirse cada subzona de escalada. Además, se debe incluir fotografías de las aproximaciones a los lugares de Escalada, para facilitar al usuario el reconocimiento del acceso a éstos.

Ambos trabajos fotográficos fueron muy valorados por los escaladores a la hora de testearlos, ya que reconocieron poder identificar de manera más rápida la ubicación de cada subzona en el lugar de Escalada y los caminos hacia éstos.

#### Edición

Es fundamental que todas las fotografías, tanto de las paredes de roca como de los lugares de Escalada y sus aproximaciones, acaben con un proceso de edición. Para esto se utilizaron los programas Adobe Camera Raw y Photoshop para editar balances de luz, color y contraste de los archivos originales de las fotografías. Luego se utilizó Illustrator e InDesign para incorporar más información a las fotografías, como por ejemplo, indicaciones de los nombres de las subzonas, posibles precauciones y la posición del Norte. De esta manera la fotografía se convirtió en una infografía.

#### Proceso de Edición Fotográfico

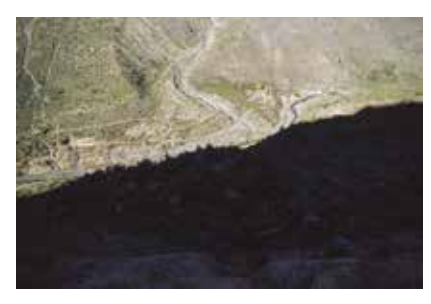

1. Archivo original

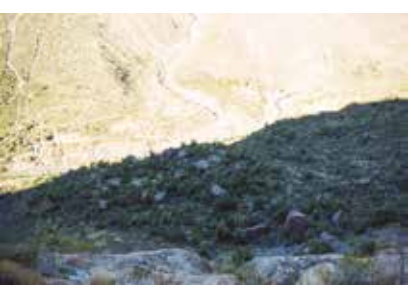

2. Edición en Adobe Camera Raw 3. Edicón en Adobe Photoshop

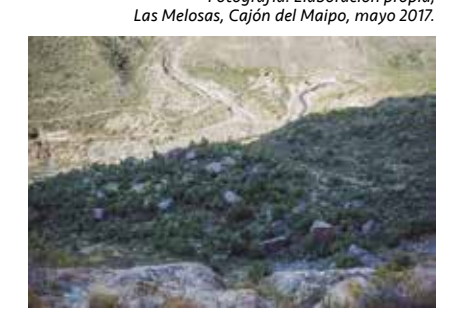

*Fotografía: Elaboración propia,*

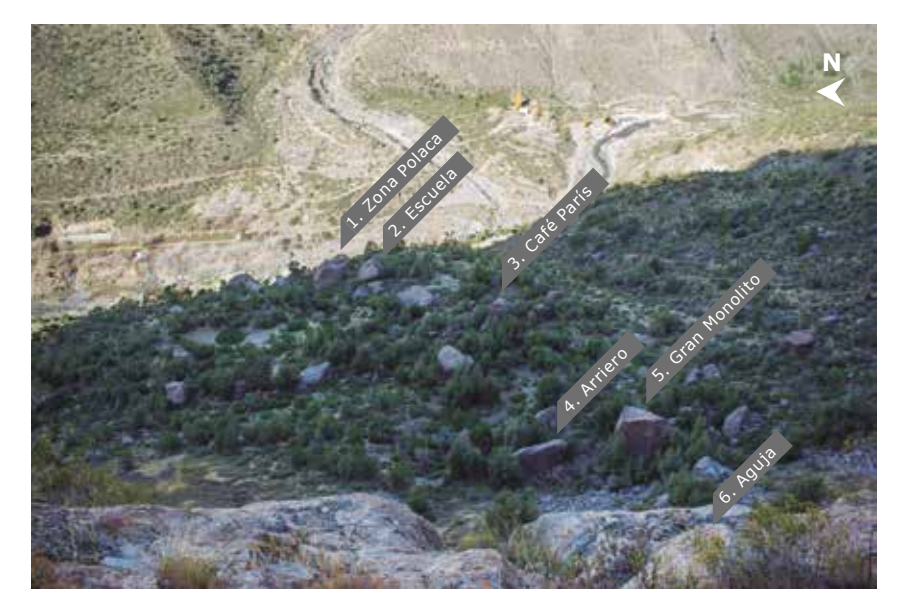

4. Edición en Adobe InDesign

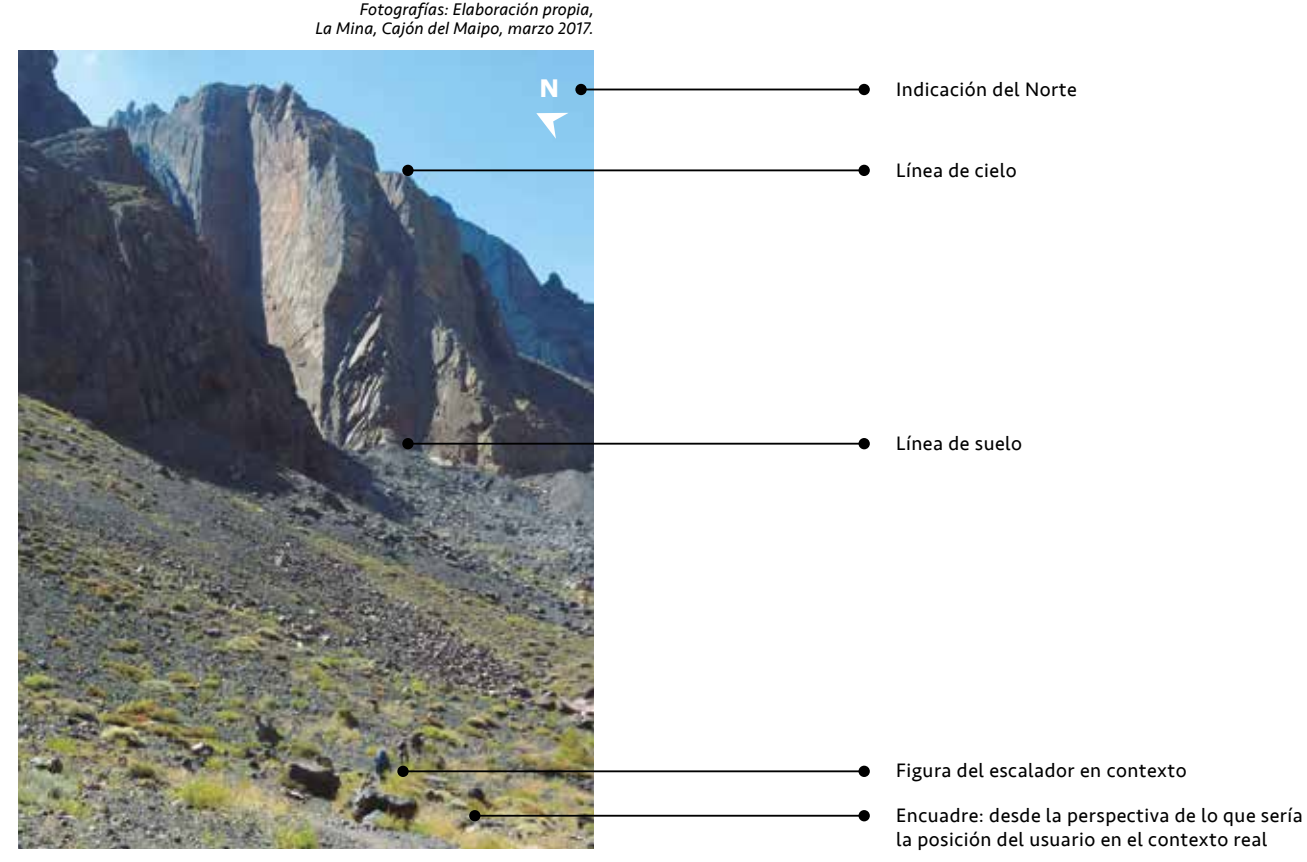

Aproximación desde el estacionamiento de La Mina.

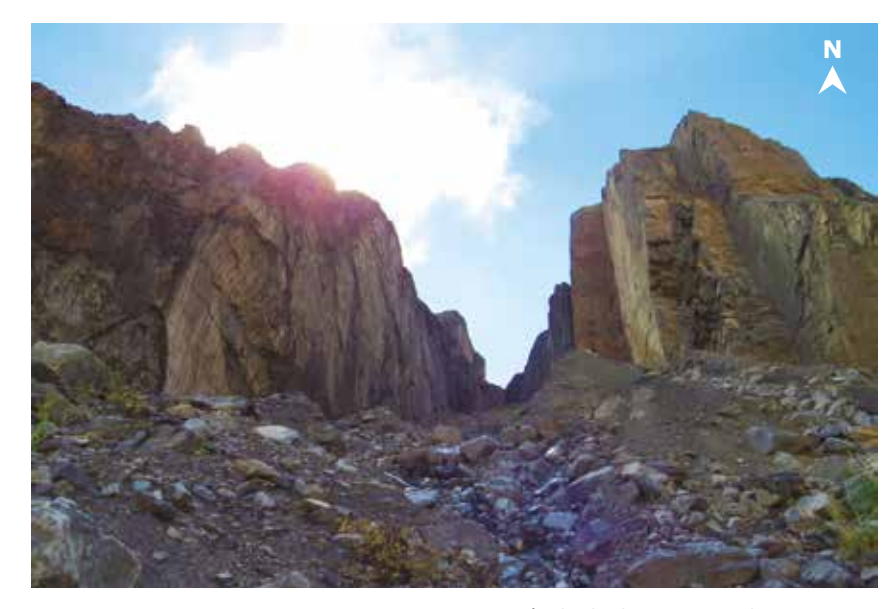

Aproximación desde el camino a pie hacia La Mina.

# 5.1 Elemento Diferenciador

# 5.1.3 Formato del Medio Impreso

#### Fundamentos Visualización Sinóptica

A pesar de la desventaja de que la información de las guías de Topos impresas queda desactualizada en un período corto de tiempo, vista en el análisis del Benchmarking de la página 25, se decide igualmente elaborar un formato impreso dentro del proyecto. Esto principalmente, para suplir las desventajas de los medios virtuales, los cuales necesitan de un aparato electrónico dependiente de batería e internet para visualizarse y también porque, como pudo verse en el trabajo de campo y la encuesta realizada a escaladores sobre el uso de los Topos en la página 32, el usuario prefiere un medio impreso para visualizar los Topos en el lugar a escalar.

Cabe aclarar que este medio análogo, es una parte del proyecto total, ya que éste se desenvuelve además en el medio virtual, como podrá verse más adelante.

Siendo éste un proyecto de título de Diseño, se busca prototipar un formato distinto a lo que se ha hecho hasta el día de hoy, en cuanto a la entrega de los Topos de manera impresa. Tradicionalmente siempre se han elaborado guías de Topos en formato de libro. Se propone un nuevo formato, basado en el referente de los mapas de Andeshandbook visto en la página 35. Este formato permite una visualización sinóptica de la información, es decir, que a primera vista presenta con claridad las partes principales de un todo (Larousse Editorial, S.L., 2009).

Guía de Escalada En Roca

*Fotografía: Obtenida de la guía impresa de Escalada en roca en Chile*

Guías de Topos en formato tradicional de libro. <br>
Visualización Discreta.

| Página 1 | Página 2 | Página 3 |
|----------|----------|----------|
| Página 4 | Página 5 | Página 6 |
| Página 7 | Página 8 | Página 9 |

*Fotografía: Obtenida de la guía impresa, Patagonia Vertical.*

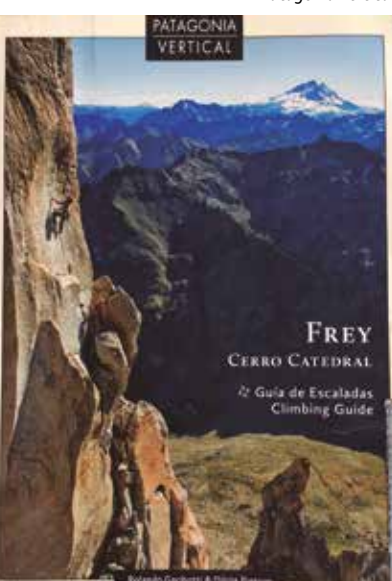

#### Ventajas

Al tener un espacio limitado, en el cual disponer la información de todos los lugares de Escalada del Cajón del Maipo, se decide abordar uno a uno los lugares, de manera que cada impreso se especialice en un lugar en particular (además de incluir información general del Cajón del Maipo). Se obtienen dos principales ventajas de esta metodología.

Primero, permite al usuario ELEGIR DE manera personalizada qué Topos desea adquirir y LLEVAR CONSIGO, AL LUGAR DE escalada, sólo aquel que necesite (en vez de llevar la guía de todos los lugares de Escalada, lo que suma peso y espacio).

Segundo, la elaboración de un lugar uno a uno, permite tener disponible la información de dicho lugar de manera más rápida. En otras palabras una guía de Topos multiplica el tiempo que demora desarrollar un lugar, por la cantidad total de

> *Fotografía: Obtenida del sitio web oficial de Andeshandbook.*

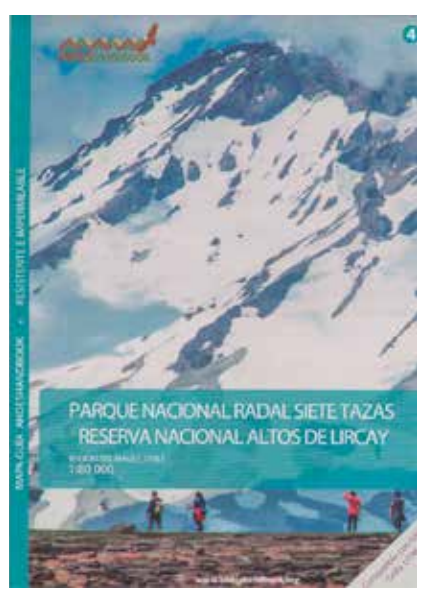

Mapa cerrado de Andeshandbook. Visualización Sinóptica.

lugares de Escalada que haya. Por lo tanto si desarrollar un lugar de Escalada del Cajón del Maipo tarda un mes aproximadamente, la guía completa tardaría 19 meses aproximadamente (hoy en día el Cajón del Maipo tiene 33 lugares de Escalada, donde 19 destacan por su Escalada Deportiva, según la información recolectada a lo largo de este semestre, que podrá visualizarse más adelante en un mapa desarrollado). Esto disminuye considerablemente la brecha de desactualización de la información ya que es menos probable que un lugar de Escalada tenga grandes cambios luego de un mes, en comparación a los que podría tener en un año y medio o dos.

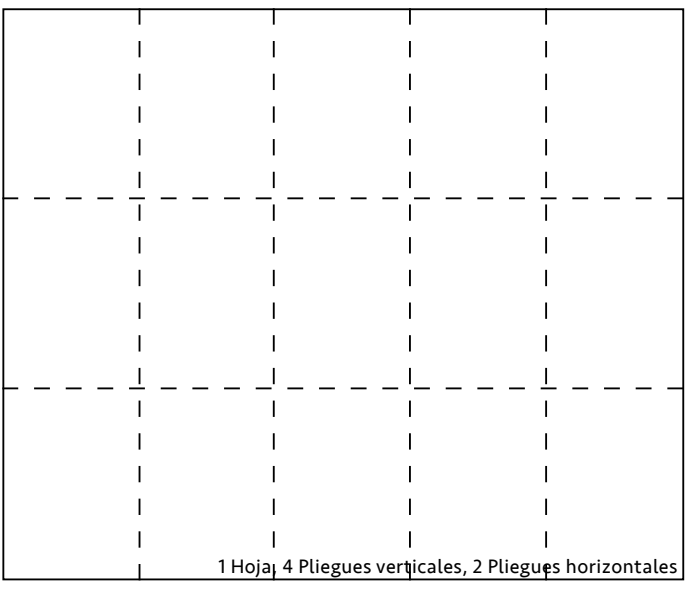

# 5.2.1 Flujo de Trabajo

El proyecto tuvo un desarrollo con etapas marcadas para la elaboración de cada prototipo. Las tres primeras se desenvolvieron de manera lineal y el resto presentó iteración las veces que se decidió necesario.

1. Reconocimiento del lugar

En esta etapa fue necesario un estudio previo de la información existente del lugar y sus Topos de Escalada para luego comparar dicha información con el contexto real y actual. Esta etapa tomó entre 3 a 4 días, donde además se recolectó información como: • Indicaciones de cómo llegar al lugar de

 Escalada en auto. • Hitos relevantes del camino.

- Tiempo de demora desde la intersección de la Avenida Florida con la Avenida Vespucio hasta el lugar de Escalada.
- Indicaciones de la aproximación desde el estacionamiento al lugar de Escalada propiamente tal.
- Tiempo de demora de la aproximación a pie. • Realización de bosquejos de las paredes de
- roca y sus respectivas rutas.
- Cantidad de chapas de cada ruta.
- Medidas de los largos aproximados de cada ruta.

Esta etapa analizada anteriormente en la página 49, se basó en un estudio de la luz, perspectiva y encuadre de cada toma en el lugar de Escalada a prototipar. El objetivo de ésta, fue lograr elaborar imágenes totalmente centradas en el usuario y la facilitación de su comprensión. Cada sesión se completó entre 3 a 4 días dependiendo del lugar y la disposición geográfica de sus paredes o subzonas de Escalada.

2. Sesión Fotográfica **3. Edición Fotográfica** 

Primera etapa del proyecto en la cual no se trabajó en el lugar in situ. También es analizada anteriormente en la página 50. Se utilizaron los programas Adobe Camera Raw y Photoshop para editar balances de luz, color y contraste de los archivos originales de las fotografías. Esto tomó aproximadamente entre 1 a 2 días, dependiendo de la cantidad de imagenes del lugar de Escalada. Luego se utilizó Illustrator e InDesign para incorporar más información a las fotografías, convirtiéndolas en infografías. Esto demoró 2 a 3 días más aproximadamente.

ETAPAS DEL PROTOTIPADO DÍAS

- 1. Reconocimiento del lugar
	- 2. Sesión Fotográfica
- 3. Edición Fotográfica
- 4.1 Prototipado Formato Impreso
- 4.2 Prototipado Formato Virtual
- 5. Corrección con el profesor guía 6. Testeo

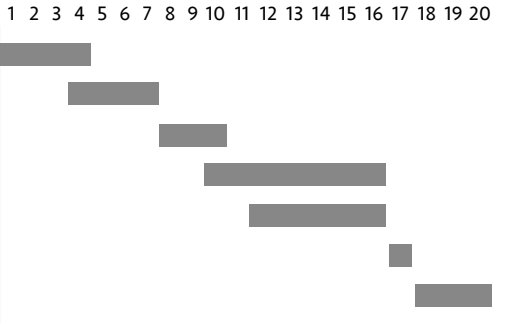

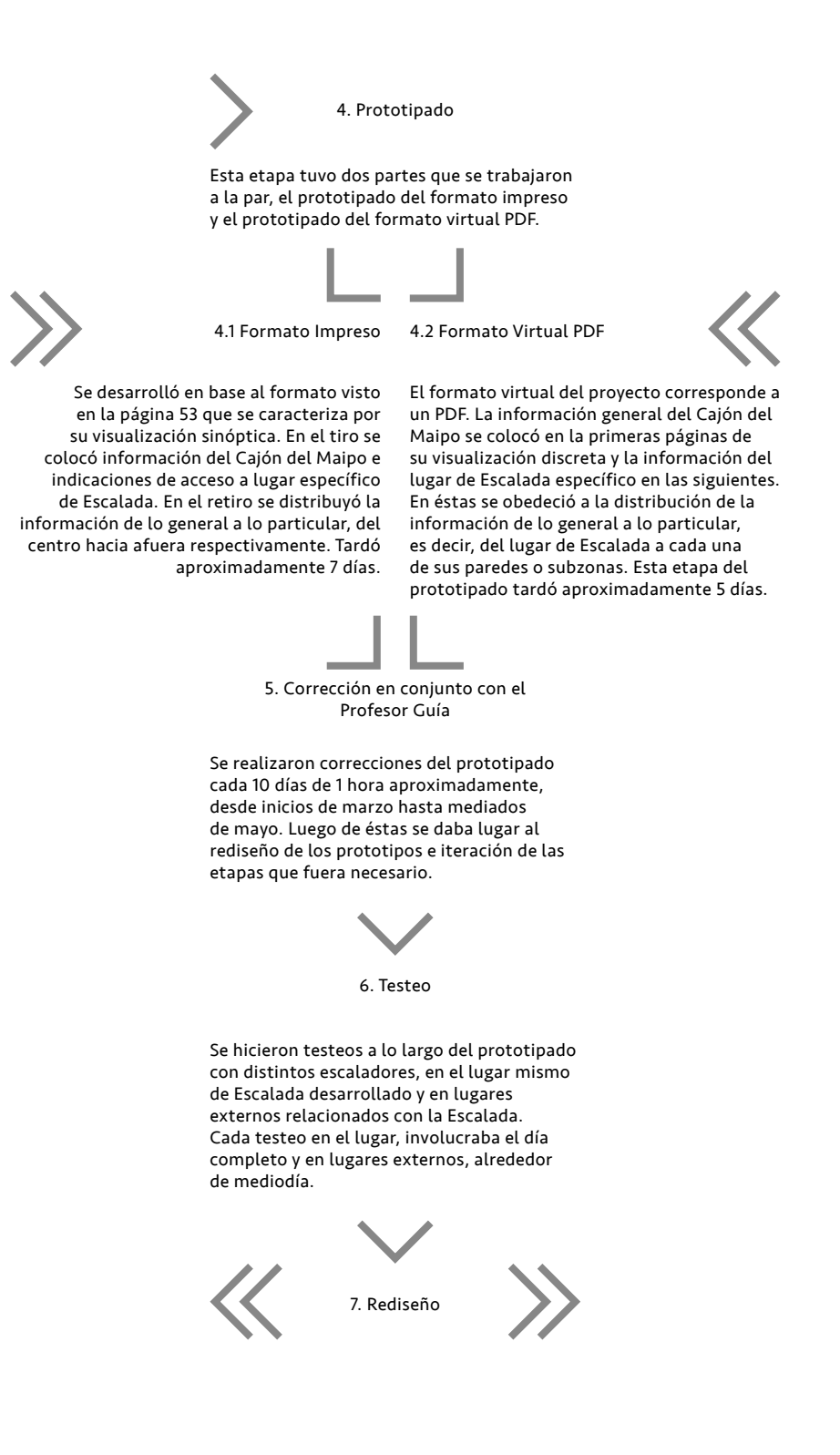

55

# 5.2.2 Formato Impreso

#### Primer Prototipo del Retiro

Se comenzó prototipando el lugar de Escalada La Mina, ubicado en Lo Valdés, Cajón del Maipo.

Este sector significó un enorme desafío en términos de producción fotográfica y posterior edición. Esto porque corresponde a un cañón de 50 metros de ancho aproximadamente, **ENTRE PAREDES DE** roca de una altura superior a 100 metros en muchas partes. Esto último dificultaba enormemente el encuadre que se quería realizar en base a los criterios de integración de la línea de suelo y cielo en la misma fotografía, vistos en la página 49. Segundo, la mitad de las subzonas de Escalada, concentraba GRAN CANTIDAD de rutas por pared. A la hora de editar las fotografías e incorporar las líneas de las rutas a través de Illustrator o InDesign, se volvía sumamente complejo posicionarlas a todas y que una vez impreso el prototipo tamaño real, éstas fueran legibles y distinguibles en la fotografía.

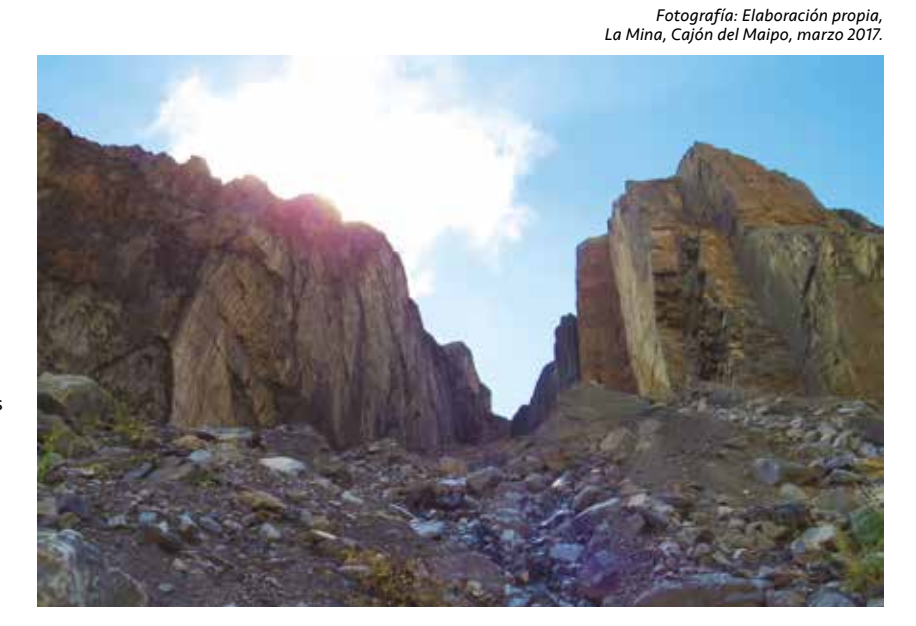

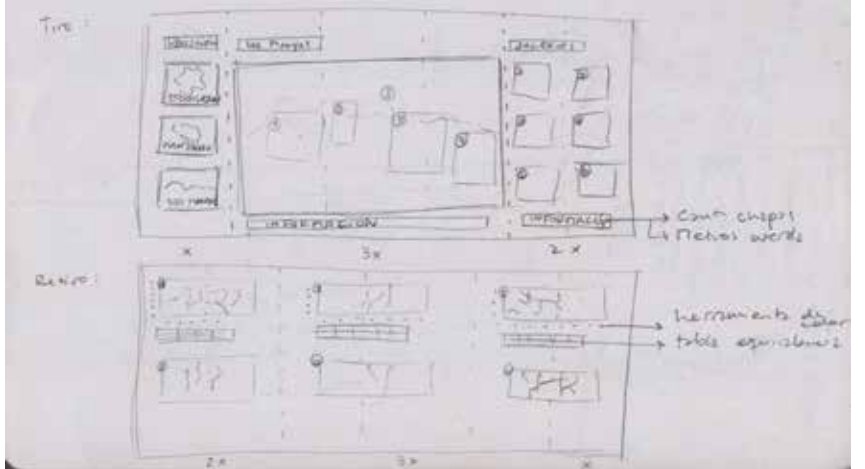

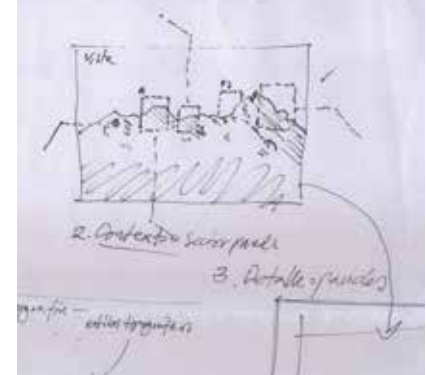

*Bocetos realizados por elaboración propia y por el profesor guía, respectivamente.*

El primer prototipo medía 71 x 43 cm, con 3 pliegues verticales y 1 horizontal. Se desarrolló, primeramente, la diagramación y distribución de la información del retiro, conformada por las imágenes del lugar de Escalada general y sus subzonas, numeración y nombres de las rutas, tabla de conversión de los grados de dificultad con la herramienta de color integrada y la simbología.

Se buscó posicionar la imagen general de manera central y poder conectar ésta gráficamente con sus subzonas. Las imágenes de cada subzona, poseían las rutas sobre éstas con la herramienta de color aplicada, vista en la página 46. Se utilizó el programa de Adobe InDesign para la composición del impreso. Todos sus vínculos se trabajaron en los programas Adobe Photoshop y Adobe Illustrator, esto permitió que cada modificación particular de ellos se pudiera trabajar por separado y actualizar eficazmente en la composición general del impreso en InDesign.

*Primer prototipo del retiro desarrollado en InDesign La Mina, Cajón del Maipo.*

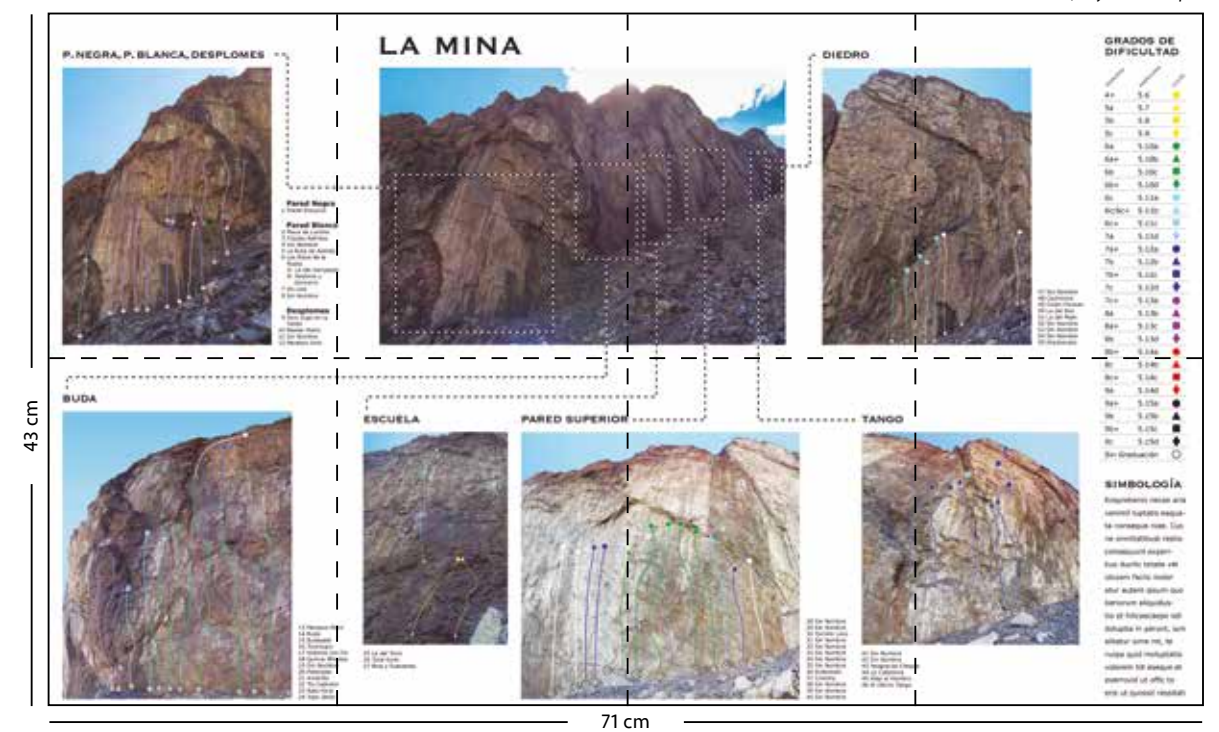

*Pliegues*

#### Testeo con escaladores

Se llevó a cabo un testeo del prototipo en el gimnasio de Escalada Zenit Climbing, ubicado en el Parque Araucano, Las Condes. Éste se desplegó sobre una mesa, para observar la reacción innata de los escaladores y su apreciación de éste.

Más de 30 escaladores se acercaron voluntariamente a ver el prototipo y hacer preguntas sobre él. Una vez que se les explicó que se trataba de un proyecto de título de Diseño de la Universidad Católica, se les pidió que comentaran su apreciación.

Aspectos a mejorar por los escaladores: • Agregar la cantidad de chapas y

- longitud de cada ruta.
- Algunas líneas de las rutas son menos legibles que otras.
- Las figuras geométricas de la herramienta de color, en la imágenes de las paredes, pierden legibilidad.
- La herramienta de color necesita mayor conexión entre ésta y las imágenes.
- Aspectos rescatables por los escaladores:
- Herramienta de color considerada innovadora y llamativa.
- Fotografía general del lugar de Escalada agiliza la ubicación del resto de las subzonas a su alrededor.
- Las fotografías de las subzonas de Escalada facilitan la comprensión del lugar y la verificación de cada ruta.

#### Correcciones en conjunto con el profesor guía:

Luego del testeo se reunió con el profesor guía para corregir aspectos de diseño del prototipo.

#### Aspectos a mejorar:

- Las dimensiones del formato aleatorias, deben responder a una proporción universal y conocida por el usuario.
- Las imágenes e información deben ajustarse a una grilla regida por los pliegues.
- La conexión literal entre la imagen central y las subzonas entorpece la lectura.
- La tipografía debe cambiarse para los títulos y subtítulos, además de tener que reducir de tamaño en general.
- La tabla de conversión de los grados de dificultad debe integrarse mejor a la diagramación.
- Las líneas de las rutas deben destacar más sobre las imágenes de las subzonas.
- Codificar la numeración de la ruta en la imagen, para vincularla con el mismo código en el cuadro de texto con el nombre de la ruta.

#### Aspecto rescatable:

• Buen uso de la tipografía Verdana para el texto, ya que es legible en pequeñas y grandes dimensiones.

# 5.2.2 Formato Impreso

## Segundo Prototipo del Retiro

El segundo prototipo se modificó, primeramente, de tamaño. Esta vez se utilizaron las proporciones del tamaño carta (27,9 x 21,5 cm), donde el ancho correspondía a 64,5 cm y el largo a 55,8 cm.

Se estableció una grilla designada por la misma proporción anterior, que obedecía al mismo tiempo a los pliegues del formato (2 verticales y 3 horizontales).

Se cambió la conexión literal y gráfica de la imagen principal central del lugar de Escalada con sus subzonas.

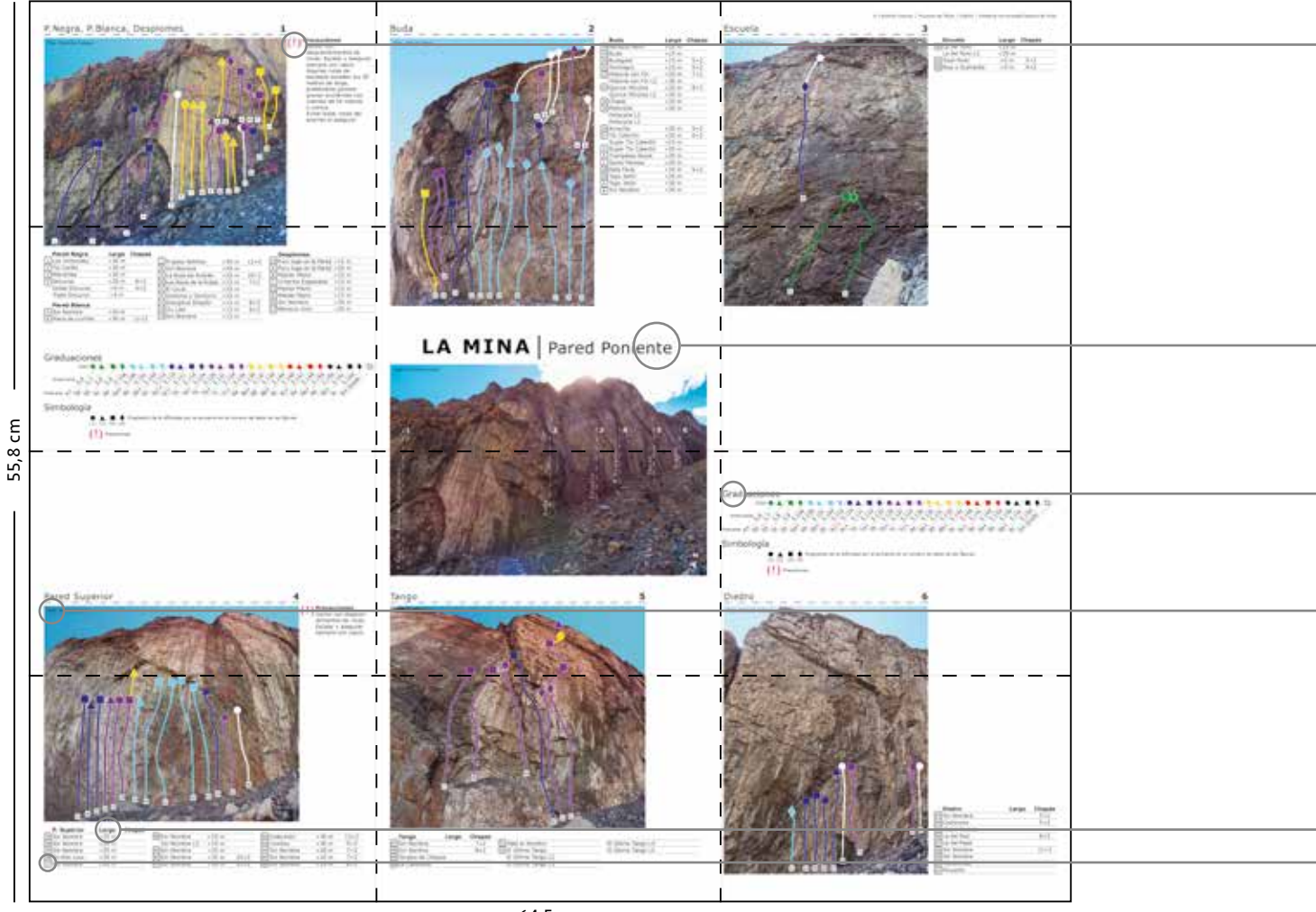

*Segundo prototipo del retiro desarrollado en InDesign La Mina, Cajón del Maipo.*

*Pliegues*  $\overline{\phantom{m}}$  $\overline{\phantom{0}}$ 

64,5 cm

Se incluyó información sobre precauciones específicas a considerar en algunas subzonas.

Se mantuvo la tipografía Verdana del texto, ahora también aplicada en títulos y subtítulos.

En cada imagen se incorporó el nombre del fotógrafo, ya que en este sector fue necesaria la colaboración de imágenes de otro escalador, por poseer un lente *ojo de pez* necesario para abarcar algunas de las grandes paredes y conservar los criterios de encuadre y perspectiva analizados en la página 49.

Se rediseñó la tabla de conversión de los grados de dificultad con la herramienta de color, de manera horizontal para que se integrara mejor a la diagramación. Además ésta se repitió dentro del formato, porque algunos escaladores en el testeo, mostraron la necesidad de poseer mayor alcance a esta nueva propuesta desconocida por ellos, dentro del mismo formato.

Se vinculó con el mismo código, la numeración de la ruta en la imagen de la subzona con el nombre de la ruta en la tabla de información.

En la tabla de información se incluyó la información de la longitud de las rutas y la cantidad de chapas.

5.2.2 Formato Impreso *Correcciones del segundo prototipo del retiro La Mina, Cajón del Maipo.*

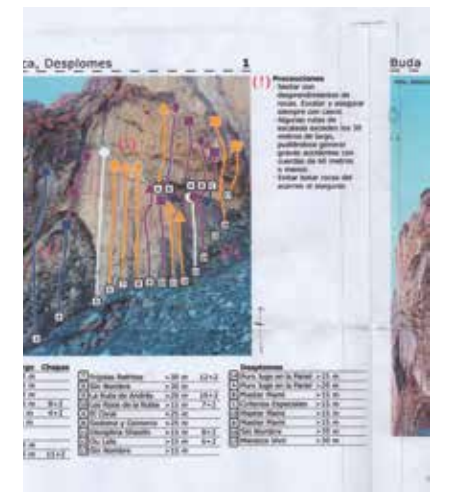

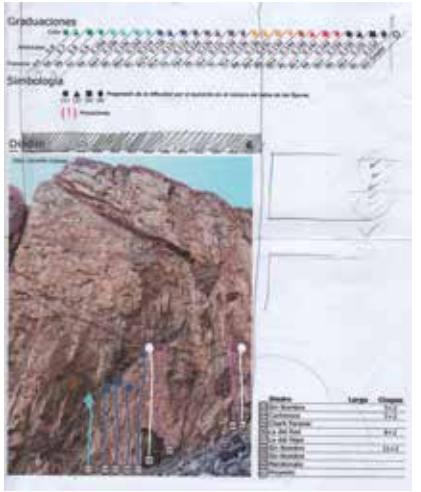

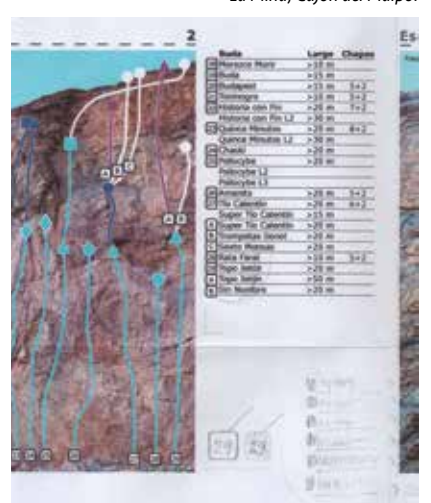

Correcciones en conjunto con el profesor guía:

El margen de separación entre la información y la grilla debía ser mayor.

Se debían resaltar más los subtítulos, que correspondían a los nombres de las subzonas de Escalada.

El espaciado entre las líneas y la información de la tabla era muy estrecho, ocasionando que los códigos de los números toparan entre sí.

*Tercer prototipo del retiro desarrollado en InDesign La Mina, Cajón del Maipo.*

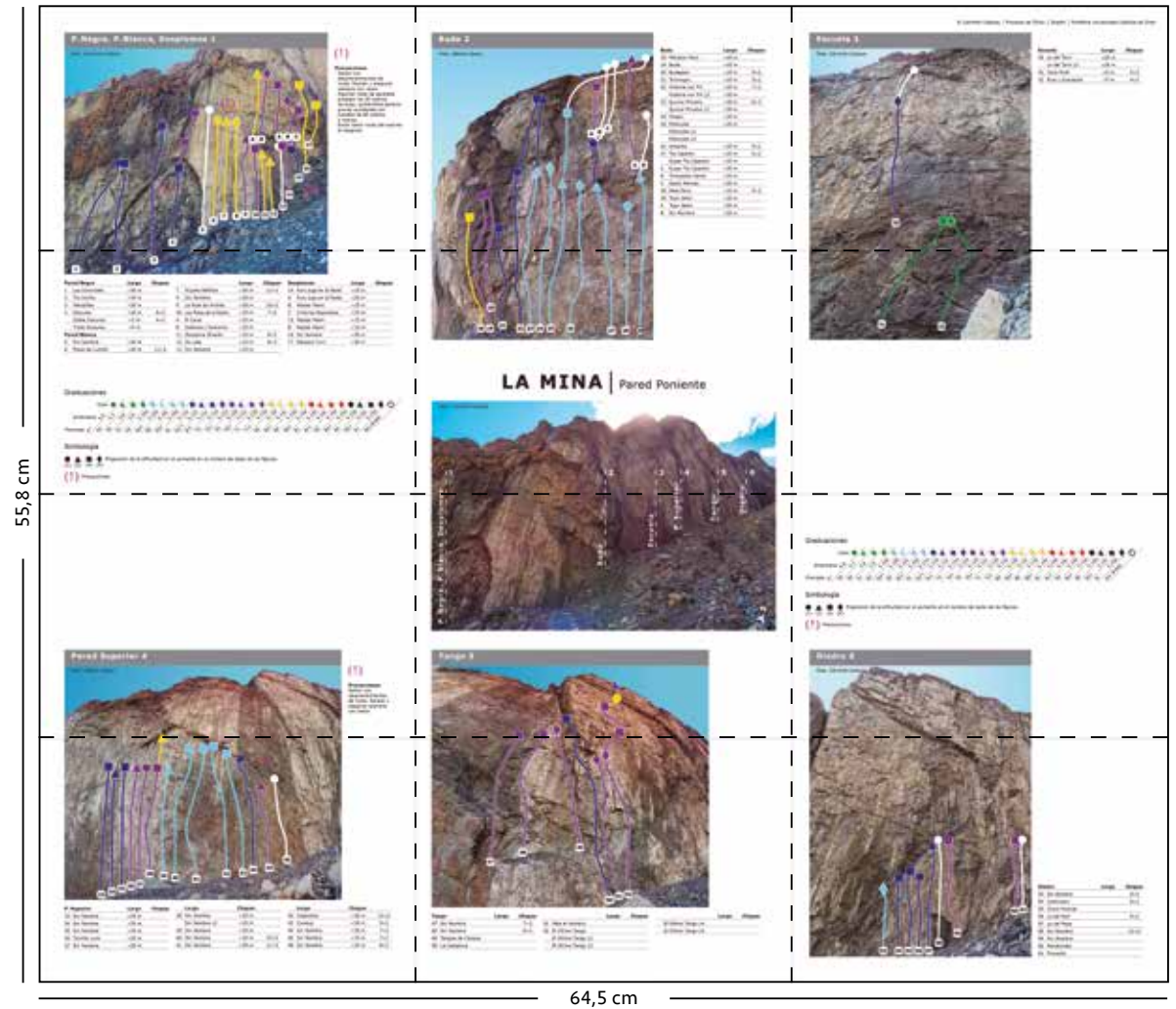

*Pliegues*

## *La Mina, Cajón del Maipo.* Tercer Prototipo del Retiro

Se le dio más margen de separación a la grilla. Se hicieron resaltar los subtítulos por medio de un elemento gráfico. Se disminuyó el tamaño tipográfico de la información de las tablas, lo que generó mayor espaciado entre la información y las líneas de la tabla.

La única corrección que se le hizo a este tercer prototipo, fue utilizar los espacios vacíos para colocar información importante de seguridad de manera modular, para que a futuro pudiera adaptarse a cualquier lugar dentro del impreso.

*Corrección del tercer prototipo del retiro*

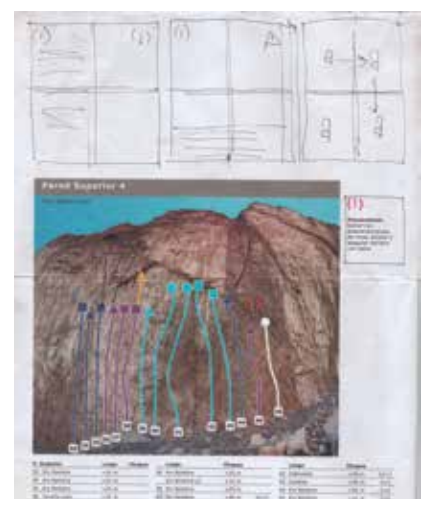

# 5.2.2 Formato Impreso

### Primer Prototipo del Tiro

Luego de tener el retiro diagramado, con las infografías (fotografía general con indicaciones de sus subzonas y las fotografías de las subzonas con las líneas de las rutas) resueltas y las tablas de información de las subzonas legibles, se comenzó a prototipar el tiro del impreso.

El objetivo principal del tiro era mostrar información general del Cajón del Maipo. Para esto se desarrolló, primeramente, un mapa de todos los sectores de Escalada del Cajón. Esto respondiendo a la visión del proyecto, de entregar al usuario mayor noción del contexto y ubicación en que se encuentra.

El Mapa se realizó, inicialmente, con información recolectada por Franco Buglio, geólogo, escalador hace 9 años y residente de la comuna de San José de Maipo. Él reconocía 4 grandes regiones de Escalada dentro del Cajón. En orden de acceso desde Santiago estaban: primero El Manzano, segundo El Alfalfal, tercero San Gabriel y cuarto Lo Valdés.

Para comprender mejor cada división, geográfica y espacialmente, se realizaron tres salidas a terreno que involucraron el día completo en cada una. Gracias a esto se recaudó muchísima información de cada sector de Escalada, sus proximidades y distancias entre ellas, e hitos relevantes del camino que servirían al usuario a la hora de utilizar el mapa.

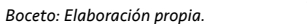

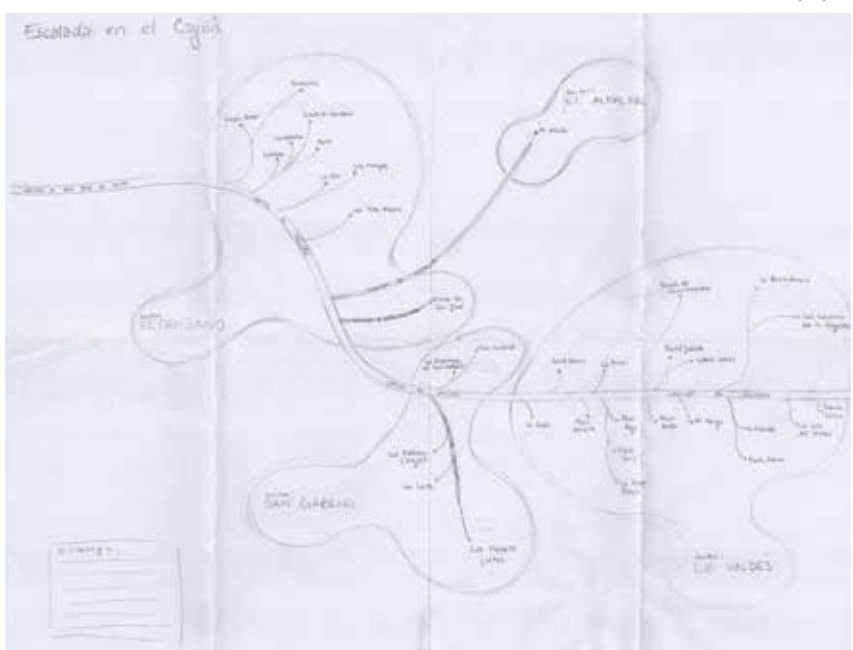

Boceto de Mapa de los sectores de Escalada del Cajón del Maipo.

*Fotografía impresa: Obtenida de Google Earth con datos de Franco Buglio.*

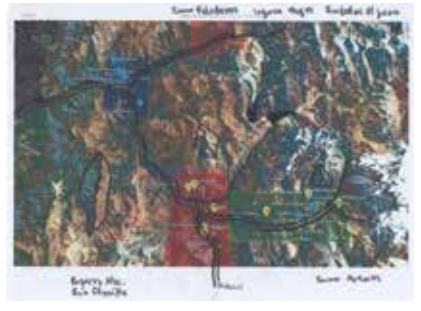

Caminos e hitos resaltados con plumón.

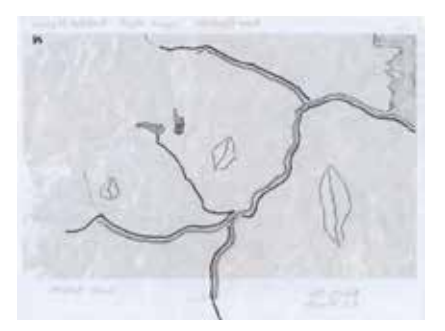

Anverso de la fotografía impresa, posteriormente vectorizada.

El mapa contenía en un inicio la indicación del Norte, la ciudad de Santiago, las 4 regiones de Escalada y sus respectivos lugares, el Camino al Volcán, el Camino al Alfalfal, el Camino a Las Melosas, el Río Maipo, el río Colorado, el Río Yeso, el Río Volcán, hitos como la Reserva Nacional Río Clarillo, el Cerro Peladeros, el Cerro Arenas, la Laguna Negra y el Embalse el Yeso. Además poseía simbología de lugares de camping, comercio y por último la referencia de distancia en kilómetros.

#### Correcciones en conjunto con el profesor guía:

Aspectos a mejorar:

- Desconectar la ciudad de Santiago con el camino hacia el Cajón del Maipo. Realizar ambos gráficamente por separado.
- Acabar los caminos y ríos de manera cartográfica.

*Elaboración propia del primer mapa de Escalada del Cajón del Maipo, desarrollado en Illustrator.*

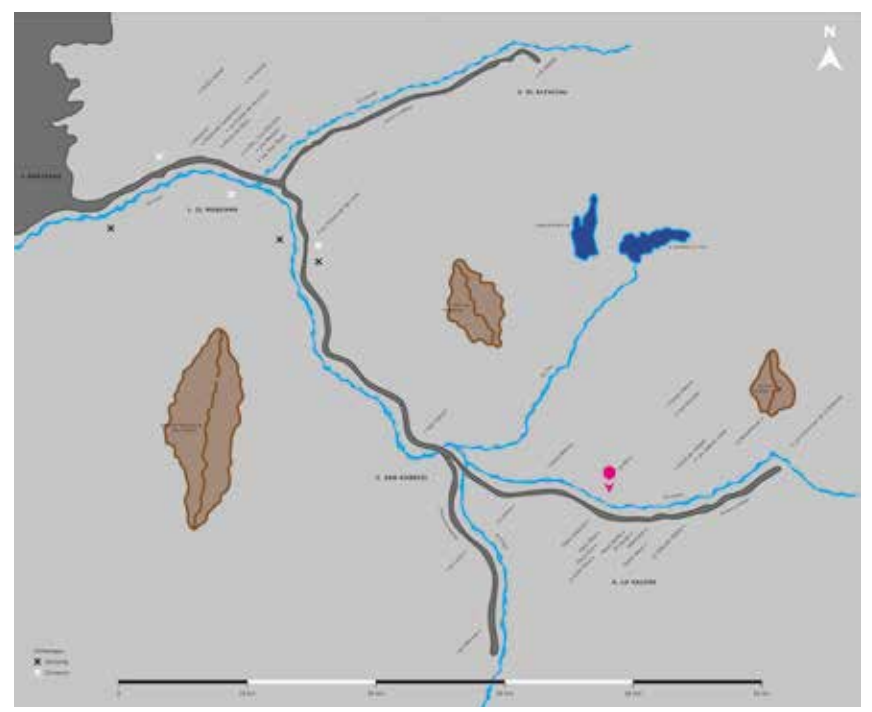

# 5.2.2 Formato Impreso

Una vez terminada la primera versión del mapa, se realizó el resto del tiro del impreso.

Este incluía además, una portada, el índice de todos los sectores de Escalada del Cajón del Maipo, información específica del lugar de Escalada que se estaba prototipando en el retiro (La Mina), referencia de fuentes de información, agradecimientos y contacto.

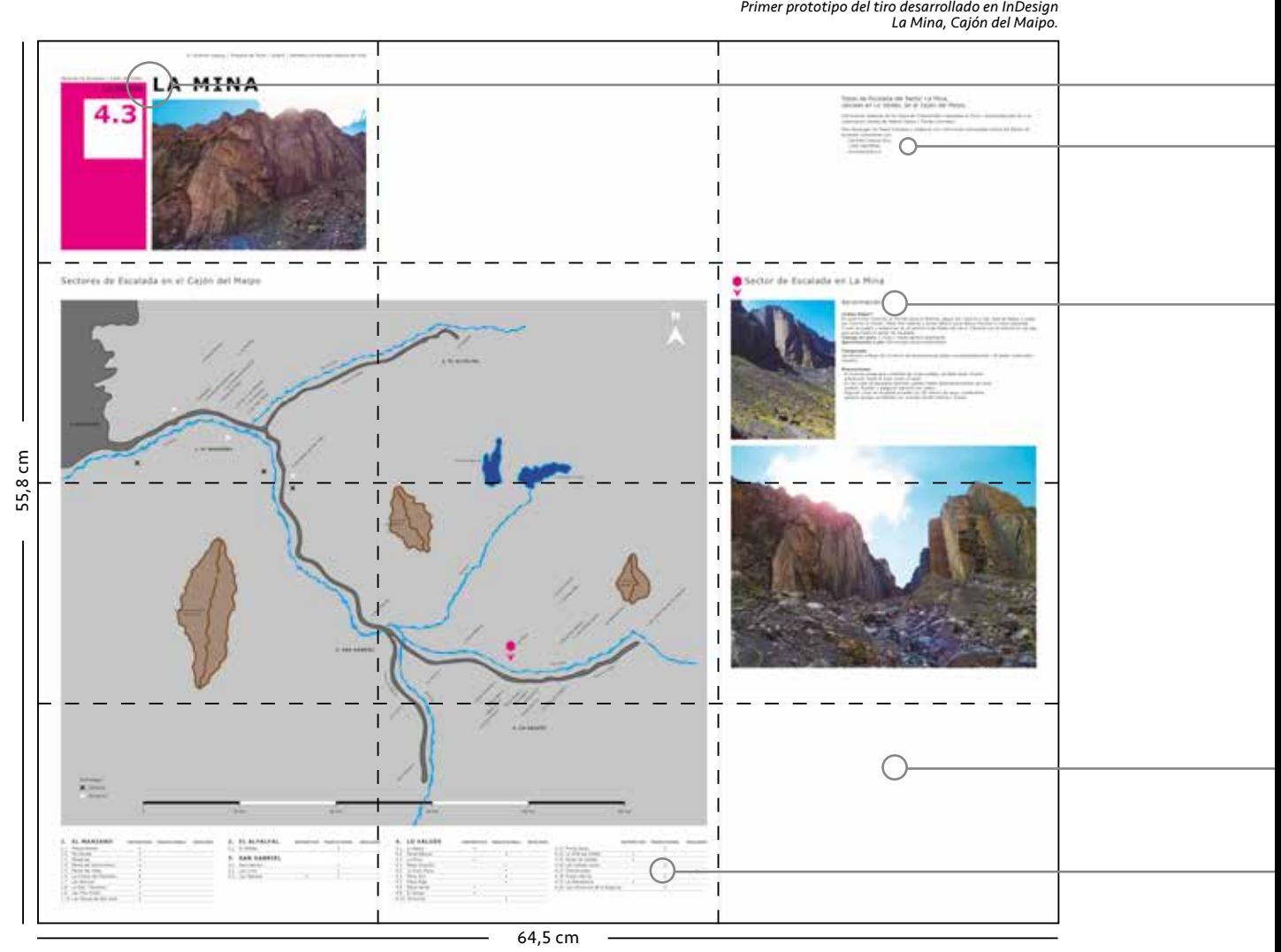

 $-$  *Pliegues* 

Referencia de las fuentes de información, agradecimientos y contacto personal.

La información del lugar de Escalada correspondía a indicaciones de cómo llegar, tiempo de demora en auto, tiempo de demora de la aproximación a pie, fechas de la temporada óptima de Escalada, precauciones y fotografías de la aproximación.

La portada estaba compuesta del título del lugar de Escalada, una fotografía general del lugar, el nombre de la región de Escalada y el número correspondiente al lugar dentro del índice.

Aún no se definía qué información iría en los dos módulos vacíos restantes. Se pensaba en una posible contraportada y la incorporación de publicidad para el modelo de negocios.

El índice se ordenaba en base a las 4 regiones de Escalada, designadas por Franco Buglio. En él se entregaba información del tipo de Escalada de cada lugar, es decir, si era caracterizado por su Escalada Deportiva, Tradicional, Boulder o por más de alguna de estas mismas categorías.

# 5.2.2 Formato Impreso

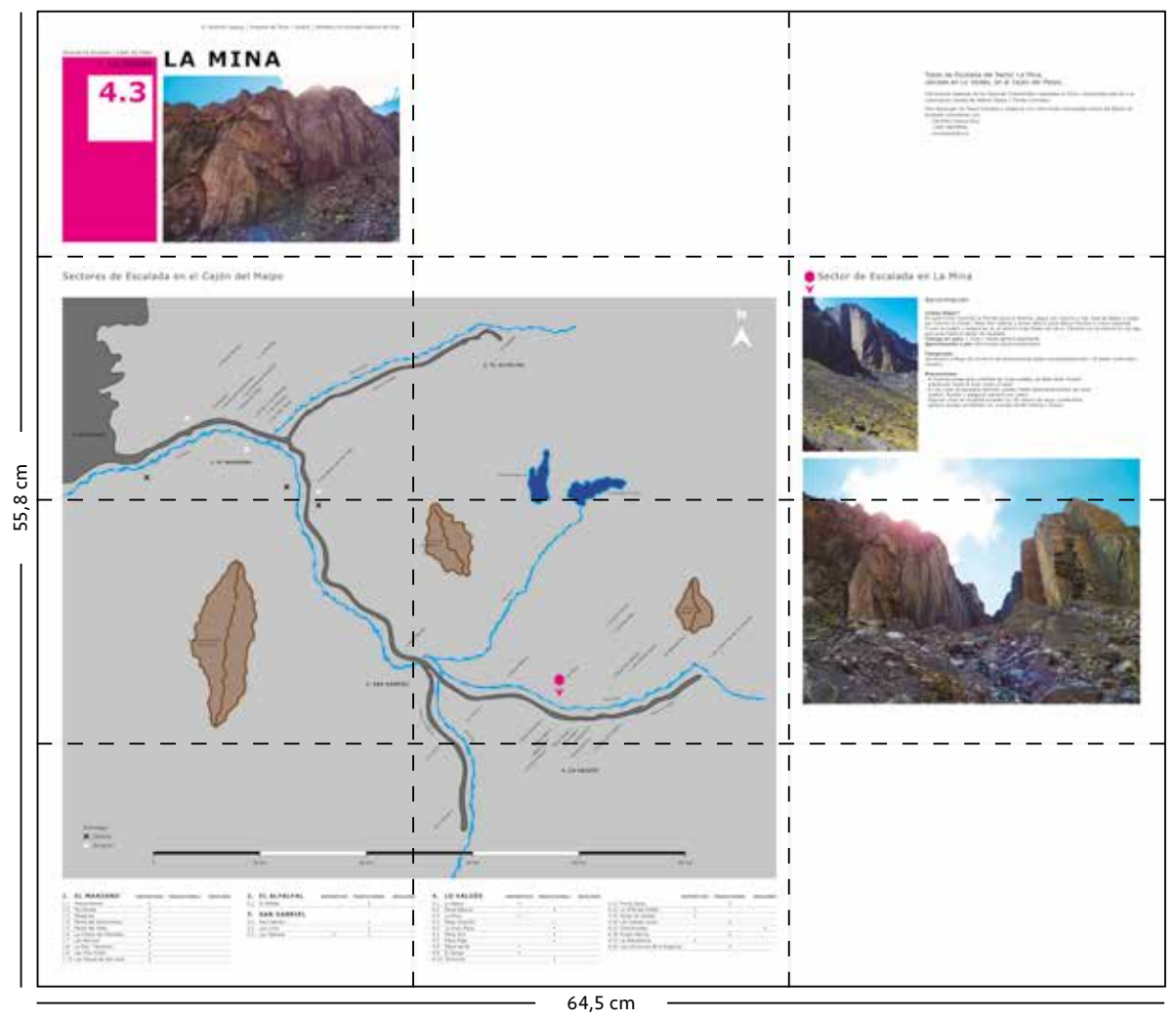

 $-$  *Pliegues*  $\equiv$ 

Tiro del primer prototipo terminado del impreso de La Mina.

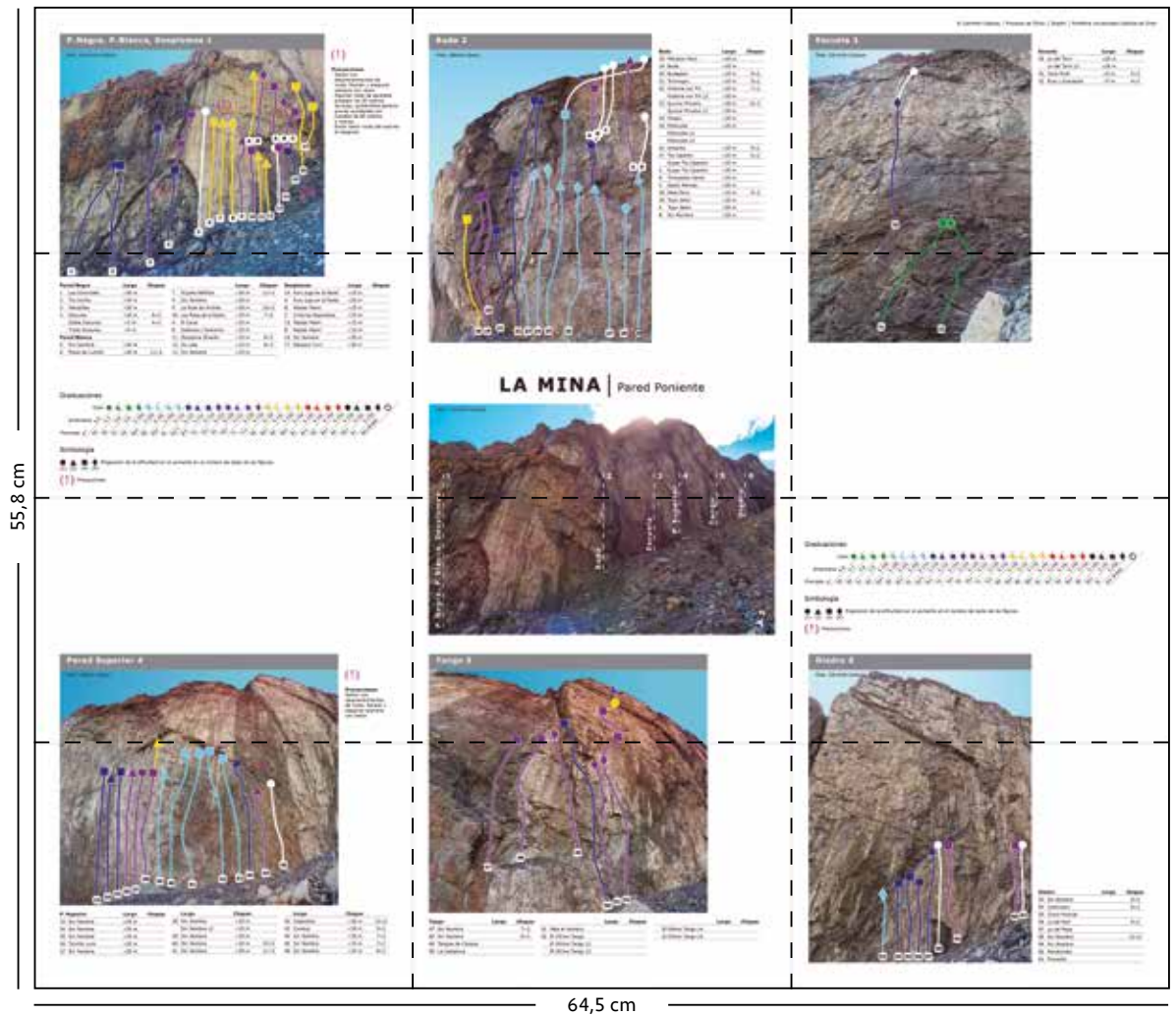

*Primer prototipo terminado desarrollado en InDesign La Mina, Cajón del Maipo.*

 $- - - -$  *Pliegues* 

Retiro del primer prototipo terminado del impreso de La Mina.

# 5.2.3 Formato Virtual PDF

El proyecto se desenvuelve tanto en el mundo análogo como en el virtual, como se mencionó anteriormente en los fundamentos del formato impreso en la página 52. Esto porque ambos suplen las falencias del otro, complementándose y ofreciendo un sistema completo al usuario.

Desarrollar un formato virtual de los topos de escalada, permite que su información sea renovada y actualizada de manera mucho más rápida que el formato impreso. Entrega la posibilidad de ser visualizado a través de los teléfonos móviles smartphones, permitiéndole al usuario conservar esta información y llevársela consigo, de manera cómoda y sencilla.

Se escoge al PDF (Portable Document Format) como el formato indicado para transmitir la información de manera virtual, ya que éste corresponde a una multiplataforma que puede ser visto desde los principales sistemas operativos como GNU/Linux, MacOS, Unix, Windows y Android.

## Primer Prototipo del PDF

Se comenzó a desarrollar el PDF de los Topos de Escalada del lugar La Mina, paralelamente al desarrollo del formato impreso.

Se eligió el tamaño carta para sus páginas, ya que respondía a la misma proporción utilizada en el formato impreso, además de permitirle al usuario imprimirlo desde su impresora doméstica, sin alterar la visualización final de la información de aquella en la pantalla.

El archivo, al igual que el impreso, fue elaborado en el programa Adobe InDesign y sus vínculos fueron trabajados por separado en Adobe Illustrator y Adobe Photoshop. Éste contenía una portada, el mapa con el índice de los lugares de Escalada del Cajón, información del lugar específico de Escalada y de todas sus subzonas.

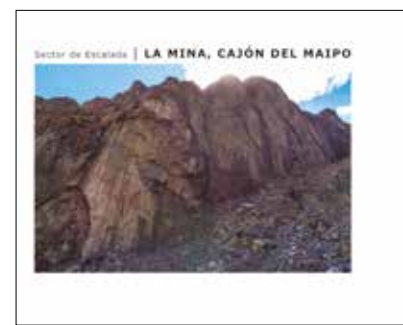

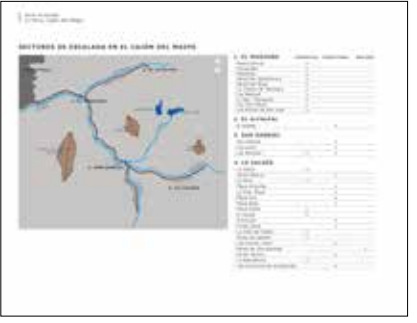

0. Portada. 1. Mapa e Índice de los sectores de Escalada del Cajón del Maipo.

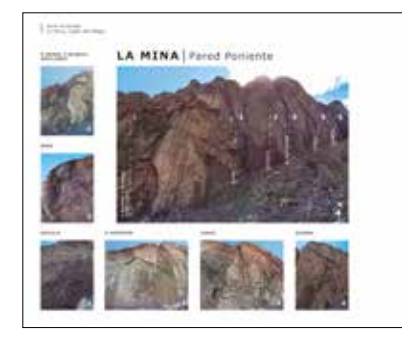

3. Índice de las subzonas de Escalada de lugar específico

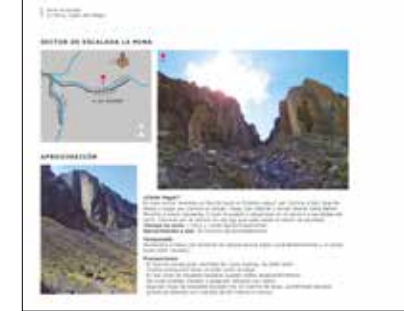

2. Información del lugar de Escalada específico

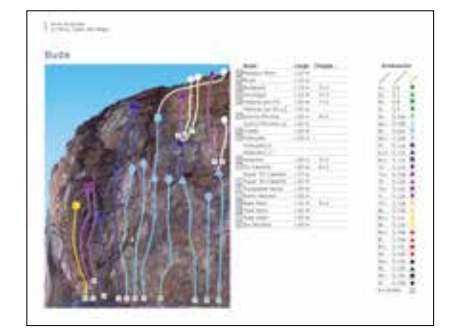

4. Información de cada subzona por página

#### *Primer prototipo virtual PDF desarrollado en InDesign La Mina, Cajón del Maipo.*

#### Correcciones en conjunto con el profesor guía:

Aspectos a mejorar:

- La tabla de conversión de los grados de dificultad debe integrarse mejor a la diagramación (misma corrección del primer prototipo impreso).
- El espaciado entre las líneas y la información de la tabla era muy estrecho, ocacionando que los códigos de los números toparan entre sí (misma corrección del segundo prototipo impreso).

#### Aspectos rescatables:

1 Installation Control Co.

- Buen uso de la tipografía Verdana para el texto, ya que es legible en pequeñas y grandes dimensiones.
- Buen uso de las figuras geométricas de la herramienta de color como posible logotipo en la parte superior izquierda de la página.

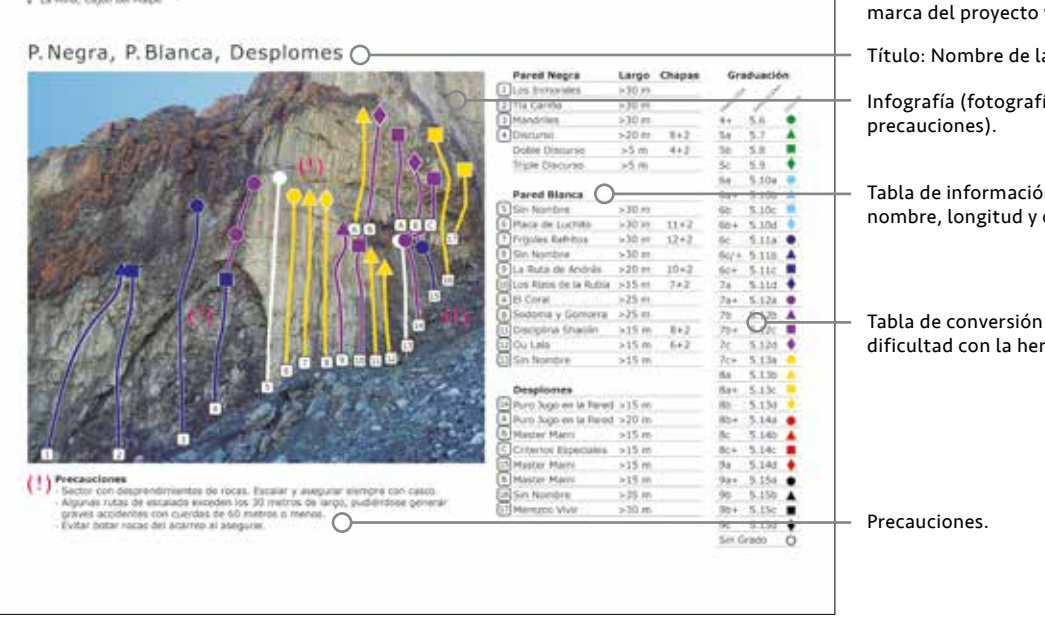

#### *Prototipo de página de la subzona de Escalada en PDF La Mina, Cajón del Maipo.*

Sector de Escalada y posible ubicación de la y/o logotipo.

a subzona de Escalada.

ía con las rutas y posibles

n de las rutas (número, cantidad de chapas).

de las graduaciones de rramienta de color.

# 5.2.3 Formato Virtual PDF

## Segundo Prototipo del PDF

Se obtuvo cambios en la portada y en el índice de las subzonas, donde se estableció el mismo lenguaje gráfico utilizado en el formato impreso. Sobre todo se cambió la orientación de la tabla de conversión de graduaciones de dificultad con la herramienta de color, en cada página de las subzonas. Esto mejoró radicalmente la integración de este elemento en la diagramación de estas páginas específicas. Se mantuvieron las páginas del mapa e índice de los sectores de Escalada del Cajón del Maipo y la del lugar específico de Escalada.

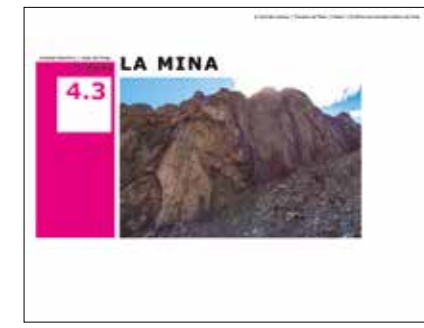

**Linkers** 

0. Portada. 1. Mapa e Índice de los sectores de Escalada del Cajón del Maipo.

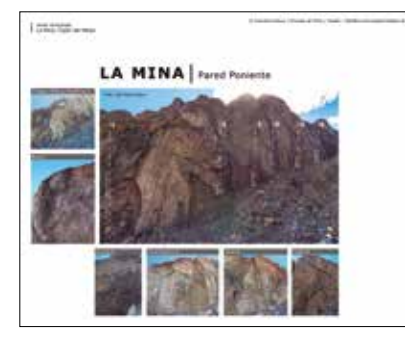

3. Índice de las subzonas de Escalada de lugar específico

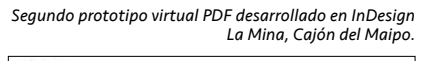

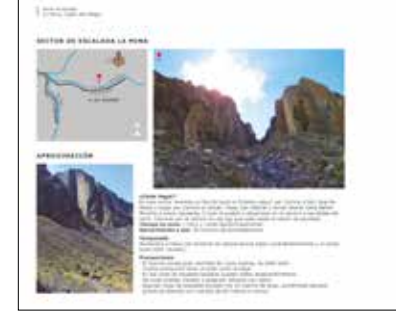

2. Información del lugar de Escalada específico

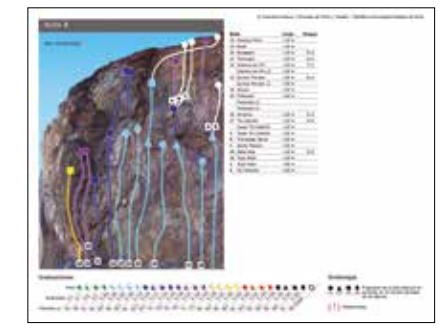

4. Información de cada subzona por página

#### *Prototipo de página de la subzona de Escalada en PDF La Mina, Cajón del Maipo.*

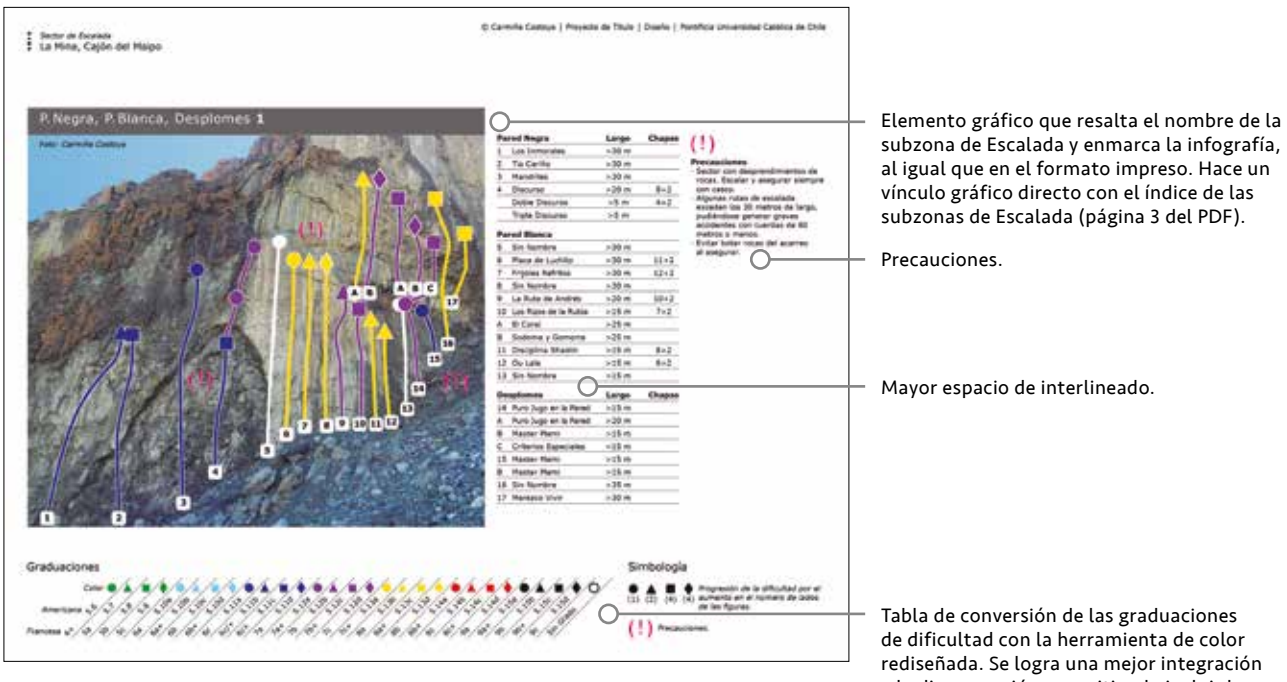

a la diagramación, permitiendo incluir la simbología del orden lógico de las figuras geométricas de la herramienta de color.

# 5.3 Testeo

## Introducción

Al tener terminados el prototipo impreso y el virtual de La Mina, se decidió testear ambos en el contexto real del lugar de Escalada a fines de abril. Para esto se planificó un testeo acotado a 3 escaladores: Pilar Elorriaga, 29 años, escaladora hace 4 años, José Antonio Délano, 25 años, escalador hace 5 años y Brad Ward, 28 años, guía profesional norteamericano de Montañismo y Escalada hace 10 años.

A cada uno se le envió el PDF virtual de los Topos de Escalada del sector La Mina para que lo descargaran y guardaran en sus smartphones antes de ir al lugar.

Una vez en camino a La Mina en auto, se les entregó un prototipo impreso para que lo compartieran entre los tres.

Cabe mencionar que el prototipo impreso correspondía a dos hojas bond de 64,5 x 55,8 cm impresas por una cara y ambas hojas pegadas entre sí por la otra cara en blanco. No fue posible plottear por tiro y retiro del prototipo impreso, por las dimensiones de éste. Cada prototipo impreso tenía un costo aproximado de \$12.000 pesos, es por esto que sólo se testeó con una unidad para intentar reducir los costos y ahorrar para el prototipo final que se realizaría en una imprenta.

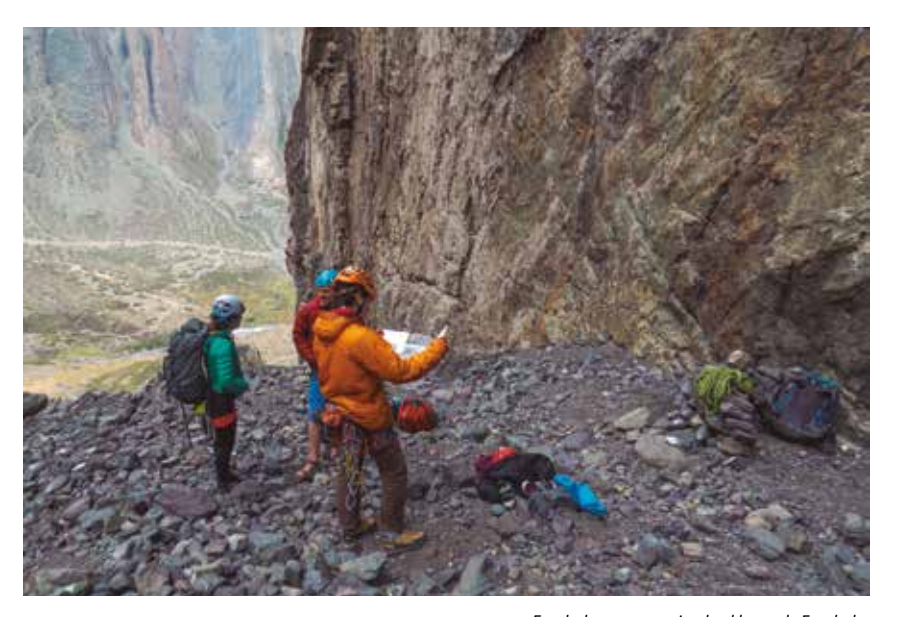

*Escaladores reconociendo el lugar de Escalada, usando el prototipo impreso durante el testeo. La Mina, Cajón del Maipo, abril 2017.*
### Desarrollo

En el auto los escaladores se dedicaron a observar el prototipo impreso, en especial el mapa. Éste les aportaba información valiosa, a su juicio, de los lugares de Escalada en el Cajón del Maipo. Les permitía ubicar cada uno de ellos y entender la relación de proximidad según el acceso desde Santiago.

Una vez en el lugar de Escalada utilizaron los Topos para ubicar sus subzonas y dirigirse a aquella en la que querían escalar. La herramiento de color, elemento diferenciador del proyecto, jugó un rol fundamental en esta decisión. Los escaladores al entender la relación de los distintos colores con el grado de dificultad, asociaron las rutas verdes y celestes como aquellas fáciles para su nivel de escalada. Esta les permitió identificar y elegir aquellas subzonas con mayor cantidad de rutas verdes y/o celestes, por lo tanto más fáciles para comenzar escalando.

"The best part of Carmiñe's guide are the color coding of the routes. I've never seen it before. It took some getting used to, but it really helped identify where harder or easier sectors were. For instance, if someone wanted to only climb 5.10 routes, which is quite common, instead of going through each route in the guide and finding the corresponding grade, one can quickly look at the colors on the page and visually see where the best place to climb is"

*"La mejor parte de los Topos de Carmiñe es la codificación de las rutas por color. Nunca antes lo había visto. Tomó un tiempo acostumbrarse pero realmente ayudó a identificar dónde estaban los sectores fáciles o difíciles. Por ejemplo, si alguien quisiera escalar sólo rutas de grado 5.10, lo que es muy común, en vez de buscar el grado correspondiente ruta por ruta a través de la guía, uno puede rápidamente ver los colores y ver gráficamente dónde está el mejor lugar para escalar".*

> - Brad Ward, guía profesional norteamericano de Montañismo y Escalada hace 10 años (testimonio completo en Anexos, página 134).

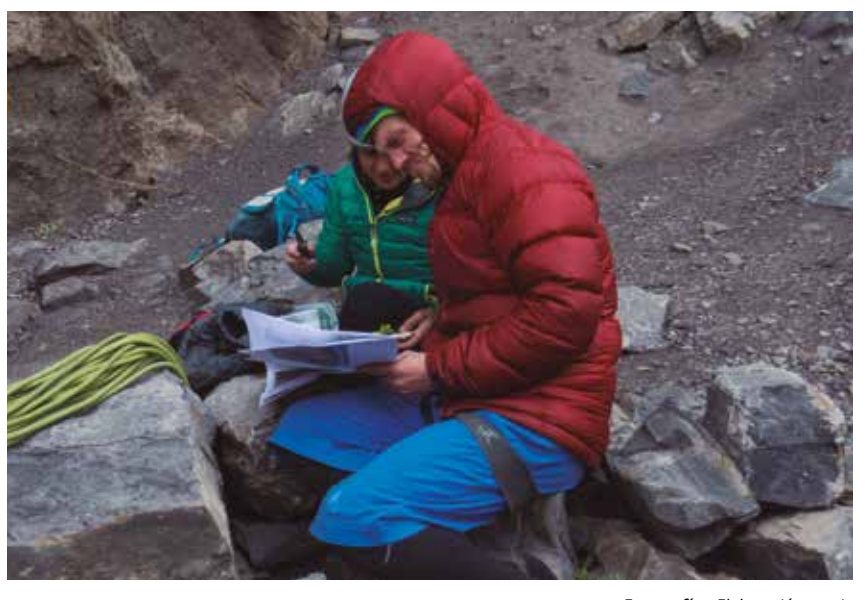

*Fotografías: Elaboración propia Brad Ward usando el prototipo impreso durante el testeo. La Mina, Cajón del Maipo, abril 2017.*

# 5.3 Testeo

### Desarrollo

Los escaladores agradecieron tener la información de la longitud de las rutas y la cantidad de chapas en los Topos, ya que podían saber qué cuerda usar y cuántas cintas express llevar con ellos a la hora de escalar una ruta.

A lo largo del testeo se observó una evidente preferencia del prototipo impreso por parte de los escaladores. Cada uno prefería esperar para usar el prototipo impreso antes de utilizar el PDF, que contenía exactamente la misma información.

"Yo soy una persona de papel, siempre he preferido ver los Topos de esta forma" (sujetando el

prototipo impreso en sus manos) - Pilar Elorriaga,

escaladora hace 4 años.

Los escaladores utilizaron el prototipo impreso la mayoría de las veces doblado a la mitad por el doblez central horizontal. De esta manera sólo lo volteaban horizontalmente si necesitaban ver otra subzona.

"El formato impreso me gusta mucho por su portabilidad. Su tamaño es adecuado para poder llevarlo sin problemas en una mochila mediana"

> - José Antonio Délano, escalador hace 5 años.

Cada mitad, superior e inferior, poseía su propia tabla de conversión de las graduaciones de dificultad, para facilitar al escalador encontrar el grado específico de la ruta, sin tener que voltear el impreso doblado para encontrarlo. Sin embargo, los escaladores mencionaron la necesidad de resaltar aún más la conexión de las rutas con sus grados de dificultad respectivos.

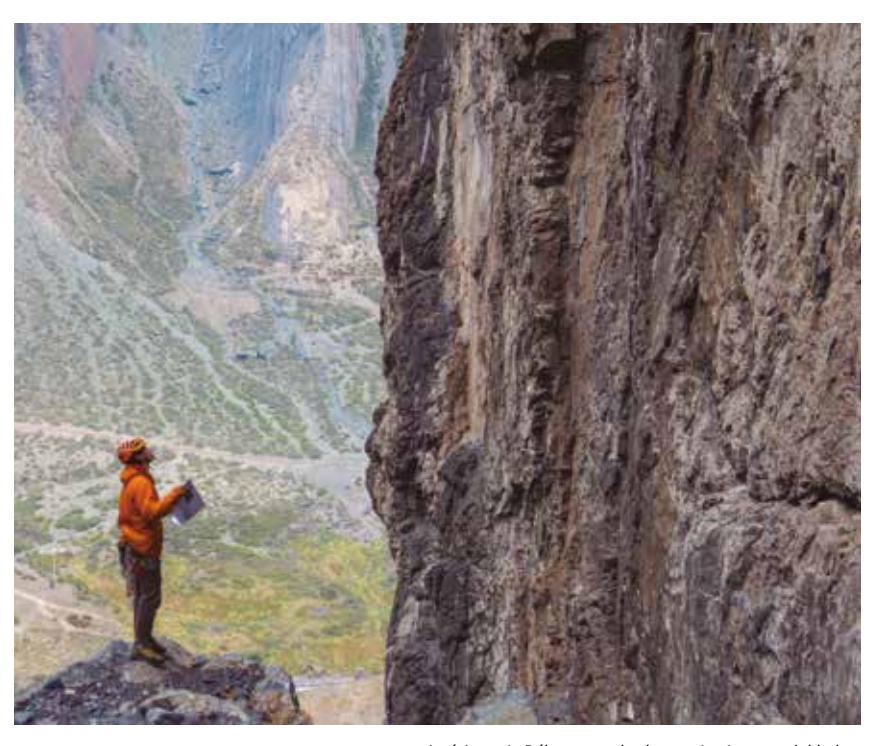

*José Antonio Délano usando el prototipo impreso doblado a la mitad por el pliegue central horizontal durante el testeo. La Mina, Cajón del Maipo, abril 2017.*

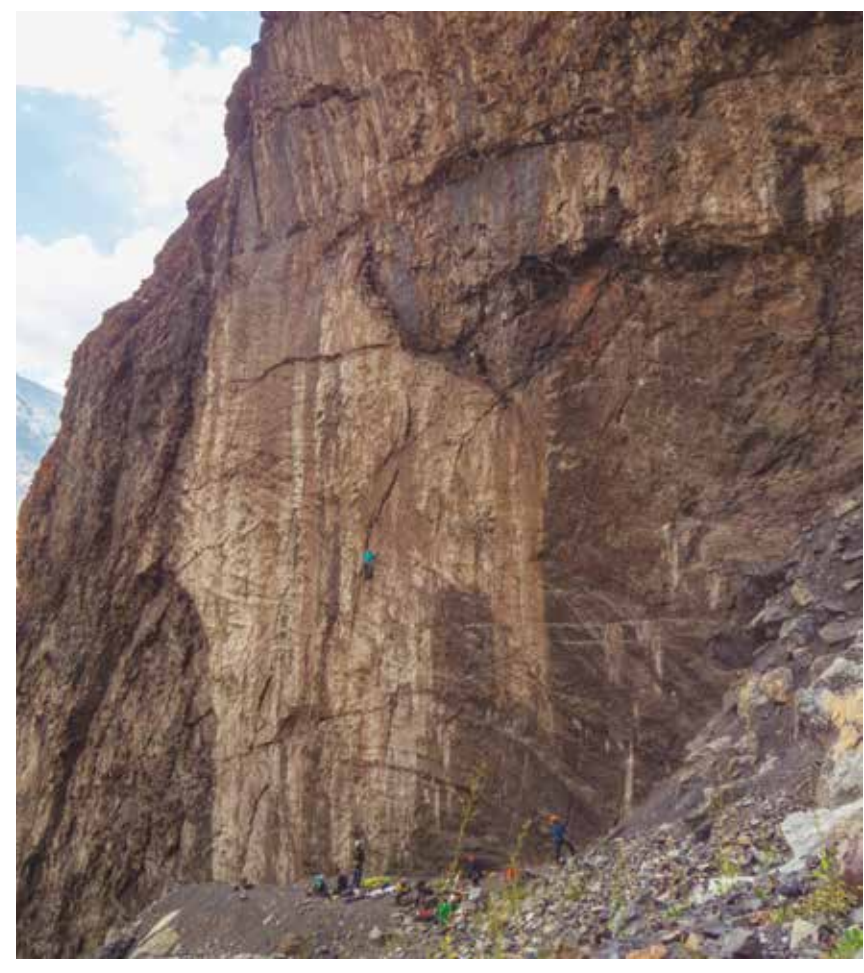

*Fotografías: Elaboración propia Escaladores que se encontraban en la primera subzona de Escalada. La Mina, Cajón del Maipo, abril 2017.*

En el lugar de Escalada se encontraban alrededor de otros 20 escaladores más. 10 de ellos pidieron hacer uso del formato impreso de los Topos. Sus reacciones fueron similares a lo mencionado anteriormente. Agradecieron la calidad de las imágenes, ya que les permitía ubicarse muy bien en el lugar de Escalada y distinguir las rutas. Rescataron la información de la longitud de las rutas y la cantidad de chapas de cada una. Encontraron innovadora la propuesta de codificación de las rutas por color y figuras geométricas, asimilándola más fácilmente luego de que se les explicara el orden lógico de las figuras por el aumento del número de lados (información puesta en la simbología).

### Observaciones

- El usuario, a pesar de poseer la misma información de manera virtual e impresa, prefiere hacer uso del formato impreso en el lugar de Escalada.
- Las imágenes de la aproximación al lugar, del lugar general y sus subzonas son un acierto el 100% de los casos para que el usuario comprenda su ubicación en el lugar de Escalada.
- la herramienta de color permite al escalador distinguir rápidamente aquellas rutas y subzonas fáciles, intermedias o difíciles.
- La información de la longitud y cantidad de chapas, es agradecida por el 100% de los escaladores que utilizaron los Topos.
- Es necesario enfatizar aún más la conexión de cada ruta con su grado de dificultad respectivo de la herramienta de color.

### 5.4.1 Formato Impreso

### Primer Prototipo del Retiro *Fotografías: Elaboración propia,*

Se decidió prototipar un segundo lugar de Escalada del Cajón del Maipo, Las Melosas.

Las Melosas se encuentra en la región de Escalada de San Gabriel. La principal dificultad que presentó este lugar a la hora de abordarlo, fue que **TODAS SUS** subzonas de escalada se conformaban por bloques de roca de gran altura separados entre sí. Por lo tanto, fue difícil lograr una fotografía general que incluyera todas las subzonas. También fue difícil lograr abordar cada subzona de Escalada en la menor cantidad de fotografías posibles, ya que las rutas se distribuían, por lo general, alrededor de cada bloque de roca.

Para conseguir el mejor encuadre de lo que sería la fotografía general del lugar, debió hacerse una aproximación extra a una de las subzonas de Escalada de Las Melosas, que se encuentra a gran altura, por sobre el resto de las subzonas. Esta subzona es llamada la Aguja de Las Melosas y posee sólo multilargos (varias rutas sucesivas de 15 a 40 metros de largo), desde aquí era posible ver el resto de las subzonas. Como en este encuadre no se lograba incluir la misma subzona de la Aguja, se decidió colocar dos fotografías juntas en el retiro del impreso, en vez de una sola fotografía general. Por lo tanto, se colocó una de todas las subzonas excepto de la Aguja y otra exclusiva de ésta. De esta forma el usuario posee la información completa y puede entender ambas fotografías y la ubicación de sus subzonas gracias a la indicación del Norte.

Subzonas de Las Melosas vistas desde la base de la subzona de la Aguja.

*Las Melosas, Cajón del Maipo, mayo 2017.*

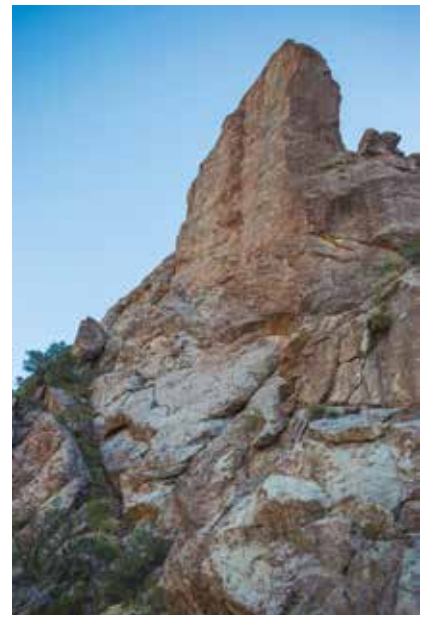

Aproximación a subzona de la Aguja.

76

*Fotografías: Elaboración propia, Las Melosas, Cajón del Maipo, mayo 2017.*

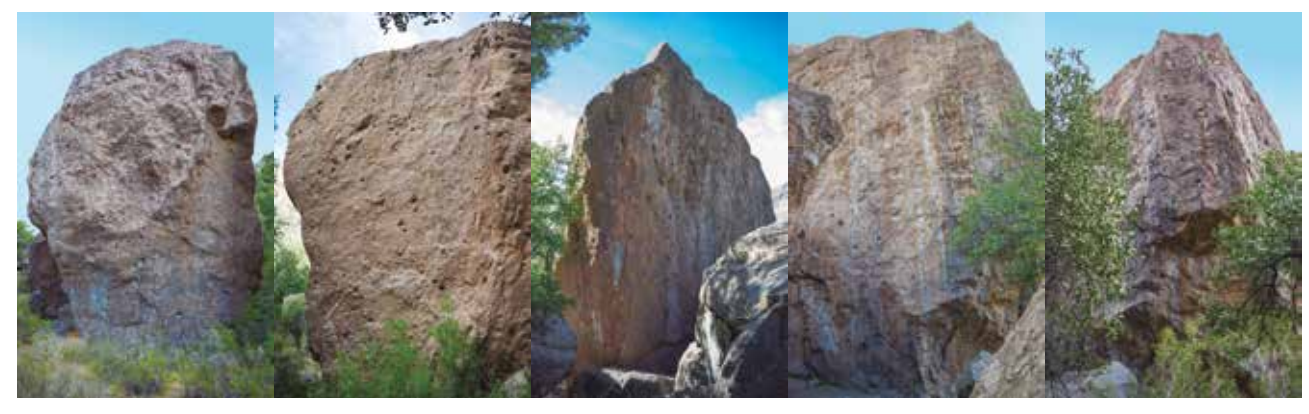

Pared Noreste, Pared Oeste, Pared Suroeste, Pared Sureste, Pared Este de la subzona Gran Monolito.

Otra característica de este lugar de Escalada, es que posee menor densidad de rutas por subzona en comparación con el lugar anteriormente prototipado, La Mina. Esta característica permitió que pudieran trabajarse las fotografías de las subzonas con sus rutas marcadas, en un menor tamaño que el prototipo anterior. Esto fue de gran ayuda, ya que como se mencionó antes, fue necesario tomar más de una fotografía por subzona en muchos casos, generando mayor cantidad total de fotografías que el prototipo de La Mina. Cada pared de la misma subzona de Escalada, se identificó en el prototipo por su punto cardinal.

# 5.4.1 Formato Impreso

El primer prototipo del retiro de Las Melosas incorporó aquellas observaciones vistas durante el testeo en La Mina.

un cambio muy significativo fue agregar el grado de dificultad de la herramienta de color a cada ruta en la tabla de información, junto con la longitud y la cantidad de chapas. De esta forma se distingue aún más el grado respectivo de cada ruta, potenciando el vínculo de éste con el de la herramienta de color general; aspecto que les hizo falta a los escaladores durante el testeo.

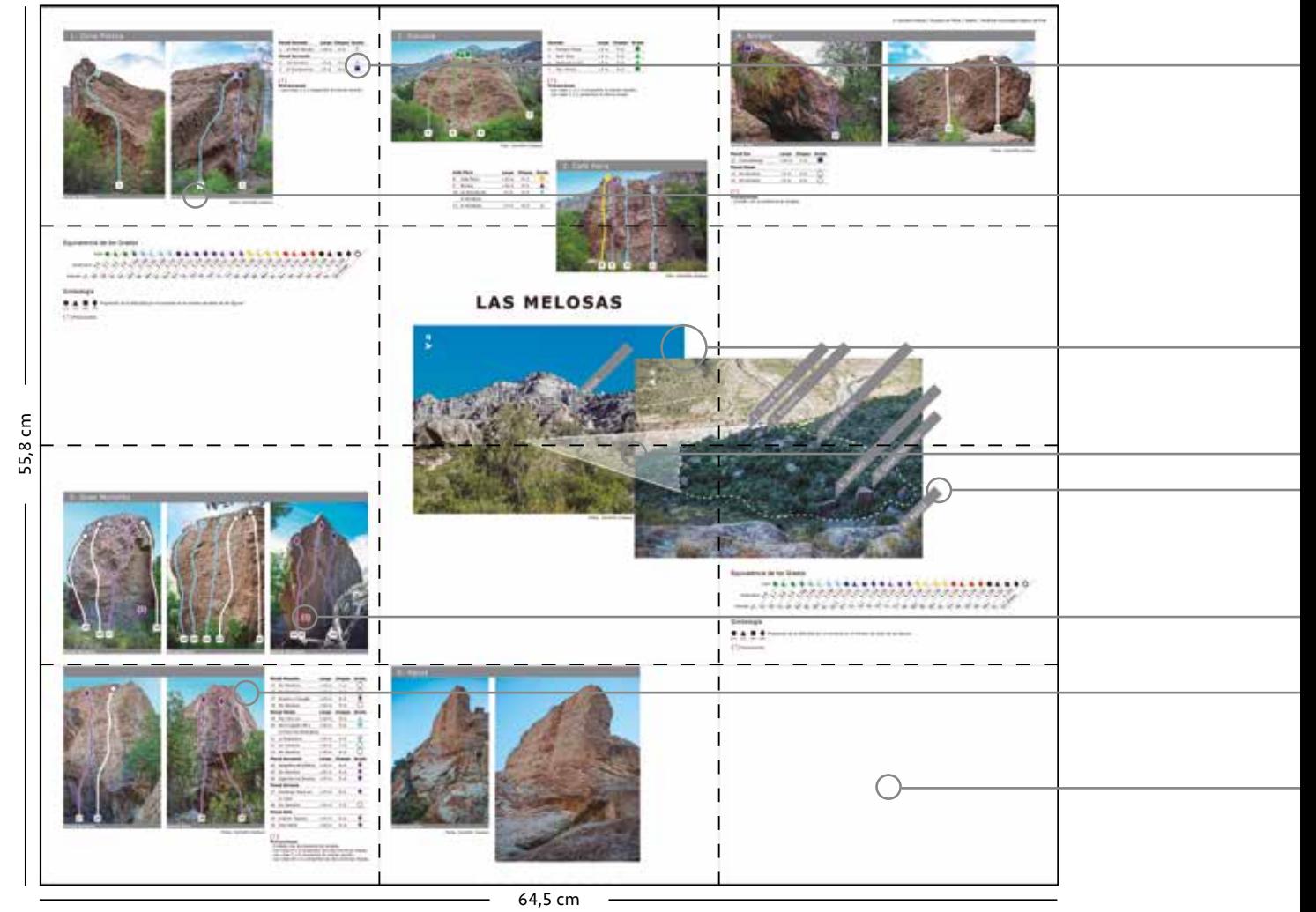

*Primer prototipo del retiro desarrollado en InDesign Las Melosas, Cajón del Maipo.*

 $- - - -$  *Pliegues* 

Inclusión del grado de dificultad de la herramienta de color a cada ruta, en la tabla de información.

Diferenciación de las paredes de una misma subzona de Escalada, por sus puntos cardinales.

Dos fotografías juntas del lugar de Escalada para mostrar la información completa de todas sus subzonas. Éstas con la indicación del Norte en cada una.

Indicación del nombre de la subzona, de acuerdo al mismo lenguaje gráfico de los nombres de las subzonas en sus fotografías particulares.

Mayor cantidad de fotografías por subzona en algunos casos, debido a la distribución de las rutas alrededor de los bloques de roca.

Infografía que da a entender dónde se emplazan las subzonas de Escalada en relación a la subzona a mayor altura de la Aguja.

Se les incorporó a los símbolos de Precaución, el mismo borde blanco de las figuras de la herramienta de color sobre la fotografía de las subzonas, logrando que resalten más sobre cualquier color de fondo.

Aún no se definía qué información iría en el módulo vacío restante. Se pensaba en la posible incorporación de publicidad para el modelo de negocios.

### Correcciones en conjunto con el profesor guía:

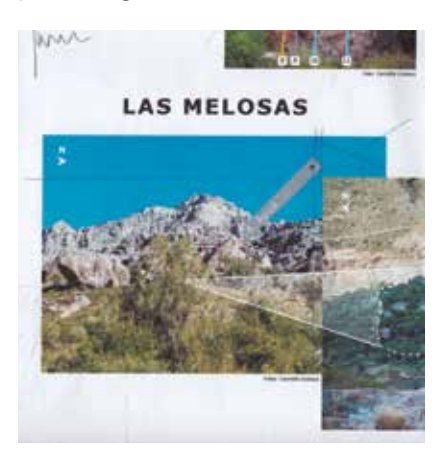

Aspectos a mejorar:

- Las fotografías no debían superponerse una por encima de la otra. Éstas, además, debían colocarse en el sentido opuesto a cómo estaban, por la dirección del Norte.
- Los elementos gráficos de los nombres de las subzonas no debían exceder la fotografía.

Aspecto rescatable:

• La infografía de las fotografías generales permite comprender dónde se encuentran geográficamente las subzonas desde la perspectiva del usuario.

### 5.4.1 Formato Impreso

### Segundo Prototipo del Retiro

En el segundo prototipo del retiro de Las Melosas, se corrigió la superposición de las fotografías generales, además de voltearlas a modo de oponer la dirección del Norte de éstas, hacia afuera.

Se limitaron los elementos gráficos de los nombres de las subzonas a un margen interior de la fotografía general.

Se incorporó la marca del proyecto dentro del retiro. También se incluyó información de seguridad en forma modular, como se había corregido en el tercer prototipo del retiro de La Mina, visto en la página 61. El carácter modular de esta información, permite que pueda adaptarse a la diagramación de cualquier lugar de Escalada a futuro.

Se cambió el color sólido negro de los símbolos de las figuras geométricas de la herramienta de color, para que éstos no se confundieran con el grado de dificultad máximo de la herramienta.

Por último se incluyó información de los equipadores del Lugar de Escalada, quienes corresponden a los verdaderos autores de las rutas e impulsores de la Escalada Deportiva, como pudo verse en la página 15.

Este prototipo no tuvo mayores correcciones, por lo que una vez listo en conjunto con el tiro, se presentó a distintas marcas para su difusión y posible auspicio.

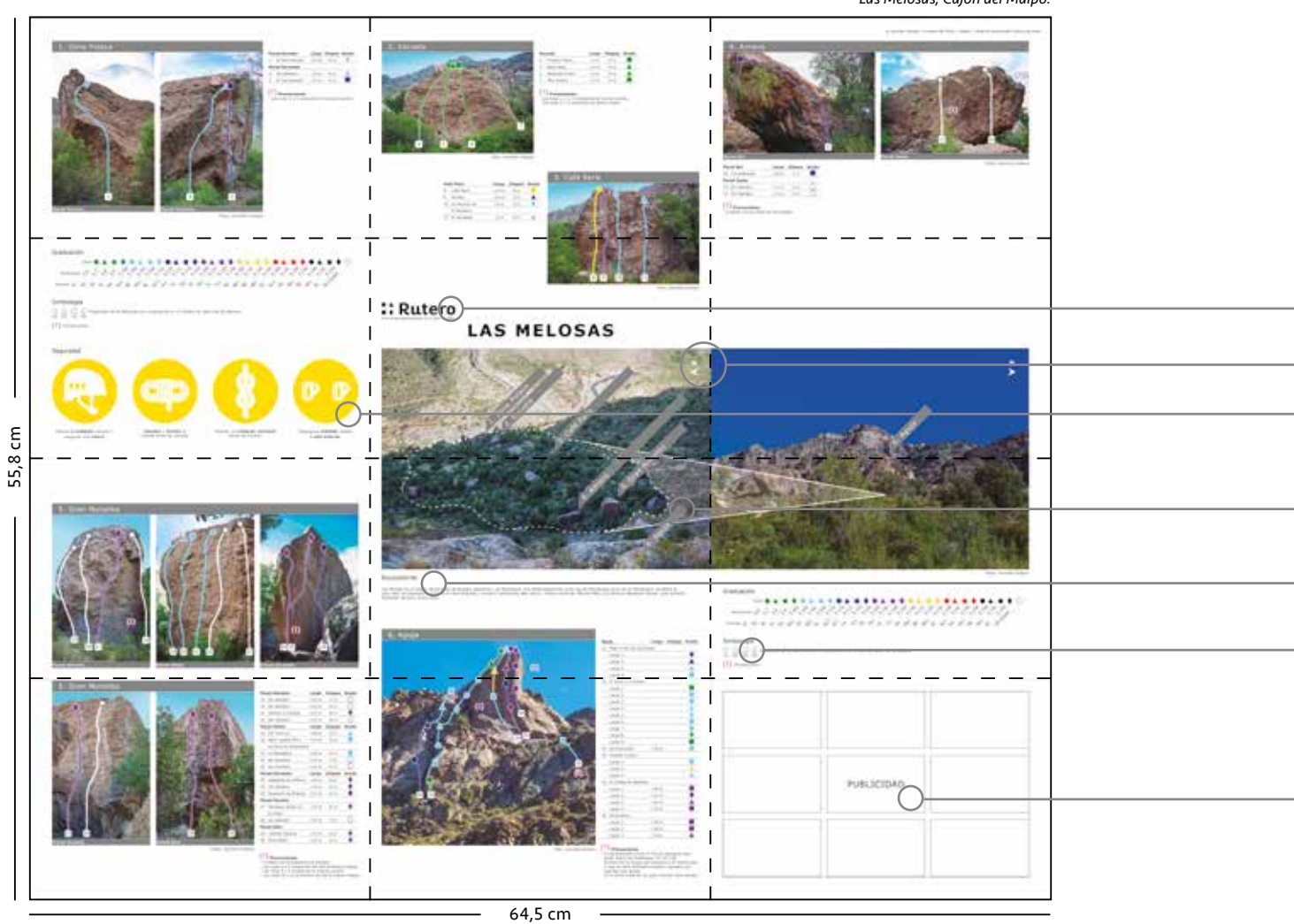

 $-$  *Plieques* 

*Segundo prototipo del retiro desarrollado en InDesign Las Melosas, Cajón del Maipo.*

Incorporación de la marca del proyecto. Fotografías generales del lugar de Escalada posicionadas una al lado de la otra y Inclusión de información de seguridad de forma modular, en un color perteneciente a la herramienta de color. Inclusión de información de los equipadores del lugar de Escalada. Designación del espacio publicitario para el Elementos gráficos de los nombres de las subzonas de Escalada limitados a un margen interior de la fotografía. Cambio del color sólido negro de los símbolos de las figuras geométricas de la herramienta de color.

modelo de negocios.

### 5.4.1 Formato Impreso

### Primer Prototipo del Tiro

Una vez terminado el retiro, se realizó el tiro del impreso de Las Melosas. Éste sufrió grandes modificaciones respecto al de La Mina, principalmente el mapa.

El mapa incorporó las correcciones hechas por el profesor guía de desvincular la conexión gráfica del camino hacia el Cajón del Maipo de la misma ciudad de Santiago y de terminar los caminos y ríos según referencias cartográficas.

Se vectorizó la textura de la superficie terrestre representada en líneas sutiles y se incluyó la zona demarcada del Monumento Natural El Morado. Este último y la Reserva Nacional Río Clarillo, se representaron bajo el mismo tratamiento gráfico al igual que en el mapa de Google Earth, diferenciándose del Cerro Peladeros y Cerro Arenas, que en el primer mapa vectorizado poseían el mismo tratamiento gráfico que la Reserva Nacional Río Clarillo.

Se incluyó la Avenida la Florida, el Camino el Toyo, el Camino a Lagunillas, el Camino al Ingenio, el Camino al Embalse el Yeso y el Desvío a Baños Morales. Además se incorporaron las localidades de Las Vertientes, El Canelo, El Manzano, San José de Maipo, El Melocotón, San Alfonso, El Ingenio, San Gabriel y Baños Morales.

Se cambiaron los símbolos de los camping y el acceso a comida, además de completar

el mapa con todos estos puntos existentes en el Cajón del Maipo. Además, se agregaron los puntos de bencina y establecimientos de carabineros.

El último cambio realizado fue reorganizar los lugares de Escalada del Cajón del Maipo bajo la inclusión de dos regiones más de Escalada, San Jose de Maipo y Valle las Arenas. Esto porque tenía mayor sentido a la hora de distribuir los lugares de Escalada según el orden de acceso desde Santiago, además de desconcentrar los lugares de Escalada sobre todo en la región de Lo Valdés que poseía 19 lugares antes de la nueva división.

### *Elaboración propia de la segunda versión del mapa de Escalada del Cajón del Maipo, desarrollado en Illustrator.*

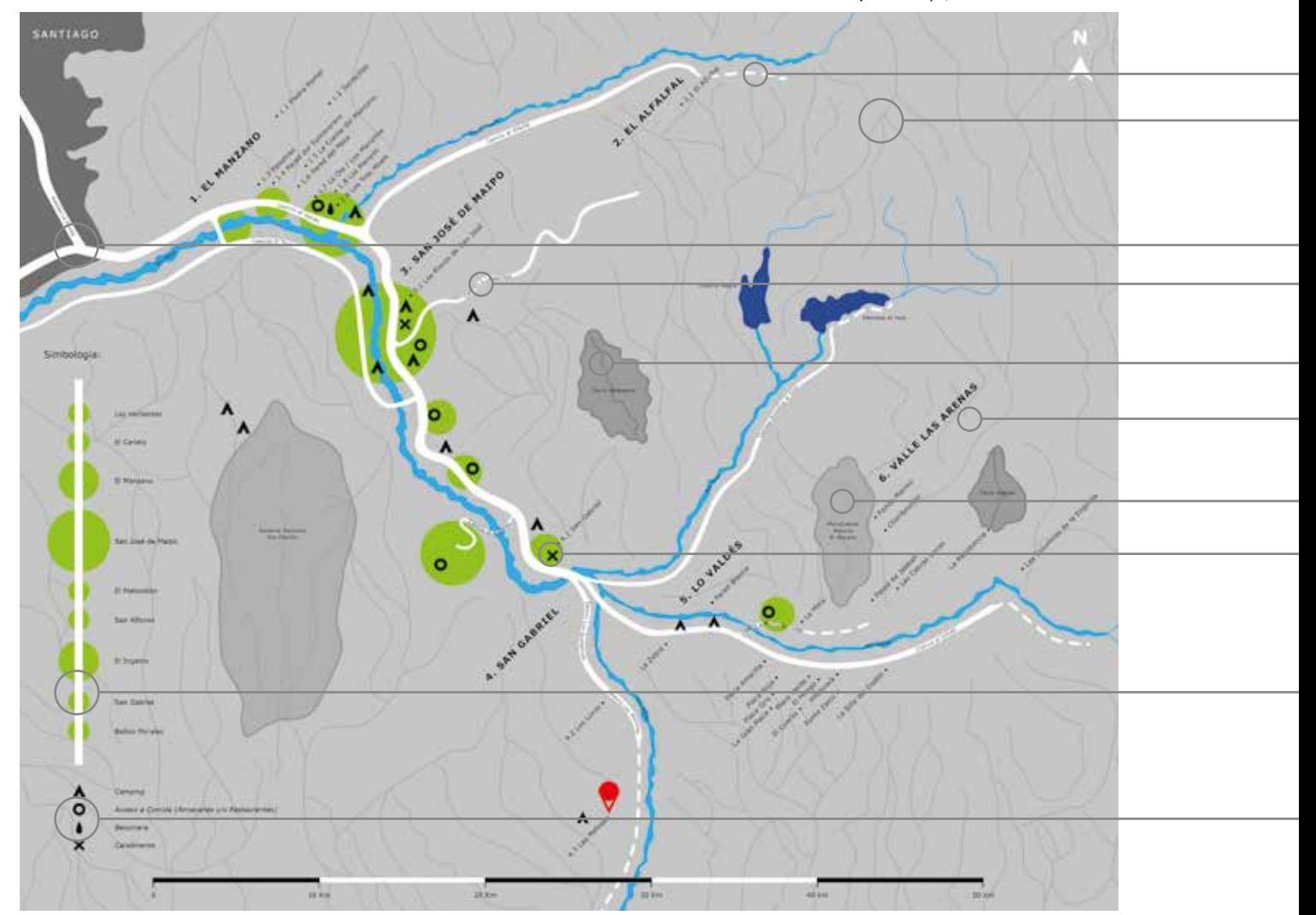

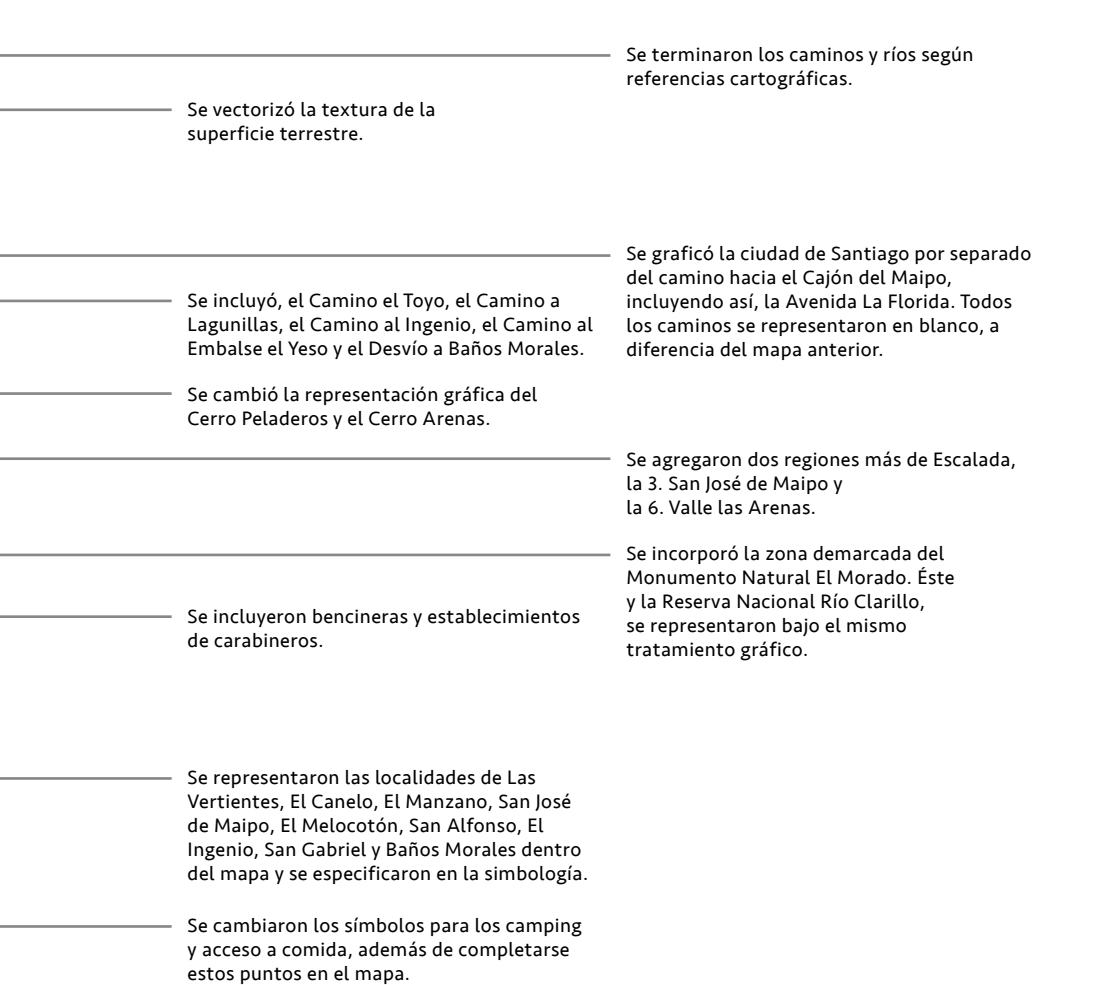

# 5.4.1 Formato Impreso

Una vez terminado el mapa se integró al tiro del prototipo de Las Melosas.

Se cambió la portada del tiro, incluyendo la marca del proyecto y el logo por sí solo, además de cambiar el color a uno perteneciente a la herramienta de color.

Se agregó una contraportada, que promocionaba otros Rutero (nombre del proyecto) de otros lugares de Escalada del Cajón del Maipo, para que el usuario comprenda que el proyecto se compone de tomos de información que pueden adquirirse por separado.

Se incorporaron sugerencias de manera modular, como se hizo en el retiro con la información de seguridad.

Por último se cambió el índice de los lugares de Escalada en el Cajón del Maipo, incorporando las dos nuevas regiones, San José de Maipo y Valle las Arenas. Este último prototipo se le presentó a distintas marcas para su difusión y posible auspicio.

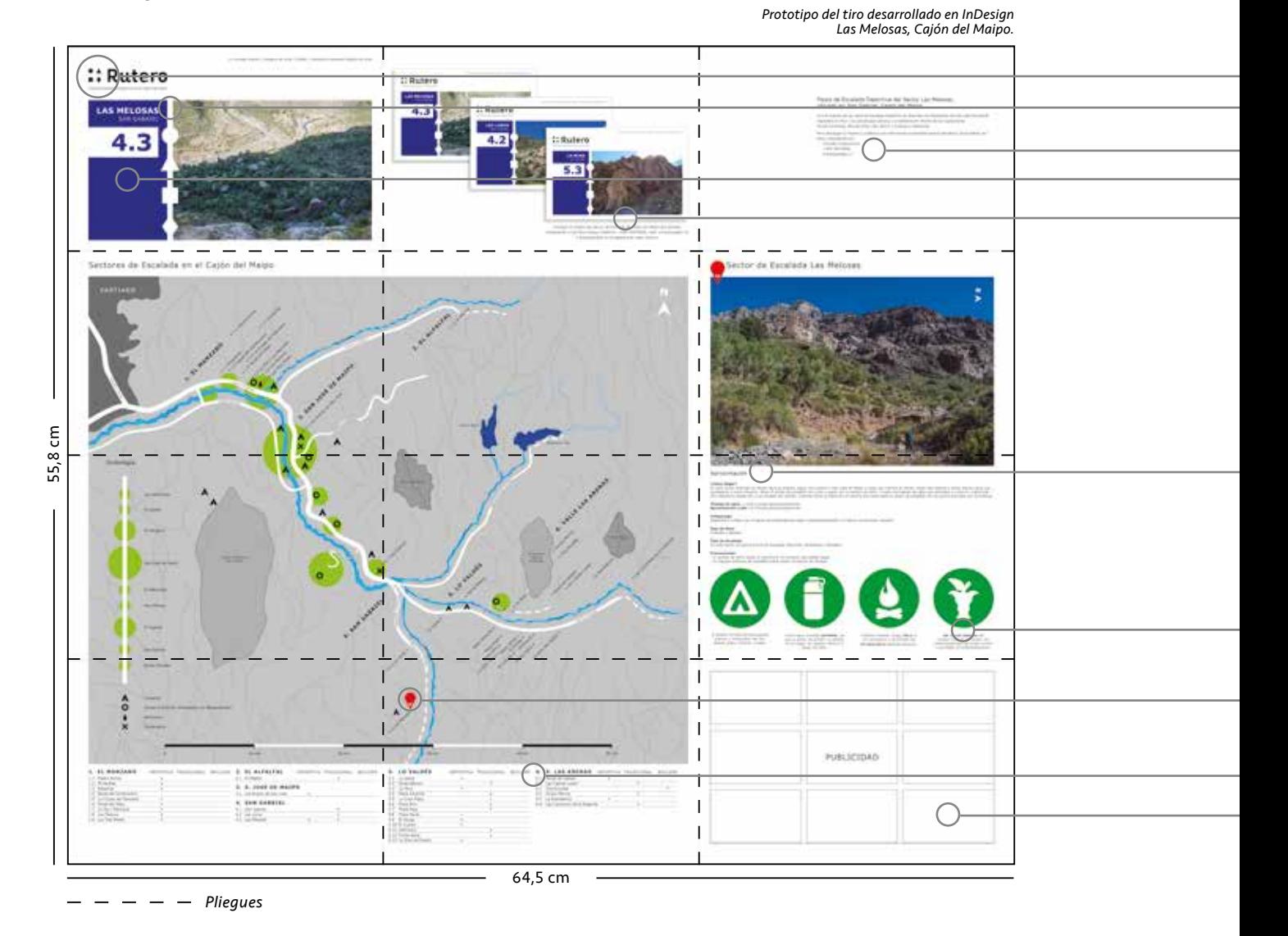

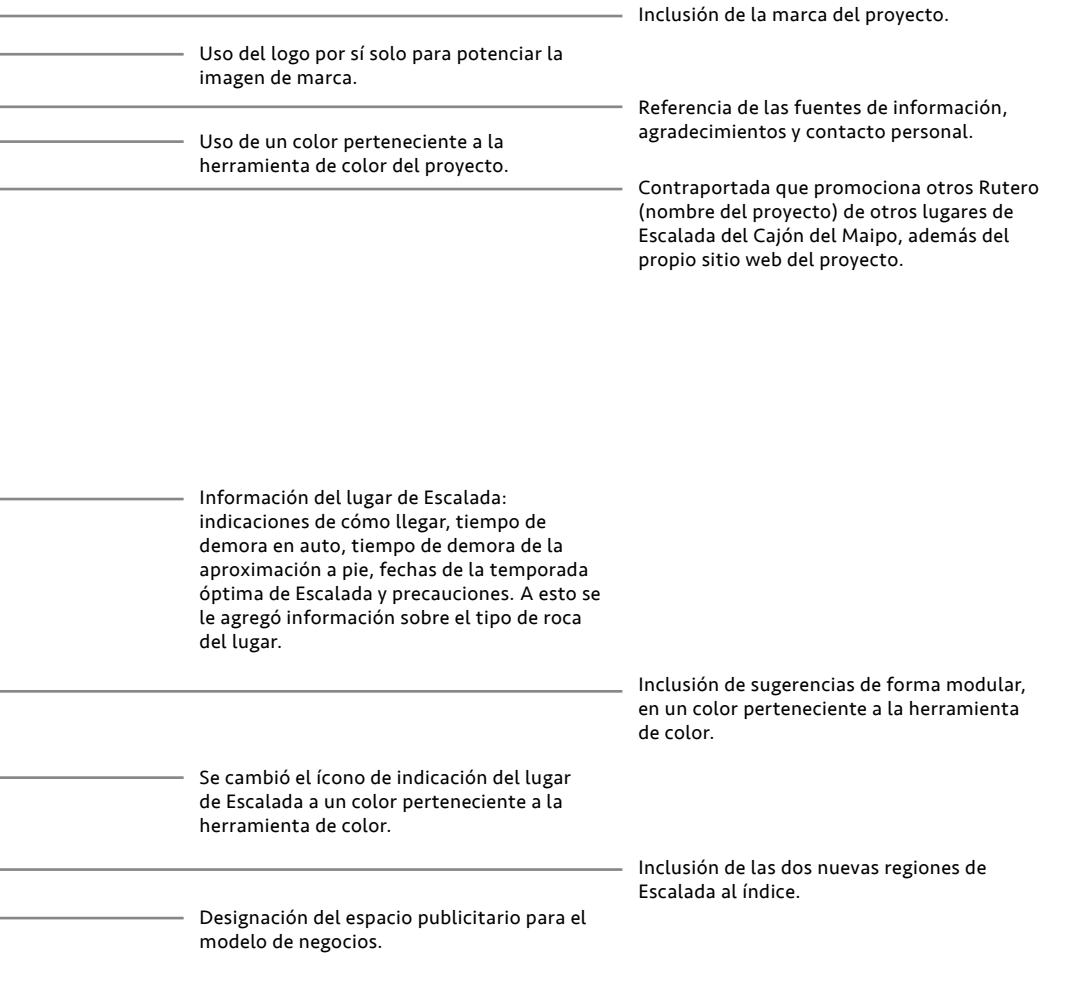

85

# 5.4.1 Formato Impreso

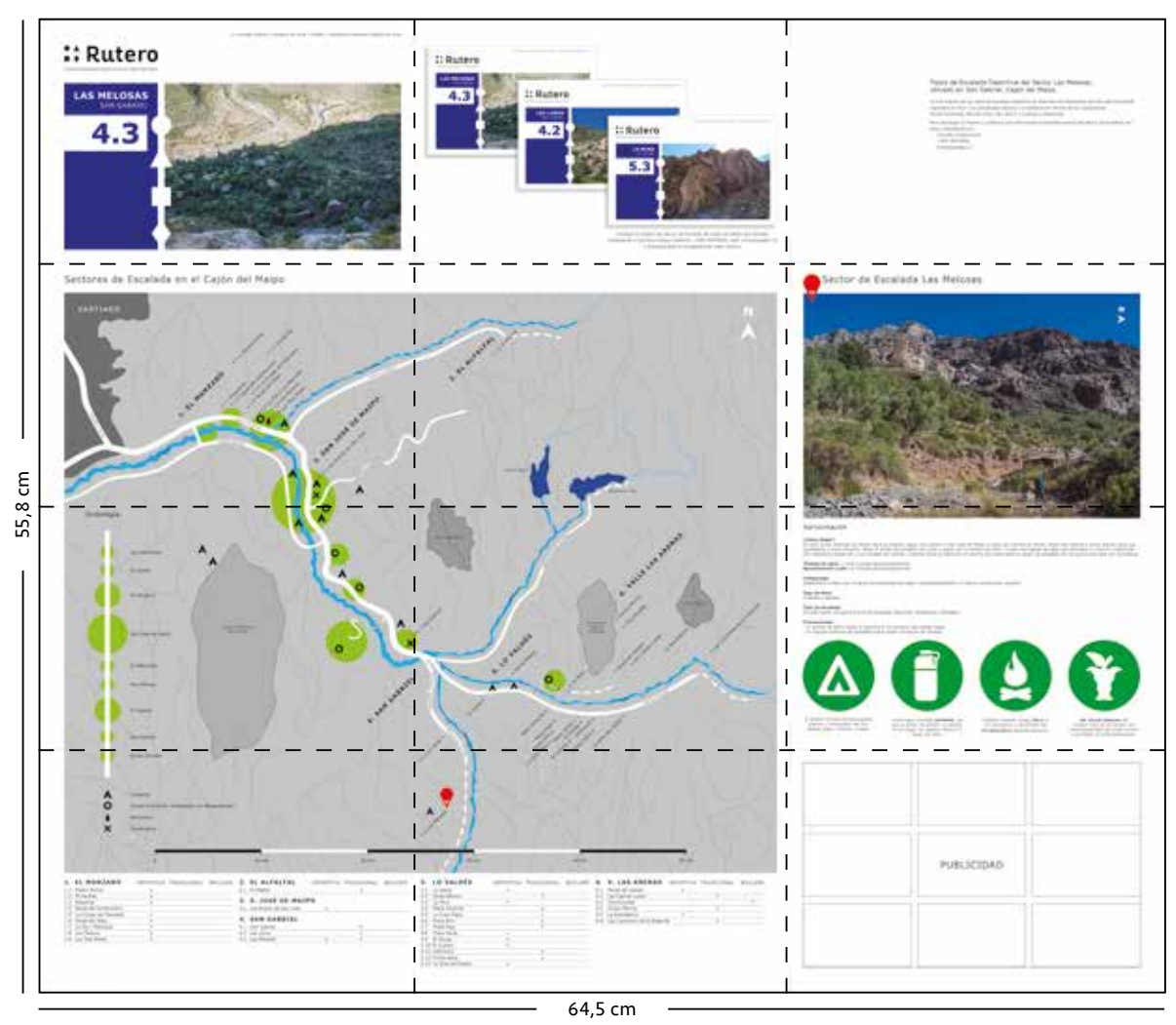

 $-$  *Pliegues* 

Tiro del prototipo terminado del impreso.

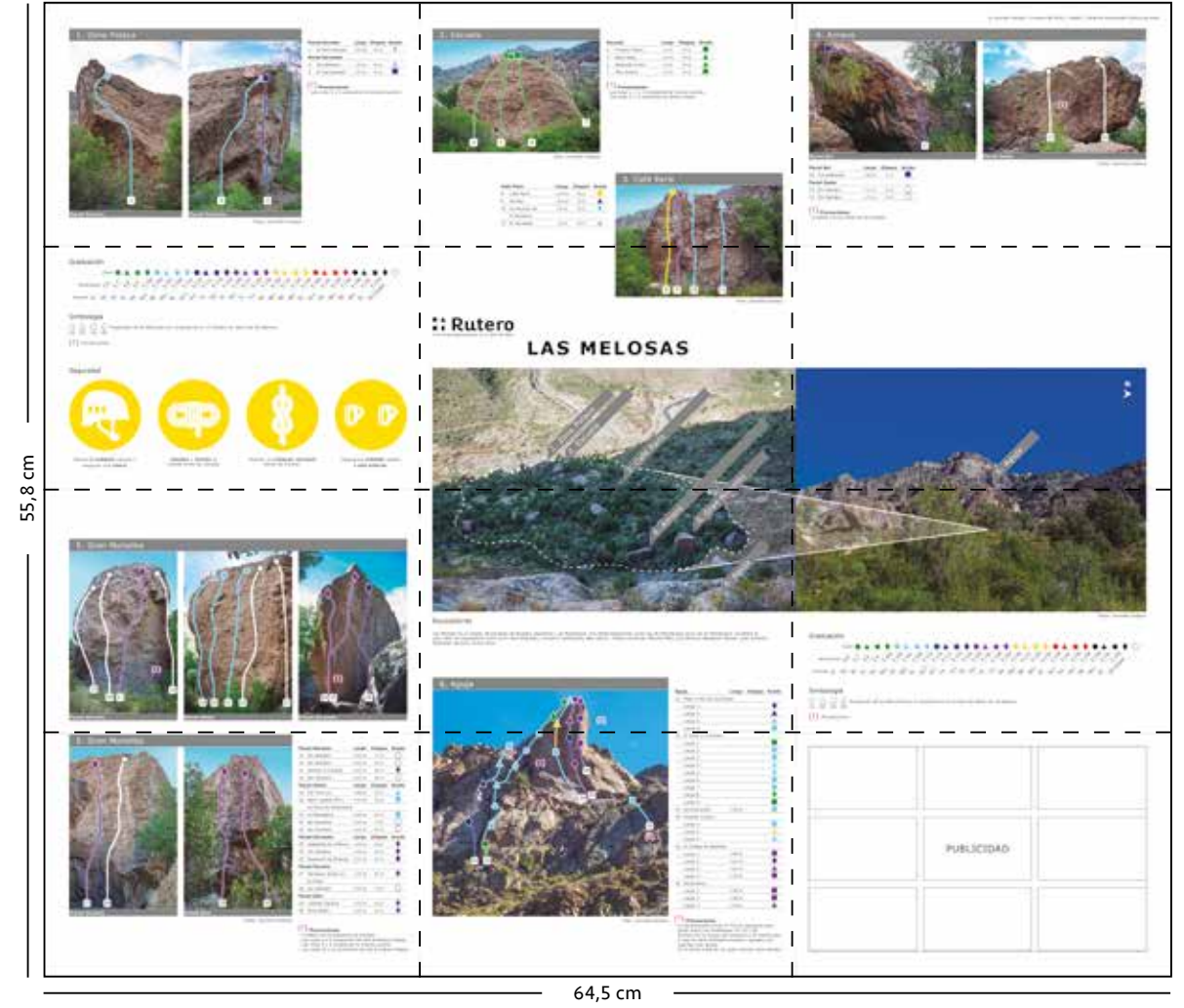

*Segundo prototipo terminado desarrollado en InDesign Las Melosas, Cajón del Maipo.*

*Pliegues*

Retiro del prototipo terminado del impreso.

### 5.4.2 Formato Virtual PDF

El formato virtual PDF tuvo modificaciones similares al formato impreso en relación al contenido. Primero, se cambió la portada al igual que la del tiro. Se actualizó el mapa y el índice de los lugares de Escalada del Cajón del Maipo con las 2 regiones nuevas integradas. Se agregó, en la página de información del lugar de Escalda, la información de los equipadores y el tipo de roca del lugar.

En las páginas de las subzonas, se incluyó el grado de dificultad de la herramienta de color a cada ruta en la tabla de información y se modificó el color de las figuras geométricas en la simbología.

Por último, se agregó una contraportada al igual que en el tiro. En ésta, además de promocionar otros Rutero (nombre del proyecto), se incorporaron las fuentes de información, agradecimientos a los equipadores que colaboraron con la actualización de la información y el sitio web del proyecto.

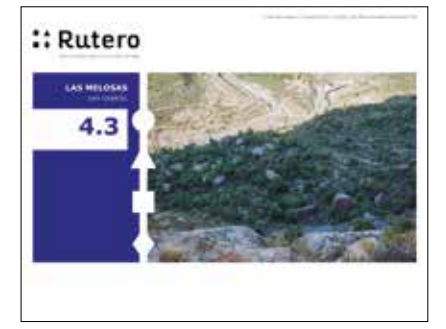

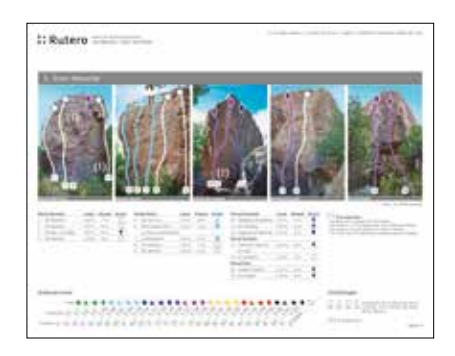

3. Información de cada subzona por página. 5. Contraportada.

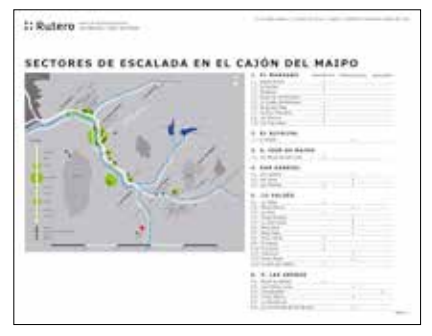

0. Portada. 1. Mapa e Índice de los sectores de Escalada del Cajón del Maipo.

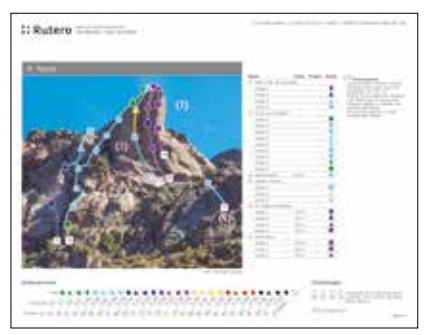

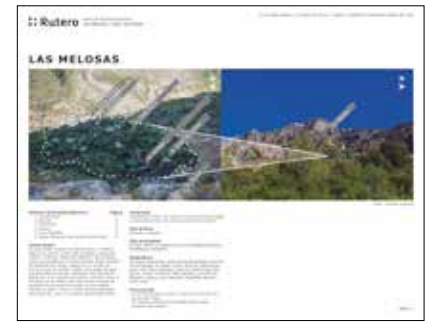

2. Información del lugar de Escalada específico.

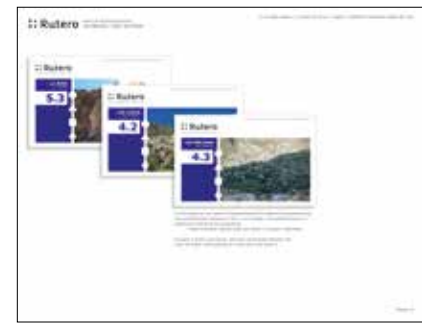

### *Prototipo virtual PDF desarrollado en InDesign Las Melosas, Cajón del Maipo.*

# *Prototipo de página de la subzona de Escalada en PDF Las Melosas, Cajón del Maipo.*

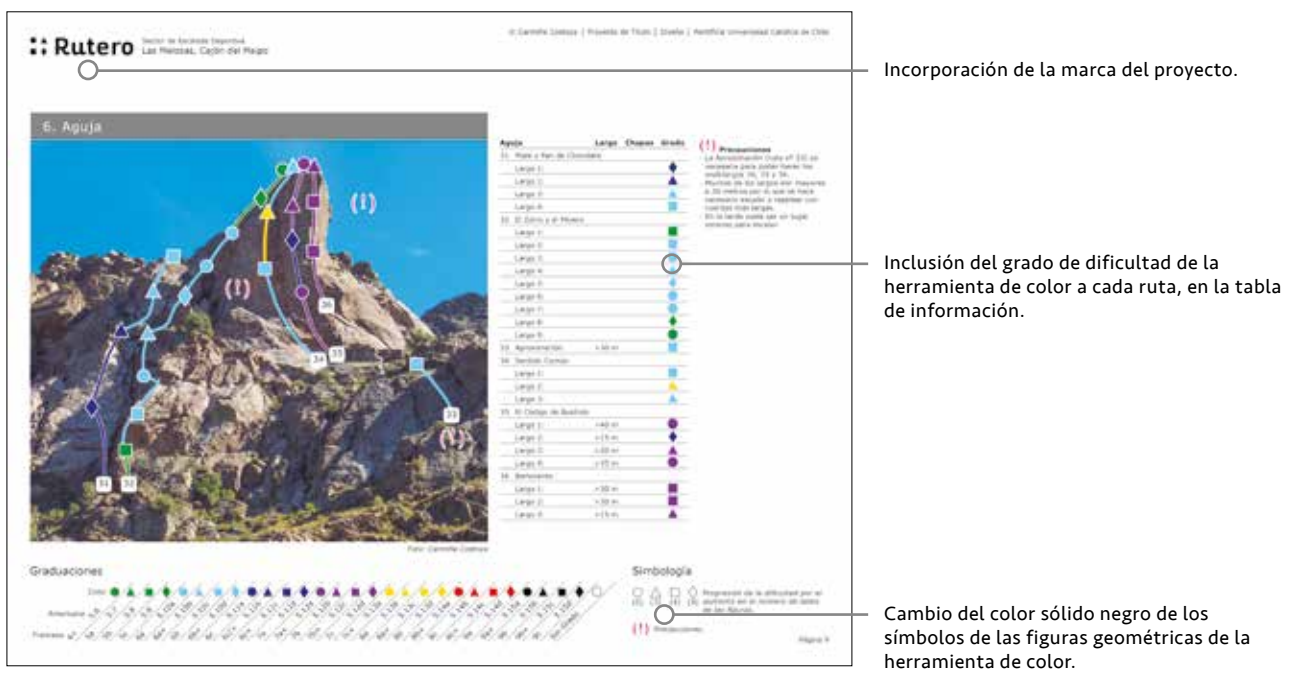

# 5.5 Marca

### Nombre

Para desarrollar la marca del proyecto, se quiso hacer partícipe a la comunidad de escaladores en la elección del nombre en una primera etapa.

Se les pidió a 50 escaladores que eligieran el nombre que más les gustaba para el proyecto, de una lista de 10 opciones en total. Las más votadas fueron los nombres: colortopo con 10 votos y rutero con 13 votos.

Aquellos que eligieron el nombre Colortopo, consideraban que resumía acertadamente de qué se trataba el proyecto y aquellos que eligieron el nombre Rutero consideraban, a su vez, que reflejaba de qué se trataba el proyecto, además de tener mayor personalidad e identidad.

Se decide prototipar ambos nombres para la marca del proyecto.

Se realizaron varias pruebas de tipografías para los nombres, se buscó que éstas se caracterizaran por ser legibles en grandes y pequeñas dimensiones, de trazo constante y uniforme. Esto con el fin de reflejar un lenguaje ordenado y congruente, similar a lo que se encuentra en el prototipo impreso y virtual.

Se eligió, por lo tanto, la tipografía Altair para el nombre Rutero y Resamitz para el nombre Colortopo. Ambas tipografías fueron modificadas y revectorizadas para aumentar su legibilidad, distinción y corregir errores de espaciado y grosor que poseían.

### Fuentes Tipográficas

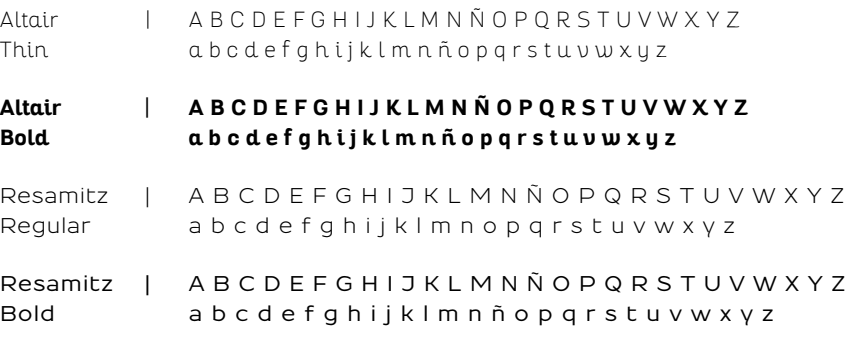

### Logotipo

Anteriormente, en la página 69, había sido rescatado el uso de las figuras geométricas de la herramienta de color como posible logo de la marca. Es por esto que se toma esta observación y se prototipan distintas versiones de logotipo en conjunto con los nombres desarrollados.

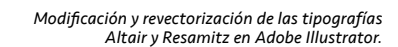

 $\bullet$ 

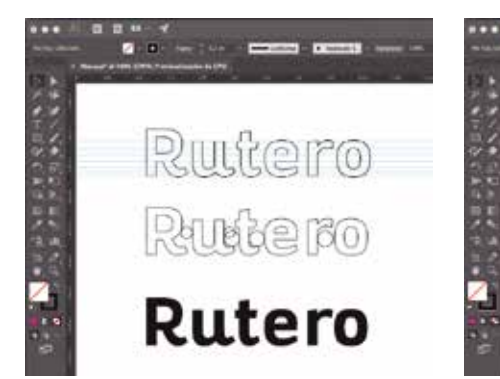

Colortopo Colortopo Colortopo

> Nombre Colortopo en la tipografía Resamitz Bold modificada.

*Versiones de logotipo en Adobe Illustrator.*

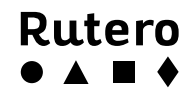

Nombre Rutero en la tipografía Altair Bold modificada.

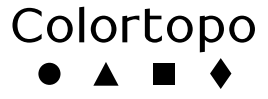

- ●▲■◆ Rutero
- ●▲■◆ Colortopo
- :: Rutero :: Colortopo

# 5.5 Marca

### Final

Se elige definitivamente el nombre Rutero para la marca del proyecto, por tener más ventajas comparativas que Colortopo.

Primero posee atributos de identidad, mencionados por los mismos escaladores. Rutero al terminar en el sufijo *-ero*, puede asociarse a un oficio o actividad desarrollada por un individuo, como lo son algunas profesiones (ingeniero, bombero, jardinero, panadero, etc.). Por lo tanto permite una personificación del usuario escalador objetivo del proyecto que escala rutas, denominándose Rutero.

Segundo, Rutero por ser un nombre más corto que Colortopo, tiene mayor presencia y es más legible tanto en pequeñas como

grandes dimensiones. La tipografía Altair, también es más ventajosa que Resamitz en términos de legibilidad en pequeñas dimensiones, ya que la altura de equis es más similar a la altura de las mayúsculas que el caso de Resamitz.

Por último la proporción del tamaño del nombre Rutero se relaciona mejor con el logo en cualquiera de sus variantes, a diferencia de Colortopo donde la proporción resulta excesivamente larga.

A la marca final, se decide incorporarle una bajada, necesaria para la comprensión del proyecto por parte de quienes no se encuentran familiarizados con él.

> *Marca final con bajada explicativa incorporada desarrollada en Adobe Illustrator.*

# A Rutero

Topos de Escalada Deportiva en el Cajón del Maipo

El logo por sí solo, está compuesto de las figuras del círculo, triángulo, cuadrado y rombo, pertenecientes a la herramienta de color, elemento diferenciador del proyecto.

Existen 3 variantes del logo que pueden ser usadas en vez de la marca completa, por ejemplo en situaciones donde ésta no quepa o para potenciar más la imagen de marca.

Las variantes pueden aplicarse sólo en los colores negro y blanco, a diferencia de la marca completa que sólo puede estar en color negro.

*Variantes del uso singular del logo desarrolladas en Adobe Illustrator*

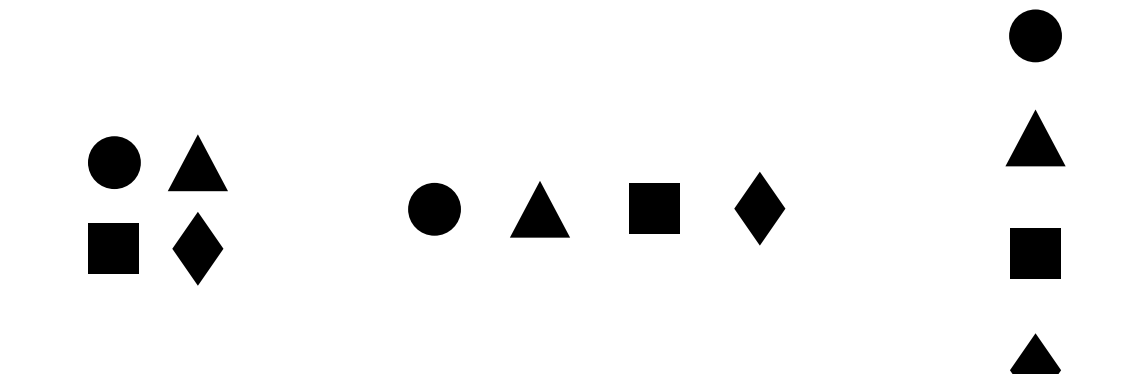

La paleta de color del proyecto en general se compone principalmente por los colores de la herramienta de color, más variantes del negro en distintos porcentajes y verde claro (utilizado en el mapa posteriormente).

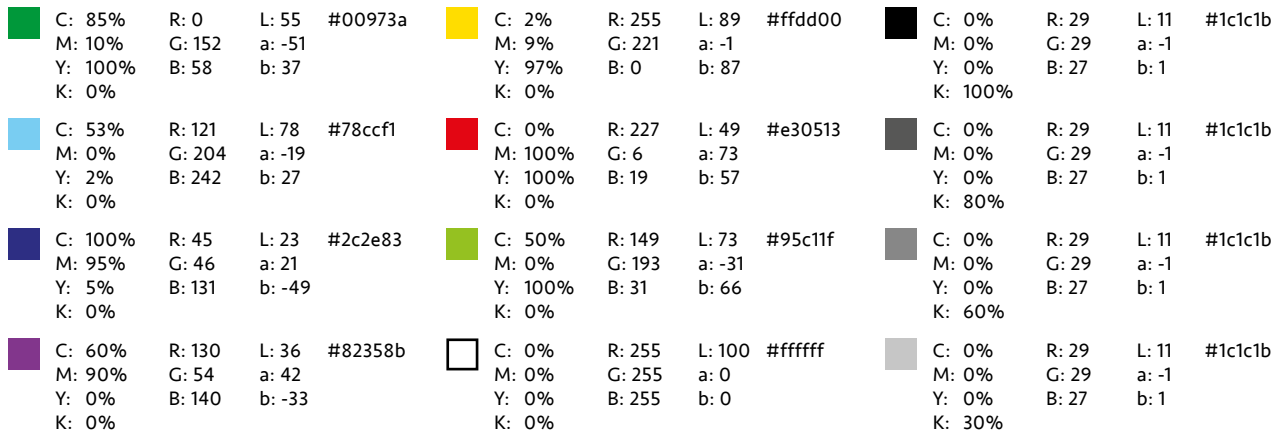

# 5.6 Sitio Web

Una vez finalizado el prototipo impreso por tiro y retiro de Las Melosas y su versión virtual en PDF, se realizaron ambos prototipos, con las modificaciones correspondientes, del lugar de Escalada La Mina. Por lo tanto, el proyecto hasta entonces, abordaba dos lugares de Escalada, cada uno con su prototipo impreso y su prototipo virtual en PDF.

El próximo paso a realizar, fue la creación del sitio web del proyecto. El principal objetivo de éste, era dar a conocer el proyecto y poder tener en línea los PDFs de los lugares de Escalada, los cuales podían ser descargados e impresos por el usuario libremente. De esta forma se potenciaba aún más el complemento virtual del proyecto, dándole relevancia y un verdadero uso a los pdfs por parte del usuario.

Se compró el dominio RUTERO.CL en NIC Chile por un año y se concretó el sitio web el día 20 de mayo de 2017. Hoy en día, el sitio web se conforma por una página de Inicio, una página Nosotros, una de Testimonios, otra de Agradecimientos y por último una de Contacto.

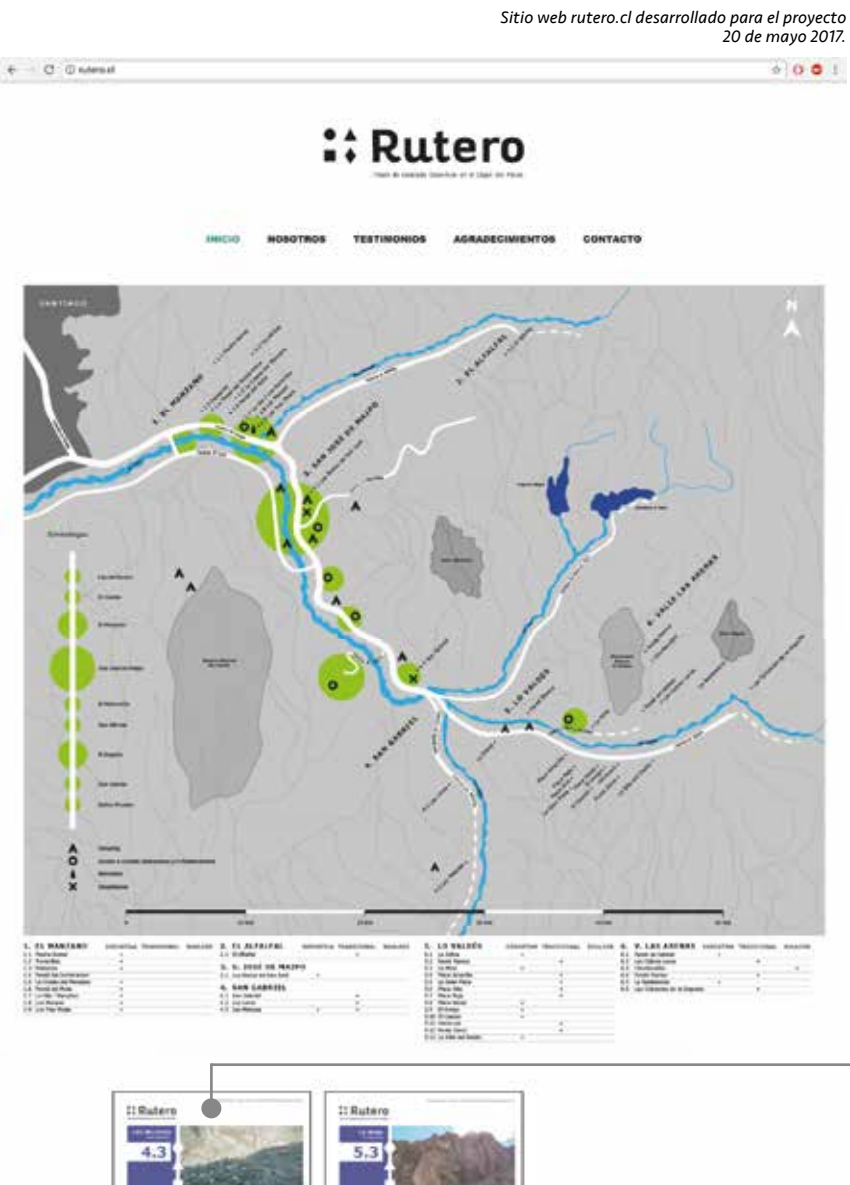

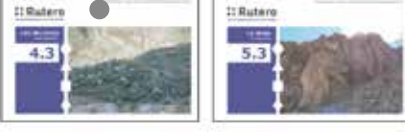

LAS MELOSAS

C FORMS Toke of Element Elements and Elements and

LA MINA

La página de Inicio posee la marca del proyecto, el mapa de los lugares de Escalada del Cajón del Maipo con su índice respectivo y ambos PDFs realizados, representados cada uno por su portada. El usuario puede acceder libremente a los PDFs haciendo un click sobre éstos, para posteriormente verlos, descargarlos y/o imprimirlos.

La página Nosotros explica en qué consiste Rutero y su vínculo con los equipadores y la comunidad de escaladores.

La página de Testimonios se conforma por declaraciones hechas por escaladores acerca de su propia opinión y experiencia usando los prototipos del proyecto.

En la página de Agradecimientos se reconoce el apoyo entregado por académicos, familiares, amigos, equipadores, otros escaladores y marcas externas al proyecto.

Por último en la página de Contacto, se invita a la comunidad de escaladores a colaborar con información actualizada de los lugares de Escalada o simplemente con su opinión acerca del proyecto a través del mail realizado: ruterotoposdeescalada@gmail.com

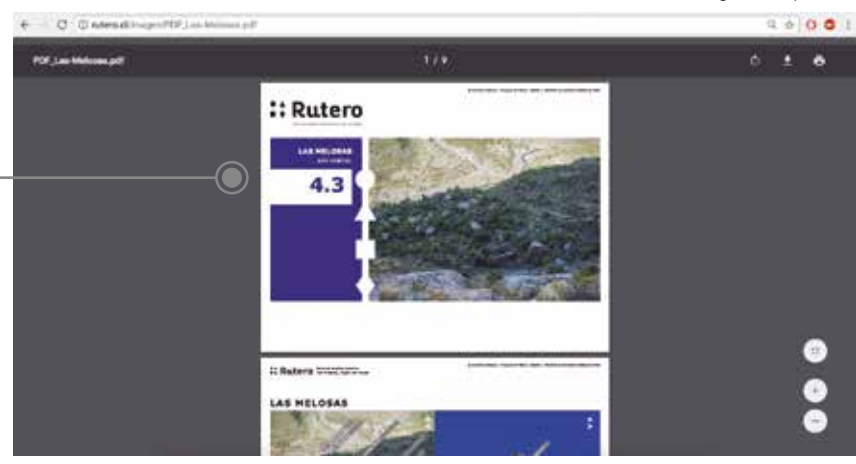

### *PDF en línea del lugar de Escalada Las Melosas descargable e imprimible.*

### 5.6 Sitio Web

El sitio web rutero.cl, además, se vinculó a Google Analytics desde su inicio. Google Analytics corresponde a una herramienta de Google que permite recolectar información acerca de las visitas al sitio, la procedencia de los usuarios, sus horarios de conexión, tiempo de permanencia, entre otras. Esto resulta de suma importancia para generar métricas del proyecto y entender las fluctuaciones del tráfico del sitio en general.

El sitio web en exactamente 1 mes, desde que se publicó el 20 de mayo hasta el día 20 de junio, ha tenido 1.199 visitas, de las cuales se entrega mayor información a continuación.

### Métricas del sitio web rutero.cl del 20 de mayo al 20 de junio, obtenidas gracias a Google Analytics

NÚMERO DE VISITAS USUARIO PROCEDENCIA DEL USUARIO DISPOSITIVO HORARIO MÁS VISITADO DURACIÓN PROMEDIO DE LA VISITA 1.199 Nuevo usuario Chile 91,3% **de 13:00 hrs a 20:00 hrs** 2 minutos Brasil 79% Ordenador 91,3% 1,3% 85,7% Usuario recurrente EE.UU. Argentina Canadá México Australia España Francia Reino Unido Móvil 2,17% 0,65% 0,65% 0,65% 0,43% 0,43% 0,43% 0,43% 14,3%

> En tan sólo un mes de vigencia del sitio web, se consiguió, no sólo un gran número de visitas, sino que sus orígenes provinieran de 10 países distintos, incluyendo Chile. Esto demuestra, sin duda, el potencial que posee Rutero tanto a nivel nacional como internacional.

Además de las visitas al sitio web, llegaron al mail del proyecto

ruterotoposdeescalada@gmail.com mails de felicitaciones por parte de escaladores desconocidos interesados en el proyecto.

# 6. Validación

# 6.1 Aprobación de los Equipadores

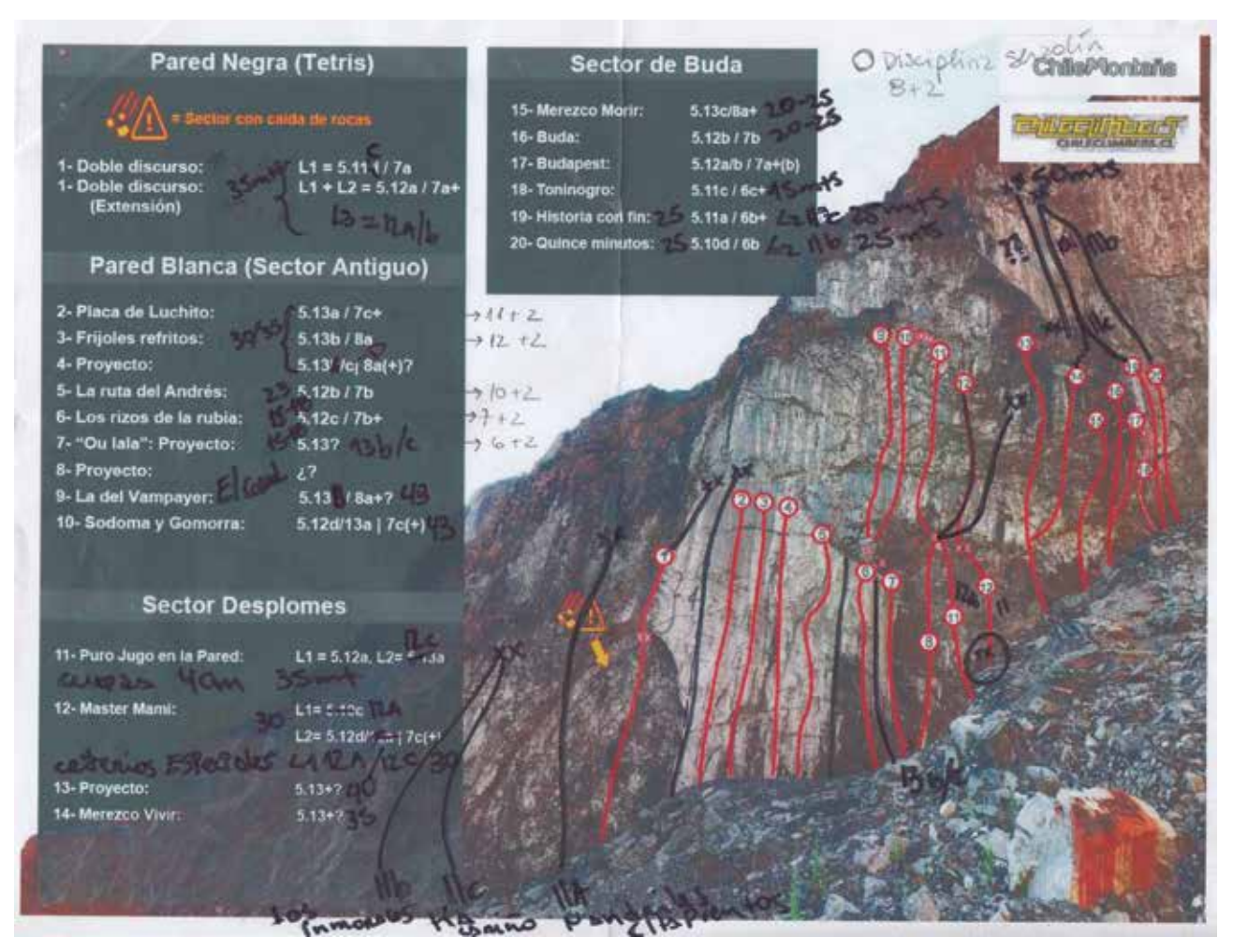

Correcciones y actualizaciones hechas por Tomás Contreras a los Topos originales del sitio web Chileclimbers.

La elaboración y actualización de la información de los lugares de Escalada prototipados, no habría sido posible sin la colaboración directa de los equipadores respectivos de cada lugar. Ellos corresponden a la fuente primaria de la información, ya que son ellos mismos quienes la generan al equipar nuevas rutas en un lugar.

La labor de equipar rutas la hacen desinteresadamente, en pleno beneficio propio y de la comunidad de escaladores; los equipadores no reciben ningún ingreso por ésto e incluso la mayoría de las veces deben costear ellos mismos los gastos que conlleva equipar rutas. Sin el trabajo de ellos, no sería posible la Escalada Deportiva, como pudo verse en la página 15.

Durante todo el proceso de prototipado de los lugares de Escalada, se investigó quienes habían sido los equipadores de éstos. Se puso en contacto con ellos y se establecieron reuniones constantes para corregir los prototipos. Cabe mencionar que no fue posible contactarlos a todos, pero sí a los más relevantes.

*Algunas de las correcciones y actualizaciones del lugar de Escalada La Mina, hechas por los equipadores.*

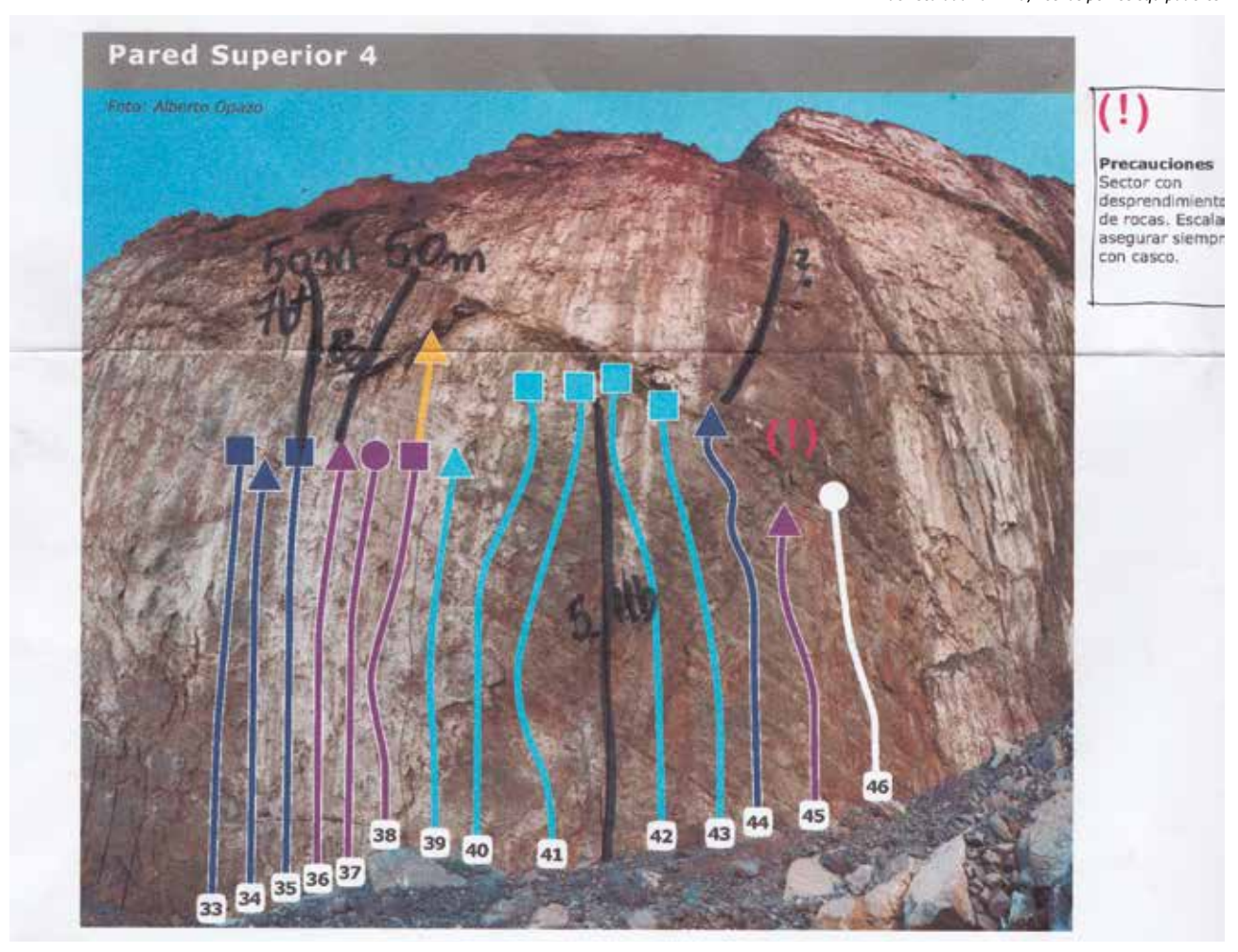

Correcciones hechas por Jose Edwards al prototipo impreso de La Mina.

# 6.1 Aprobación de los Equipadores

Del lugar de Escalada La Mina se contactó a Tomás Contreras, escalador y equipador hace 15 años y a Jose Edwards, escalador y equipador hace 20 años. Se hicieron 3 reuniones con Tomás y 1 con Jose, en éstas se corrigió y actualizó la información correspondiente a las rutas de Escalada Deportiva en La Mina.

Del lugar de Escalada Las Melosas se contactó a Marcelo Ríos, escalador y equipador hace 15 años, a Alex Storm, escalador y equipador hace 20 años, a Francisco Valenzuela, escalador y equipador hace 23 años y nuevamente a Tomás Contreras.

Se realizaron 2 reuniones con Marcelo, 1 con Alex, 1 con Francisco y 2 con Tomás. Cada reunión permitió corregir y actualizar la información de las rutas de Escalada Deportiva en Las Melosas.

Fue fundamental para el proyecto conseguir LA APROBACIÓN DE LOS prototipos, por parte de cada uno de los equipadores, ya que ésta valida la veracidad de la información entregada.

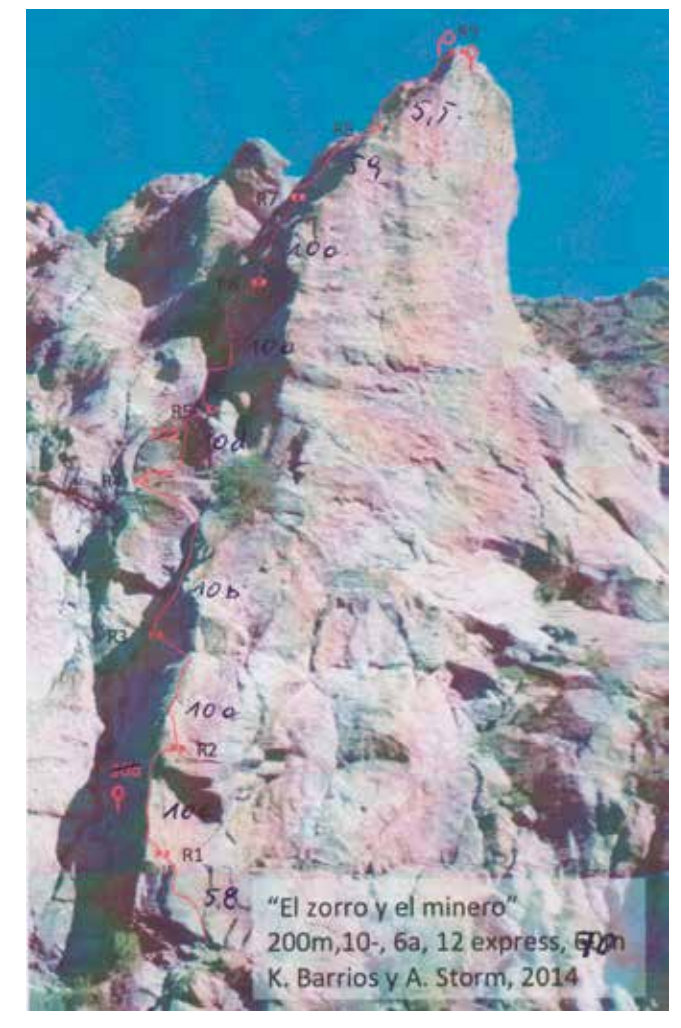

Correcciones hechas por Alex Storm al Topo de la Aguja elaborado por él.

### *Algunas de las correcciones y actualizaciones del lugar de Escalada Las Melosas, hechas por los equipadores.*

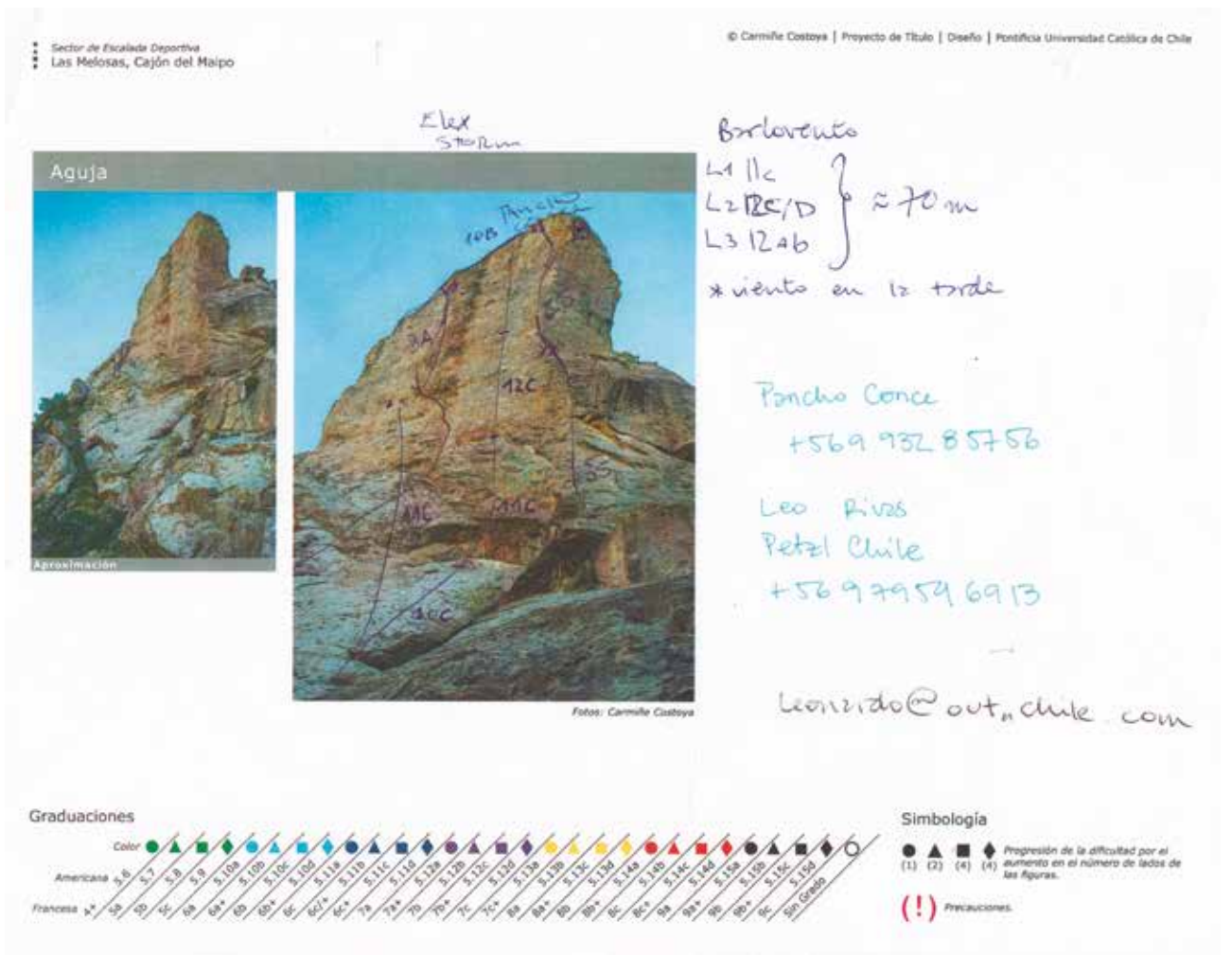

Correcciones hechas por Tomás Contreras al prototipo virtual de Las Melosas.

# 6.2 Auspiciadores

### 6.2.1 Petzl Chile

Luego de tener los prototipos impresos y virtuales listos de La Mina y Las Melosas, mas el sitio web vigente, se comenzó a buscar posibles auspiciadores que pudiesen estar interesados en el proyecto.

Gracias a la reunión hecha con Alex Storm, uno de los equipadores de Las Melosas, se consiguió el contacto de Leonardo Rivas, gerente de la empresa Petzl en Chile.

Desde 1970 Petzl comenzó a desarrollar equipo especializado de Escalada y Montañismo, convirtiéndose hasta el día de hoy, en una de las marcas más prestigiosas a nivel internacional en cuanto a calidad e innovación de sus productos.

Se reunió con Leonardo Rivas, en la oficina de Petzl Chile, ubicada en La Piedad 26, Las Condes, Santiago. En esta reunión se le presentó el prototipo impreso de Las Melosas. El prototipo virtual y sitio web se le habían enviado con anterioridad a través de un mail.

Leonardo mostró sumo interés en el proyecto desde un principio, rescatando el valor que tenía en cuanto a la entrega de información actualizada de manera impresa y virtual, además de elementos innovadores como lo era la herramienta de color a la hora de graficar las rutas.

En la reunión, Petzl Chile decidió apoyar el proyecto Rutero, no sólo financieramente, sino que también a través del área de relaciones públicas y difusión.

Cabe mencionar que Petzl Chile no suele auspiciar productos de ninguna índole, sólo auspicia a deportistas y eventos, por lo que significó un gran logro para el proyecto haber conseguido este auspiciador de tan alto prestigio dentro del mundo de la Escalada.

"Petzl es una marca de origen Francés, pionera en la creación de material para la progresión en ambientes verticales. Petzl tiene como pilares la calidad y el "savoir faire" (saber hacer), por lo que da mucha importancia a la información y la capacitación en el uso de los equipos, técnicas y conocimiento del entorno. Nuestra consigna como marca es "Access the inaccessible" (accede a lo inaccesible) y creemos en la fórmula equipo + técnica + información"

"El proyecto Rutero ofrece información sobre las zonas de Escalada, accesos, época adecuada para visitar, grados de dificultad y requerimientos de material (número de chapas, longitud de la vía, etc). Toda esta información es necesaria para el escalador y un aporte a la seguridad ya que el escalador puede saber de antemano a qué se enfrentará y así poder prepararse para el reto que se plantee. Como un plus no menor, como escalador y extranjero, encuentro que el proyecto Rutero permite difundir el potencial de la zona, dentro y fuera de Chile al presentar la información en un formato moderno, adaptado a las nuevas tecnologías y tendencias"

> - Leonardo Rivas, gerente de Petzl Chile y escalador hace 15 años (testimonio completo en Anexos, páginas 136 y 137).

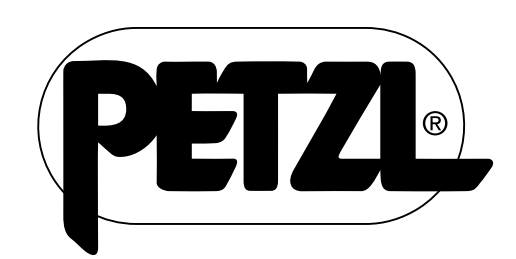

*Logotipo vectorizado de la marca Petzl, entregado por Leonardo Rivas para el auspicio del proyecto.*

### 6.2.2 Andeshandbook

Una segunda empresa a la cual se le presentó el proyecto, fue el referente revisado en la página 35, Andeshandbook. La Sociedad Geográfica de Documentación Andina (SGDA) Andeshandbook, es una institución sin fines de lucro que tiene por principal objetivo documentar y difundir información acerca de los cerros y rutas de los Andes. Esta información es entregada de manera virtual a través de un sitio web y una aplicación para smartphones y de manera análoga a través de mapas desplegables, los cuales se venden en diferentes tiendas especializadas.

El formato de sus mapas fue un gran referente para diseñar el impreso del proyecto, siendo este último un poco más grande que el de Andeshandbook.

### Primera Reunión Cotización

Se logró una primera reunión gracias al contacto vía mail con David Valdés, director ejecutivo de la empresa. En este mail se le comentó la índole del proyecto y se le envió los archivos de los formatos impresos y virtuales en PDF. David mostró gran interés desde un comienzo y organizó una reunión en la que además estuvo Paulo Cox, presidente de Andeshandbook.

La reunión tomó lugar en la oficina de Andeshandbook en Eliodoro Yáñez 1742, Providencia, Santiago. Aquí se les mostró a David y a Paulo el prototipo impreso de Las Melosas y se resaltaron todos los aspectos innovadores y diferenciadores de éste.

Paulo en particular, rescató el trabajo fotográfico del proyecto y su posterior edición como infografía. Encontró un aporte muy valioso la incorporación del Norte en las fotografías generales, e incluso mencionó la necesidad de poner esta indicación en las fotografías de sus propios mapas andinos.

Paulo y David consideraron que el proyecto podía integrarse muy bien dentro de Andeshandbook, ya que ellos deseaban abrirse a nuevos deportes que involucrasen la montaña, enorme potencial geográfico y turístico del país. Solicitaron hacer pruebas del impreso en un formato más pequeño, designado por ellos de "bolsillo", de 51 x 35 cm desplegado, que luego sería presentado al directorio completo de Andeshandbook para su aprobación.

Paulo se encargó de cotizar la producción del formato de bolsillo y del formato que ellos desarrollan sus mapas hoy en día, de 50 x 70 cm, ambos a color por tiro y retiro en *stone paper*. *stone paper* corresponde al papel que desde un principio se pensaba prototipar el impreso del proyecto, ya que éste puede ser arrugado y mojado sin que se dañe la impresión, al igual que el referente visto en la página 34.

Luego de la cotización de la producción completa hecha a la imprenta con la que trabaja Andeshandbook, se decidió mandar a prototipar sólo el formato de bolsillo, ya que el valor del impreso más grande se escapaba de su presupuesto. Después se mandó a cotizar la impresión de las muestras de lo que serían los prototipos de Las Melosas y La Mina en formato bolsillo.

Se rediseñaron los prototipos de Las Melosas y La Mina en el formato de 51 x 35 cm y se estableció una segunda reunión para mostrar éstos nuevamente a David y a Paulo.

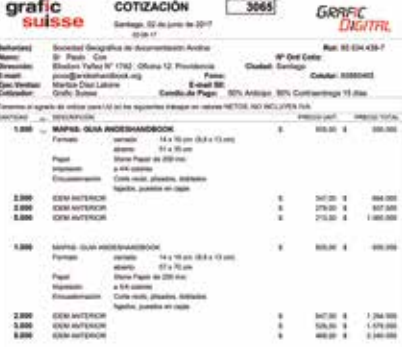

*Cotización de la producción completa de los formatos de bolsillo 51 x 35 cm y del original de Andeshandbook 50 x 70 cm, a color por tiro y retiro en stone paper (ver cotización completa en Anexos, página 139).*

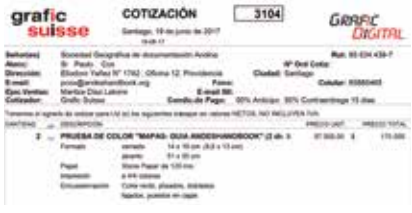

*Cotización de las muestras de los prototipos de La Mina y Las Melosas en formato de bolsillo 51 x 35 cm, a color por tiro y retiro en stone paper (ver cotización completa en Anexos, página 140).*

# 6.2 Auspiciadores

### 6.2.2 Andeshandbook

### Segunda Reunión

Una de las principales preocupaciones personales acerca del rediseño, era conservar la legibilidad de las fotografías con las rutas de Escalada, en especial del caso de La Mina por su gran concentración de rutas por subzona. Sin embargo, a pesar de reducir considerablemente el tamaño, de 64,5 x 55,8 cm originalmente a 51 x 35 cm, el nuevo formato funcionó perfectamente en términos de legibilidad. Éste incluso, disminuyó algunos espacios vacíos residuales que existían en el formato original. Paulo y David quedaron gratamente sorprendidos con el nuevo formato y se quedaron con ambos prototipos de La Mina y Las Melosas en papel bond, para mostrárselos la semana siguiente al directorio completo de Andeshandbook para su aprobación.

### Aprobación del Directorio

El proyecto resultó un éxito y fue aprobado por el directorio de Andeshandbook para su desarrollo posterior. Fue recibida, además, una carta de Juan Cristóbal Arriagada, otro director de la empresa, en la que solicitó LA participación personal dentro de este proyecto en andeshandbook.

La respuesta por parte de Andeshandbook, significó, no sólo un aporte a la validación del proyecto, sino que una oportunidad real de trabajo dentro de una empresa que posee una misión y visión que responden a los valores que se persiguen como persona y diseñadora.

"En nombre del directorio, nos gustaría invitarte a participar en nuestro proyecto. En concreto, estamos interesados en apoyarte en todos los detalles que permitan poner un mapa en tiendas. También te invitamos a trabajar en el diseño inicial de modo que se transforme en una serie de productos con la calidad y estándares que el mercado espera"

> - Juan Cristóbal Arriagada, director de Andeshandbook (testimonio completo en Anexos, página 138).

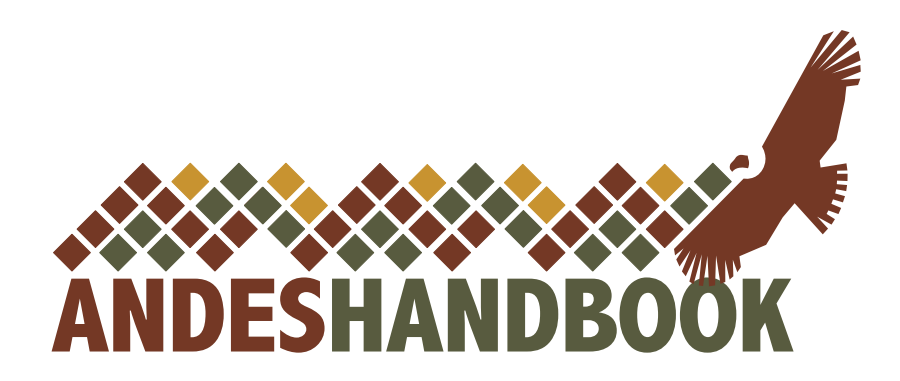

*Logotipo vectorizado de la marca Andeshandbook, entregado por David Valdés para el auspicio del proyecto.*

# 6.3 Modelo de Negocios

### 6.3.1 Canvas

Se decide generar un modelo de negocios basado en la herramienta Canvas, vista en los cursos de Marketing y Creación de Empresas de la malla curricular de Diseño. Ésta se conforma por 9 partes que pueden agruparse según los ingresos y costos de un producto o servicio.

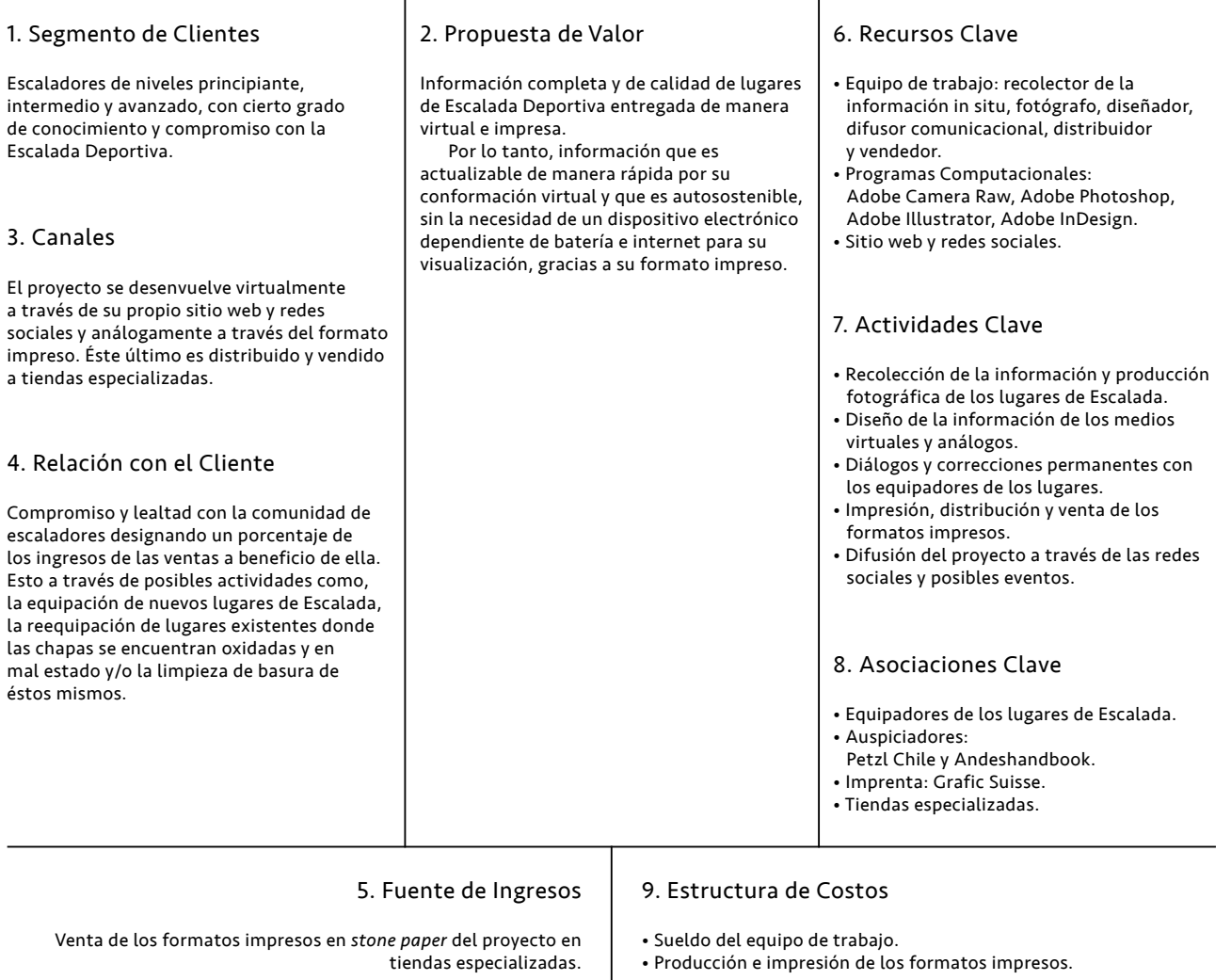

# 6.3 Modelo de Negocios

# 6.3.2 Disposición a Pagar

Se realizó una encuesta a 37 escaladores objetivos del proyecto en el gimnasio de Escalada El Muro, ubicado en Américo Vespucio 1647, Las Condes, Santiago. Esto con el fin de estimar un valor aproximado de lo que el usuario estaría dispuesto a pagar por el impreso del proyecto y ver la viabilidad de éste, en cuanto a su costo de producción, obtenido por la cotización de la imprenta Grafic Suisse (ver Anexos, página 139).

En la encuesta se les mostró a los escaladores los últimos prototipos de Las Melosas y La Mina de 51 x 35 cm impresos en papel bond y se les mostró aparte, el papel definitivo *stone paper*, explicándoles las cualidades de resistencia y duración de éste.

A cada uno se le preguntó cuánto estaría dispuesto a pagar por el impreso final en *stone paper*. Luego se preguntó si, sabiendo que un porcentaje de las ganancias iría en beneficio de la comunidad de escaladores, es decir, equipando nuevos sectores de Escalada, reequipando sectores deteriorados y/o limpiando éstos, estaría dispuesto a pagar más. En aquellos casos de responder positivamente a esta última pregunta, se preguntó, posteriormente, cuánto más estaría dispuesto a pagar.

Se establece el criterio de destinar parte de las utilidades al servicio de la comunidad de escaladores, ya que se cree profundamente que ESTE PROYECTO se hace posible gracias a la labor desinteresada de los equipadores, como se ha mencionado anteriormente reiteradas veces. se considera éticamente incorrecto que el proyecto tenga sólo fines lucrativos. esta metodología además beneficia, no sólo a la comunidad de escaladores, sino que también al medioambiente si se promueven actividades de limpieza y conservación de los lugares de Escalada, que se sitúan siempre en la naturaleza.

Cabe destacar que tan sólo uno de todos los escaladores encuestados, no estuvo dispuesto a pagar más, sabiendo de esta condición. Muchos otros escaladores, incluso, estaban dispuestos a pagar el doble o más de la primera disposición a pagar.

*Fotografías: Elaboración propia Escaladores observando el último prototipo impreso durante la encuesta, Gimnasio El Muro, junio 2017.*

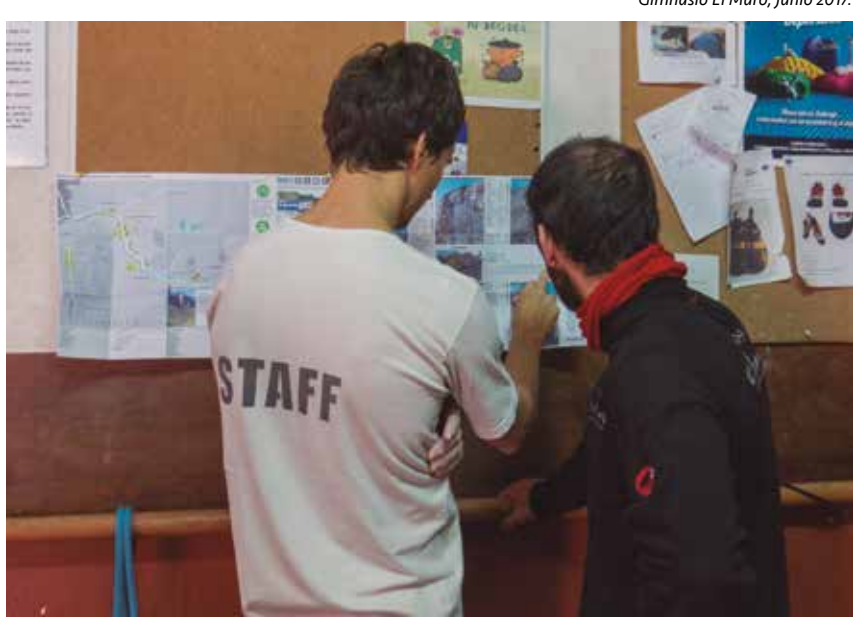

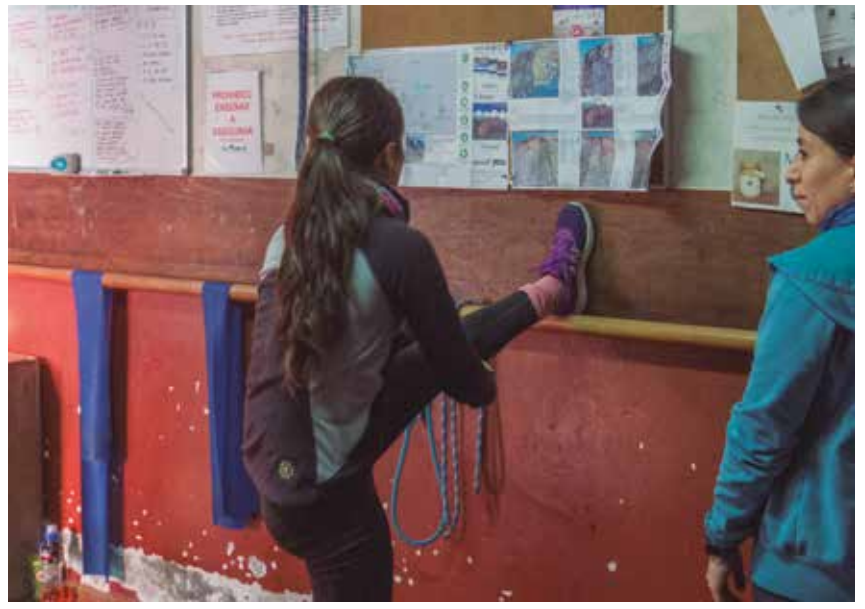

### Observaciones

Se puede observar claramente en los resultados de la encuesta, que casi el total de los escaladores encuestados, excepto sólo por uno, está dispuesto a pagar más, si parte de las ganancias se destinan en beneficio de la comunidad. Se llega a obtener una GANANCIA TOTAL PROMEDIO por unidad del impreso de \$10.661 pesos, equivalente al 50% sobre el valor promedio de la primera ganancia.

Se estima que el valor de la segunda ganancia permite de mejor manera y más factiblemente, cubrir los gastos generales de la producción del proyecto, además de beneficiar a la comunidad de escaladores y al medioambiente.

### Resultados de la Encuesta realizada a 37 escaladores objetivos del proyecto

1º DISPOSICIÓN A PAGAR

MÍNIMO VALOR

\$2.000

MÁXIMO VALOR

\$20.000

PROMEDIO DE LA DISPOSICIÓN A PAGAR

\$7.662

GANANCIA POR IMPRESO, SEGÚN EL COSTO UNITARIO COTIZADO

\$7.107

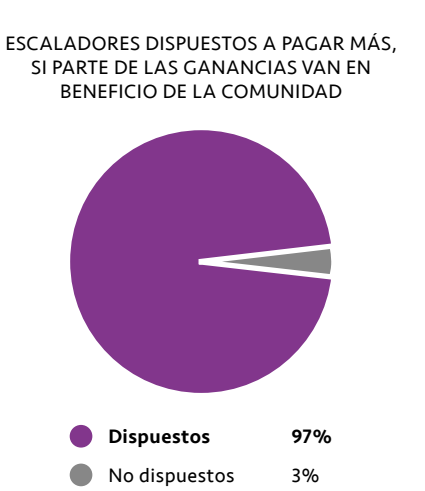

2º DISPOSICIÓN A PAGAR

MÍNIMO PORCENTAJE EXTRA A PAGAR SOBRE LA PRIMERA DISPOSICIÓN

13%

MÍNIMO VALOR

\$3.500

MÁXIMO VALOR

\$35.000

MÁXIMO PORCENTAJE EXTRA A PAGAR SOBRE LA PRIMERA DISPOSICIÓN

140%

PROMEDIO DEL PORCENTAJE EXTRA A PAGAR SOBRE LA PRIMERA DISPOSICIÓN

52%

DISPOSICIÓN A PAGAR \$11.216

PROMEDIO DE LA SEGUNDA

GANANCIA POR IMPRESO, SEGÚN EL COSTO UNITARIO COTIZADO

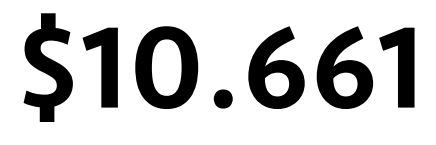

# 6.3 Modelo de Negocios

# 6.3.3 Estrategia de Difusión

Parte importante del proyecto, sobre todo de su desenvoltura virtual, correspondió a la creación de sus redes sociales. Se creó una página de Facebook y un Instagram para el proyecto Rutero el 25 de mayo de 2017.

El plan de la estrategia de difusión consistió en realizar como mínimo, una publicación semanal en ambas redes. Dicha publicación debía hacerse ENTRE LAS 13:00 y 20:00 horas, por ser el horario de referencia más visitado por los usuarios del sitio web, como pudo verse en la página 96.

En un mes de vigencia de la página de Facebook y del Instagram de Rutero, se consiguieron 227 y 166 seguidores respectivamente, además de múltiples respuestas y comentarios de parte la comunidad de escaladores a través de estos mismos medios.

### Métricas de la página de Facebook de Rutero del 25 de mayo al 25 de junio, obtenidas gracias a Facebook

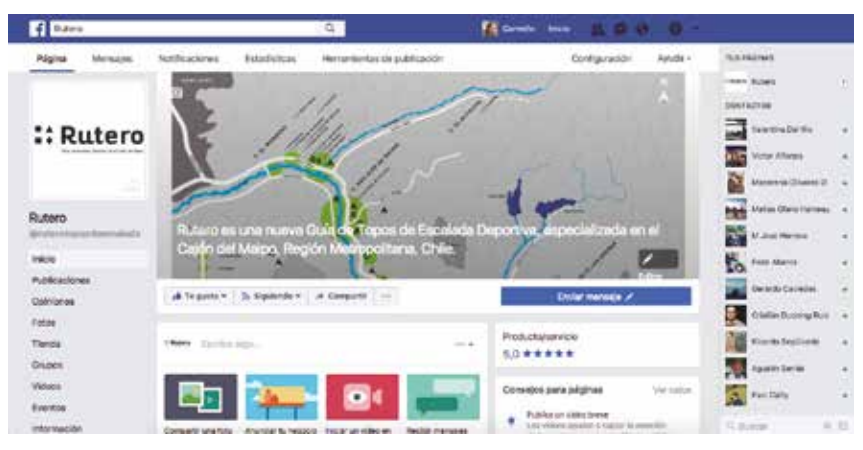

*Página de Facebook del proyecto Rutero.* 

NÚMERO DE SEGUIDORES

227

EVALUACIÓN DE LA PÁGINA

5 estrellas

PROMEDIO DE PERSONAS ALCANZADAS POR PUBLICACIÓN

311

TOTAL DE PERSONAS ALCANZADAS POR PUBLICACIONES

916
### Métricas del Instagram de Rutero del 25 de mayo al 25 de junio, obtenidas gracias a Instagram

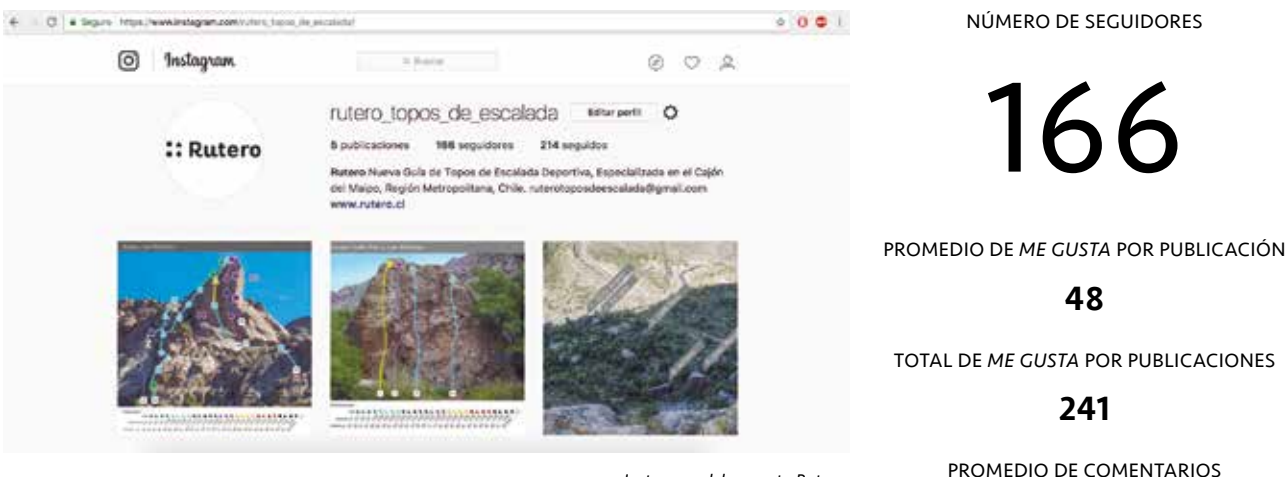

*Instagram del proyecto Rutero.* 

ALGUNOS DE LOS COMENTARIOS HECHOS POR LOS SEGUIDORES

10 Shutaro Fujiwara @shutarofujiwara: Excelente, pero EXCELENTE Topo! Muchísimas gracias! Muy motivado a ir a probarlos.

Paulette Saavedra @psaavedrao: Que buen formato ;) La aguja es un multilargo muy recomendable, gran vista.

Jose Mosre @pepemosre: Estan quedando buenísimos!!! Que siga la motivación!

Las publicaciones realizadas en ambas redes sociales ayudaron a difundir el proyecto Rutero y a aumentar considerablemente las visitas al sitio web www.rutero.cl. Fue posible establecer esta relación gracias a los datos obtenidos de Google Analytics, que arrojaron que los días de mayor concentración de visitas fueron entre el 25 y 30 de mayo, justo luego de la creación de las redes sociales.

TOTAL DE COMENTARIOS POR PUBLICACIONES

POR PUBLICACIÓN

2

# 7. Cierre

# 7.1 Rediseño del Formato Impreso

Uno de los auspiciadores de Rutero, Andeshandbook, decidió incorporar a su plan de ejecución este proyecto y desarrollarlo en conjunto una vez terminado el proceso de titulación, como puede verse en la carta escrita por Juan Cristóbal Arriagada, uno de los directores de Andeshandbook, en los Anexos, página 138.

Andeshandbook solicitó prototipar un formato impreso más pequeño que el que se había hecho hasta entonces. Éste correspondía a un formato de bolsillo de 51 x 35 cm, a diferencia del original de 64,5 x 55,8 cm. Además, poseía un pliegue vertical más, es decir, 4 en vez de 3 y un pliegue horizontal menos, es decir, 2 en vez de 3. Ambos factores, LA REDUCCIÓN DEL tamaño y la diferencia del número de pliegues, significó un gran desafío en cuanto a la reorganización y diagramación de la información.

La principal preocupación inicial antes del rediseño, fue poder conservar la legibilidad de las fotografías con sus rutas de Escalada graficadas en éstas. Sin embargo, luego de imprimir la primera versión del formato de bolsillo, se pudo corroborar la conservación de la legibilidad tanto en el caso de La Mina como de Las Melosas.

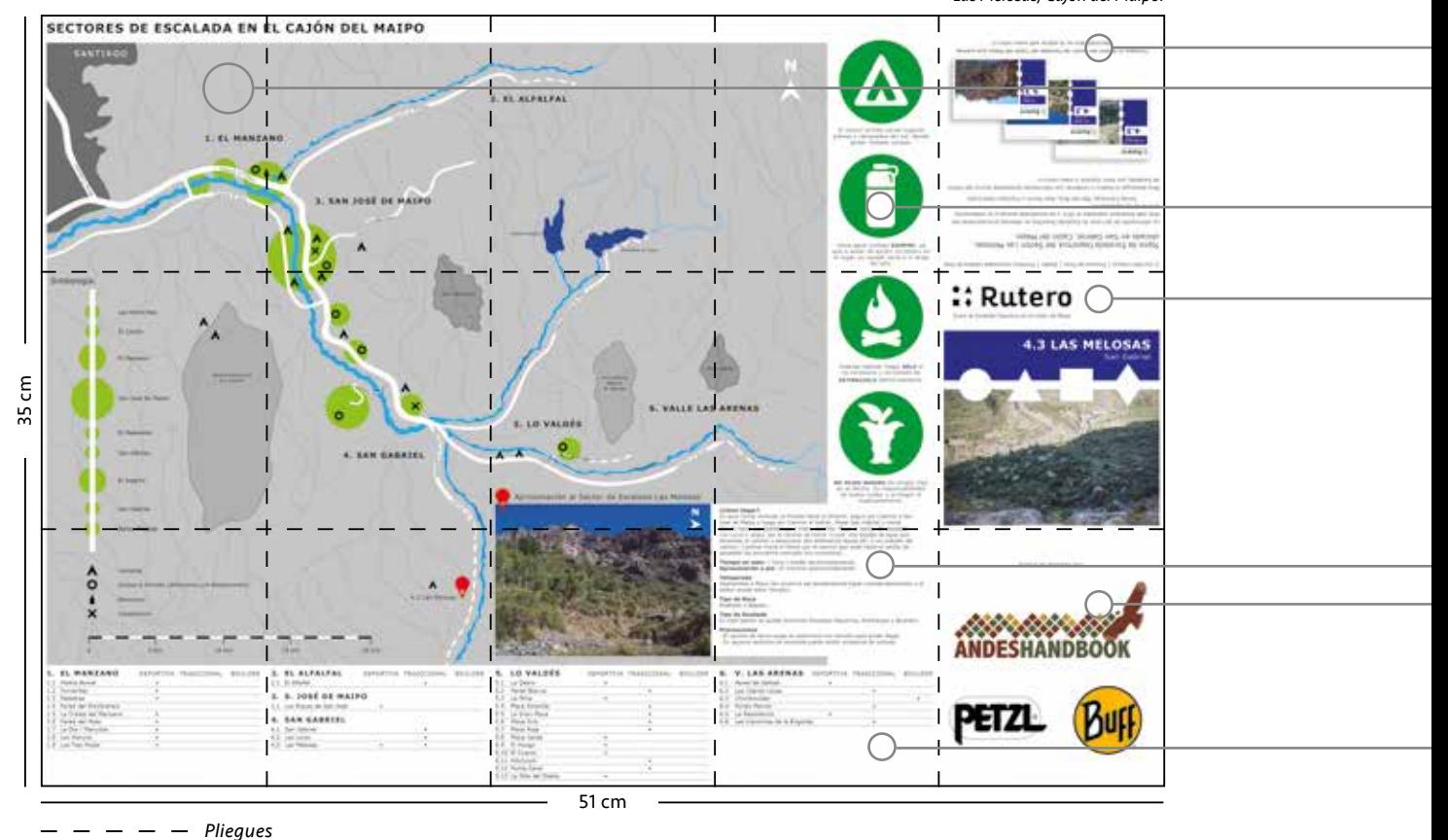

*Prototipo del tiro en formato de bolsillo desarrollado en InDesign Las Melosas, Cajón del Maipo.*

112

### Primer Prototipo del Tiro

El tiro sufrió modificaciones principalmente en el mapa, en la portada y en la contraportada.

El mapa del Cajón del Maipo, debió reducirse a un tamaño que no permitía poner sobre él, los nombres de cada lugar de Escalada, como se había hecho anteriormente, y conservar al mismo tiempo el orden visual de todos los elementos. Sólo se mantuvieron, dentro del mapa, los nombres de las 6 regiones de Escalada. Éstas, al igual que en el formato anterior, estaban desglosadas en la parte inferior con todos los lugares de Escalada respectivos a cada región, en el índice. Este cambio, permitió incorporar la información de la aproximación al lugar de Escalada específico, dentro del mapa.

Los íconos con información del lugar de Escalada específico, se posicionaron lateral y verticalmente al mapa, dejando el espacio necesario para la portada, contraportada y publicidad.

La ubicación de la portada y la contraportada se basó en los mapas actuales de Andeshandbook, ya que el nuevo formato responde a los mismos pliegues de éstos. Por lo tanto, la contraportada quedó situada en la parte superior derecha con su información en sentido contrario al resto de la diagramación y la portada quedó situada debajo de ésta, es decir, en la fila central. El espacio restante en la parte inferior derecha, se destinó a la publicidad de los auspiciadores.

El mapa tuvo que reducirse a un tamaño que no permitía poner sobre él los nombres de cada lugar de Escalada, sólo se conservaron los nombres de las 6 regiones.

Ubicación y dirección de la contraportada según la diagramación de los mapas actuales de Andeshandbook.

Íconos posicionados verticalmente al lado del mapa.

Ubicación de la portada según la diagramación de los mapas actuales de Andeshandbook.

> Información de la aproximación del lugar de Escalada específico, ahora sobre el mapa.

Espacio destinado a los auspiciadores del proyecto.

El índice es el único elemento de información que posee todos los lugares de Escalada del Cajón del Maipo.

# 7.1 Rediseño del Formato Impreso

### Primer Prototipo del Retiro

La principal modificación del retiro en ambos casos de La Mina y Las Melosas, fue reducir el ancho de las tablas de información correspondientes a los nombres de las rutas, sus largos, cantidades de chapas y grados de dificultad respectivos. Este cambio generó que las palabras: Largo, Chapas y Grado en la tabla, tuvieran que ser representadas sólo por sus iniciales y éstas ser especificadas en la simbología.

También se modificó la ubicación del nombre del fotógrafo, posicionándose en la misma barra superior de cada fotografía que posee el nombre de la subzona.

En el caso particular de La Mina, para conservar la legibilidad de las fotografías de las subzonas, éstas sobrepasaron los pliegues horizontales. Sin embargo, esto

no presenta mayores problemas en cuanto a la preservación de la impresión a lo largo del tiempo, ya que una de las cualidades del papel definitivo *stone paper* es poder ser arrugado y/o doblado las veces que sea necesario, sin perder la calidad de la impresión.

En el caso particular de Las Melosas, tuvo que eliminarse una de las dos tablas de conversión de los grados de dificultad, dejando una sola central.

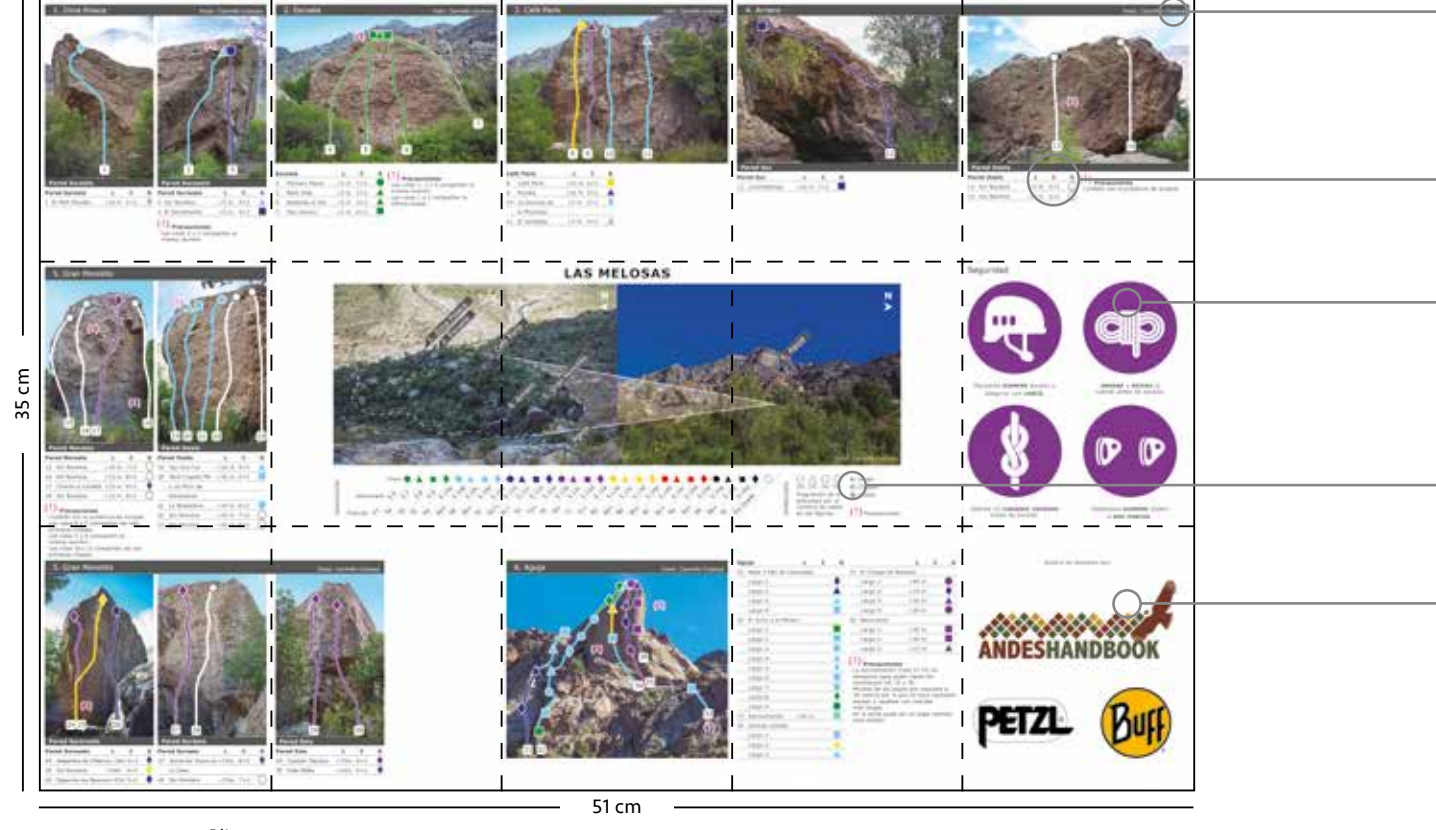

*Prototipo del retiro en formato de bolsillo desarrollado en InDesign Las Melosas, Cajón del Maipo.*

 $- - - - -$  Pliegues

### Revisión con Andeshandbook

Luego de imprimir ambos prototipos en el nuevo formato en papel bond, se les llevó a Paulo Cox, presidente de Andeshandbook y a David Valdés, director ejecutivo, para una revisión en una segunda reunión. Cabe mencionar que se prototipó en este papel, no sólo por ser más económico que el resto, sino principalmente porque absorve la tinta de la misma forma que lo hace el papel definitivo *stone paper*. Por lo tanto el papel bond permite reflejar de manera más similar lo que sería la impresión del producto final.

Paulo y David quedaron muy satisfechos con los resultados y se quedaron con ambos prototipos para presentárselos posteriormente a todo el directorio de .<br>Andeshandbook, los cuales fueron aprobados por ellos.

### Nombre del fotógrafo en la barra superior del nombre de la subzona del lugar de Escalada.

Reducción del ancho de las tablas de información, por lo que se tuvo que reemplazar las palabras Largo, Chapas y Grado, por sus iniciales respectivas (L, C y G).

Cambio del color amarillo del fondo de los íconos a morado.

Inclusión de la especificación de las iniciales de las palabras Largo, Chapas y Grado (L, C y G) en la simbología.

Espacio destinado a los auspiciadores del proyecto.

### Correcciones en conjunto con el profesor guía:

Aspectos a mejorar:

- Reducir el tamaño de los íconos.
- Aumentar el interlineado de los textos.
- Posicionar más la marca Rutero dentro del prototipo.

Aspectos rescatables:

- El nuevo formato y su diagramación, redujeron espacios vacíos residuales.
- El cambio de color de los íconos amarillos por el color morado aumentó su contraste.

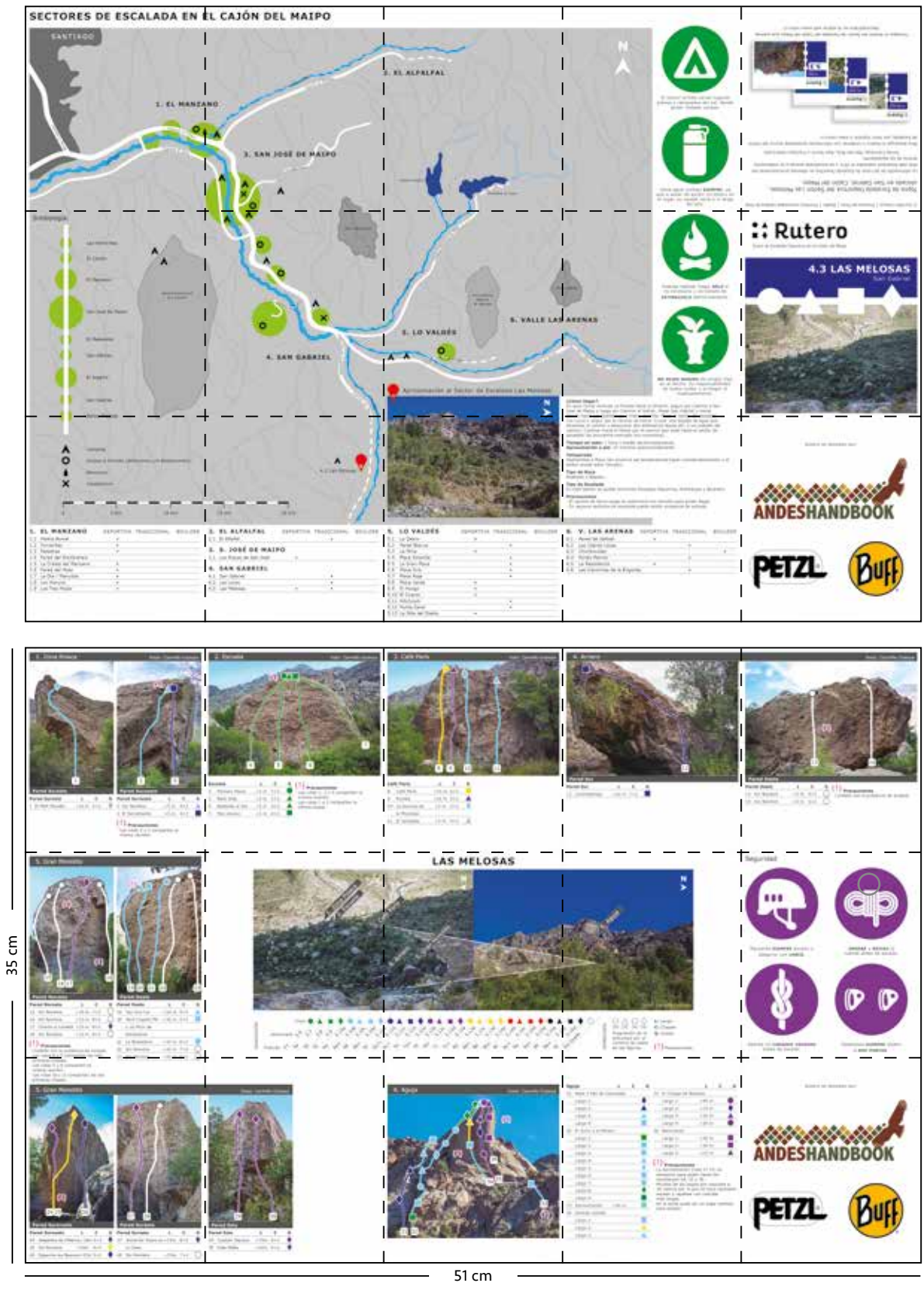

*Pliegues*

Primer prototipo terminado del nuevo formato de bolsillo de Las Melosas.

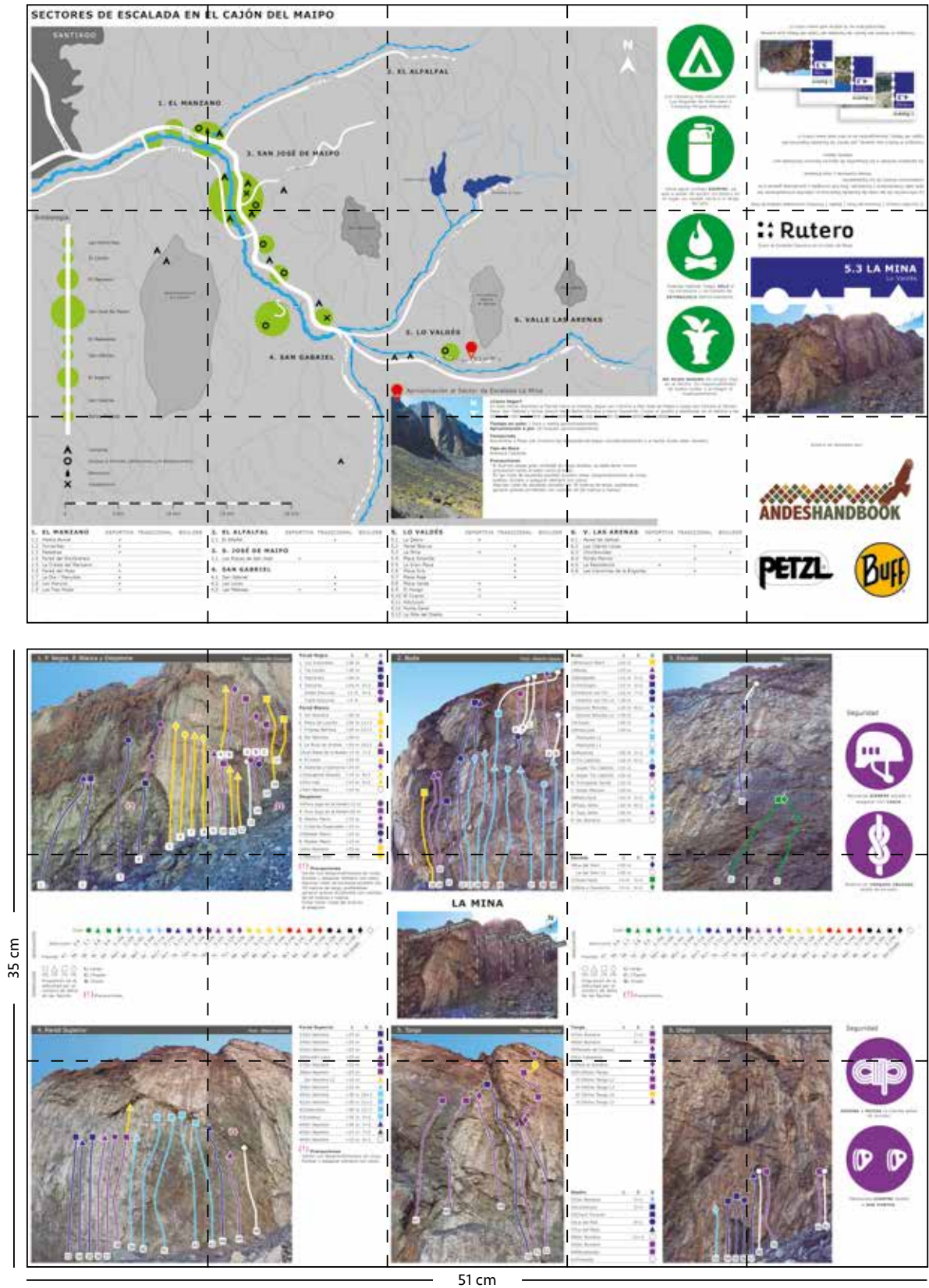

*Pliegues*

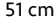

Primer prototipo terminado del nuevo formato de bolsillo de La Mina.

# 7.1 Rediseño del Formato Impreso

Se aplicaron las correcciones hechas al prototipo anterior y se hicieron, además, otras modificaciones tanto en el tiro como en el retiro del impreso.

### Segundo Prototipo del Tiro

Se redujo el tamaño de los íconos y se incorporaron más de éstos, para aumentar la información del lugar de Escalada específico gráficamente. Se cambió el color de las lagunas en el mapa para cumplir con estándares cartográficos, según una corrección hecha por Paulo Cox durante la última reunión. Se incorporó información de contacto y redes sociales del proyecto Rutero en su contraportada, además del código de barra. Por último, se potenció la marca del proyecto, posicionándola más veces dentro del tiro.

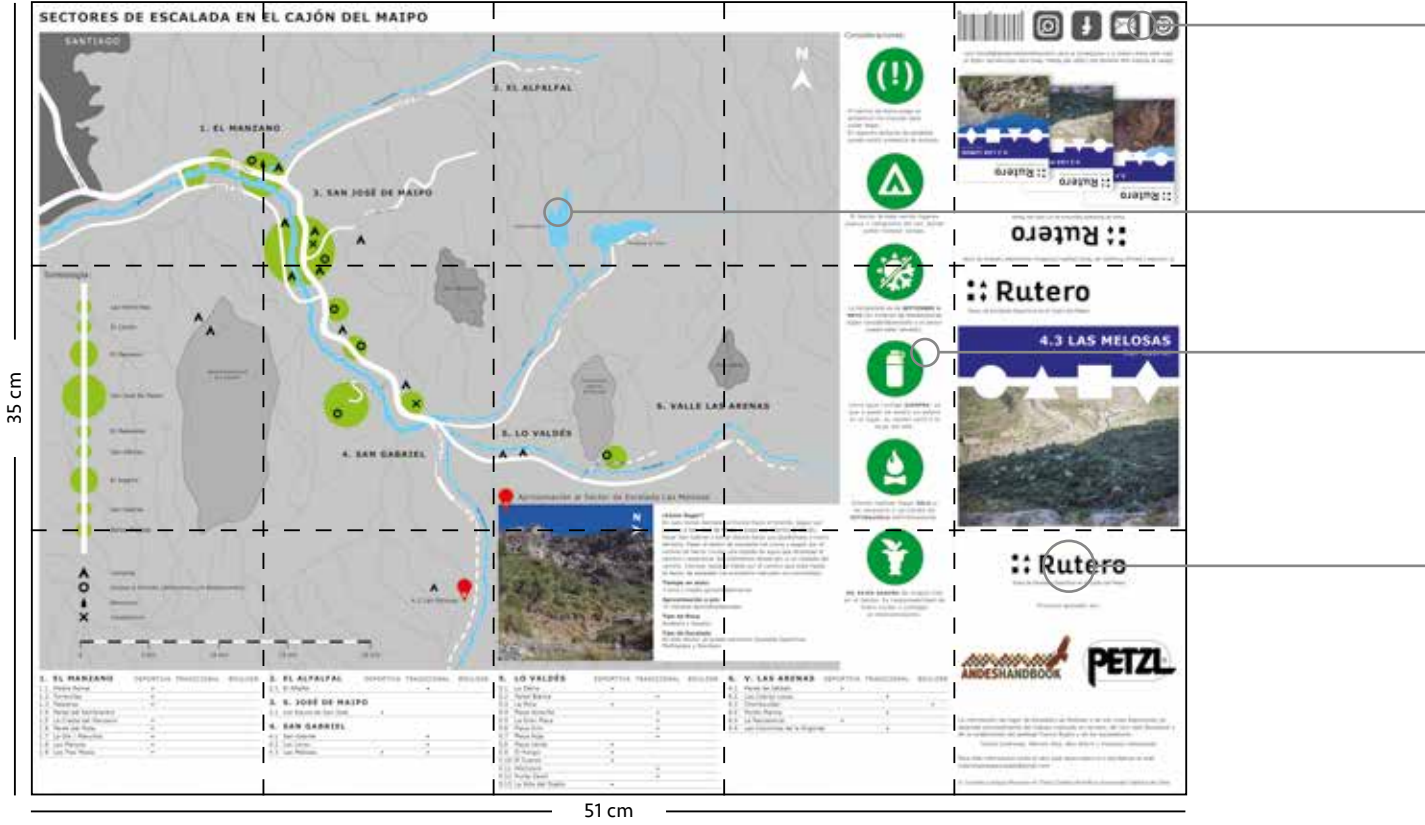

*Prototipo del tiro en formato de bolsillo desarrollado en InDesign Las Melosas, Cajón del Maipo.*

 $-$  *Pliegues* 

Información de contacto y redes sociales del proyecto Rutero, mas la inclusión del código de barra en la contraportada.

Cambio de color de las lagunas por el mismo del de los ríos.

Reducción del tamaño de los íconos y aumento de la cantidad de éstos.

Mayor posicionamiento de la marca Rutero en el tiro.

# 7.1 Rediseño del Formato Impreso

### Segundo Prototipo del Retiro

En esta cara del impreso, también se redujeron los tamaños de los íconos, se agregaron los números de emergencias correspondientes a ambulancias (131), bomberos (132) y carabineros (133) y se incluyó la información de todos los equipadores del lugar de Escalada.

En el caso particular de Las Melosas se logró una mejor distribución de la información que el prototipo anterior, reduciendo aún más algunos espacios residuales vacíos. Esto permitió, además, colocar nuevamente dos tablas de conversión de los grados de dificultad, lo que agiliza la relación visual de éstos con los de las tablas de información correspondientes a las fotografías de las subzonas.

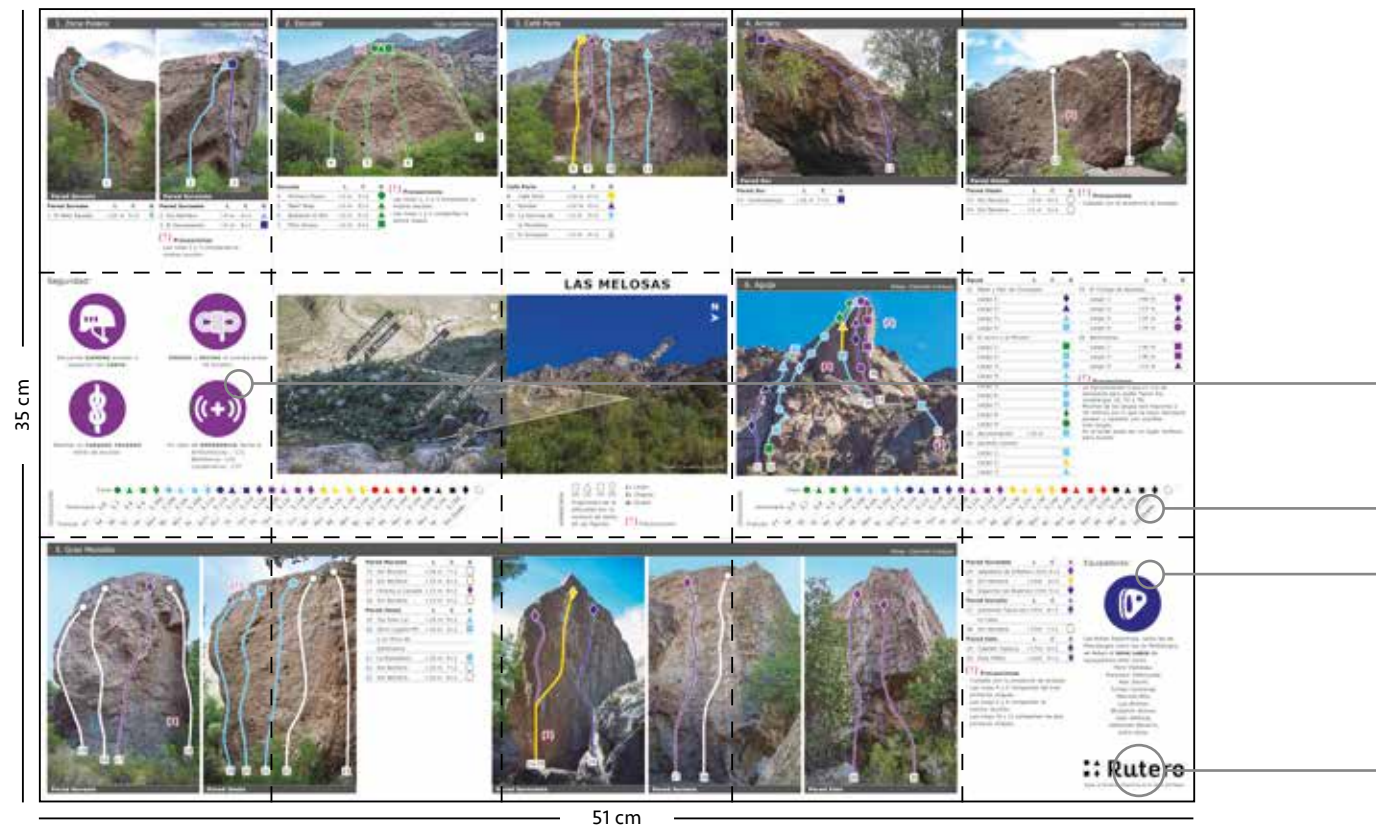

*Prototipo del tiro en formato de bolsillo desarrollado en InDesign Las Melosas, Cajón del Maipo.*

 $-$  *Pliegues* 

### Observaciones

Se obtuvieron dos lugares de Escalada prototipados en el nuevo formato de bolsillo de 51 x 35 cm, mostrados a continuación. Éstos son el resultado de un proceso arduo de iteración. El diseño de la información estuvo siempre enfocado en la perspectiva del propio usuario, teniendo como objetivo facilitar y agilizar su comprensión. Se puede afirmar fehacientemente que no existe producto similar en el mercado nacional y posiblemente tampoco en el internacional. Éste posee elementos únicos e innovadores que surgieron en base a oportunidades de diseño detectadas a lo largo de seminario y del proyecto de título.

Reducción del tamaño de los íconos e inclusión de los números nacionales de emergencias.

Inclusión de la información de los equipadores del lugar de Escalada. Mejor distribución de la información permitió colocar nuevamente dos tablas de conversión de los grados de dificultad, además de reducir aún más espacios residuales vacíos.

Posicionamiento de la marca Rutero en el retiro.

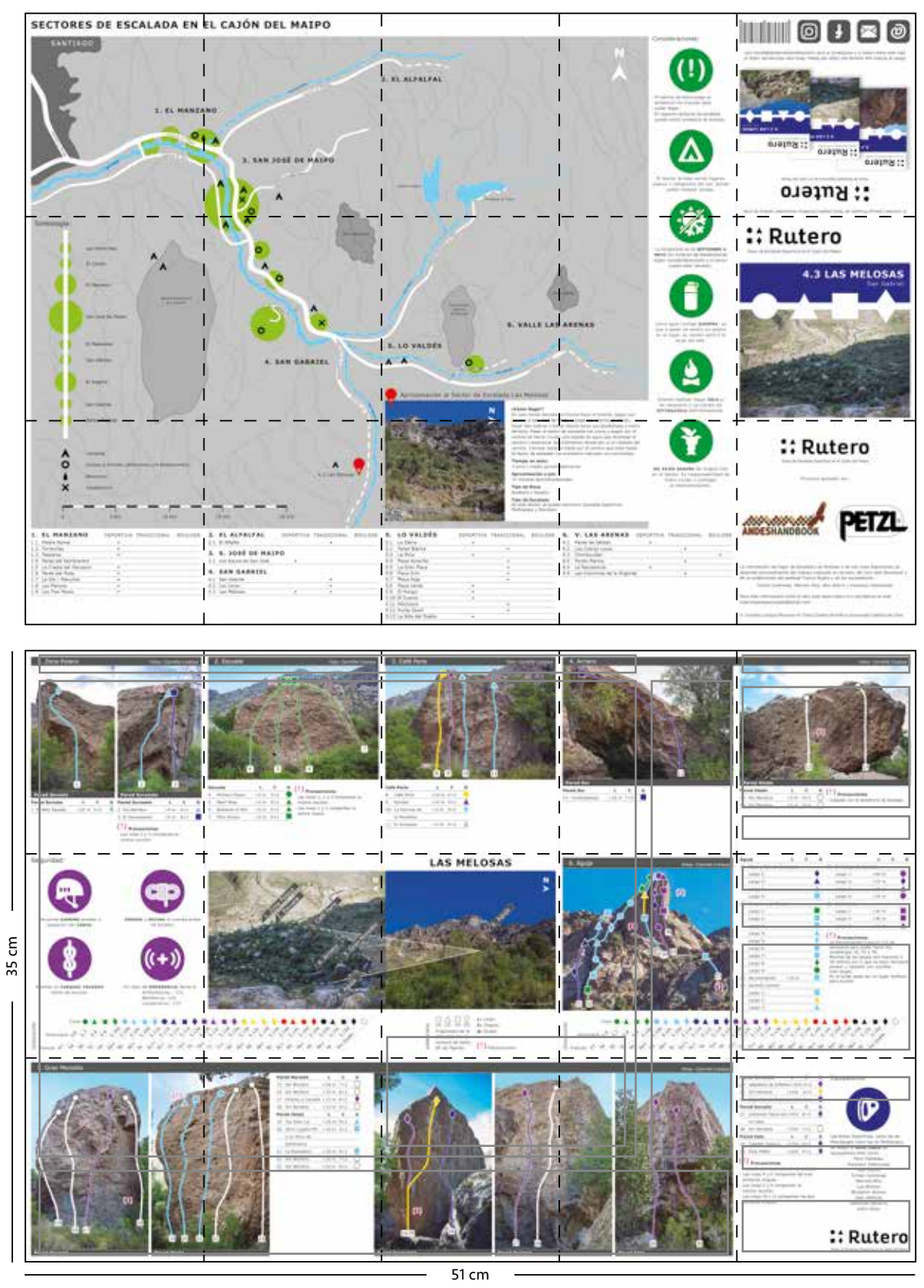

*- - - - - Pliegues* 

Último prototipo terminado del nuevo formato de bolsillo de Las Melosas.

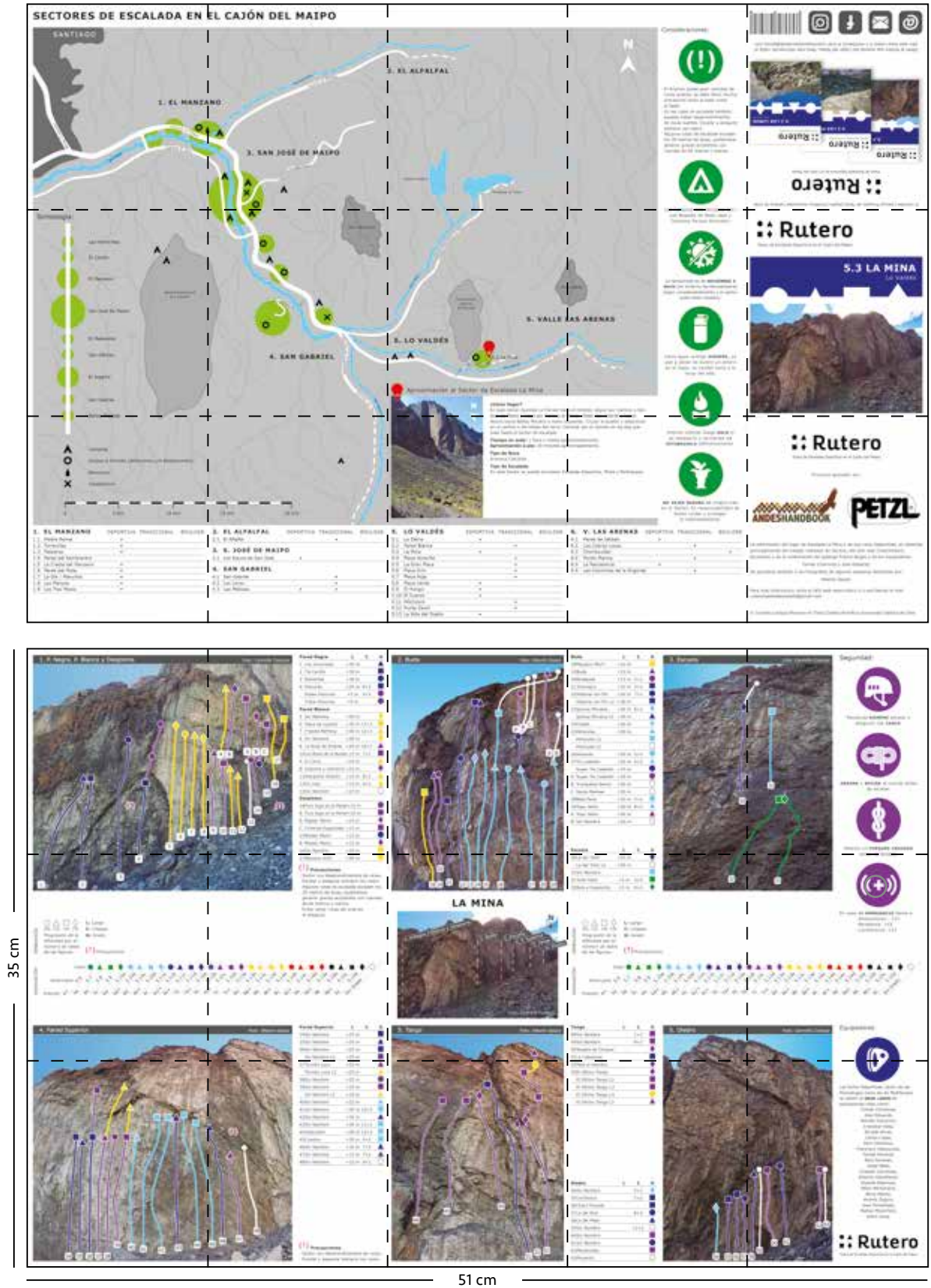

*Pliegues*

Último prototipo terminado del nuevo formato de bolsillo de La Mina.

# 7.1 Rediseño del Formato Impreso

Luego de concluir los últimos prototipos del impreso en su nuevo formato, se decide establecer el esquema final del tiro y el retiro del impreso. Esto con el fin de sentar las bases de diagramación que permitirán desarrollar los próximos lugares de Escalada del Cajón del Maipo.

### Esquema Final del Tiro

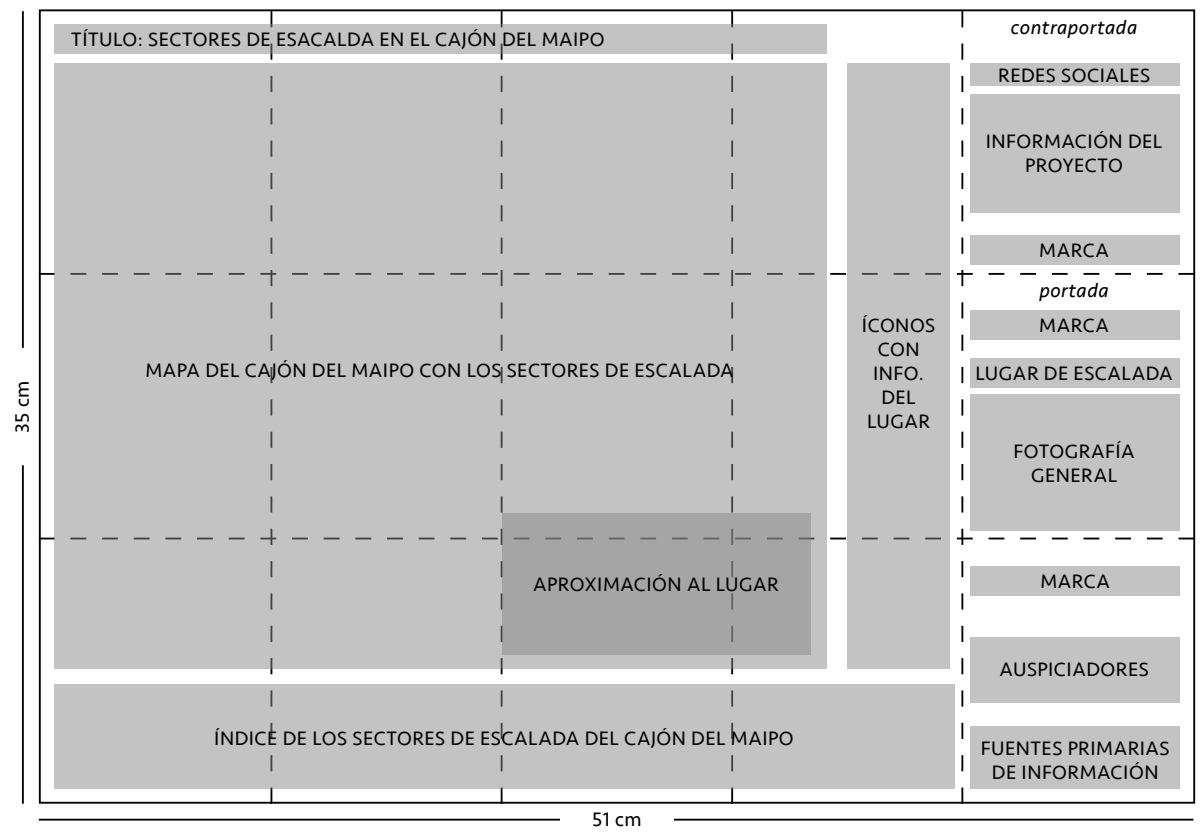

 $- - - -$  *Pliegues* 

## Esquema Final del Retiro

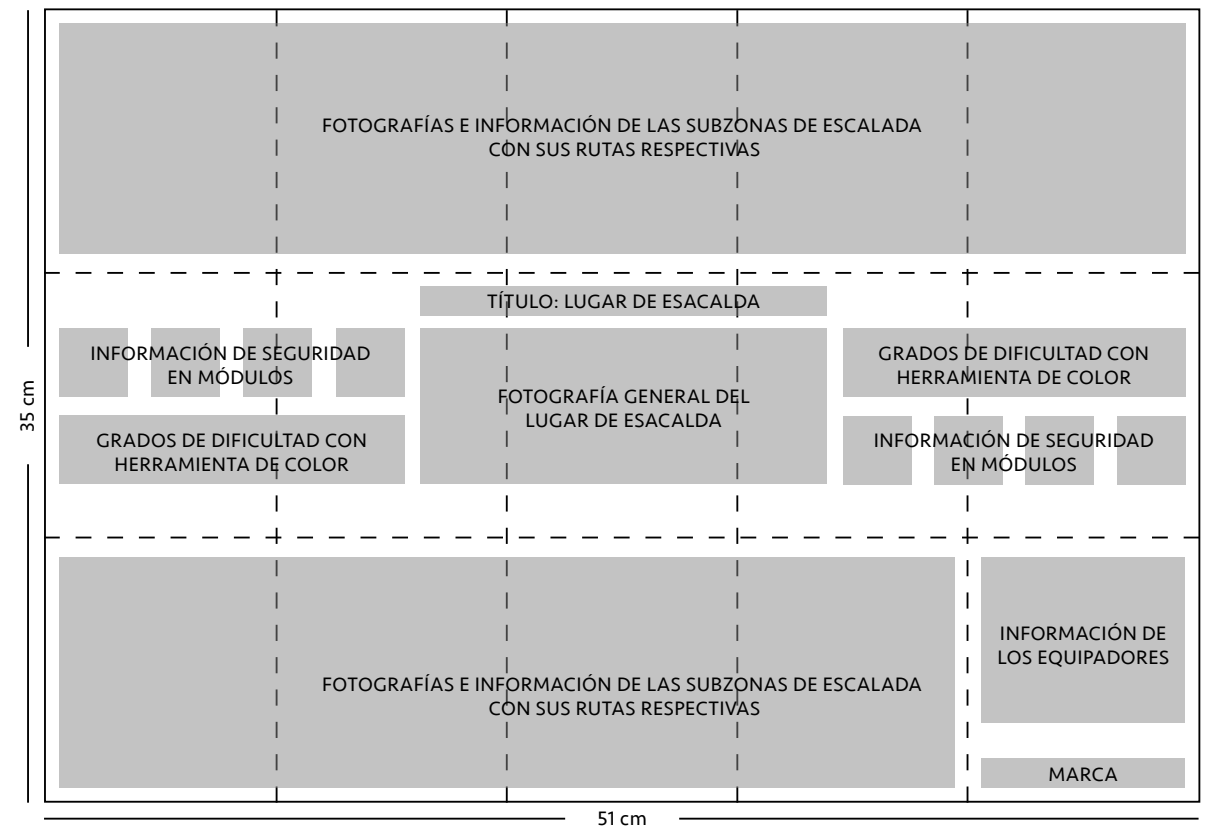

*Pliegues*

# 7.2 Proyecciones

El proyecto tiene como contexto todos los lugares de Escalada Deportiva del Cajón del Maipo. Hoy en día, allí existen 33 lugares de Escalada, donde 19 se caracterizan por su Escalada Deportiva.

Desde un comienzo se supo que se desarrollarían sólo algunos de estos 19 lugares, ya que el tiempo límite asignado para el proceso de titulación, no permitiría abordarlos todos; sobre todo si se toma en consideración que cada lugar contempla aproximadamente un mes de trabajo.

Al tener el factor del tiempo en contra, se decidió a principio del segundo semestre del proyecto de título, que se desarrollarían 3 lugares de Escalada Deportiva del Cajón del Maipo, a modo de solucionar diferentes problemas de composición de cada uno.

Existieron dos principales razones por las cuales sólo se pudieron llevar a cabo dos lugares por completo. La primera razón respondió a una lesión física, específicamente del pie derecho, que imposibilitó realizar cualquier tipo de trekking o expedición desde el 1 de junio. Esto significó no poder acceder personalmente a ningún otro lugar de Escalada, ya que absolutamente todos poseen una aproximación a pie. La segunda razón se debió al factor del clima del Cajón del Maipo. La temporada de Escalada de la mayoría de los lugares es, a más tardar, hasta fines de mayo, ya que luego éstos se encuentran nevados. Esta razón se vio reforzada por este año en particular, ya que las nevazones en la región metropolitana comenzaron a mediados de mayo. Esto también afectó poder testear los prototipos in situ, más de una vez. Sin embargo, se tomó esto como una oportunidad para perfeccionar lo más posible el prototipado de ambos lugares desarrollados y el proyecto en general, concluyendo con resultados que hoy en día están aptos para ser comercializados y entregados al público.

Por lo tanto, la primera proyección de Rutero es desarrollar todos los lugares de Escalada Deportiva del Cajón del Maipo, en un plazo mínimo de 19 meses, excluyendo de junio a agosto por la temporada de nieve.

El orden de las siguientes proyecciones pueden variar según las necesidades que se observen a futuro. El proyecto luego de completar los lugares de Escalada Deportiva del Cajón del Maipo, puede desarrollar otros lugares de Escalada Deportiva de la zona centro o del resto de Chile. Rutero también podría, eventualmente, desarrollar información de los lugares de Escalada Tradicional y Boulder, tanto del Cajón del Maipo como del resto del país. Rutero tiene el potencial necesario para instaurarse como una estandarización nacional de la información de escalada, ya que como se ha visto anteriormente, lo que hoy en día existe es casi nulo o de muy baja calidad.

### Progresión Viabilidad

En un inicio, Rutero será auspiciado por las marcas de Andeshandbook y Petzl Chile. Además, obtendrá ganancias de la venta de los impresos. Luego éste, probablemente, pase a ser adoptado por Andeshandbook, en donde se desarrollará en conjunto con ellos. Esto posibilita tener un equipo de trabajo experimentado que facilite y agilice la elaboración de la información de cada lugar de Escalada. Además, los mapas de Andeshandbook hoy en día, son apoyados por la Subsecretaría de Turismo, el Sernatur, la Corfo y la Conaf, por lo que Rutero, eventualmente, también podría postular al apoyo de estas instituciones.

# 7.3 Conclusiones

### Resumen **Objetivos**

En resumen Rutero corresponde a un sistema análogo y virtual que entrega información actualizada de los lugares de Escalada Deportiva del Cajón del Maipo. Éste se compone de:

- Un impreso por lugar de Escalada en formato de bolsillo de 51 x 35 cm. en *stone paper*.
- Un PDF por lugar de Escalada diseñado en tamaño carta, para poder ser fácilmente impreso por los usuarios.
- Un Sitio web que ofrece información general del proyecto y del Cajón del Maipo, donde además se pueden ver y descargar los PDFs de los lugares de Escalada desarrollados.
- Una página de Facebook que publica información periódica de Rutero, potenciando su difusión entre la comunidad de escaladores.
- Un perfil de Instagram que también publica información periódica de Rutero, potenciando su difusión entre la comunidad de escaladores.
- Dos auspiciadores, Andeshandbook y Petzl Chile.
- Un plan de negocios y una estrategia de difusión.

Rutero cumple con el objetivo general de entregar información actualizada, tanto en su versión virtual como análoga. El formato individual del lugar de Escalada del impreso, permite que además sea fácilmente actualizable en el tiempo (a diferencia de lo que sería una guía completa de todos los lugares de Escalada), al igual que los PDFs virtuales.

Se cumplen también los objetivos específicos. Primero, el de ofrecer información completa del lugar de Escalada. En cada uno se entregan indicaciones de cómo llegar, tiempo de demora al lugar en auto y la aproximación a pie, posibles precauciones, números telefónicos de emergencias, sectores de camping cercanos, temporada óptima de Escalada, nombres de los equipadores del lugar, nombres de las rutas, sus largos, cantidades de chapas y grados de dificultad, entre otros.

Segundo esta información se entrega tanto análoga como virtualmente, dándole al usuario más opciones en cuanto a su visualización de preferencia.

Por último, las diferentes herramientas elaboradas y los elementos diferenciadores en general, otorgan al proyecto identidad y distinción. Pero por sobre todo, éstos, permiten transmitir la información de manera clara, ordenada y desde el punto de vista del usuario, facilitando su comprensión.

Por lo tanto, Rutero culmina con éxito esta primera etapa de desarrollo. El proyecto como tal puede seguir perfeccionándose a futuro, ya sea por sí solo o en conjunto con su auspiciador Andeshandbook.

Gracias al recibimiento positivo del proyecto en el total de los casos, tanto con empresas como con los mismos escaladores, se cree fehacientemente que su potencial es verdadero ya que cubre una necesidad latente hoy en día a nivel nacional.

# 8. Anexos

# 8.1 Referencias Bibliográficas

Impresos

**Buglio, F.** (2016) *Investigación Guía de Escalada.* Santiago, Chile: [s.n]. **Font, J. & Puertas, G.** (2012). *Una Mente en Acción.* Madrid, España: Desnivel. **Garibotti, R. & Pietron, D.** (2014). *Patagonia Vertical.* Buenos Aires, Argentina: [s.n]. **Ilgner, A.** (2003). *Guerreros de la Roca* (6a ed.)*.* España: Desnivel. **Manríquez, M.** (2016). *Co herramientas para comunicar tu organización.* Santiago, Chile: [s.n]. **Polanco, J.** (2015). *Guía de Escalada Deportiva Santiago, Chile.* Santiago, Chile: [s.n]. **Revista Escalando** (2014). *Chile y su Potencial en la Escalada.* Santiago, Chile: [s.n]. **Riobó, G.** (2011). *Guía de Escalada en Roca CHILE* (2a ed.). Santiago, Chile: [s.n].

### Eventos

**AFF.** (2016, noviembre). *Películas de Aventura.* Documentales en Santiago Adventure Film Festival. **Andeshandbook.** (2017, junio). *Acceso, rutas y guías en nuestras montañas.* Charla, Santiago, Chile. **BANFF.** (2016, septiembre). *Películas de Aventura.* Documentales en Santiago Mountain Film Festival, Santiago, Chile. **Berríos, G., Cárdenas, L., Guzman, C. & Jacobs, R.** (2016, octubre). *Color more than a physical attribute.* Ponencia presentada en el Congreso Internacional del Color, Santiago, Chile.

**Club Andino Universitario.** (2016, septiembre). *Mitos y Realidades en Deportes de Montaña.* Ponencia en el Seminario de Medicina de Montaña, Santiago, Chile.

**El Muro.** (2016, septiembre). *Master de Masters.* Competencia de Escalada, Santiago, Chile.

**The North Face.** (2017, marzo). *Master de Boulder.* Competencia de Escalada, Santiago, Chile.

### Audiovisuales

**Encina, G.** (Editor). (2008). *Roctrip Valle de los Cóndores* [Documental]. Chile. Recuperado de https://www.youtube.com/watch?v=vkFOncsdxuQ&t=926s **Mortimer, P.** (Director/Escritor) **& Rosen, N.** (Director/Escritor). (2014). *Valley Uprising* [Película]. EE. UU.: Sender Films. **Petzl Productions.** (2012). *Petzl RocTrip Argentina 2012* [Película]. Argentina: Baraka Films.

### PDFs

**Contreras, T.** (2016). *Topos de Chacabuco.* Recuperado de http://chileclimbers.cl/2016/05/24/topo-chacabuco/ **Mc Namara, C. & Van Leuven, C.** (2011). *Yosemite Big Walls* (3a ed.). Recuperado de http://www.supertopo.com/bigwalls/yosemite/bigwalls.html **Nicholson, I.** (2012). *Washington Pass Climbing.* Recuperado de http://www.supertopo.com/packs/washington-pass.html **Opazo, A.** (2014). *La Mina (Baños Morales)*. Recuperado de http://www.guiaescaladachile.com /2016/03/guia-valle-de-los-condores-2016.html **Riobó, G.** (2016). *Valle de los Cóndores*. Recuperado de http://www.chileclimbers.cl/public/Topos%20de%20La%20Mina%20Enero%202014%201era%20ed.pdf **Vallot, G.** (2012). *Piedra Parada Roctrip.* Recuperado de http://chileclimbers.cl/2013/08/02/petzl-lanza-guia-de-topos-piedra-parada-2012-video-final-y-fotos-ineditas-del-rocktrip/

### Apps

**Outdoor Geeks.** (2015). *Rakkup.* Guía de Escalada en Roca. Recuperado de https://itunes.apple.com/us/app/rakkup/id519148082?mt=8 **Recreational Equipment.** (2016). *Mountain Project*. Guía de Escalada en Roca. Recuperado de https://itunes.apple.com/us/app/mountain-project/id452308783?mt=8

### Sitios web

**Andeshandbook**. (s.f.). *Quienes somos.* Recuperado de http://www.andeshandbook.org/home/sobre\_nosotros **Casa Boulder**. (s.f.). *Nosotros.* Recuperado de http://www.casaboulder.cl/sample-page/ **Chileclimbers**. (s.f). *Topos.* Recuperado de http://www.chileclimbers.cl/topos/ **DAV**. (2013). *Información General.* Recuperado de http://www.dav.cl/wp/2013/05/informacion-general/ **Desnivel**. (2016). *La escalada estará en las olimpiadas de Tokio 2020*. Recuperado de http://desnivel.com/escalada-roca/la-escalada-estara-en-las-olimpiadas-de-tokyo-2020 **Equipo OS2O**. (2014). Los Inicios. En *La Escalada en Roca: Historia, evolución y modalidades*. Recuperado de http://os2o.com/blog/la-escalada-en-roca-historia-evolucion-y-modalidades/ **El Muro**. (s.f.). La Historia. En *Quienes Somos.* Recuperado de http://www.gimnasioelmuro.cl/el-muro/quienes-somos/ **Google Analytics**. (s.f.). *Analítica web para empresas.* Recuperado de https://www.google.com/intl/es/analytics/ **Monos Climbing**. (s.f.). *Dirección.* Recuperado de http://www.monosclimbing.cl/ **Moscoso**. (2015). *JJOO 2020: ¿Nueva oportunidad para la escalada?.* Recuperado de http://www.escalando.org/2015/06/jjoo-2020-nueva-oportunidad-para-la-escalada/ **Muro Mall Sport**. (s.f.). *Instalaciones.* Recuperado de http://www.muromallsport.cl/instalaciones/ **Palomar.** (2016). *Crumpled Maps.* Recuperado de https://www.palomarweb.com/product/crumpled-city/ **Primer Pegue**. (2016). *Hoy abrió el nuevo boulder Chile Montaña.* **Petzl**. (s.f.). *History: the Petzl Company.* Recuperado de https://www.petzl.com/company/petzl-company?language=en **Ramírez, R. & Ramírez, S.** (2012). *Estudio y diseño Sistema de pictogramas turísticos Sernatur*. Recuperado de Revista Diseña, 4 Recuperado de http://www.revistadisena.com/estudio-y-diseno-sistema-de-pictogramas-turisticos-sernatur/ **Rocanbolt**. (2016). *Cuantos escaladores hay en el mundo*. Recuperado de http://rocanbolt.com/index.php/2016/09/17/cuantos-escaladores-hay-en-el-mundo/ **Rocanbolt**. (s.f). *Federación de Escalada en Chile - Una realidad para este 2016.* Recuperado de http://rocanbolt.com/index.php/2016/09/19/federacion-de-escalada-en-chile-una-realidad-para-este-2016/ **Rocanbolt**. (s.f.). *Topos de Chile.* Recuperado de http://www.guiaescaladachile.com/ **UIAA**. (s.f.). Background. En *UIAA grades for rock climbing.* Recuperado de http://theuiaa.org/mountaineering/uiaa-grades-for-rock-climbing/ **Zenitclimbing**. (s.f.). *Nosotros.* Recuperado de http://www.zenitclimbing.cl/home/nosotros **Andeshandbook.** *Grupo Morado.* Recuperada de http://www.andeshandbook.org/home/mapas\_guias **Andeshandbook.** *PN Radal Siete Tazas y RN Altos de Lircay.* Recuperada de http://www.andeshandbook.org/home/mapas\_guias **Buzzfeed.** *Karate Belts.* Recuperada de https://img.buzzfeed.com/buzzfeed-static/static/2014-07/9/0/campaign\_images/webdr04/this-is-what-the-different-colorsof-karate-belts-2-31409-1404880481-0\_dblbig.jpg **DPM Climbing.** *Bolt.* Recuperada de http://www.dpmclimbing.com/articles/view/bolts-check-your-safety **Escalada San Bartolo.** *Equipador.* Recuperada de http://escaladasanbartolo.blogspot.cl/2009/11/equipar-y-re-equipar.htm **Ivan Budi.** *Traditional Climbing.* Recuperada de https://cantil.files.wordpress.com/2014/06/ivan\_budi\_carra\_02-e1403537547620.jpg **Joshua Tree.** *Rock Climbing.* Imágenes

Recuperada de https://upload.wikimedia.org/wikipedia/commons/b/ba/Joshua\_Tree\_NP\_-\_North\_Overhang\_-\_2.jpg

**North Face.** *Alex Honnold.*

Recuperada de https://i.ytimg.com/vi/Phl82D57P58/maxresdefault.jpg

**Outdoor Gear Lab.** *Quick Draw.*

Recuperada de http://cdn.outdoorgearlab.com/photos/11/89/240417\_273\_XL.jpg

**Rock and Water.** *Psicobloc.*

Recuperada de http://rockandwatermallorca.com/es/portfolio-item/psicobloc/

**Rockfax.** *Climbing Grades.*

Recuperada de http://www.rockfax.com/publications/grades/

**Signs of the Mountain.** *Ski Trails.* Recuperada de http://signsofthemountains.com/what-do-the-symbols-on-ski-trail-signs-mean-d/

**Solo Boulder.** *Tabla de Conversión de Grados.*

Recuperada de http://soloboulder.com/actualidad/wp-content/uploads/2013/02/Tabla-de-conversion-de-grados-escalada.jpg

# 8.2 Transcripciones

### Conversaciones Guiadas

Motivación del escalador (página 21)

Interrogantes investigadas:

¿Qué motivó al escalador a probar la Escalada Deportiva? ¿Hace cuanto tiempo practica esta actividad? ¿Influyó alguna persona en su proceso? ¿Qué motiva al escalador a permanecer en este deporte? ¿Cuánto tiempo le dedica a la Escalada? ¿Le gustaría dedicarle más tiempo? ¿Qué es lo que más le gusta de escalar? ¿Qué es lo que menos le gusta de escalar? ¿Qué siente antes, durante y después de escalar? ¿Dónde suele escalar frecuentemente? ¿Se ve realizando esta actividad a futuro? ¿Qué significa para el o ella la Escalada? ¿Qué le pasa cuando no puede realizar esta actividad? ¿Ha motivado a otras personas a escalar? ¿Con quiénes suele escalar regularmente?

Interacción del escalador con el PDF de los topos del Valle de los Cóndores hecho por Gonzalo Riobó (páginas 31 y 32) Interrogantes investigadas:

¿Utilizó el escalador el PDF del Valle de los Cóndores? ¿Lo utilizó impreso, mediante un dispositivo electrónico o ambos? ¿Cuál de los medios le resultó más cómodo?¿Por qué? ¿Qué información busca el escalador en los topos específicamente? ¿Tuvo dificultades para encontrar lo que buscaba? ¿Qué aspectos considera rescatables del PDF? ¿Qué aspectos considera deficientes y/o ausentes del PDF?

Herramienta de color (páginas 44 y 45)

Interrogantes investigadas:

¿El escalador se considera a sí mismo de nivel: principiante,

intermedio, avanzado, experto o elite?

¿Hace cuanto tiempo practica esta actividad? ¿Cuál es el grado de ruta más fácil que ha escalado?

¿Cuál es el grado de ruta más difícil que ha escalado?

¿Rutas de qué grado le acomoda más escalar?¿Por qué?

¿Con que sistema de graduación de dificultad de rutas de Escalada se siente más familiarizado?¿Por qué?

Ejercicio de ordenación de 11 papeles de colores según su propia percepción de menor a mayor grado de dificultad.

Indicación de la versión de herramienta de color más fácil de recordar del pretotipo según el escalador.

Testeo del primer prototipo (página 57) Interrogantes investigadas: ¿Qué apreciación tiene el escalador del prototipo? ¿Qué aspectos considera rescatables? ¿Por qué? ¿Qué aspectos considera deficientes? ¿Por qué? ¿Qué apreciación tiene el escalador de la herramienta de color? ¿La logra entender? ¿Qué opinión tiene el escalador de la fotografía general y de las subzonas? ¿Logra conectar las subzonas con las fotografía general?

Testeo del Primer Prototipo Terminado (páginas 72 a la 75) Interrogantes investigadas:

¿Qué apreciación tiene el escalador del prototipo? ¿Qué aspectos considera rescatables? ¿Por qué? ¿Qué aspectos considera deficientes? ¿Por qué? ¿Le resulta valiosa la información del lugar de Escalada y sus subzonas? ¿Considera que sobra o falta información? ¿Logra el escalador ubicar el lugar de Escalada en el mapa vectorizado del Cajón del Maipo?

¿Qué apreciación tiene el escalador de la herramienta de color? ¿La logra entender? ¿Genera alguna asociación propia de ésta? ¿Qué opinión tiene el escalador de la fotografía general y de las subzonas? ¿Logra conectar las subzonas con las fotografía general? ¿Logra el escalador ubicarse en el lugar físico de Escalada a través de las fotografías del prototipo?

¿Cómo interactúa el escalador con el prototipo impreso y el virtual? ¿Cuál prefiere? ¿Por qué?

¿Le resulta cómodo el formato del prototipo impreso?

### Encuestas

Posibles nombres de la marca del proyecto, de los que el escalador debió elegir (página 90)

- 1. Rutero
- 2. Colortopo
- 3. Crom 4. Rutacolor
- 5. Acolor
- 6. Colorgrado
- 7. Rocolor
- 8. Coloroc
- 9. Escolor
- 10. Tint

Disposición a pagar del formato impreso de 51 x 35 cm. en *stone paper* (página 107)

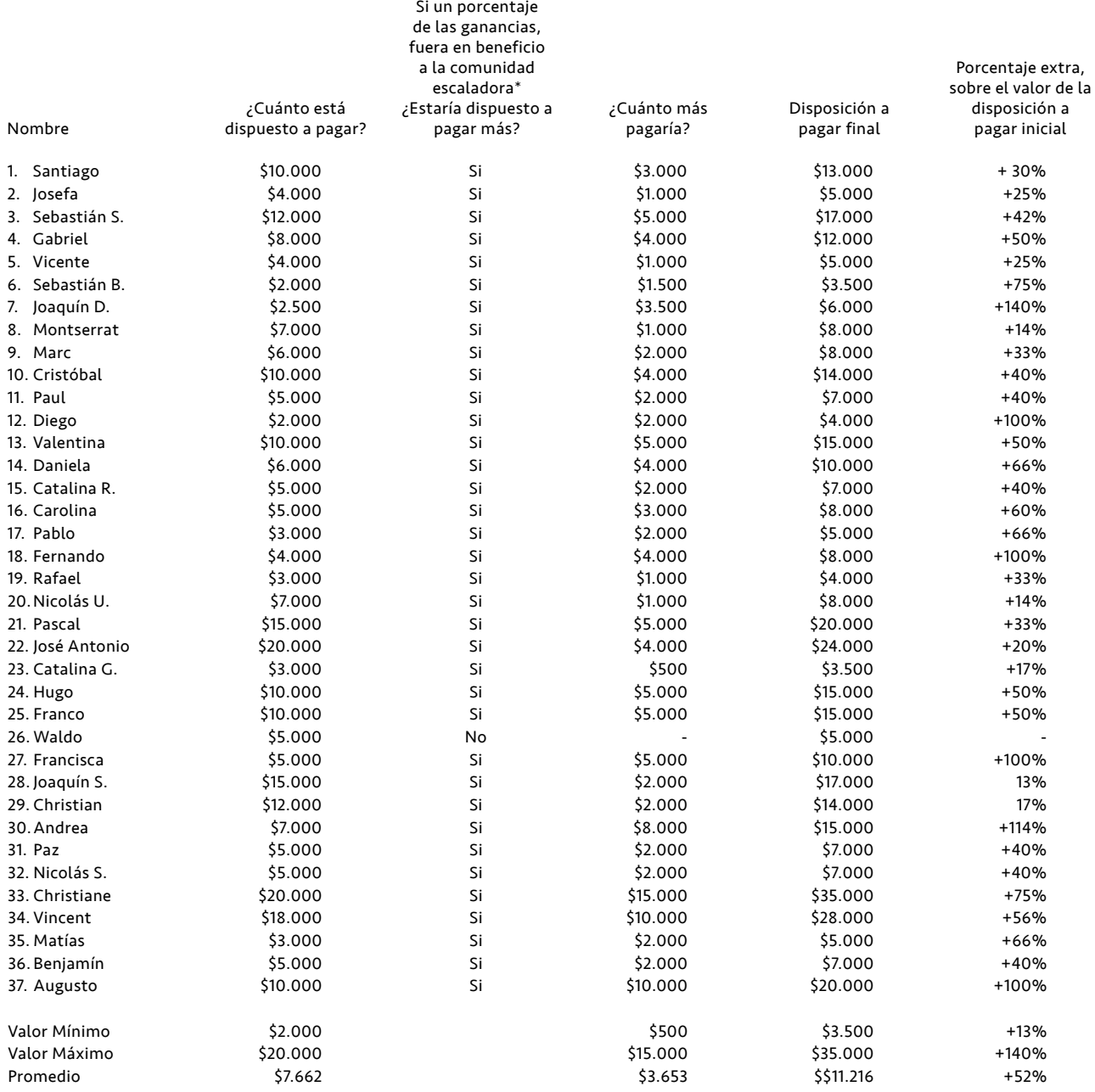

\*Beneficio: equipar nuevos sectores de Escalada,reequipar sectores deteriorados y/o limpiar éstos.

# 8.3 Testimonios

# 8.3.1 Escaladores Profesionales

### Internacional

I have 10 years of experience climbing and guide professionally. I've used climbing guides all over Europe, Asia, North America, and South America. I used Carmiñe Costoya's climbing Topos for La Mina. I hadn't been to La Mina before, so it was a true test for her work! Carmiñe's Topos for La Mina are professionally done, the organization is appropriate for the complexity of the area, and the photographs are extremely helpful.

Carmiñe's Topos provide well thought out maps of getting there, with a photo of what you will be looking at, to be 100% certain you are in the correct place. The access and hiking descriptions are detailed, but not overly complex. The photos of all the sectors of different areas are helpful when at La Mina.

The best part of Carmiñe's guide are the color coding of the routes. I've never seen it before. It took some getting used to, but it really helped identify where harder or easier sectors were. For instance, if someone wanted to only climb 5.10 routes, which is quite common, instead of going through each route in the guide and finding the corresponding grade, one can quickly look at the colors on the page and visually see where the best place to climb is. The addition of the amount of quick-draws needed for each route, in the N + 2 format, is essential and very helpful.

An improvement could be made to calculating the distances of routes, especially in multi-pitch routes. This would allow the user to know if they should use one or two ropes on descent. However, the formatting is logical as La Mina is primarily a single-pitch venue, and multi-pitch and rarely done.

Thanks a lot for letting me use the Topos, they are wonderful!

*- traducción -*

*Tengo 10 años de experiencia como guía profesional de Escalada. He usado guías de Escalada de toda Europa, Asia, Norteamérica y Sudamérica. Use los Topos de Escalada de La Mina hechos por Carmiñe CostoyaI. Nunca antes había estado en La Mina, ¡por lo que fue una verdadera prueba de su trabajo! Los Topos de la Mina realizados por Carmiñe son de carácter profesional, poseen una organización apropiada para la complejidad del lugar y las fotografías son extremadamente útiles.*

*Los Topos de Carmiñe proporcionan un buen mapa para llegar al lugar, con una foto de lo que estarás viendo, que te permite estar 100% seguro de estar en el lugar correcto. Las descripciones de los accesos y expediciones son detalladas, pero simples a la vez. Las fotos del lugar de Escalada y de sus subzonas son muy útiles a la hora de estar en La Mina.* 

*La mejor parte de los Topos de Carmiñe es la codificación de las rutas por color. Nunca antes lo había visto. Tomó un tiempo acostumbrarse pero realmente ayudó a identificar dónde estaban los sectores fáciles o difíciles. Por ejemplo, si alguien quisiera escalar sólo rutas de grado 5.10, lo que es muy común, en vez de buscar el grado correspondiente ruta por ruta a través de la guía, uno puede rápidamente ver los colores y ver gráficamente dónde está el mejor lugar para escalar. La inclusión de la cantidad de cintas express necesarias para cada ruta es esencial y muy útil.*

*Se podría mejorar el cálculo de las distancias de las rutas, especialmente en las rutas de varios largos. Esto permitiría al usuario saber si deberían usar una o dos cuerdas al descender. Sin embargo, el formato es lógico, ya que La Mina es principalmente un lugar de monolargos y los multilargos son raramente escalados.* 

*Muchísimas gracias por prestarme los Topos, ¡son maravillosos!*

- Brad Ward, guía profesional norteamericano de Montañismo y Escalada hace 10 años.

### Nacional

Considero que el proyecto *Rutero* de Carmiñe Costoya responde a una necesidad actual de entregar información precisa de las rutas de Escalada de la zona central de Chile. Actualmente es difícil encontrar Topos con buena calidad gráfica de las rutas de Escalada para algunos sectores típicos, pero la información que entrega *Rutero* viene a llenar ese vacío pues es clara, concisa y de muy buena calidad visual.

El trabajo desarrollado por Carmiñe en La Mina y en Las Melosas, sin duda será usado por mucha gente pues la Escalada Deportiva es un deporte bastante popular actualmente, esperándose que crezca aún más el número de seguidores a futuro. En este sentido,es esperable que el proyecto *Rutero* se potencie aún más con la llegada de nuevos escaladores.

Solamente mencionar que la Escalada Deportiva actualmente es practicada prácticamente en todas las universidades y está en la malla de ramos de ciertas carreras como Ecoturismo y Educación Física.

Analizando el proyecto, me parece positivo que se entregue información de dos sectores distintos en términos de "ambiente" de Escalada. La Mina es un sector enclavado en la cordillera, más hostil, pero con rutas de muy buena calidad. Por otro lado, Las Melosas es un sector más acogedor donde hay bosques y en un ambiente precordillerano. La información entregada para cada ruta es la apropiada: número de chapas, largo, grado en escala francesa y americana. Además, se coloca símbolo de exclamación cuando hay alguna advertencia importante para la ruta, lo cual es muy bueno.

La simbología para el grado, por colores y símbolos, es atípica y tal vez cueste un poco acostumbrarse a primera vista, pero con el uso permanente de la guía me parece que este problema debería desaparecer.

La fotografía del proyecto es muy buena, eso es lo más importante de un Topo, pues se debe identificar claramente el trazado de la Escalada, y esto se cumple en *Rutero*, pues las fotos son claras y la línea a seguir está muy bien marcada.

En resumen, un muy buen proyecto, específico de una actividad como la Escalada Deportiva que no es muy conocida actualmente pero que está creciendo rápidamente. La información entregada en el proyecto es la apropiada, y ésta se presenta con buena calidad de imágenes.

> - Alejandro Mora, montañista y escalador hace 21 años, reconocido internacionalmente por realizar el segundo ascenso chileno al Cerro Torres y por conquistar la cumbre de la Aguja Guillaumet (Argentina), primera ascensión chilena en solitario en la Patagonia.

# 8.3 Testimonios

## 8.3.2 Auspiciadores

Petzl Chile

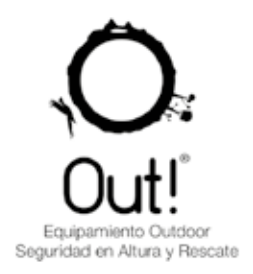

23 de Mayo de 2017

A quien corresponda:

Por medio de la presente yo, Leonardo Rivas Domínguez, RUT 24.172.091-8, Gerente de Petzl Chile, quiero reconocer el valor del proyecto Rutero, Topos de escalada deportiva en el Cajón del Maipo, realizado por Carmiñe Costoya.

Petzl es una marca de origen Francés, pionera en la creación de iluminación manos libres y de material para la progresión en ambientes verticales. Petzl tiene como pilares la calidad y el "savoir faire", por lo que da mucha importancia a la información y la capacitación en el uso de los equipos, técnicas y conocimiento del entorno. Nuestra consigna como marca es "Access the inaccessible" y nos creemos en la fórmula equipo + técnica + información.

Como representante de la marca en Chile, encuentro mucho valor en el proyecto Rutero, Topos de escalada deportiva en el Cajón del Maipo, ya que actualiza información básica para quienes desean aventurarse en el hermoso Cajón del Maipo.

El Cajón del Maipo ofrece un gran potencial para la aventura, ya que es un entorno natural imponente, con un clima y características desafiantes que obliga al visitante a informarse, equiparse y capacitarse para desarrollar sus actividades minimizando riesgos.

El proyecto Rutero ofrece información sobre las zonas de escalada, accesos, época adecuada para visitar, grados de dificultad y requerimientos de material (número de chapas, longitud de la vía, etc). Toda esta información es necesaria para el escalador y un aporte a la seguridad ya que el escalador puede saber de antemano a qué se enfrentará y así poder prepararse para el reto que se plantee.

Como un plus no menor, como escalador y extranjero, encuentro que el proyecto Rutero permite difundir el potencial de la zona, dentro y fuera de Chile al presentar la información en un formato moderno, adaptado a las nuevas tecnologías y tendencias.

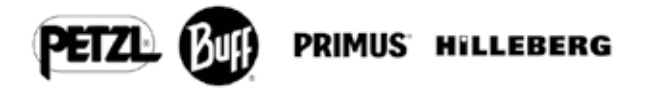

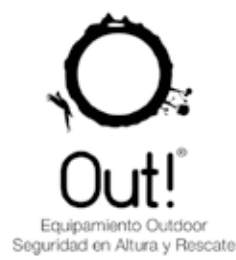

La escalada es un deporte en auge y Chile no escapa a esa realidad. Como deportista y profesional del área pienso que existe una necesidad de información actualizada no sólo en datos sino en formato y forma de comunicación. En este sentido el proyecto Rutero lo considero un valioso aporte a la escalada y a la comunidad.

Como marca y como deportistas vemos el proyecto Rutero con un futuro prometedor, especialmente en su formato digital, que debe resultar atractivo para las marcas, clubes, asociaciones e instituciones que buscan desarrollar la escalada en el país.

Rutero puede convertirse en un producto como guía de escalada impresa, pero personalmente pienso que su mayor valor es convertirse en una fuente de información (digital) nacional e internacional que puede generar un importante flujo de visitas en el sitio web, lo cual además de ser un aporte a la actividad y al sector, puede generar interés de las marcas, instituciones y empresas que a través del auspicio, pauta publicitaria y aportes, pueden hacer de Rutero un proyecto autosustentable y con proyección.

Esperamos ver crecer este proyecto, apoyarlo con información técnica y de seguridad para que pueda llegar a toda la comunidad escaladora y como aporte a la seguridad en el deporte. Nos es grato ver que los jóvenes escaladores invierten tiempo, esfuerzo y recursos en desarrollar este apasionante deporte que nos hace crecer como personas, superar miedos y obstáculos, lograr objetivos, y conectarnos con la naturaleza, en especial en un lugar tan maravilloso y cercano como el Cajón del Maipo.

Se despide atentamente:

Leonardo Rivas D. Gerente de Petzl Chile.

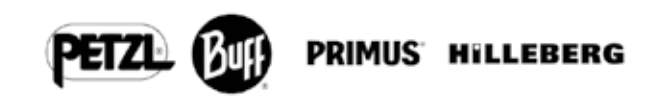

# 8.3 Testimonios

# 8.3.2 Auspiciadores

Andeshandbook

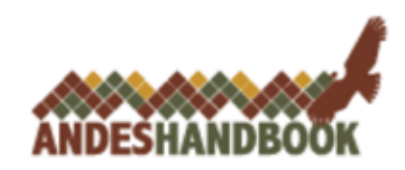

Santiago, 23 de Junio, 2017

Estimada Carmiñe,

Junto con saludarte, te cuento que hemos recibido una propuesta elaborada por ti para el diseño de un mapa guía de zonas de escalada en nuestro país. Esta propuesta está basada en los mapas guía que la Sociedad Geográfica de Documentación Andina desarrolla y comercializa actualmente.

Me permito contarte que hemos revisado la propuesta de diseño en el contexto del directorio. El producto de tu trabajo nos ha parecido que contiene el potencial necesario para convertirse en un producto comercialmente muy atractivo para el mercado nacional. Como referencia, la escalada es un deporte con una gran emergencia de practicantes en estos últimos años. Nuevas zonas de escalada han aparecido en nuestro país. Nuestro pronóstico es que este deporte tendrá un auge en el número de practicantes ya que es ahora una disciplina olímpica.

El diseño, por otro lado, contiene elementos innovadores. Actualmente, las guías de escalada en nuestro país (y la mayoría en el mundo) se comercializan como libros. Un diseño como el que has propuesto es atractivo por lo práctico que resulta usarlo en terreno.

En nombre del directorio, nos gustaría invitarte a participar en nuestro proyecto. En concreto, estamos interesados en apoyarte en todos los detalles que permitan poner un mapa en tiendas. También te invitamos a trabajar en el diseño inicial de modo que se transforme en una serie de productos con la calidad y estándares que el mercado espera.

Atte.

Juan Cristóbal Arriagada L. Presidente Sociedad Geográfica de Documentación Andina

# 8.4 Cotizaciones

Producción sobre 1.000 unidades

k

Imprenta Editorial Grafic Suisse Ltda. R.U.T.: 78.342.690-0<br>R.U.T.: 78.342.690-0<br>forninario 1393 - Ñuñoa<br>fornofiax: 22370773-22391754-22372642-22395238-22371794-22397350

grafic<br>suisse

**COTIZACIÓN** Santiago, 02 de junio de 2017  $3065$ 

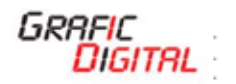

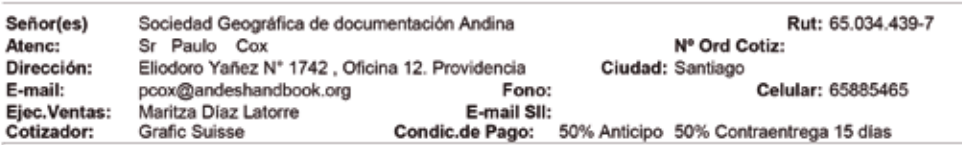

Tenemos el agrado de cotizar para Ud.(s) los siguientes trabajos en valores NETOS, NO INCLUYEN IVA:

02-06-17

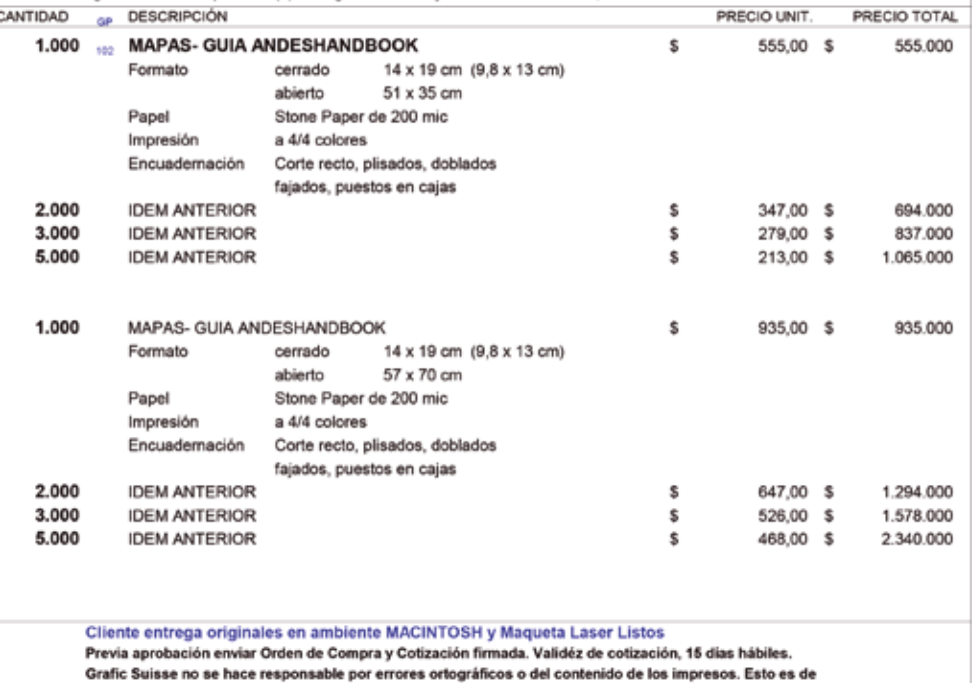

exclusiva responsabilidad del Cliente.

Cond de pago:

50% Contraentrega 15 días Plazo de Entrega:

A convenir

Acepto y Autorizo su Producción, Presupuesto valido como Orden de Compra:<br>Nota: Valores Sujetos a Confirmación por Revisión de Originales

50% Anticipo

Cliente : Nombre-Rut-Firma-Timbre

Proveedor: Grafic Suisse

Sociedad G\_3065\_MAIL.xlsx / Hoja1

# 8.4 Cotizaciones

Producción de las muestras de los prototipos de La Mina y Las Melosas

**Imprenta Editorial Grafic Suisse Ltda.**<br>R.U.T.: 78.342.690-0<br>Seminato 1393 - Ruños<br>Ionofus: 22370773-22391754-22372642-22395238-22371794-22397350

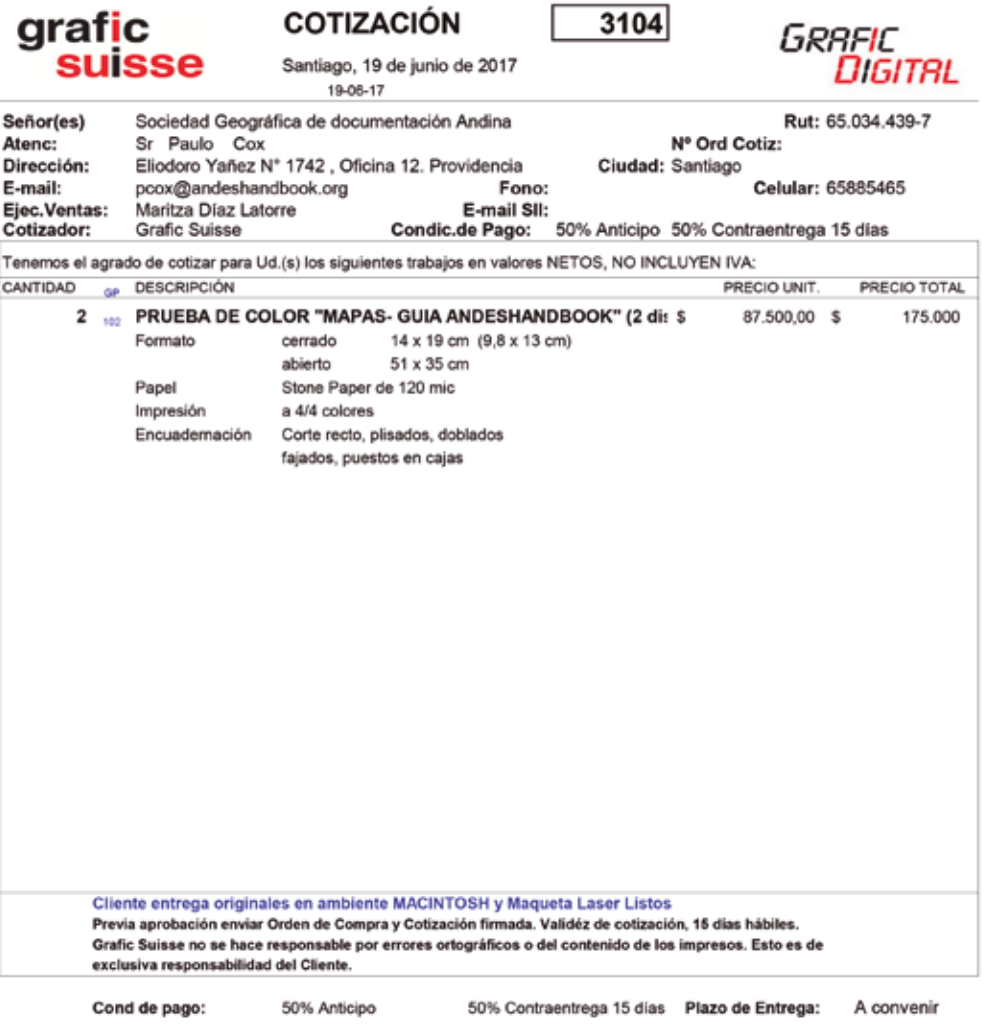

Acepto y Autorizo su Producción, Presupuesto valido como Orden de Compra:<br>Nota: Valores Sujetos a Confirmación por Revisión de Originales

Cliente : Nombre-Rut-Firma-Timbre

Proveedor: Grafic Suisse

Sociedad G\_3104\_MAIL.xlsx / Hoja1